*LA-9184-M, Rev. Manual*

*/32"*

# **CIC-14 REPORT COLLECTION REPRODUCTION COPY**

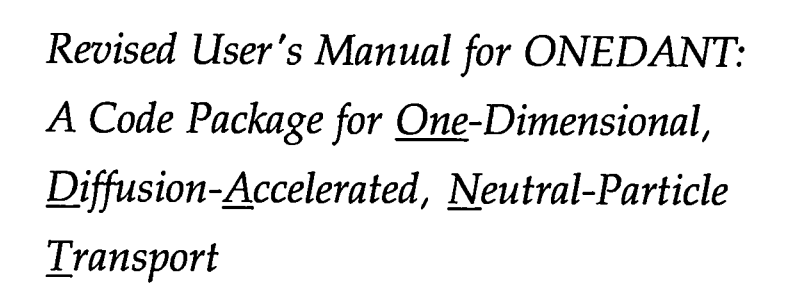

. .... .

-—.

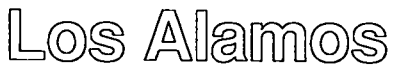

*Los Alamos National Luboratoy is operated by the University of California for the United States Department of Energy under contract W-7405-ENG36.*

*Prepared by Helen Byers, Group X-6 Edited by Patricia* **W.** *Mendius, Group IS-11*

*An Ajjirmafive Action/Equal Opportunity Employer*

*This report was prepared as an account of wurk sponsored by an agency* **of the** *United States Government. Neither the United States Government nor any agency thereof, nor any* **of** *their employees, makes any warranty, express or implied, or assutnes any legal liabilityor responsibilityjbr* **the** *accuracy, completeness, or usefulness* **of** *any inforrnatwn, apparatus, produc~,or process disclosed, or represents that its use would not infringe prwately owned rights. Reference herein to any specific commercial product, process, or service by trade nams, tradsmark, manufacturer, or othsrwise, doss not necessarily constitute or imply its endorsement, recommendation, or favoring by the United States Government or any agency therwf. The* **views** *and opinions of authors expressed hertin do not necessarily state or reflect those* **of** *the United States (lmmmwnt or any agency* **thereof.**

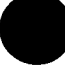

i- LA-9184-M, Rev. *Manual*

...

**UC-705** Issued: December 1989

*Revised User's Manual for ONEDANT: A Code Packwgefor One-Dimensional, ~i~sion-~ccelerated, &Ieutral-Particle ~ransport*

*R. Douglas O 'Dell Forrest W. Brinkley, Jr. Duane R. Mm Raymond E. Alcoujfe*

. . ~.

8 8 တွ m

-—

 $L$ - $\cup$  $\odot$   $L$ - $\cup$ i $\odot$ IIIII $\cup$  $\odot$  Los Alamos, New Mexico 87545 Los Alamos National Laboratory

#### **Preface**

Since the ONEDANT Code Package was first released in 1982, it has undergone numerous changes in the form of bug fixes, modification to improve the code's robustness, and new features and capabilities. In addition, the current code package contains the TWODANT and TWOHEX Solver Modules, as well as the ONEDANT Solver Module.

This manual represents a complete revision of the original user's manual published as Los Alamos National Laboratory report LA-9184M, "User's Manual for ONEDANT: A Code Package for One-Dimensional, Diffusion-Accelerated, Neutral-Particle Transport", (Feb. 1982). Several new sections have been added to the new manual, and it has been restructured to improve its readability.

Although this manual's detailed focus is on the one-dimensional, discrete ordinates Solver, there is much general information on the structure of the overall package, the manner in which input is supplied by the user and multigroup cross section libraries accepted, the manner in which nuclides are mixed, how edits are performed, etc. These general features apply to any use of the package and its various Solver Modules. Accordingly, this manual is an essential reference for users of ONEDANT, TWODANT, or TWOHEX.

### **CONTENTS**

 $\bullet$ 

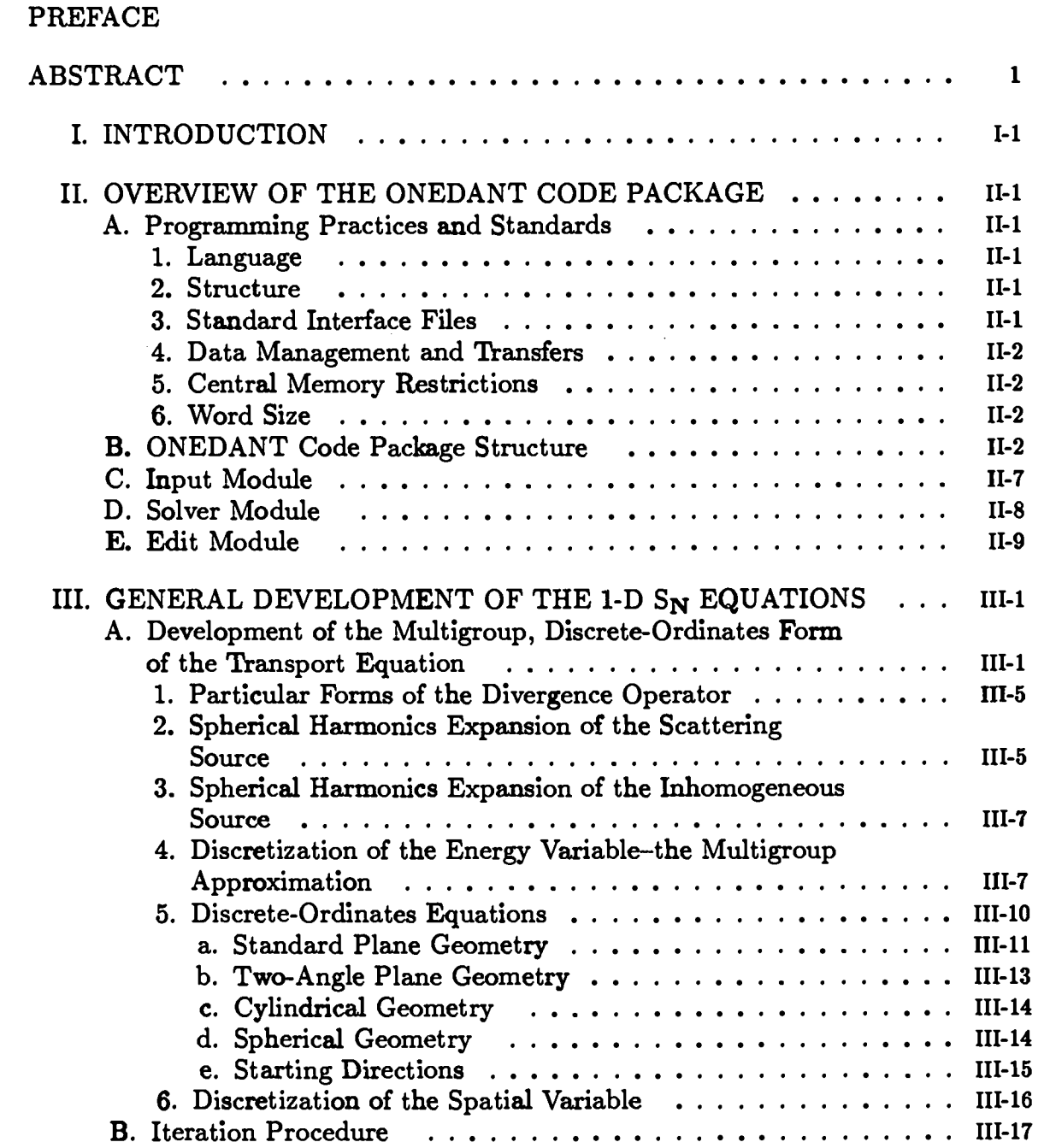

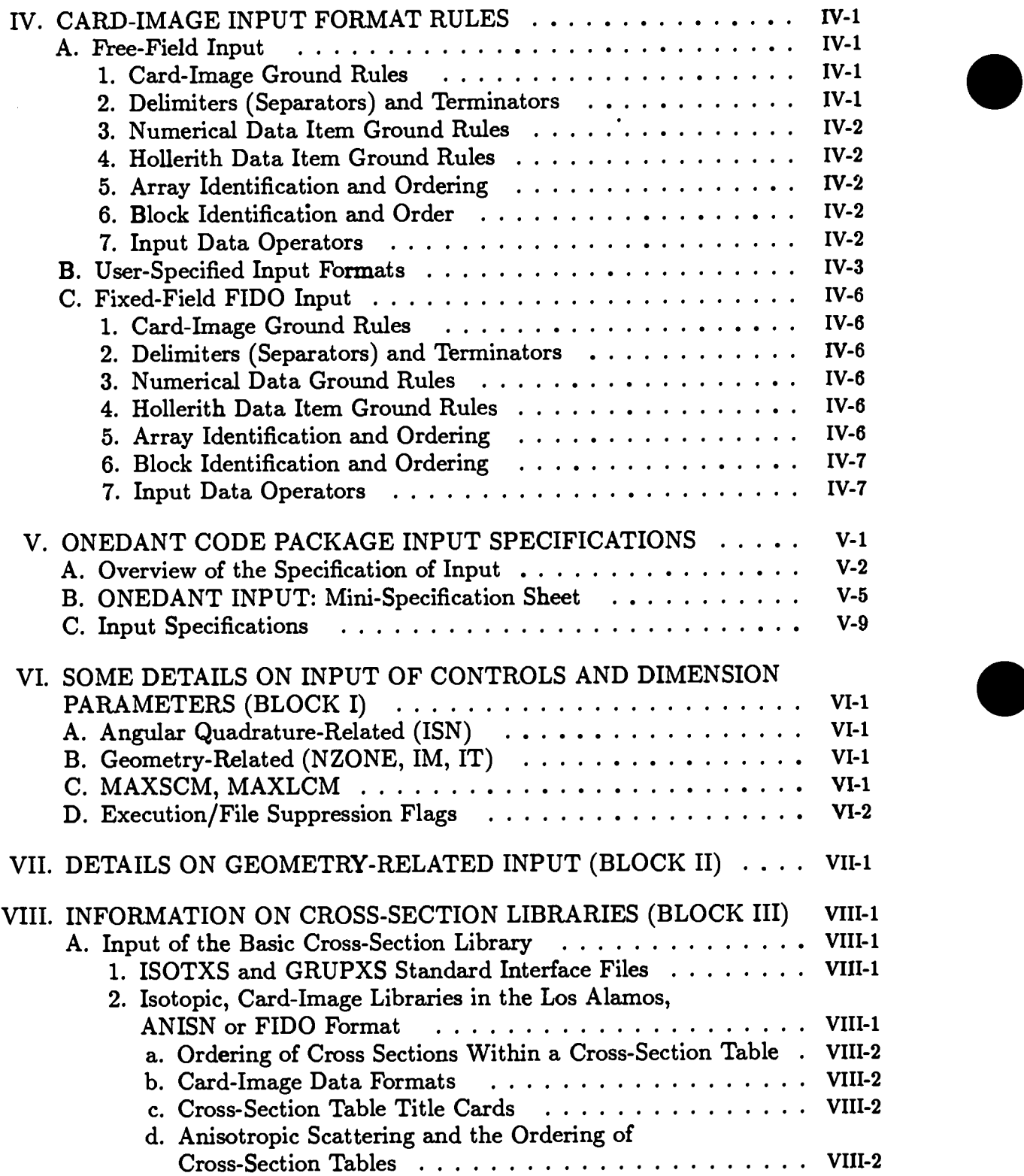

●

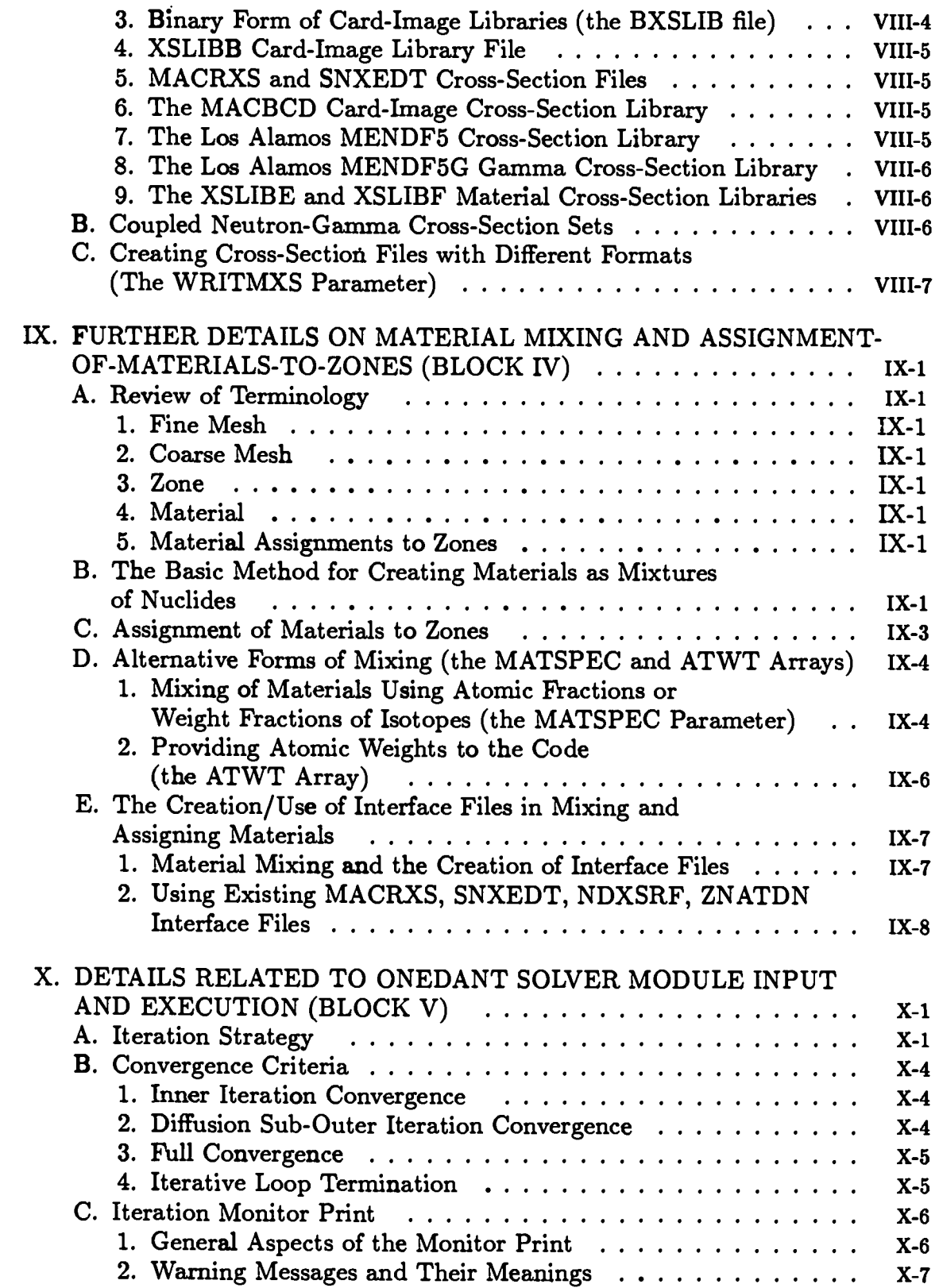

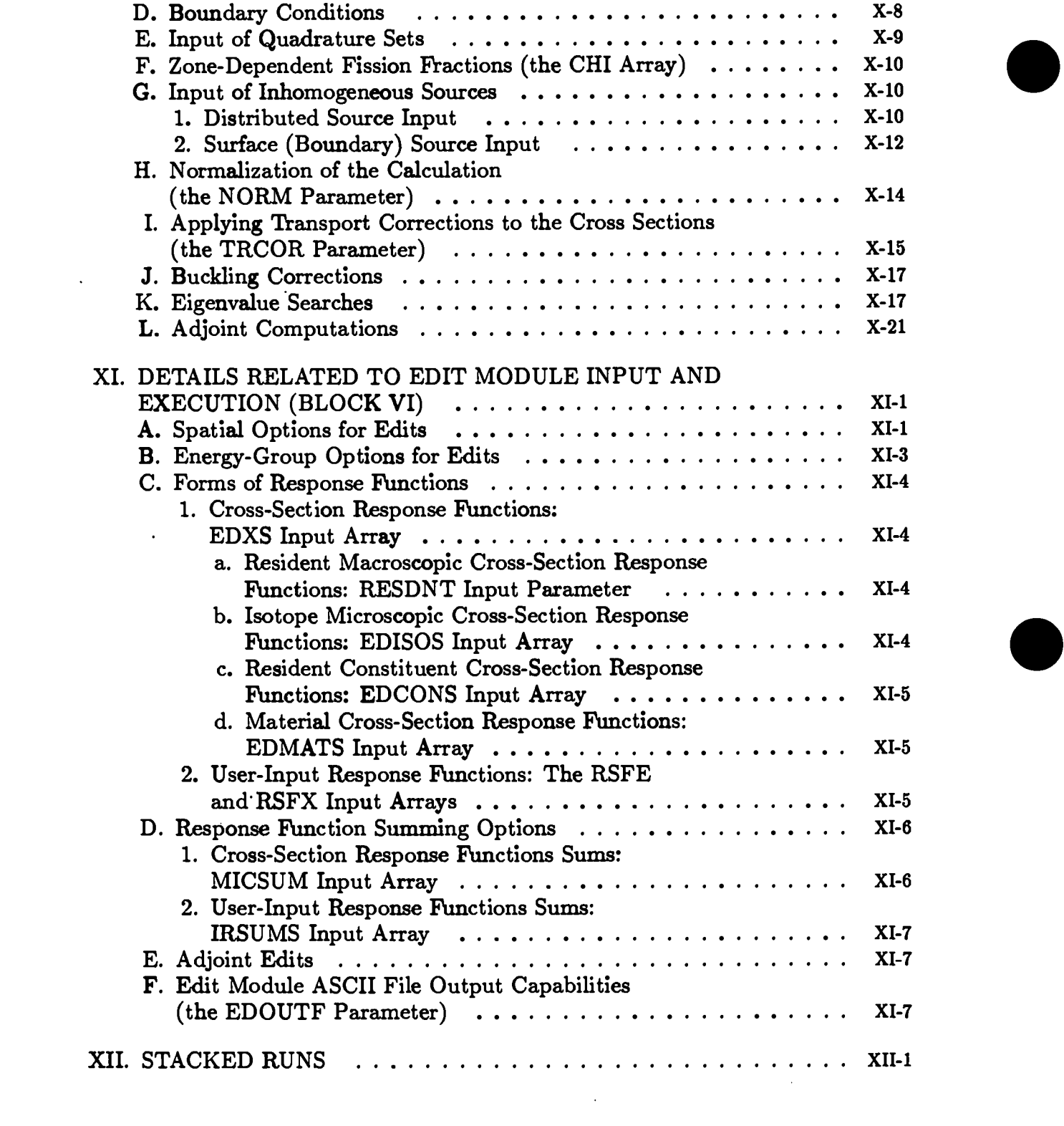

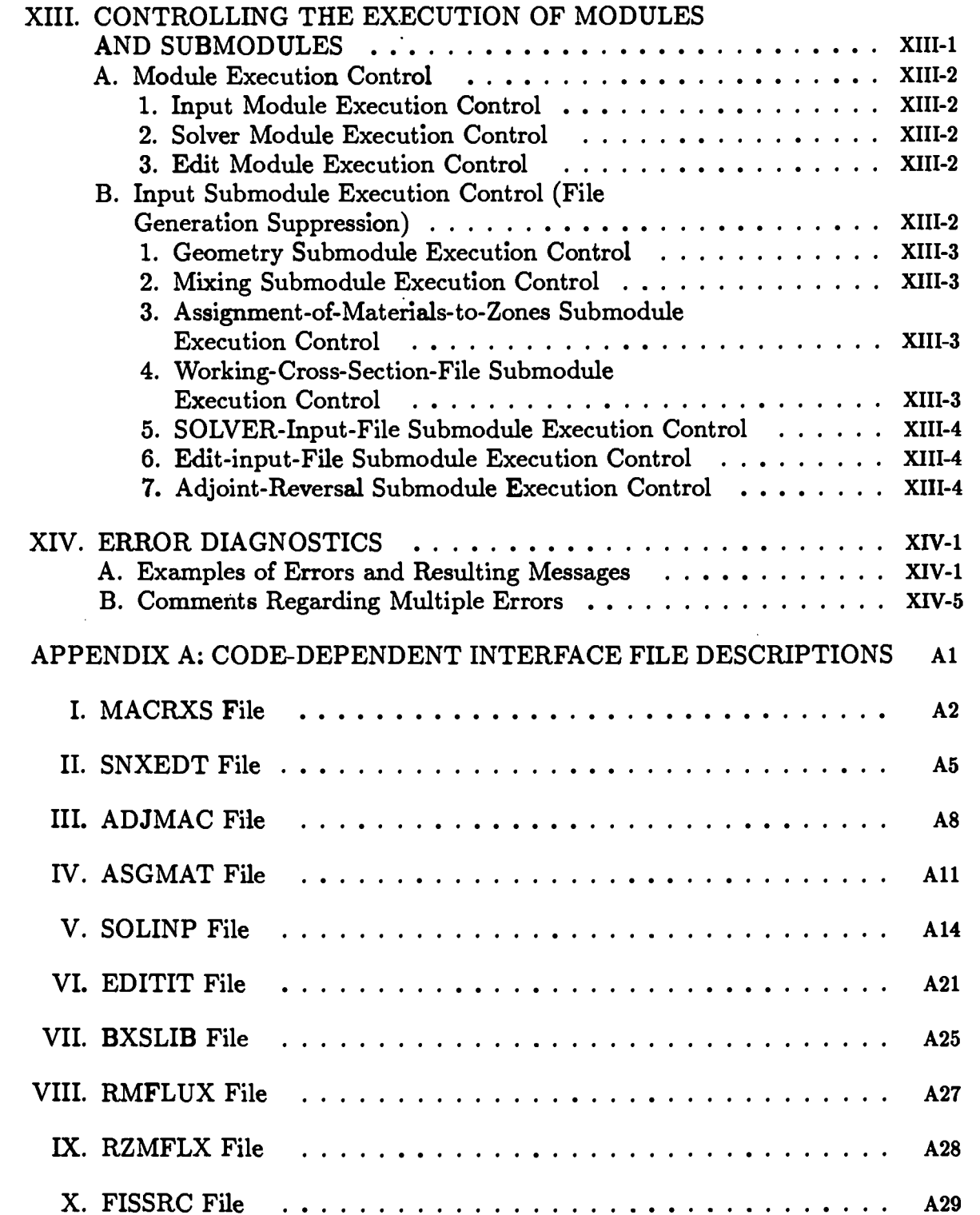

 $\bar{z}$ 

 $\mathcal{L}$ 

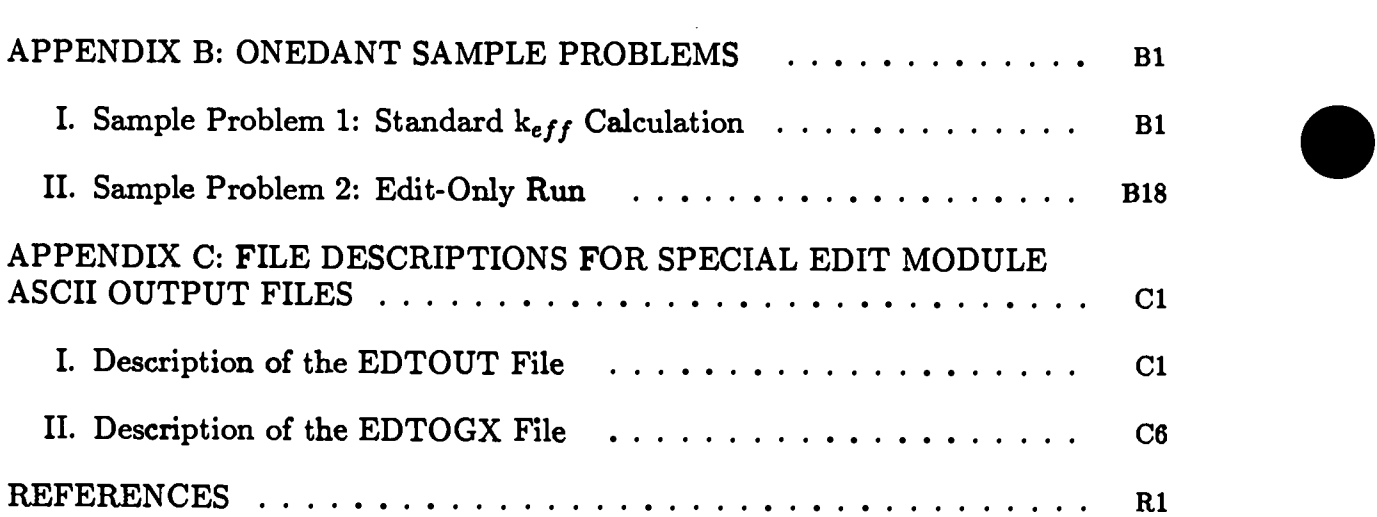

#### **REVISED USER'S MANUAL FOR ONEDANT:**

### **A CODE PACKAGE FOR ONE-DIMENSIONAL, DIFFUSION-ACCELERATED,**  $NEUTRAL-PARTICLE TRANSPORT$

**by**

### **R.** Douglas **O'Dell, Forrest W. Brinkley, Jr., Duane R. Marr, and Raymond E. A1couffe**

#### **ABSTRACT**

Program Identification: ONEDANT

 $\bullet$ 

Computer for which Program is designed: Cray X-MP and Cray Y-MP, but the program has been implemented and run on VAX, CDC Cyber 205, large lBM, and Cray-1 computers.

Function: ONEDANT solves the one-dimensional multigroup transport equation in plane, cylindrical, spherical, and two-angle plane geometries. Both regular and adjoint, inhomogeneous and homogeneous ( $k_{eff}$  and eigenvalue search) problems subject to vacuum, reflective, periodic, white, albedo, or inhomogeneous boundary flux conditions are solved. General anisotropic scattering is allowed and anisotropic inhomogeneous sources are permitted.

Method of Solution: ONEDANT numerically solves the one-dimensional, multigroup form of the neutral-particle, steady-state form of the Boltzmann transport equation. The discrete-ordinates approximation is used for treating the angular variation of the particle distribution and the diamond-difference scheme is used for phase space discretization. Negative fluxes are eliminated by a local set-to-zero-andcorrect algorithm. A standard inner (within-group) iteration, outer (energy-groupdependent source) iteration technique is used. Both inner and outer iterations are accelerated using the diffusion synthetic acceleration method.

Restrictions: The code is thoroughly variably dimensioned with a fiexible, sophisticated data management and transfer capability. Originally designed for the CDC-7600 computer, the code is structured for a three-level hierarchy of data storage: a small, fast core central memory (SCM), a fast-access, peripheral large core memory (LCM), and random-access peripheral storage. (For computing systems based on a two-level hierarchy of data storage - a large fast core and random-access peripheral storage - a portion of fast core is designated as a simulated LCM to mimic the three-level hierarchy). Random-access storage is used only if LCM (or simulated LCM) storage requirements are exceeded. Normally, an SCM of about 25,000 words of storage and an LCM (or simulated LCM) of a few hundred thousand words or less storage is sufficient to eliminate the need for using random-access storage.

Running Time: Running time is directly related to problem size and to the computer's central processor and data transfer speeds. On the Cray X-MP, a 69 energy group [with 40 thermal (upscatter) groups],  $S_{16}$ ,  $P_3$  scatter, 500 space-point  $k_{eff}$ calculation for a light water reactor requires about 48 sec CPU time.

A 30 energy group, S<sub>16</sub>, P<sub>4</sub> scatter, 30 space-point, fixed surface source, detector efficiency problem requires about 1.4 sec CPU time on the Cray X-MP.

A 42 energy group, S32, P3 scatter, 200 space-point; coupled neutron/gamma shielding problem requires about 5 sec CPU time on the Cray X-MP.

Generally then, on the Cray X-MP, the running times for ONEDANT will range from a second to about a minute.

Unusual Features of the Program: The code package is modularly structured in a form that separates the input and the output (or edit) functions from the main calculational (or solver) section of the code. Thus, the package consists of an Input Module, an Edit Module, and one or more Solver Modules. Usually when the code package is provided to the user it will contain the Input and Edit Modules together with three distinct Solver Modules. The ONEDANT Solver Module is the one described in this manual. The TWODANT Solver Module performs twodimensional calculations in  $(r,z)$ ,  $(x,y)$ , and  $(r,\theta)$  geometries. The TWOHEX Solver Module performs two-dimensional calculations on an equilateral triangle spatial mesh. The code makes use of binary, sequential data files, called interface files, to transmit data between modules and submodules. Standard interface files whose specifications have been defined by the Reactor Physics Committee on Computer Code Coordination are accepted, used, and created by the code. A free-field cardimage input capability is provided for the user. The code provides the user with considerable flexibility in using both card-image or sequential file input and also in controlling the execution of both modules and submodules. Separate versions of the code package exist for short-word and long-word computers.

Programming Languages: The program is written in standard FORTRAN 77 language.

Machine Requirements: For CDC-7600 and similar computers a 50,000-word small core memory (SCM) and large core memory (LCM) are required. For computers with only a single fast core, the fast core size must be sufficiently large to permit partitioning into an SCM and simulated LCM. Random-access auxiliary storage may occasionally be required if LCM (or simulated LCM) storage is insufficient for the problem being executed.

●

Material Available: Source deck (about 125,000 card-images), sample problems, and this manual have been submitted to the Radiation Shielding Information Center. The total package containing the three Solver Modules (ONEDANT, TWODANT, and TWOHEX) is collectively called the TWODANT Code Package.

### **I. INTRODUCTION**

 $\bullet$ 

The ONEDANT code package is part of a modular computer program package designed to solve the time-independent, multigroup discrete ordinates form of the Boltzmann transport equation in several different geometries. The modular construction of the package separates the input processing, the transport equation solving, and the post processing (or edit) functions into distinct, independently executable code modules: the Input Module, one or more Solver Modules, and the Edit Module, respectively. The Input and Edit Modules are general in nature and are common to any of the Solver Modules that may be provided in the overall package. The ONEDANT Solver Module contains a one-dimensional (slab, cylinder, and sphere), time-independent transport equation solver using the standard diarnond-differencing method for space/angle discretization. Also in existence are Solver Modules named TWODANT and TWOHEX. The TWODANT Solver Module solves the time-independent transport equation using the diamond-differencing method for space/angle discretization in  $(r,z)$ ,  $(x,y)$ , and  $(r,\theta)$  geometries. The user's guide for TWODANT is provided in Ref. 1. The TWOHEX Solver Module solves the time-independent transport equation on an equilateral triangle spatial mesh. The user's guide for TWOHEX is provided in Ref. 2.

This manual is devoted to the code package consisting of the standardized Input and Edit Modules together with the ON EDANT one-dimensional transport Solver. Throughout this manual we will refer to this package as the ONEDANT code package. When describing the user input for the Input and Edit Modules, we will restrict ourselves only to the user input required for and usable by the ONEDANT Solver Module.

Some of the major features included in the ONEDANT code package are:

- (1) a free-field format card-image input capability designed with the user in mind;
- (2) highly sophisticated, standardized, data- and file-management techniques as defined and developed by the Committee on Computer Coordination (CCCC) and described in Ref. 3; both sequential file and random-access file handling techniques are used;
- (3) the use of a diffusion synthetic acceleration scheme to accelerate the iterative process in the Solver Module;
- (4) direct (forward) or adjoint calculational capability;
- (5) standard plane, two-angle plane, cylindrical or spherical geometry options;
- **(6)** arbitrary anisotropic scattering order;
- $\langle 7 \rangle$  **vacuum, reflective, periodic, albedo, or surface source boundary con**vacuum, iene
- $\langle 8 \rangle$  in the contract of calculation of k<sup>o</sup> calculation or k<sup>o</sup> calculation of the calculation of the contract of the contract of the contract of the contract of the contract of the contract of the contract of the con  $\frac{1}{2}$  absorption (international search options) as well as  $\frac{1}{2}$
- **(9)** "diarnond-differencing" for solution of the transport equation;
- $\langle \cdot | \cdot \rangle$  flexibility in using both  $\langle \cdot | \cdot \rangle$
- $(11)$  and  $(11)$  in controlled in controlled in controlled in controlled in controlling in  $\alpha$ usc.<br>' the execution of both modules and submodules;
- (12) extensive, user-oriented error diagnostics.

 $\overline{\text{O}}$ UNEDANT is a large, very nexible code package. Great enort has been devoted to making the code highly user-oriented. Simple problems can be easily run and many of the code options can be ignored by the casual user. At the same time numerous options for selective and sophisticated executions are available to the more advanced user. In all cases, redundancy of input has been minimized, and default values for many input parameters are provided. The code is designed to be "intelligent" and to do much of the work for the user. The input is designed to be meaningful, easily understood, easily verified, and easy to change. The printed out put is well documented with no eral use of descri- $\alpha_1$  of  $\alpha_2$  and  $\alpha_3$  designed to be run to use.  $\mathbf{r}$  $\mathbf{r}$ code  $\frac{1}{2}$  dings.

age. apter in or this manual provides the user with an over- $\mathbf{S}$  strive we can be  $\mathbf{S}$ re co ie package. Included are secrious on programming practices and standards, code package structure, and functional descriptions of the three principal modules comprising the package. Chapter III provides a brief development of the multigroup, discrete-ordinates

form of the difference and difference and the difference boltzmann transport equation in order to contact the multiproveform of the diamond-differenced Boltzmann transport equation in one-dimensional geometries. Also included is a simplified description of the iterative procedure used in solving the transport equations and the application of the diffusion synthetic acceleration method. chapter IV presents the card-image input format rules for the user. The user of the user of the user. The user

Chapter IV presents the card-image input format rules for the user.

Chapter V provides the card-image input specifications for ONEDANT. First is given an overview of the specification of input including descriptive examples. Next is a "mini-specification" sheet on which are listed all the available input arrays arranged by input block. This sheet is very useful to the user in organizing his input. For the more experienced user, the mini-specification sheet is frequently all that is needed for him to specify his input. Following the mini-specification sheet is a moderately detailed description of all the input parameters and arrays.

Chapters II, IV, and V should be read by all first-time users of ONEDANT.

Chapter VI provides extra details on some of the Controls and Dimensions input parameters found in Block I of the code package input.

Chapter VII gives amplified descriptions of some of the Geometry-related input parameters contained in Block II of the input.

Chapter VIII provides information on multigroup cross section data/libraries and their use together with a description of special cross section file-writing capabilities provided by the code as controlled by input parameters in Block III of the code package input.

 $\bullet$ 

Chapter IX gives further details on Material Mixing and the Assignment of Materials to Zones as specified in Block IV of the input.

Chapter X is devoted to pertinent details regarding the Solver Module. It contains numerous sections providing specific detailed information needed by the user to more fully understand some of the Block V (Solver) input. It also provides details related to the actual execution of the Solver Module.

Chapter XI presents details related to the Edit Module of the package. Both input and execution-control options for this module are described in detail.

Chapter XII describes the procedure for stacking multiple problems into a single run.

Chapter XIII provides details on some of the more sophisticated options for controlling the execution of modules and submodules in the package.

In Chapter XIV error diagnostics/messages contained in the code package are described. Several examples of errors and the resulting error messages are provided.

Three appendices are also included in the manual. Appendix A provides the file descriptions for the code-dependent, binary, sequential interface fles generated by and used in the ONEDANT code package. File descriptions for the CCCC standard interface files are not provided but can be found in Ref. 3. Appendix B provides several sample problems for the user. Appendix C provides file descriptions for the two ASCII files EDTOGX and EDTOUT which contain Edit Module output in eye-readable form.

#### II. OVERVIEW OF THE ONEDANT CODE PACKAGE

The ONEDANT code package is a computer program designed to solve the onedimensional, multigroup, discrete-ordinates form of the neutral-particle Boltzmann transport equation. It was developed as a modular code package consisting of three modules: an Input Module, a Solver Module, and Edit Module.

In this chapter is provided a discussion of the general programming practices and standards used in the code package, a description of the code structure, and overviews of the three modules comprising the package.

#### A. Programming Practices and Standards

a

In general, the programming standards and practices recommended by the Committee on Computer Code Coordination  $(CCCC)^{3,4}$  have been followed throughout the development of ONEDANT. By following these practices and standards, problems associated with exporting and implementing the code in different computing environments and at different computing installations are minimized. This section provides a brief summary of the CCCC programming practices and standards used in ONEDANT.

1. Language. The programming language is standard FORTRAN 77 as defined by the ANSI standard X3.9-1978.<sup>5</sup>

2. Structure. The code is structured in a form that separates the input and the output (or edit) functions from the main calculational (or solver) section of the code. A more complete description of the code structure is provided in Section B of this chapter.

3. Standard Interface Files. ONEDANT makes use of interface files to transmit data between and within its modules. These interface files are binary, sequential data files. Standard interface files are interface files whose structure and data-content formats have been standardized by the CCCC. Code-dependent interface files are files whose structure and data-content formats have not been standardized.

The following CCCC standard interface files are accepted, created, or otherwise used in ONEDANT: ISOTXS, GRUPXS, GEODST, NDXSRF, ZNATDN, SNCONS, FIXSRC, RTFLUX, ATFLUX, RZFLUX, RAFLUX, and A.4FLUX. File descriptions for these files are provided in Ref. 3.

The following code-dependent interface files are used in ONEDANT: MACRXS, BXSLIB, FISSRC, RMFLUX, RZMFLX, SNXEDT, ADJMAC, SOLINP, EDITIT, and ASGMAT. File descriptions for these code-dependent interface files are provided in Appendix A. Other special purpose ASC files produced by or usable by the code package are MACBCD, XSLIBB, XSLIBF, XSLIBE, EDTOUT, and ED-TOGX. File descriptions for the EDTOUT and EDTOGX files are provided in Appendix C.

The use of the above interface files is described in Section B of this chapter.

4. Data Management and Transfers. ONEDANT is designed with rather sophisticated data-management techniques in order to accommodate, as efficiently as possible, the transfer of the large amounts of data frequently needed for solving large problems. Data management in the code involves the reading and writing of sequential data files, a flexible capability to block data, and if needed, use of multilevel data-management /transfers using random-access files.

The CCCC standardized subroutines SEEK, REED, and RITE are used for data transfers involving binary, sequential data files. A description of these routines is provided in Ref. 3.

For multilevel data transfer using random (direct )-access files, the CCCC procedures have been implemented in ONEDANT. The standardized subroutines DOPC, CRED/CRIT, DRED/DRIT are used to effect multilevel data transfers using random-access files. A description of these procedures and subroutines is provided in Ref. 3.

*5.* Central Memory Restrictions. ONEDANT is designed to be operable within a 50,000-word central memory. At the same time, it is easily adaptable to a larger amount of central memory for installations having a larger central memory.<br>6. Word Size. The code is designed to be easily converted from its basic

long-word computer form to a form for use on short-word computers. (On a longword computer, a six-character Hollerith word is a single-precision word, while on a short-word computer, it is a double-precision word.)

### B. ONEDANT Code Package Structure

The ONEDANT code package consists of three major, functionally independent modules: an Input Module, a Solver Module, and an Edit Module. These modules are linked by means of binary interface files. The Input Module processes any and all input specifications and data and, if required, generates the binary files for use by the Solver and/or Edit modules. The Solver Module performs the transport calculation and generates flux files for use by the Edit Module.

The Solver Module also generates other interface files for use by other codes or for subsequent calculations by the Solver Module. The Edit Module performs cross-section and response function edits using the flux files from the Solver Module.

The interface files accepted, used, and generated by the modules are shown in Table I.

A segmented structure is used in ONEDANT for implementing the modules, Such a structure involves the use of a main driver together with input, solver, and edit segments.

The main program, DRIVER, controls the calling of the primary segments, together with those service subroutines used by more than one segment.

 $\bullet$ 

The first segment constitutes the Input Module. It is structured into a driver routine, INPTIO, plus twelve secondary sections as shown in Table II. Each of the secondary sections performs a unique function so that the Input Module itself is constructed in a modular form.

The second segment constitutes the Solver, or calculational, module. It consists of a driver routine, GRND20, plus seven secondary sections and is depicted in Table III.

The third segment is the Edit Module. It currently consists of a driver routine, 0UTT30, plus two secondary sections as shown in Table IV.

A fourth segment is used in ONEDANT. This fourth segment provides highlights of the just-executed run as an aid to the user. These highlights are a printed summary of some of the pertinent facts, options, and decisions encountered during the run along with storage and run time information. This segment is not considered to be a module in the sense of the first three segments.

## TABLE I. Card Image Input and Files Read and Produced by ONEDANT Code Package

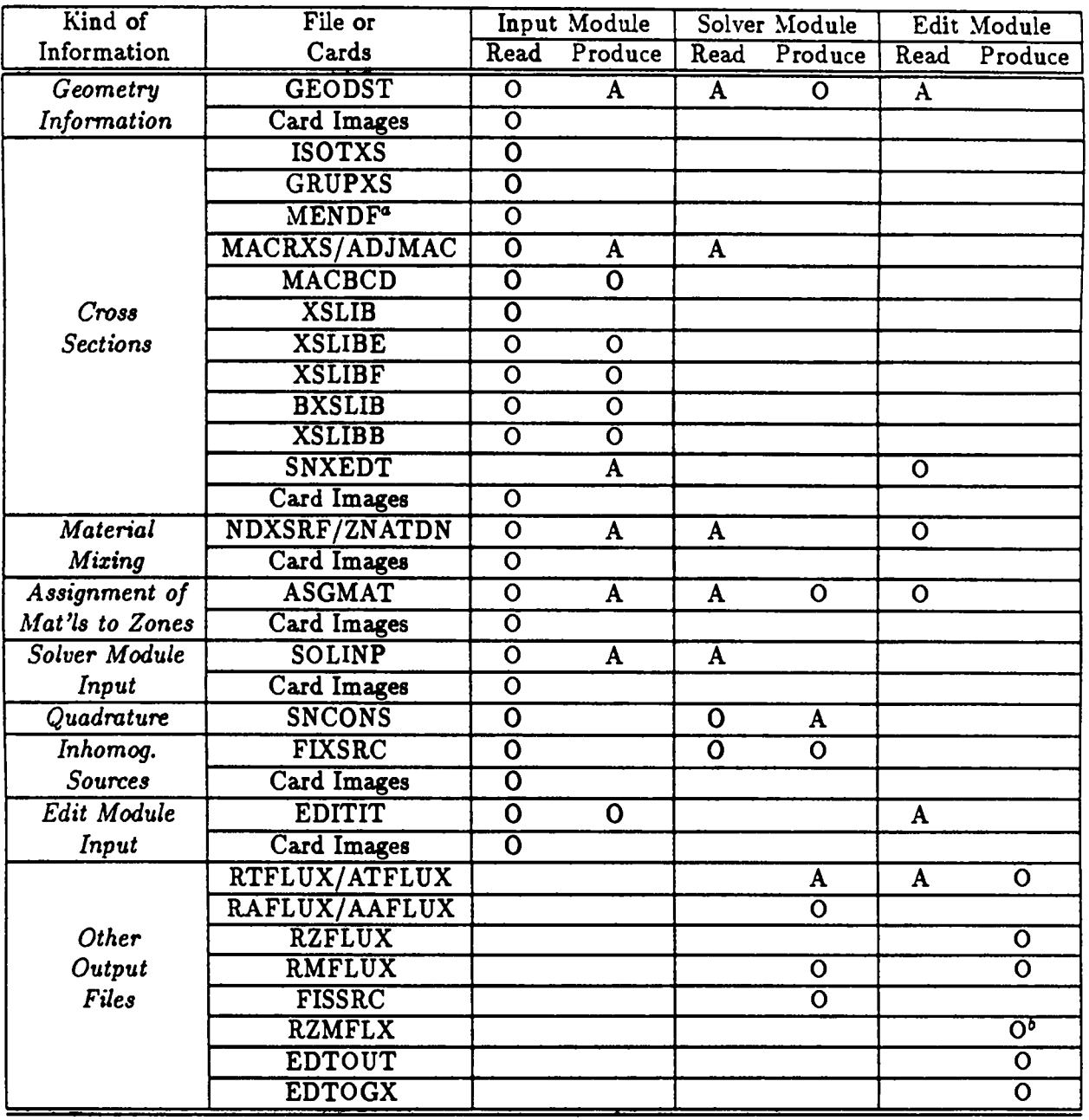

### $O = Optional$  $A =$  Always

<sup>a</sup> available only at Los Alamos

 $<sup>b</sup>$  requires an RMFLUX file from the Solver</sup>

II-4

### TABLE IL Structure of the Input Module.

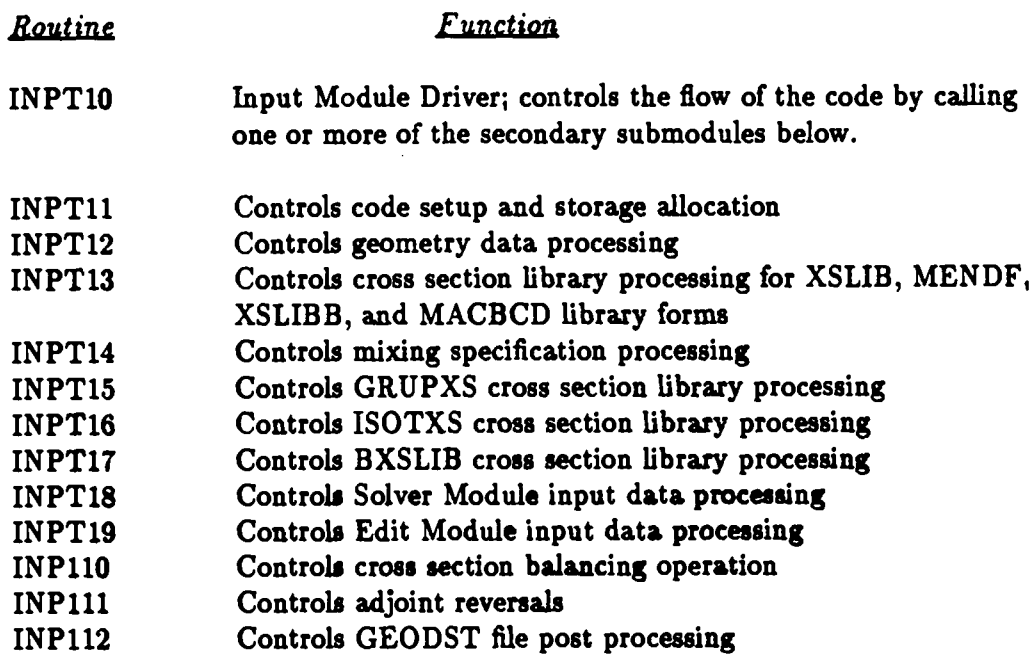

# **TABLE III.**

**,\_ Structure of the Solver Module.**

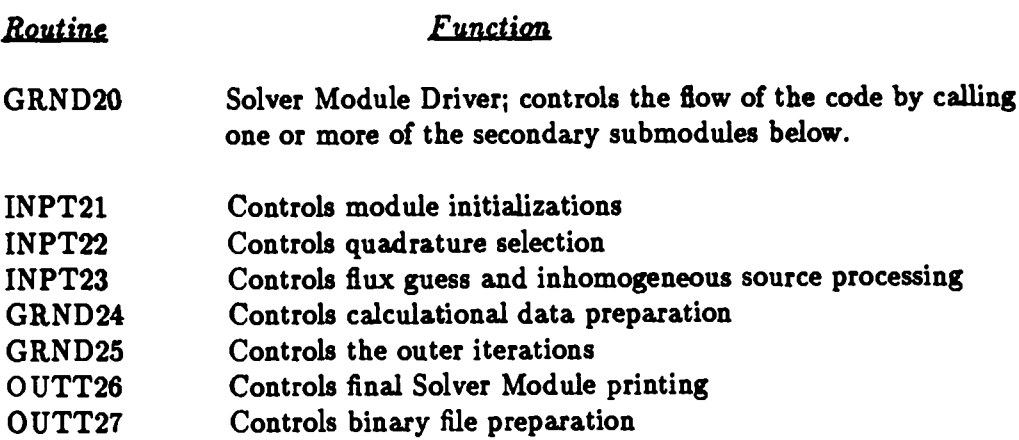

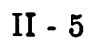

### **TABLE IV. Structure of the Edit Module.**

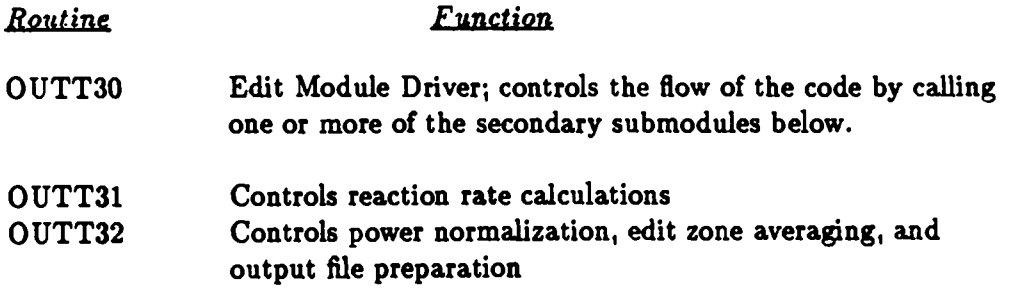

### **C. Input** Module

 $\bullet$ 

 $\bullet$ 

The Input Module performs the necessary activities for processing all input data required for the execution of the Solver and/or Edit Modules. These activities include the reading of input data and the creation of binary interface files. The latter activity may require a certain degree of data processing. Each of these activities is discussed below.

In performing the reading-of-input-data activity, the Input Module accepts standard interface files (binary), code-dependent binary interface files, or card-images for its input. These are listed in Table I. As is indicated in the table, input data to the code can be provided in several different forms and many combinations of forms to provide a great deal of fiexibility to the user. Chapters V through XI provide specific information and further details on the specification of input data.

The second major activity in the Input Module is the creation of binary interface files containing all input data. These files are subsequently used as the sole means of transmitting data to either the Solver or Edit Modules. The files emerging from the Input Module are given in Table I and take the form of either CCCC standard interface files or code-dependent interface files. In this file-creation activity, the Input Module is called on to perform several types of tasks. As an example, the only form in which geometry-related information emerges from the Input Module is in the form of a GEODST standard interface binary file. If a user supplies geometry-related input by means of card-image input, the Input Module reads this input, translates the data into a GEODST-compatible form, and creates the resulting GEODST file. On the other hand, if the geometry-related information is supplied by the user through an already existing GEODST file, the Input Module is required to do nothing.

A second, more complex, example of the function of the Input Module involves the mixing of isotopes, or nuclides, to create materials which are subsequently assigned to physical regions in the problem (called zones) to define the macroscopic cross-section data for the zones. For this example, it will be assumed that the user selects card-image input as the form for the Input Module. First, the isotope mixing specifications appropriate for the desired materials are input via card-image. The Input Module reads this data, translates the data and creates the two standard interface files NDXSRF and ZNATDN as shown in Table I. These two files appear as output from the Input Module. Assuming next that the isotope cross sections are provided by the user as a card-image library, the Input Module reads this library (in isotope-ordered form) and also reads the just-created NDXSRF and ZNATDN files. The mixing specifications provided by the latter files are applied to the isotopic cross-section data to generate material cross sections which are written, in group order, to a code-dependent binary file named MACRXS. (A group-ordered file named SNXEDT for use by the Edit Module is also created at this time but will not be considered in this example.) The MACRXS file becomes the sole source of cross-section data to the Solver Module if the Solver calculation is to be a forward, or regular, calculation. If an adjoint calculation is to be performed by the Solver, the Input Module re-reads the MACRXS file, performs the adjoint reversals on

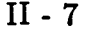

the cross sections, and creates the code-dependent binary file named ADJMAC containing the adjoint-reversed material cross sections for use by Solver.

### D. Solver Module

The Solver Module of ONEDANT has the function of effecting numerical solutions of the one-dimensional, multigroup form of the neutral-particle steadystate Boltzmann transport equation. The discrete-ordinates approximation is used for treating the angular variation of the particle distribution and the diamonddifference scheme is used for phase space discretization.<sup>6</sup>

In solving the transport equation numerically, an iterative procedure is used. This procedure involves two levels of iteration referred to as inner and outer iterations. The acceleration of these iterations is of crucial importance to transport codes in order to reduce the computation time involved. The ONEDANT Solver Module employs the diffusion synthetic acceleration method developed by Alcouffe,<sup>7</sup> an extremely effective method for accelerating the convergence of the iterations. A relatively detailed development of the solution method used in the ONEDANT Solver Module is provided in Chapter III.

The Solver Module is essentially a free-standing entity, and input to and output from the module is in the form of binary files together with limited printed output. The binary interface files used as input to the Solver Module are listed in Table I. The files required for execution of the module area GEODST standard interface file together with the code-dependent interface files MACRXS or ADJMAC, ASGMAT, and SOLINP. Optional files, which may be input to the Solver Module, are the standard interface files SNCONS, RTFLUX or ATFLUX, and FIXSRC.<br>The output from the Solver Module always consists of the scalar flux standard standard interface files SNCONS, RTFLUX or ATFLUX, and FIXSRC.

interface file RTFLUX (or ATFLUX if an adjoint problem were run), the standard interface file SNCONS, and user-selected printed output. If desired by the user, the angular flux standard interface file RAFLUX (or AAFLUX, if an adjoint problem were run) will be produced. If an inhomogeneous source problem were run, a FIXSRC standard interface file would be produced. If desired by the user, the angular flux moments code-dependent interface file RMFLUX would be produced.

### **E. Edit Module**

 $\bullet$ 

The function of the Edit Module is to produce the printed edit-output selected by the user. Edit-output refers to information which is obtained from data contained on one or more interface iiles but which generally requires manipulating or processing of the data. An example of the edit-output is a microscopic reactionrate distribution,  $\sigma\phi$ , where  $\sigma$  is a particular multigroup, microscopic cross section for a particular isotope or nuclide and  $\phi$  is the multigroup scalar flux distribution obtained from the Solver Module. In this example, data from both a cross-section interface file and a scalar flux file are required to be recovered and multiplied, and the product printed.

The Edit Module is an essentially free-standing module accepting only interface files as input and producing printed output. The required input files for execution of the Edit Module are the code-dependent binary interface file EDITIT and the standard interface files RTFLUX (or ATFLUX) and GEODST as shown in Table I. Optional input files are the standard interface files NDXSRF and ZNATDN and the code-dependent files SNXEDT and ASGMAT. The code-dependent files are produced by the Input Module.

### **III. GENERAL DEVELOPMENT OF THE 1-D S<sub>N</sub> EQUATIONS**

**e**

This chapter provides the development of the one-dimensional, multigroup, discrete-ordinates, diarnond-differenced form of the time-independent Boltzmann transport equation. This development is followed by a brief description of the iterative procedure used to solve the transport equation using the diffusion synthetic . acceleration (DSA) scheme to accelerate the iterations.

### **A. Development of the Multigroup,** Discrete-Ordinates Form of the **Transport Equation**

The time-independent inhomogeneous Boltzmann transport equation in one space dimension is

$$
\nabla \cdot \underline{\Omega} \psi(r, E, \underline{\Omega}) + \sigma(r, E) \psi(r, E, \underline{\Omega})
$$
  
\n
$$
= \int \int dE' d\Omega' \sigma_s(r, E' \to E, \underline{\Omega} \cdot \underline{\Omega}') \psi(r, E', \underline{\Omega}')
$$
  
\n
$$
+ \frac{1}{4\pi} \int \int dE' d\Omega' \chi(r, E' \to E) \nu \sigma_f(r, E') \psi(r, E', \underline{\Omega}')
$$
  
\n
$$
+ Q(r, E, \underline{\Omega}) , \qquad (1)
$$

where  $\psi(r, E, \Omega)$  is the particle flux (particle number density times the particle speed) defined such that  $\psi(r, E, \Omega)$  *dE dr dΩ* is the flux of particles in the energy range dE about E, in the volume element  $d<sub>r</sub>$  about r, with directions of motion in the solid angle element  $d\Omega$  about  $\Omega$ . Similarly,  $Q(r, E, \Omega)$  dE  $dr/d\Omega$  is the rate at which particles are produced in the same element of phase space from sources that are independent of the flux  $\psi$ . The macroscopic total cross section is  $\sigma$ , the macroscopic scattering transfer probability, from energy  $E'$  to energy  $E$  through a scattering angle  $\Omega \cdot \Omega'$ , is  $\sigma_s$ , and the macroscopic fission cross section is  $\sigma_f$ . All of the quantities may be spatially dependent. The number of particles emitted isotropically  $(\frac{1}{4\pi})$  per fission is  $\nu$ , and the fraction of these particles appearing in energy dE about E from fissions in dE' about E' is  $\chi(r, E' \rightarrow E)$ .

The homogeneous transport equation is the same as Eq. (11) except that Q is zero and the term representing the fission source is divided by  $k_{eff}$ . The inhomogeneous problem is referred to as a source problem and the homogeneous problem will be referred to as an eigenvalue problem. ONEDANT will solve both types of problems.

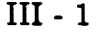

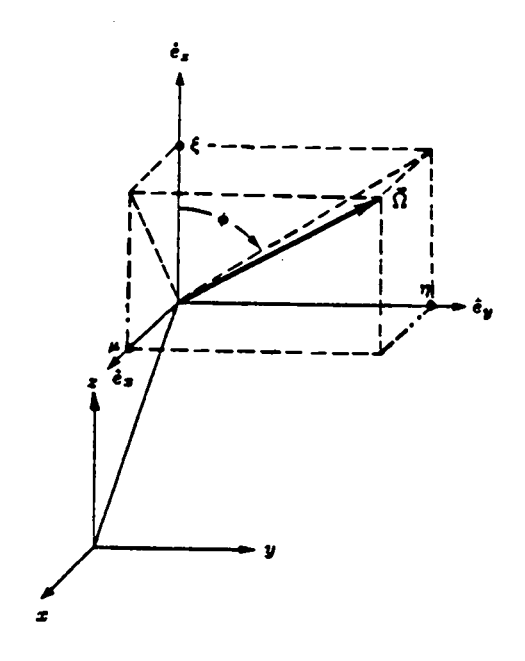

**Fig. 1. Coordinates in plane geometry.**

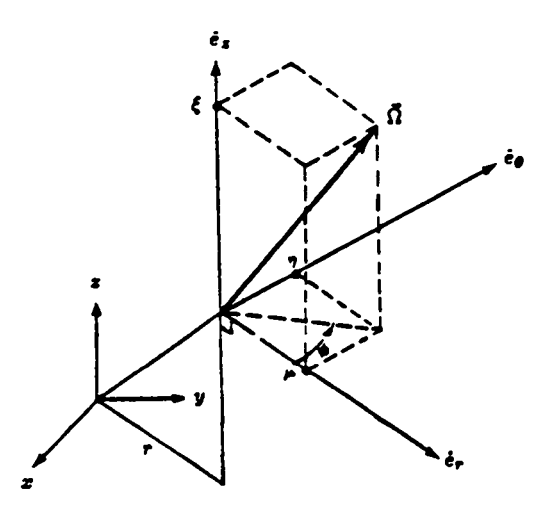

**Fig. 2. Coordinates in cylindrical geometry.**

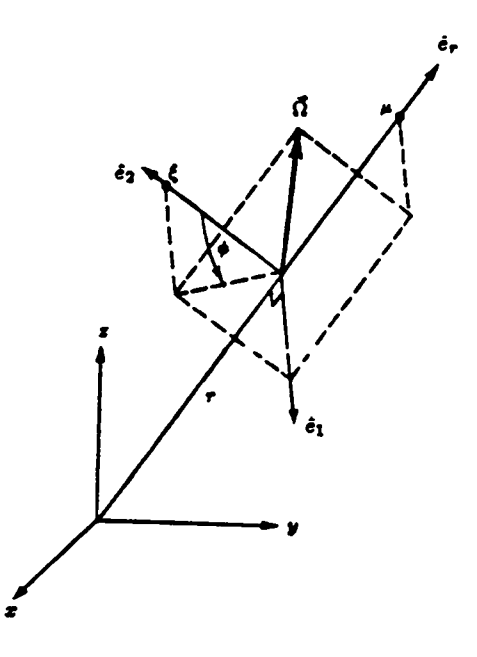

**Fig.3. Coordinates in** spherical geometry.

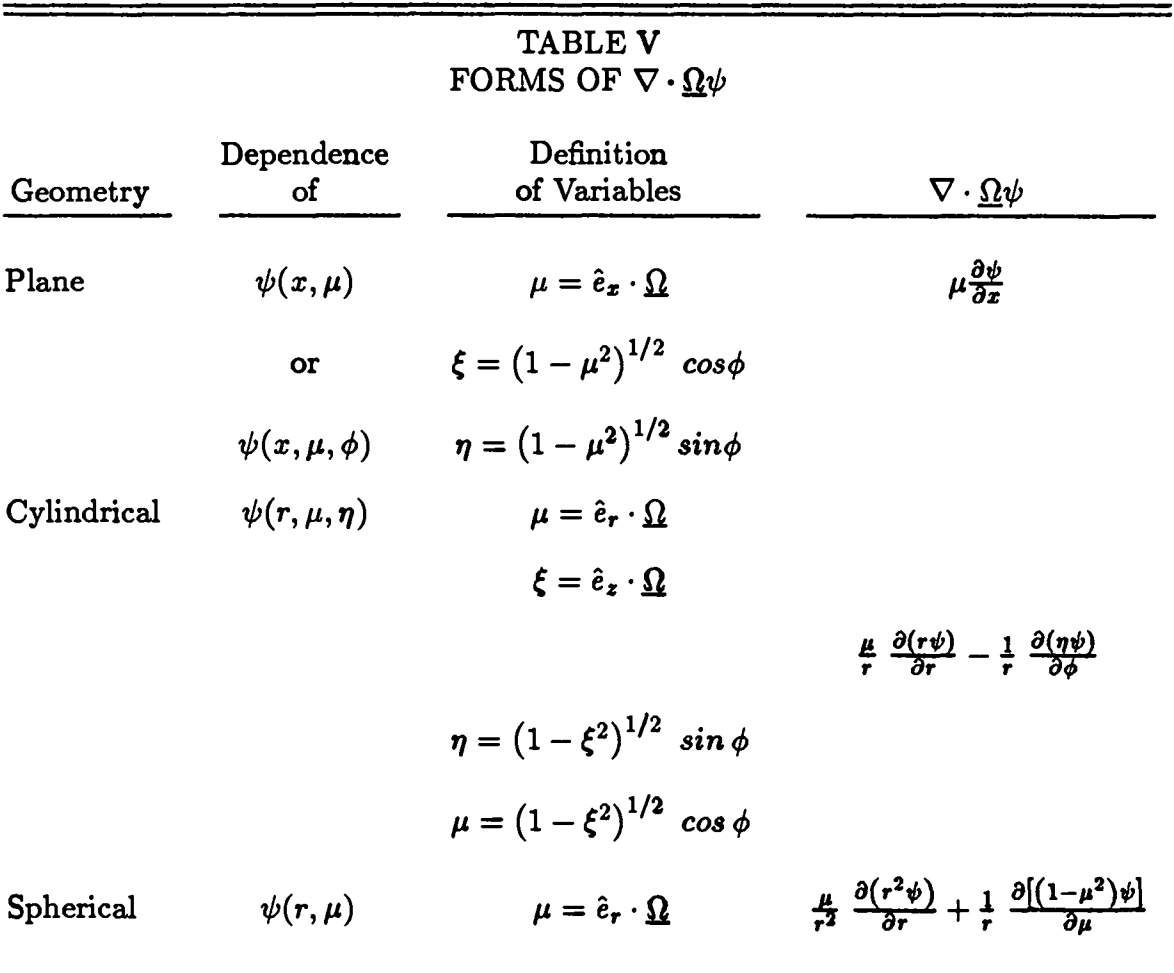

1. **Particular Forms of the Divergence Operator.** The form of the divergence operator  $\nabla \cdot \Omega \psi$  or  $(\Omega \cdot \nabla \psi)$  for the geometries treated by ONEDANT is given in Table V in terms of the coordinate systems shown in Figs. 1-3.

 $\bullet$ 

 $\bullet$ 

In the standard plane geometry, the angular flux  $\psi(r, E, \Omega)$  is assumed independent of the azimuthal angle  $\phi$  so that the angular dependence is reduced to the  $\mu$ interval (-1, +1). ONEDANT also permits the two-angle plane geometry option in which no assumptions of symmetry in angle are imposed. In this case the complete unit sphere of angular directions must be considered. .

In cylindrical geometry, the angular flux is assumed symmetric in the  $\xi$  angular cosine and also symmetric about the  $\mu - \xi$ , (or  $\phi = 0^{\circ}$ - 180°) plane. Thus, only one-fourth of the unit sphere need be considered in the angular dependence.

In spherical geometry, the angular flux is assumed symmetric in the azimuthal angle  $\phi$  so that the angular dependence is reduced to the  $\mu$  interval (-1, +1).

2. Spherical Harmonics Expansion of the Scattering Source. The scattering transfer probability in Eq. (1) is represented by a finite Legendre polynomial expansion of order ISCT

$$
\sigma_s\left(r, E' \to E, \underline{\Omega}' \cdot \underline{\Omega}\right) = \sum_{L=0}^{I S C T} \left(\frac{2L+1}{4\pi}\right) \sigma_s^L\left(r, E' \to E\right) P_L\left(\underline{\Omega}' \cdot \underline{\Omega}\right) \quad . \tag{2}
$$

If this expansion is inserted into Eq. (1) and the addition theorem for spherical harmonics used to expand  $P_n(\Omega' \cdot \Omega)$ , the scattering source becomes

$$
\iint dE' d\Omega' \sigma_s (r, E' \rightarrow E, \Omega \cdot \Omega') \psi (r, E', \Omega') \equiv SS
$$
  
\n
$$
= \int_{E'} dE' \sum_{L=0}^{ISCT} \left( \frac{2L+1}{4\pi} \right) \sigma_S^L (r, E' \rightarrow E)
$$
  
\n
$$
\left\{ P_L(\mu) \int_{-1}^1 d\mu' \int_0^{2\pi} d\phi' P_L(\mu') \psi (r, E', \mu', \phi') \right\}
$$
  
\n
$$
+ 2 \sum_{K=1}^L \frac{(L-K)!}{(L+K)!} P_L^K(\mu) \int_{-1}^1 \int_0^{2\pi} d\phi' P_L^K(\mu')
$$
  
\n
$$
\cos K (\phi - \phi') \psi (r, E', \mu', \phi') \right\} ,
$$

where for cylindrical geometry we must replace the  $\mu$  variable with  $\xi$ . Using the relation cos  $L(\phi - \phi') = \cos L\phi \cos L\phi' + \sin L\phi \sin L\phi'$ , we can write Eq. (3) as

III -5

$$
SS = \int_{E'} dE' \sum_{L=0}^{ISCI} (2L+1)\sigma_S^L(r, E' \to E) \left\{ P_L(\mu) \phi_L(r, E') + \sum_{K=1}^{L} \sqrt{\frac{2(L-K)!}{(L+K)!}} \left[ \phi_{C,L}^K(r, E') P_L^K(\mu) \cos K\phi \right] + \phi_{S,L}^K(r, E') P_L^K(\mu) \sin K\phi \right] \right\} ,
$$
 (4)

where we have defined the moments of the angular flux as

$$
\phi_L(r, E') \equiv \frac{1}{4\pi} \int_{-1}^1 d\mu' \int_0^{2\pi} d\phi' P_L(\mu') \psi(r, E', \mu', \phi') , \qquad (5a)
$$

$$
\phi_{C,L}^{K}(r,E') \equiv \frac{1}{4\pi} \int_{-1}^{1} d\mu' \int_{0}^{2\pi} d\phi' \psi(r,E',\mu',\phi') P_{L}^{K}(\mu') \cos K\phi' \quad . \tag{5b}
$$

$$
\phi_{S,L}^{K}(r,E') \equiv \frac{1}{4\pi} \int_{-1}^{1} d\mu' \int_{0}^{2\pi} d\phi' \psi(r,E',\mu',\phi') P_{L}^{K}(\mu') \sin K\phi' \quad . \tag{5c}
$$

In both standard plane and spherical eometries, due to symmetry in the azimuthal angle  $\phi$ , the flux moments  $\phi^{K}_{C,L}$  and  $\phi^{K}_{S,L}$  are identically zero. In cylindrical geometry (with  $\xi$ ,  $\xi'$  replacing  $\mu$ ,  $\mu'$  in Eqs. (4) and (5)), the odd moments (K+L=odd) of  $\phi_{C,L}^K$  vanish as do all the sine moments  $\phi_{S,L}^K$ . In the two-angle plane geometry all moments must be retained.

In all cases the scattering source, SS, can be written in the general form

$$
SS = \int_{E'} dE' \sum_{n=1}^{NM} (2L+1)\sigma_S^L(r, E' \to E) R_n(\Omega) \tilde{\phi}_n(r, E') , \qquad (6)
$$

where NM is the total number of spherical harmonics (and flux moments) required for a given Legendre expansion order, ISCT (as shown in Table VI), the  $R_n(\Omega)$  are the spherical harmonics appropriate to the particular geometry, and the  $\phi_n(r, E)$ are the angular flux moments corresponding to the  $R_n(\Omega)$ . The index L in Eq. (6) is the subscript of the Legendre function  $P_L^K$  appearing in the appropriate  $R_n(\Omega)$  $0 \leq L \leq \text{ISCT}$ . The  $R_n(\Omega)$  are listed in Table VII for typical Legendre expansion

III -6

orders. For each  $R_n(\Omega)$  in the table is a corresponding flux moment defined by Eq.  $(5a)$ ,  $(5b)$ , or  $(5c)$  as appropriate.

3. Spherical Harmonics Expansion of the Inhomogeneous Source. In a manner similar to that used for the scattering source, the inhomogeneous source  $Q(r, E, \Omega)$  can be represented as a finite expansion using the spherical harmonics  $R_n(\Omega)$  defined in Table VII. First, the inhomogeneous source moments are defined for a Legendre expansion order IQAN:

$$
Q_L(r, E) \equiv \frac{1}{4\pi} \int_{-1}^1 d\mu \int_0^{2\pi} d\phi Q(r, E, \Omega) P_L(\mu) , \quad L = 0, ..., IQAN , \quad (7a)
$$

$$
Q_{C,L}^{K}(r,E) \equiv \frac{1}{4\pi} \int_{-1}^{1} d\mu \int_{0}^{2\pi} d\phi Q(r,E,\Omega) P_{L}^{K}(\mu) \cos K\phi ,
$$
  
\n
$$
L = 0,...,IQAN \qquad K = 1,...,L ,
$$
 (7b)

$$
Q_{S,L}^{K}(r,E) \equiv \frac{1}{4\pi} \int_{-1}^{1} d\mu \int_{0}^{2\pi} d\phi Q(r,E,\Omega) P_{L}^{K}(\mu) \sin K\phi \quad . \tag{7c}
$$

The inhomogeneous source is represented in the general spherical harmonic expansion

$$
Q(r, E, \Omega) = \sum_{n=1}^{NMQ} (2L+1) R_n(\Omega) \tilde{Q}_n(r, E) , \qquad (8)
$$

where NMQ is the total number of spherical harmonics (and source moments) required for a given Legendre expansion order, IQAN, as shown in Table VI, the  $R_n(\Omega)$  are the spherical harmonics appropriate to the geometry being used, and the  $Q_n(r, E)$  are the angular source moments corresponding the the  $R_n(\Omega)$ . The index L is the subscript of the Legendre function  $P_L^K$  appearing in the appropriate  $R_n(\Omega)$ ,  $0 \leq L \leq IQAN$ . The  $R_n(\overline{\Omega})$  are listed in Table VII for typical Legendre expansion orders. For each of these  $R_n(\Omega)$  is a corresponding source moment defined by Eqs. (7a), (7b), or (7c), as appropriate.

4. Discretization of the Energy Variable–the Multigroup Approximation. The energy domain of interest is assumed to be partitioned into NGROUP intervals of width  $\Delta E_g$ ,  $g = 1, 2, ..., NGROUP$ . By convention, increasing g represents decreasing energy. If Eq. (1) is integrated over  $\Delta E_g$  using the spherical harmonic expansion of Eqs. (6) and (8), we get

### TABLE VI NUMBER OF SPHERICAL HARMONICS, N, AS A FUNCTION OF LEGENDRE EXPANSION ORDER, L.

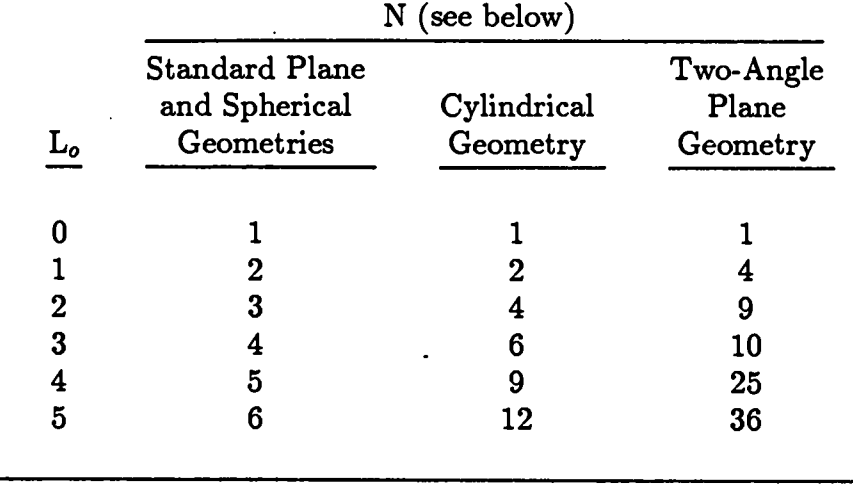

<sup>{</sup>  $L_o+1$  for standard plane and spherical geometry  $N = \langle (L_o + 2)^2 / 4 \rangle$  for cylindrical geometry  $(L_o+1)^2$  for two-angle plane geometry

### TABLE VII

### ${\tt SPRERICAL}$  HARMONICS,  ${\bf R}_{\bm n}$  ( $\Omega$ ), FOR DIFFERENT GEOMETRIF FUNCTION OF LEGENDRE EXPANSION ORDER, L.

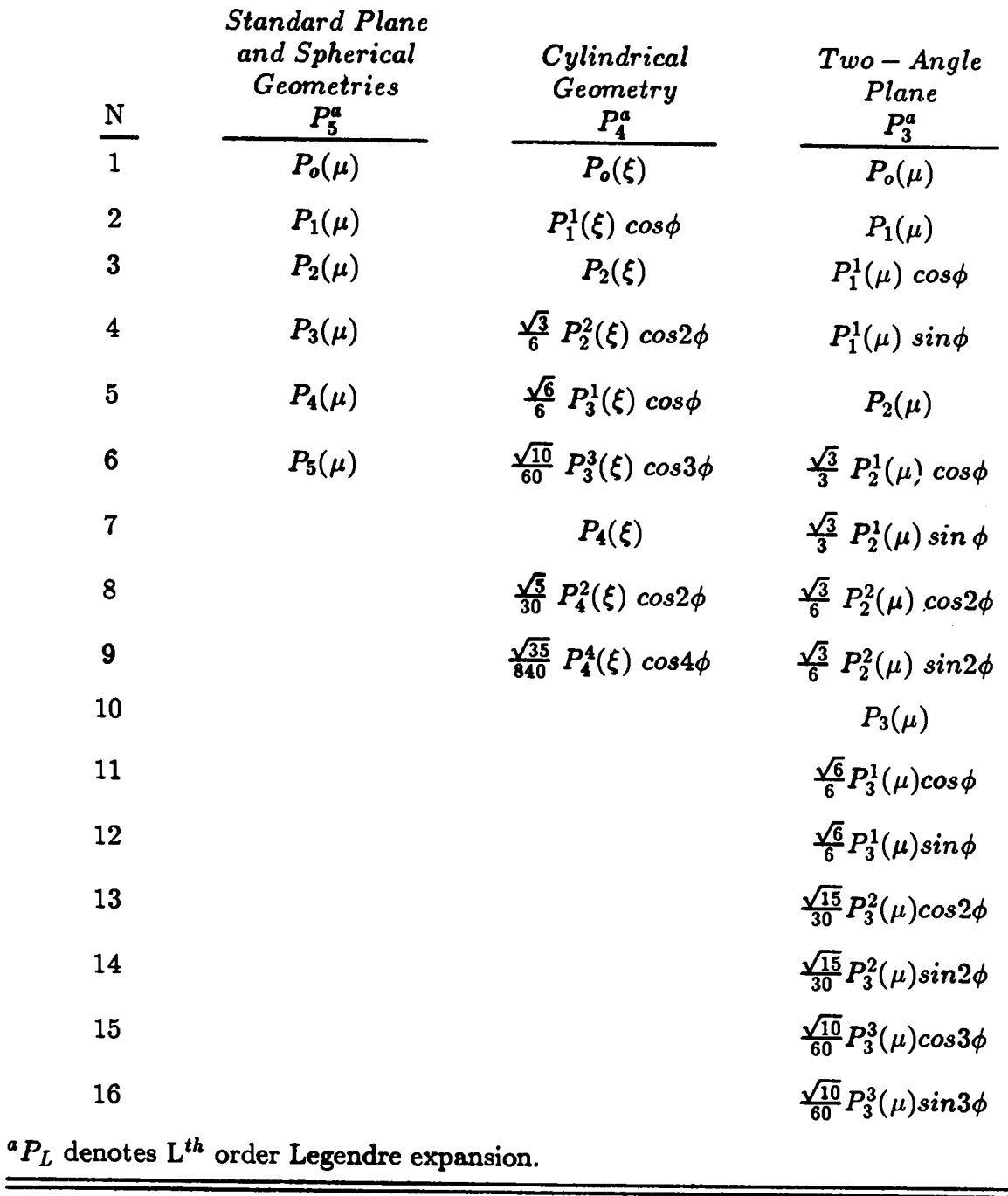

 $\epsilon$ 

$$
\nabla \cdot \Omega \psi_g(r, \Omega) + \sigma_g(r) \psi_g(r, \Omega) = \sum_{h=1}^{NGROUP} \sum_{n=1}^{NM} (2L+1) \sigma_{s,h\to g}^L R_n(\Omega) \tilde{\phi}_{n,h}(r)
$$
  
\nNGROUP  
\n
$$
NMQ
$$
\n(9)

$$
+\sum_{h=1}^{NOMU} (\nu \sigma_f) \chi_{h\to g} \tilde{\phi}_{l,h}(r) \sum_{n=1}^{N M Q} (2L+1) R_n(\Omega) \tilde{Q}_{n,g}(r)
$$

for  $g=1,2,\ldots, NGROUP$ . Here the "group flux"

$$
\psi_g(r,\Omega) = \int_{\Delta E_g} \psi(r,E,\Omega) dE \quad , \tag{10}
$$

is no longer a distribution in energy nor an average (in energy), but is the total flux of particles in the energy interval. Because of this, energy integrals in ONEDANT are evaluated by simple sums.

To simplify the notation for the following discussion, the right-hand side of Eq. (9) (the sources due to scattering, fission, and inhomogeneous source) will be denoted by  $S_g(r,\Omega)$ . It is recognized that portions of  $S_g$  depend on the unknown flux  $\psi_g$ through the flux moments, but this dependence is treated by iterative procedures and, accordingly, the simplified representation results in no loss of generality. Equation (9) is thus written, with the group index omitted.

$$
\nabla \cdot \Omega \psi(r, \Omega) + \sigma(r) \psi(r, \Omega) = S(r, \Omega) \quad . \tag{11}
$$

5. Discrete-Ordinates Equations. In the discrete-ordinates approximation, the angular-direction domain, characterized by  $\Omega$ , is discretized into a set of quadrature points each with an associated quadrature weight. Although not rigorously correct, the discrete-ordinates approximation is commonly referred to as the  $S_N$  method, and the number of quadrature directions, MM, is a function of both the  $S_N$  order and the geometry, as shown in Table VIII. In discretizing the angular domain  $\Omega$ , each of the quadrature points, or directions, is characterized by the subscript m and corresponds to direction  $\Omega_m$ . The quadrature weight,  $w_m$ , corresponds to the differential area on the unit sphere normalized to unity, i.e.,  $w_m$ is analogous to  $d\Omega_m/4\pi$ . In such a manner the weights,  $w_m$ , are normalized so that

$$
\sum_{m=1}^{MM} w_m = 1 \quad . \tag{12}
$$

HI -10

The angular flux for direction m at space point r is denoted  $\psi_m(r)$  and represents the average angular flux in directions  $d\Omega_m$  about  $\underline{\Omega}_m$  at space point r. The scalar flux at space point  $r, \phi_o(r) = \tilde{\phi}_1(r)$ , is simply

$$
\phi_o(r) = \sum_{m=1}^{MM} w_m \psi_m(r) \quad . \tag{13}
$$

**a. Standard Plane Geometry.** For standard plane geometry (see Table V and Fig. 1) azimuthal symmetry is assumed in  $\phi$  so that  $\Omega(\mu, \phi)$  becomes  $\Omega(\mu)$  and  $d\Omega$  becomes  $2\pi d\mu$ . The angular interval  $\mu \in [-1,1]$  is discretized into MM quadrature points  $\mu_m$  and associated weights  $w_m$  ordered as shown in Fig. 4. Note that the weights,  $w_m$ , correspond to  $d\mu_m/2$  for this geometry. The angular flux moments, given by Eq. (5a), are approximated by

$$
\phi_L(x) \stackrel{\sim}{=} \sum_{m=1}^{MM} w_m P_L(\mu_m) \psi_m(x) \quad . \tag{14}
$$

# TABLE VIII NUMBER OF QUADRATURE POINTS, MM, AS A FUNCTION OF  $S_N$  ORDER, N

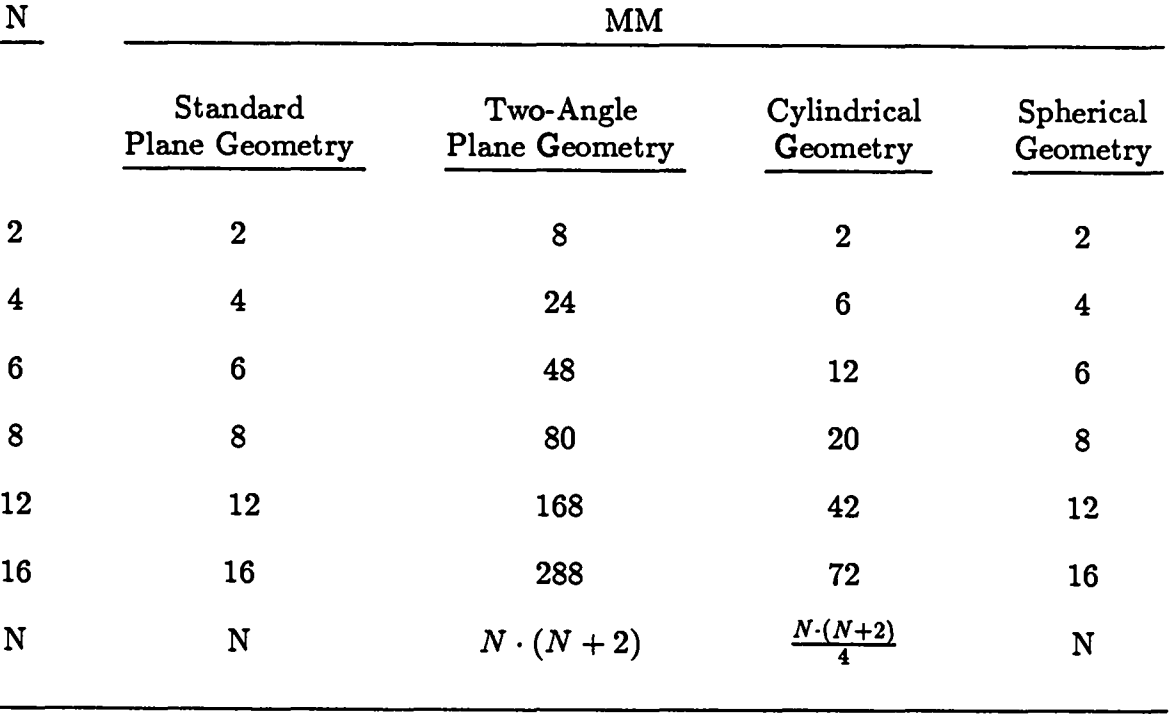
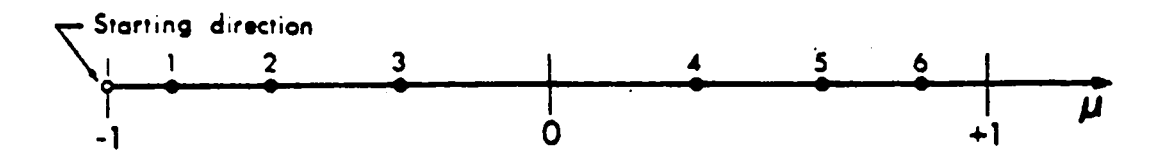

*Fig. 4.* Ordering of se directions in plane and spherical geometries. The starting direction only applies to spherical geometry.

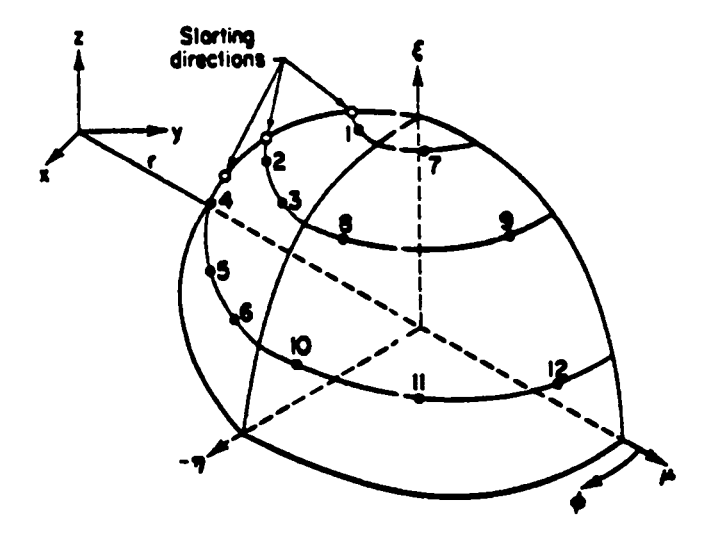

Fig. 5. Ordering of S<sub>6</sub> directions in cylindrical geometry.

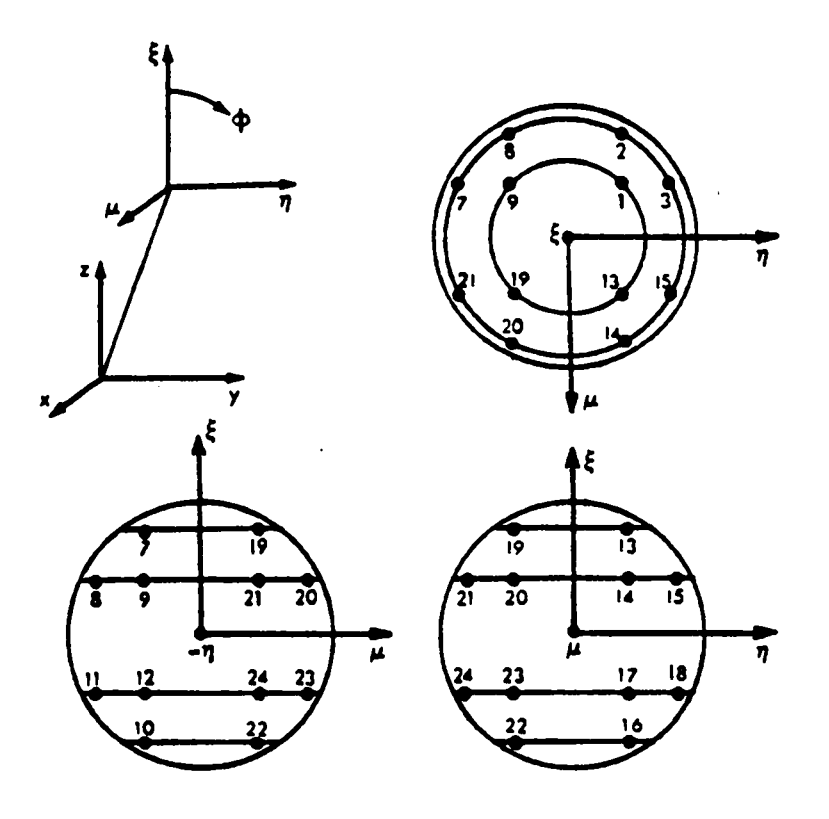

Fig. 6. Ordering of S4 directions in two-angle plane geometry. The ordinates in the octant  $\mu, \xi < 0, \eta > 0$  are not shown.

The discrete-ordinates approximation to the transport Eq. (11) becomes

$$
\mu_m \frac{\partial \psi_m(x)}{\partial x} + \sigma(x) \psi_m(x) = S_m(x) \quad . \tag{15}
$$

**b. Two-Angle Plane Geometry. For two-angle plane geometry the entire unit** sphere of directions is discretized into MM quadrature points  $(\mu_m, \phi_m)$  and associated weights ordered as shown in Fig. 6. The weights,  $w_m$ , correspond to  $d\Omega_m/4\pi$  for this option. The angular flux moments, given by Eqs. (5a)-(5c), are **approximated by**

$$
\phi_L(x) \stackrel{\simeq}{=} \sum_{m=1}^{MM} w_m P_L(\mu_m) \psi_m(x) , \qquad (16a)
$$

$$
\phi_{C,L}^K(x) \doteq \sum_{m=1}^{MM} w_m \psi_m(x) P_L^K(\mu_m) \cos K \phi_m \quad , \tag{16b}
$$

**, III -13**

$$
\phi_{S,L}^K(x) = \sum_{m=1}^{MM} w_m \psi_m(x) P_L^K(\mu_m) \sin K \phi_m \quad , \tag{16c}
$$

The discrete-ordinates approximation to the transport equation is the same as for standard plane geometry, i.e.., Eq. (15).

c. Cylindrical Geometry. For cylindrical geometry (see Table V and Fig. 2), the multigroup transport  $Eq. (11)$  may be written

$$
\mu \frac{\partial (r\psi)}{\partial r} - \frac{\partial (\eta \psi)}{\partial \phi} + r\sigma \psi = rS(r, \Omega) \quad , \tag{17}
$$

where  $\psi = \psi(r, \Omega)$ .

For the discrete-ordinates approximation in cylindrical geometry, only one quadrant of the unit sphere is discretized into a set of MM quadrature points  $(\mu_m, \eta_m)$ and associated quadrature weights  $w_m$ . The ordering of these quadrature points is illustrated in Fig. 5 for an S<sub>6</sub> quadrature. As before,  $\psi_m(r) \tilde{=} \psi(r, \mu_m, \eta_m)$  represents the average angular flux in  $d\Omega_m$  about  $\underline{\Omega}_m$  and the angular flux moments for direction m are given by Eqs. (16a)-(16b). In addition, it is necessary to define angular-cell-edge fluxes on a given  $\xi$ -level as  $\psi_{m-1/2}(r)$  and  $\psi_{m+1/2}(r)$ . The discrete-ordinates approximation to Eq. (17) can then be written:

$$
\mu_m \frac{\partial (r\psi_m)}{\partial r} + \left(\frac{\alpha_{m+1/2}}{w_m}\right) \psi_{m+1/2}(r)
$$
\n
$$
- \left(\frac{\alpha_{m-1/2}}{w_m}\right) \psi_{m-1/2}(r) + r\sigma \psi_m(r) = rS_m(r) \quad ,
$$
\n(18)

where the  $\alpha_{m-1/2}$  and  $\alpha_{m+1/2}$  are angular coupling coefficients. These coefficients satisfy the recursion relation

$$
\alpha_{m+1/2} - \alpha_{m-1/2} = -w_m \mu_m \qquad , \qquad (19)
$$

with the requirement that the first  $(\alpha_{1/2})$  and last  $(\alpha_{M+1/2})$  coefficients on each  $\xi$ -level must vanish. It can be shown that Eq. (18) becomes identical to Eq. (17) in the limit of vanishingly small angular intervals. In the output of ONEDANT pertaining to the angular quadrature, the quantities  $\left(\frac{\alpha_{m+1/2}}{w_m}\right)$  and  $\left(\frac{\alpha_{m-1/2}}{w_m}\right)$  are printed out under the headings BETA PLUS and BETA MINUS, respectively.

d. Spherical Geometry. From Table V the multigroup transport Eq. (1) can be written

III -14

$$
\mu \frac{\partial (r^2 \psi)}{\partial r} + r \frac{\partial [(1 - \mu^2) \psi]}{\partial \mu} + r^2 \sigma \psi = r^2 S(r, \mu) \quad , \tag{20}
$$

where azimuthal symmetry in  $\phi$  (see Fig. 3) has been assumed. The angular domain  $\mu\epsilon[-1,1]$  is discretized into MM quadrature points  $\mu_m$  and associated weights  $w_m$ . Note that in spherical geometry, like standard plane geometry, the  $w_m$  correspond to  $d\mu_m/2$ . The ordering of the quadrature points is illustrated in Fig. 4. As before,  $\psi_m(r) \tilde{=} \psi(r, \mu_m)$  represents the average angular flux in  $d\Omega_m (= d\mu_m)$  about  $\Omega_m$ and the angular flux moments, given by Eq. (5a), are approximated by Eq. (4), In addition, it is necessary to define angular-cell-edge fluxes  $\psi_{m-1/2}(r)$  and  $\psi_{m+1/2}(r)$ . The discrete-ordinates approximation to Eq. (20) is then written as

$$
\mu_m \frac{\partial (r^2 \psi_m)}{\partial r} + \left[ \left( \frac{\beta_{m+1/2}}{w_m} \right) \psi_{m+1/2}(r) - \left( \frac{\beta_{m-1/2}}{w_m} \right) \psi_{m-1/2}(r) \right] r
$$
  
+  $r^2 \sigma \psi_m(r) = r^2 S_m(r)$  , (21)

where the angular coupling coefficients  $\beta$  must satisfy the recursion relation

$$
\beta_{m+1/2} - \beta_{m-1/2} = -2w_m \mu_m \quad , \quad m = 1, ..., MM \quad , \tag{22}
$$

with the requirement from particle conservation that the first  $({\beta}_{1/2})$  and last  $(\beta_{MM+1/2})$  coefficients must vanish. It can be shown<sup>8</sup> that Eq. (21) becomes identical to Eq. (20) in the limit of vanishingly small angular intervals. In the output of ONEDANT pertaining to the angular quadrature, the quantities  $\left(\frac{\beta_{m+1/2}}{2w_m}\right)$  and  $\left(\beta_m, \mu\right)$ .  $\left(\frac{\beta_{m-1/2}}{2w_n}\right)$  are printed out under the headings BETA PLUS and BETA MINUS, respectively.

**e. Starting Directions.** For the curved geometries discrete-ordinates Eqs. (18) and  $(21)$ , there are three variables to be determined at each space position, r: the angular-cell-edge fluxes  $\psi_{m-1/2}(r)$  and  $\psi_{m+1/2}(r)$  and the average angular flux  $\psi_m(r)$ . The  $\psi_{m-1/2}(r)$  flux can be assumed known (except for  $\psi_{1/2}(r)$ ) from the previous angular mesh-cell computation and assuming continuity at the angular mesh-cell boundaries. The standard diamond-difference<sup>9</sup> assumption in angle is made to relate the  $\psi_{m+1/2}$  to  $\psi_m$ , namely,

$$
\psi_m(r) = \frac{1}{2} \left[ \psi_{m-1/2}(r) + \psi_{m+1/2}(r) \right] \quad . \tag{23}
$$

Using Eq. (23) to solve for  $\psi_{m+1/2}$  and substituting the resulting expression into Eq. (18) or (21), there remains but one equation for the one unknown  $\psi_m(r)$ .

 $\bullet$ 

III - 1

The assumption that  $\psi_{m-1/2}$  is known is correct except for m = 1 for which an initial, or starting, condition is required. To achieve this, ONEDANT uses special, zero-weighted starting directions in spherical and cylindrical geometries to calculate  $\psi_{1/2}(r)$ . For spherical geometry this starting direction is the straightinward direction  $\mu = -1$  for which the term  $(1 - \mu^2) \psi$  in Eq. (20) vanishes. This yields a special form of Eq. (21) which can be solved for  $\psi_{1/2}(r)$ . For cylindrical geometry, as shown in Fig. 5, starting directions corresponding to ordinates directed towards the cylindrical axis,  $\eta = 0, \psi = 180^{\circ}$ , are used for each  $\xi$ -level to yield special equations for  $\psi_{1/2}(r)$  on each  $\xi$ -level.

6. Discretization of the Spatial Variable. The spatial domain of the problem is ultimately partitioned into IT fine-mesh intervals of width  $\Delta x_i$ ,  $i = 1, 2, \ldots$ , **IT** such that  $\Delta x_i \equiv x_{i+1/2} - x_{i-1/2}$ . Subscripts with half-integer values denote interval boundaries, and integer subscripts denote interval average, or midpoint, values. It is assumed that  $x_{i+1/2} > x_i > x_{i-1/2}$ . With such a partitioning, space derivatives are approximated by finite differences and, typicalIy, the resulting equations are cast in forms using interval, or mesh, average flwxes, sources, etc.

Thus, for group g, direction *m,* and mesh interval i,

$$
\mu \frac{\partial \psi}{\partial x} \cong \mu_m \left( \frac{\psi_{m,i+1/2,g} - \psi_{m,i-1/2,g}}{\Delta x_i} \right) \quad , \tag{24}
$$

 $\bullet$ 

**and** the mesh interval average (midpoint ) angular flux is related to the mesh edge angular fluxes by the diamond-difference expression difference expression<br>difference expression<br>1

$$
\psi_{m,i,g} = \frac{1}{2} \left[ \psi_{m,i+1/2,g} + \psi_{m,i-1/2,g} \right] \quad . \tag{25}
$$

Note that the average scalar flux for group g in mesh interval i is

$$
\phi_{i,g} \equiv \sum_{m=1}^{MM} w_m \psi_{m,i,g} \quad . \tag{26}
$$

#### B. **Iteration Procedure**

 $\bullet$ 

In solving the transport equation numerically, an iterative procedure is used. This procedure involves two levels of iteration referred to as inner and outer iterations. The acceleration of these iterations is of crucial importance to transport codes in order to reduce the computation time involved. The ONEDANT Solver Module employs the diffusion synthetic acceleration method developed by Alcouffe,<sup>7</sup> an extremely effective method for accelerating the convergence of the iterations.

To display the iterative procedure and the application of the diffusion synthetic acceleration method, consider first the inner iteration equation for energy group g and inner iteration  $\ell$ . Isotropic scatter is assumed only for simplicity. The basic inner iteration equation is written

$$
\Omega \cdot \nabla \tilde{\psi}_g^{\ell}(r, \Omega) + \sigma_g(r) \tilde{\psi}_g^{\ell}(r, \Omega) = \sigma_{s, g \to g}(r) \phi_g^{\ell-1}(r) + QQ_g(r) \quad . \tag{27}
$$

In Eq. (27),  $\tilde{\psi}_g^{\ell}(r,\Omega)$  is the angular flux for group g at the  $\ell^{th}$  inner iteration using a scalar flux  $\phi_q^{\ell-1}(r)$  assumed known at each inner iteration.  $QQ_g$  is the group source which remains unchanged for the group throughout the performance of inner iterations. This group source contains scattering and fission contributions to the group together with any inhomogeneous source. The source is computed using the multigroup scalar fluxes and moments from the previous outer iteration. In the diffusion synthetic method, a corrected difision equation is used to determine the scalar flux  $\phi_{q}$  needed for the next iteration. In actual fact, there are three separate schemes for writing the corrected diffusion equation to be used: the source correction scheme, the diffiion coefficient correction scheme, and the removal correction scheme. For the source correction scheme we write the corrected diffision equation as

$$
-\nabla \cdot D_g(r)\nabla \phi_g^{\ell}(r) + \sigma_{R,g}(r)\phi_g^{\ell}(r) = QQ_g(r) - R_g^{\ell}(r) \quad , \tag{28}
$$

**where**

$$
D_g(r) = \frac{1}{3\sigma_{tr,g}}(r) \quad , \quad \sigma_{R,g}(r) = \sigma_g(r) - \sigma_{s,g \to g}(r)
$$

and the **correction term is**

$$
R_g^{\ell}(r) = \nabla \cdot \tilde{J}_g^{\ell}(r) + \nabla \cdot D_g(r) \nabla \tilde{\phi}_g^{\ell}(r) \quad . \tag{29}
$$

In Eq. (29),

**III -17**

$$
\tilde{\phi}_g^{\ell}(r) = \int d\Omega \tilde{\psi}_g^{\ell}(r,\Omega) \quad , \quad \tilde{J}_g^{\ell}(r) = \int d\Omega \Omega \tilde{\psi}_g^{\ell}(r,\Omega) \quad . \tag{30}
$$

Note that a tilde is used to indicate quantities calculated using the transport angular flux,  $\tilde{\psi}_g^{\ell}$ , while the scalar flux calculated from the corrected diffusion equation is without the tilde.

The source correction scheme for the inner iteration proceeds as follows: using  $\tilde{\psi}^{\ell}_{g}$ , known from the previous iteration, Eq. (27) is solved for  $\tilde{\psi}^{\ell}_{g}$ . This involves one sweep through the space-angle mesh. The correction term,  $R_g^{\ell}$ , is then calculated using Eqs. (29) and (30) and, in turn, used in Eq. (28) to calculate  $\phi_{\sigma}^{\ell}$  to complete one cycle or one inner iteration. The steps are repeated until suitable convergence is achieved. Note that for the first inner iteration for a group, a logical first guess for the scalar flux is obtained by solving Eq. (28) with  $\ell = 0$  by setting  $R_g$  to zero.

It is easy to show that if the iteration converges, it converges to the transport equation solution. Namely, drop all  $\ell$  superscripts and set the transport scalar flux to the corrected diffusion scalar flux,  $\dot{\phi}_g = \phi_g$ . Then substituting Eq. (29) into Eq. (30) yields

$$
\nabla \cdot \tilde{J}_g(r) + \sigma_{R,g}(r) \tilde{\phi}_g(r) = QQ_g
$$

which is the converged transport balance equation obtained also by integrating Eq. (27) over all  $\Omega$ .

The second level of iteration, the outer iteration, consists of one pass through the groups using Eqs.  $(27)$ ,  $(28)$ , and  $(30)$  to obtain the group converged correction terms  $R_g^k(r)$  and then to solve the multigroup corrected diffusion equation to generate new scalar fluxes consistent with a new fission source, if fission occurs in the problem. That is, the following multigroup diffusion equation is solved following the  $k^{th}$  outer iteration:

$$
-\nabla \cdot D_g(r) \nabla \phi_g^{k+1}(r) + \sigma_{R,g}(r) \phi_g^{k+1}(r) = Q_g(r) - R_g^k(r)
$$
  
+  $\chi_g \sum_{g'=1}^G \nu \sigma_{f,g'}(r) \phi_{g'}^{k+1}(r) + \sum_{g' \neq g} \sigma_{s,g' \to g}(r) \phi_{g'}^{k+1}(r)$  (31)

The source correction scheme outlined above for using the diffusion synthetic met hod is an effective scheme for inhomogeneous source problems. For eigenvalue problems, Eq. (31) must be homogeneous, and it is necessary to define a different scheme for the diffusion synthetic method. The diffusion coefficient correction scheme is one such scheme. In this scheme we redefine the corrected diffusion coefficient  $\frac{D}{g}(r)$  as

III -18

$$
\underline{\underline{D}}_g(r) = -\frac{\tilde{J}_g(r)}{\nabla \tilde{\phi}_g(r)} \quad , \tag{32}
$$

so that  $R_g(r) = 0$  for all r and g. Then with  $Q_g(r) = 0$ , the inner iteration diffusion equation becomes

$$
-\nabla \cdot \underline{D}^{\ell-1}_{g}(r) \cdot \nabla \phi^{\ell}_{g}(r) + \sigma_{R,g}(r) \phi^{\ell}_{g}(r) = QQ_{g}(r) \quad , \tag{33}
$$

and the multigroup (outer iteration) diffusion equation becomes

 $\bullet$ 

 $\bullet$ 

$$
-\nabla \cdot \underline{D}^k_g(r) \cdot \nabla \phi_g^{k+1}(r) + \sigma_{R,g}(r) \phi_g^{k+1}(r) = \frac{\chi_g}{k_{eff}} \sum_{g'=1}^G \nu \sigma_{f,g'}(r) \phi_{g'}^{k+1}(r)
$$
  
+ 
$$
\sum_{g' \neq g} \sigma_{s,g' \to g}(r) \phi_{g'}^{k+1}(r) ,
$$
 (34)

where  $k_{eff}$  is the multiplication factor for the system. The same iteration procedure is used for this diffusion coefficient correction scheme as for the source correction scheme.

For eigenvalue problems, the diffusion correction scheme has been found to accelerate the iterations as readily as the source correction scheme for inhomogeneous source problems. In fact in ON EDANT, the diffusion coefficient correction scheme is used for inhomogeneous source problems in which fission and/or upscatter is present with the source correction scheme used only for inhomogeneous source problems with downscatter and no fission.

One disadvantage to the diffusion coefficient correction scheme is that infinite and negative diffision coefficients are possible (see Eq. (32)). If this occurs, Eq. (33) cannot he solved using current techniques. To overcome this difficulty, the removal correction scheme is employed. A corrected removal cross section is defined as

$$
\tilde{\sigma}_{R,g}^k(r) \equiv \sigma_{R,g}(r) + \frac{R_g^k(r)}{\tilde{\phi}_g^k(r)} \quad , \tag{35}
$$

where  $R_g^k(r)$  is defined by Eq. (29). With this, the diffusion synthetic method is modified and Eq. (28) becomes

$$
-\nabla \cdot D_g(r)\nabla \phi_g^{\ell}(r) + \tilde{\sigma}_{R,g}^{\ell-1}(r) = QQ_g(r)
$$
III - 19

$$
-\nabla \cdot D_g(r)\nabla \phi_g^{k+1}(r) + \tilde{\sigma}_{R,g}^{k+1}(r)\phi_g^{k+1}(r)
$$
  
=  $\frac{\chi_g}{k_{eff}} \sum_{g'=1}^G \nu \sigma_{f,g'}(r)\phi_{g'}^{k+1}(r) + \sum_{g'\neq g} \sigma_{s,g'-g}(r) \phi_{g'}^{k+1}(r)$  (36)

The iteration procedure is entirely analogous to that for the diffusion coefficient correction scheme and again, if it converges, it converges to the transport balance equation solution. This removal correction scheme is employed in eigenvalue problems or source problems with fission and/or upscatter only when the diffusion coefficient correction scheme produces negative or infinite diffusion coefficients.

#### **IV. CARD-IMAGE INPUT FORMAT RULES**

This chapter describes the various rules; restrictions, and options available to the user when creating the input for ONEDANT. First are described the details associated with free-field input since most users will likely select this form. Next is presented the information needed for user-specified input forms followed by information for fixed-field FIDO input.

Throughout this document we will use the term card or card-image to denote a single record or line of characters. Thus, an 80-column card (or card-image) refers to a line containing 80 columns into which ASCII characters may be written one per column.

#### **A. FYee-Field Input**

#### **1. Card-Image Ground Rules**

- (a) Eighty (80) columns available.
- (b) No special columns; that is, no column is treated any differently than any other column.

#### 2. Delimiters (Separators) and Terminators

(a) Data Item Delimiter (Separator): one or more blanks, a comma, or end of card:

**Note:** Hereafter, when an item is referred to as being delimited, for example, delimited T, it means that the item must be separated from other data items by a blank, comma, or end of card.

- (b) Card Terminator: Slash (/), delimiting not required. All entries on a card beyond the slash are ignored.
- (c) Block Terminator: Delimited T. information beyond the T on the card will be ignored.
- (d) Array Terminator: New array name or Block Terminator.
- (e) String Delimiter: Semicolon (;), delimiting not required on;.
- (f) String Terminator: Semicolon or new array name or Block Terminator.

(g) Data Item Terminator: Data item delimiter (Separator) or any of the above Terminators.

#### *3.* **Numerical Data Item Ground Rules**

- (a) Must not contain embedded blanks.
- (b) Must not contain any nonnumeric characters except for E (for exponent), decimal point, or plus and minus signs.

## 4. Hollerith Data Item Ground Rules

- (a) Must begin with alphabetic character [see (c) below for exception] and may contain from one to eight characters.
- (b) Must not contain any of the following characters:  $=$ ,  $\$ ,  $*$ , blank, comma, slash, semicolon, double quote ("). [See (c) below for exception.]
- (c) Hollerith data words maybe delimited with double quotes to override (a) and (b) restrictions. For example, PU/239 is not allowed, but "PU/239" is allowed.

## *5.* **Array Identification and Ordering**

- (a) To identify an array for which data entries are to be made, one simply enters the appropriate array name, followed by an equal  $(=)$  sign (no space between name and =) and then enters the desired data, for example,  $CHI = 0.95, 0.10, 0.05, 0.0$ .
- (b) Within a given Block, arrays may be entered in any order.

## 6. Block Identification and Ordering

- (a) No explicit Block identification is required. Array identification is sufficient to tell the code which Block is involved. Recall, however, that a Block Terminator (delimited T) must be entered when all input arrays for a given Block have been entered.
- (b) Blocks must be ordered.

7. Input Data Operators. Several data operators are available to simplify the input. Most of these operators are FIDO operators, but several are new and represent extensions to FIDO.

IMPORTANT NOTE: The following data operators can only be used with arrays containing integer, real, or a combination of integer/real data entries. They are NOT usable with arrays that may contain Hollerith data items.

In free-field the data operators are specified in the general form

IV-2

where

**o**

n is the "data numerator," an integer, or blank;

0 **is** any one of several "data operators" described in Table IX; and

d is a "data entry" (may be blank for some operators).

NOTE: When a "data numerator" is required with a "data operator," there must be no space between the data numerator and the data operator. There maybe any number of blanks between the data operator and the "data entry" if the latter is required.

In entering data using data operators, it is convenient to think of an index or pointer that is under the control of the user and which specifies the position in the data string into which the next data item is to go. The pointer is always positioned at string location number 1 when either an array identifier or a string terminator (;) is entered.

## **B. User-Specified Input Formats**

If desired, input data for an array can be provided in a format specified by the user. To specify the format for the input data to an array, the user can use the characters U or V as follows:

## **U Operator:**

- (1) Enter the array identification and follow this with a  $delimited U.$ </u>
- **(2)** On the next card-image enter the desired format enclosed in parentheses anywhere in columns 1-72.
- **(3)** On the next and succeeding cards enter the data using ordinary FOR-TRAN rules.

Example: CHI= U

(6E12.5)

data in 6E12.5 format

## **V Operator:**

Has same effect as U except the desired format is not entered; instead the format read in the last preceding U array is used.

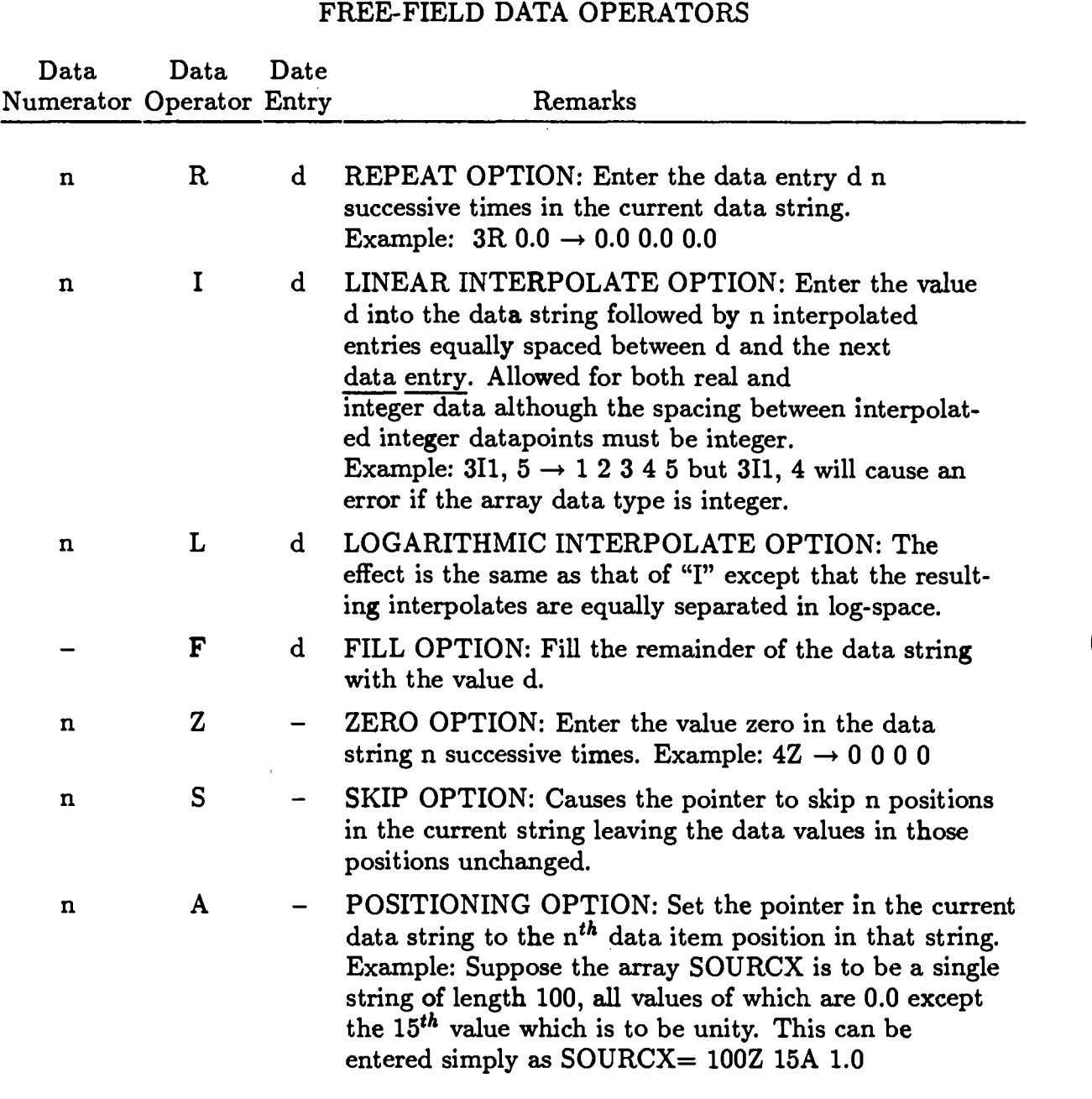

In the table below an entry of  $-$  for either the data numerator or data entry indicates that the item is not required for the particular data operator.

TABLE IX

 $\bullet$ 

# IV-4

## TABLE IX (Continued) FREEFIELD DATA OPERATORS

 $\bullet$ 

 $-$ 

 $\overline{\phantom{a}}$ 

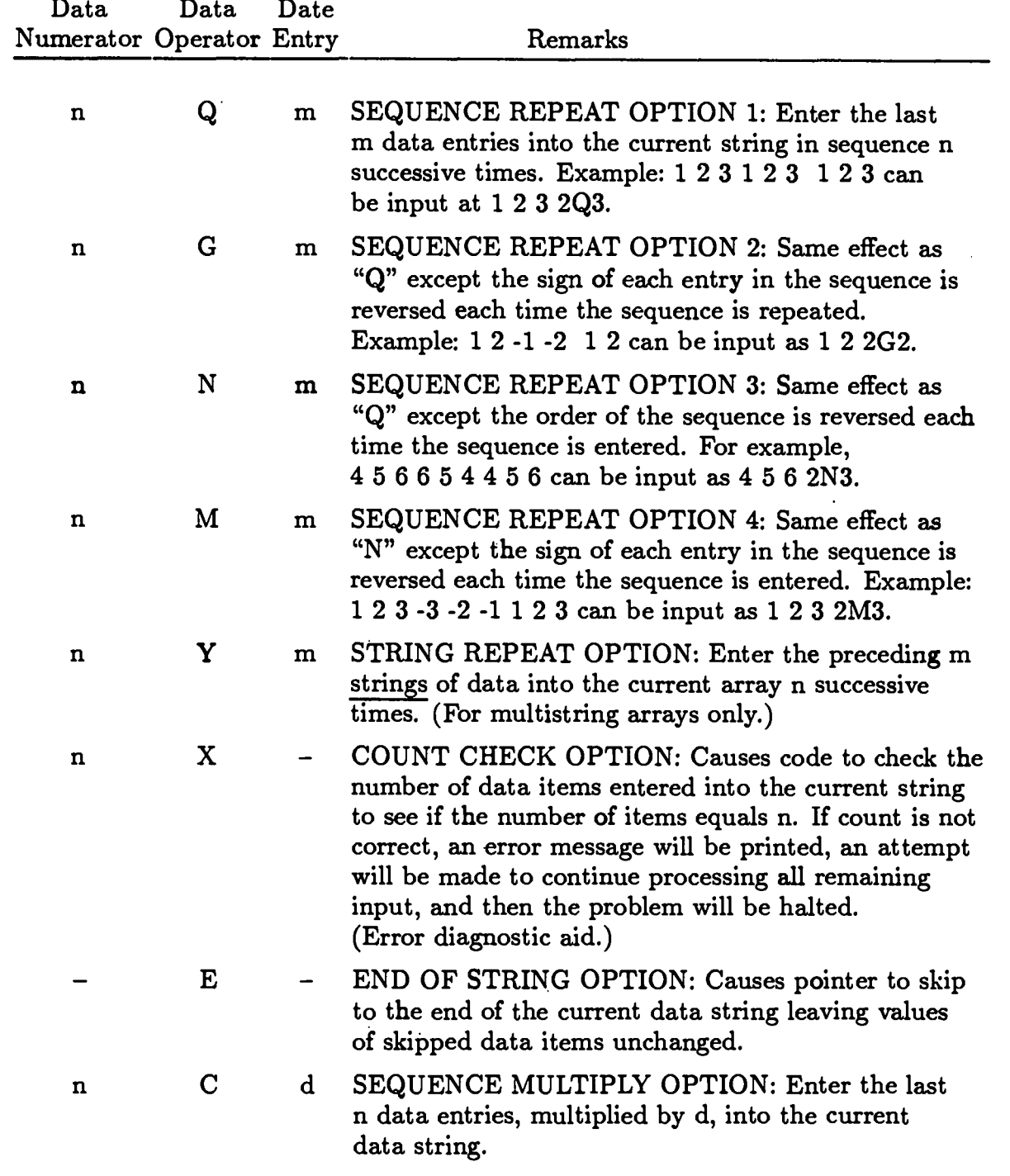

#### **C. Fixed-Field FIDO Input**

#### 1. **Card-Image Ground Rules**

- *(a)* Seventy-two (72) columns available.
- (b) Each card divided into six "fields" of 12 columns each.
- (c) Each 12-column "field" subdivided into three subfields containing 2, 1, and 9 columns, respectively. Hereafter these subfields will be referred to as Subfield 1 (the first two columns of each field), Subfield 2 (the third column in each field), and the Data Subfield (the remaining nine columns in each field).

## 2. **Delimiters (Separators) and Terminators**

- (a) Data Item Delimiter (Separator): Field and subfield column boundaries.
- (b) Card Terminator: Slash (/) in second subfield with first subfield blank. All entries following the slash on the card are ignored.
- (c) Block Terminator: T in second subfield of any field. All entries beyond the T on that card are ignored.
- (d) Array Terminator: New array identified in first and second subfields of next field, or a Block Terminator.
- next held, or a Block Terminator.<br>
(e) String Delimiter: Semicolon (;) in second subfield of any field. Data subfield of that field is ignored.
- (f) String Terminator: Semicolon <u>or</u> Array Terminator <u>or</u> Block Terminator

## 3. Numerical **Data Ground Rules**

- (a) Standard FORTRAN convention.
- (b) Data iterns entered in third subfield (the data subfield) in each field only.

## **4. Hollerith Data Item Ground Rules**

Hollerith data not allowed.

## 5. Array Identification and Ordering

(a) To identify an array for which data are to be entered in the fixedfield FIDO format, one simply enters the array number (integer,  $\leq 99$ ) in the first subfield of any field followed by the array-type indicator (array purpose character) in the second subfield. If the array data is integer (fixed point), the array-type indicator is the dollar sign (\$); if the array data is real (floating point), the array-type indicator is an asterisk (\*). The third subfield is left blank.

- (b) Arrays may be entered in any order within a given Block.
- 6. Block Identification and Ordering
	- (a) No explicit Block identification required. Array identification is sufficient to tell the code which Block is involved. Recall that a Block Terminator (T) must be entered when all input arrays for a given block have been entered.
	- (b) Blocks must be ordered.

 $\bullet$ 

7. Input Data Operators The fixed-field FIDO data operators are the same operators used in the free-field input shown in Table IX. In fixed-field FIDO usage of these operators, however, the following rules must be observed:

- (i) the "data numerator," if required, must be entered in the first subfield of a field;
- (ii) the "data operator" must be entered in the second subfield of a field; and
- (iii) the "data entry," if required, must be entered in the third subfield of a field.

#### **V. ONEDANT CODE PACKAGE INPUT SPECIFICATIONS**

Card-image input to the ONEDANT code package consists of (i) Title Card Control Input (always required) and subsequent Title Cards, and (ii) up to six BLOCKS of input data with each BLOCK pertaining to a specific class of input,

This chapter contains a brief overview of the specification of input followed by a Mini-Specification Sheet to be used as a quick reference for the input BLOCKS and their contained data arrays. The third section provides a relatively detailed description of the input specifications.

# The ONEDANT card-image input card-image input consists of a Title Card section for a Title Card section for a<br>Title Card section for a Title Card section for a Title Card section for a Title Card section for a Title Card

A. Overview of the Specification of Input<br>The ONEDANT card-image input consists of a Title Card section followed by<br>six blocks of input. The blocks are:

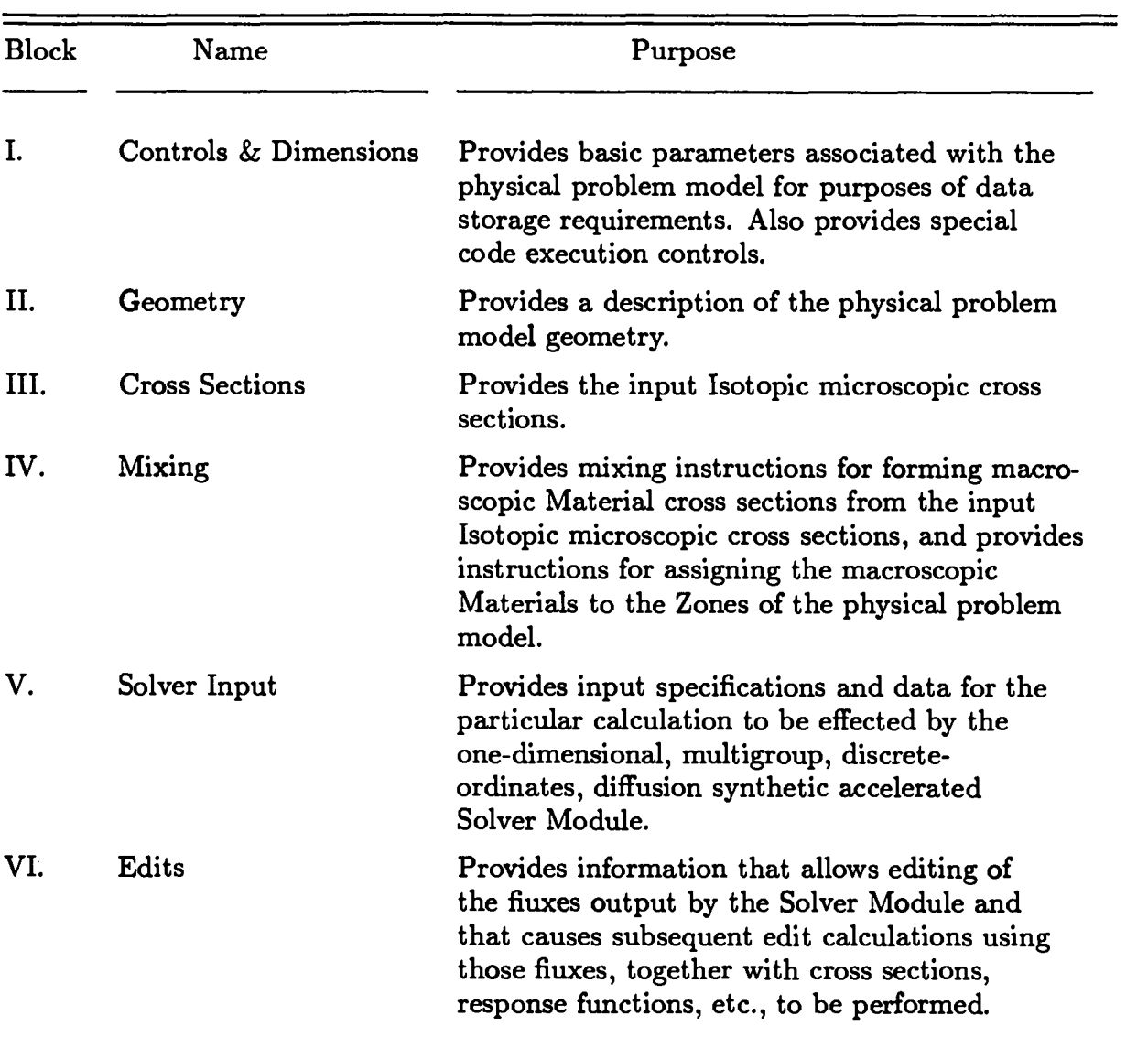

BLOCKS MUST APPEAR IN THE INPUT STREAM IN THE ABOVE ORDER !!

 $\overline{\phantom{a}}$ 

The Title Card section and BLOCK I input are always required in every run; the remaining blocks are required only as necessary for the particular run desired. For example, the input associated with BLOCK II (Geometry) may be omitted if the geometry specifications are being supplied from a previously created GEODST standard interface file.

 $\bullet$ 

BLOCKS II, III, and IV are all directly associated with the INPUT module of ONEDANT. BLOCK V is associated solely with the SOLVER module, which effects the solution of the multigroup, discrete-ordinates, one-dimensional, steadystate, diffusion synthetic accelerated transport equation. BLOCK VI is associated uniquely with the EDIT module of ONEDANT.

BLOCKS consist of one or more ARRAYS and a BLOCK TERMINATOR, the character "T." Each block is identified solely by the arrays comprising the block so that the presence of one or more of these arrays in the input establishes the existence of that block of input. Arrays may be entered in any order within a given block. Blocks, however, must appear in ascending numerical order. If a block is to be omitted, everything associated with that block including the terminal T, is omitted.

ARRAYS are comprised of one or more DATA STRINGS, each of which contains one or more DATA ITEMS. The majority of the ONEDANT input arrays contain only a single string and can be thought of as one-dimensional arrays or vectors. The term STRINGED ARRAY refers to any array containing more than one string of data, that is, a multidimensional array. Arrays are identified by either a unique array Hollerith name (up to six characters) or an array number. Input to a given array is terrninated by either (i) the appearance of a new array name or number, or (ii) the appearance of the block terminator, T, in the input stream.

In STRINGED ARRAYS, data strings are delimited by the special STRING DELIMITER, the semicolon (;).

Data items are separated (delimited) by either (i) a blank, (ii) a comma, or (iii) the end of a "card." A data item is terminated by any of the separators above or by the semicolon, sn array name (or number), a block terminator, T, or the slash, /.

Card-image input to ONEDANT is processed by a very flexible input routine that supports a variety of input forms. One of the forms is the FIDO input form used in numerous existing codes. Users who are familiar with this form may thus readily produce input for ONEDANT without having to learn a new input form. Available also is a free-field capability particularly useful for input via remote terminals. Associated with the free-field feature is the extension of the FIDO-like options to include both Hollerith and mixed data-type input. With this capability it is possible to supply input containing real, integer, and Hollerith data in the same string.

For each array there is associated both a Hollerith name (up to six alphanumeric characters) and a number. Either name or number uniquely identifies the array for which input is to be supplied. To distinguish the array name or number from subsequent data items, there is appended to the name or number an array identifier. For free-field input the array identifier suggested is the equal sign  $(=)$ . This character can be used for any data-type input, real, integer, Hollerith, or any combination, so long as the data is entered in free-field format. If the array's data

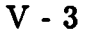

is entirely integer data and is to be entered in fixed-field FIDO format, the array identifier for that array is the dollar  $(\hat{\mathbf{s}})$  sign; for a real data array input in fixedfield FIDO format, the asterisk (\*) array identifier character is to be used. As an here I lot formal, the assessment pairal reculture-character is to be used. As an example, consider the input for specifying the coarse-spatial-mesh boundaries. In ONEDANT the array name for this input is XMESH, a BLOCK II array. If the desired mesh boundaries are to be at 0.0, 10.0, 20.0, and 30.0 cm, the data could be entered as:

XMESH= O, 10, 20, 30.

Options are available to repeat data items, to produce numbers interpolated between two numeric data items, and to perform other more sophisticated operations designed to reduce the volume of the volume of interpretation of the volume of interpretation, for example,  $\frac{1}{2}$ work designed to reduce the value input. The merpolate option, for example, can be used in the preceding XMESH example input where two equally spaced in-<br>terpolation points can be placed between the entries 0.0 and 30.0. Thus, the above example can be input as:

$$
XMESH = 2I \ 0, \ 30,
$$

where the data operator I denotes interpolation. Another example of a commonly where the data operator I denotes meepolation. Shother example of a commonly wish successive the value of value of value of value of the value of the accomplished by the accomplished by the successive times. This can be accomplished by the successive of the successive of the successive of the succe wishes to enter the value 0.7 twelve successive times. This can be accomplished by entering

$$
LBEDO = 12R 0.7,
$$

where the data operator R denotes repeated entry.

The full list of available operations is described in Chapter IV.

One additional option for the user available in ONEDANT involves the inputting of data to certain arrays whose data members are a collection of singleparameters. For the user control parameters are a control of singlewe concept and collective array name for the data entries for the control parameters. the collective array name followed by the data entries for the control parameters comprising that particular collective array in proper order, or the user can input the individual array members by their unique member names individually. As an example, the collective array named SOLIN in BLOCK V contains the 5 control parameters IEVT, ISCT, ITH, IBL, and IBR. Suppose that IEVT=2, ISCT=3, ITH=1, IBL=1, IBR=0. Input can be provided as either

 $SOLIN = 23, 1, 1, 0$  (using collective array name,  $SOLIN$ )

or

$$
IEVT = 2, IBR = 0, IBL = 1, ISCT = 3, ITH = 1.
$$

In the input specifications that follow, when the contents of an array have listed named members, input may be effected using either the collective array name or the individual member names.

**v-4**

## **B. ONEDANT INPUT: Mini-Specification Sheet**

Comments:

- Collective arrays, for example, DIMENS in BLOCK I, may be specified in the input by either using the collective array name, followed by  $=$ , followed by the requisite number of ordered data entries, or by using the names of the individual data members, each followed by  $=$  and the data value, for example, IGEOM $=$ 1, NGROUP= 42.
- Entries within brackets,  $\vert \cdot \vert$ , indicate the number of entries in the array. If the entry is of the form [I;J], then the array consists of J strings of data each of which contains I data words. [–] means that the number of entries is arbitrary.
- For those arrays amenable to fixed-field FIDO input, the appropriate array number and FIDO array-type indicator is shown in parentheses below the array name.

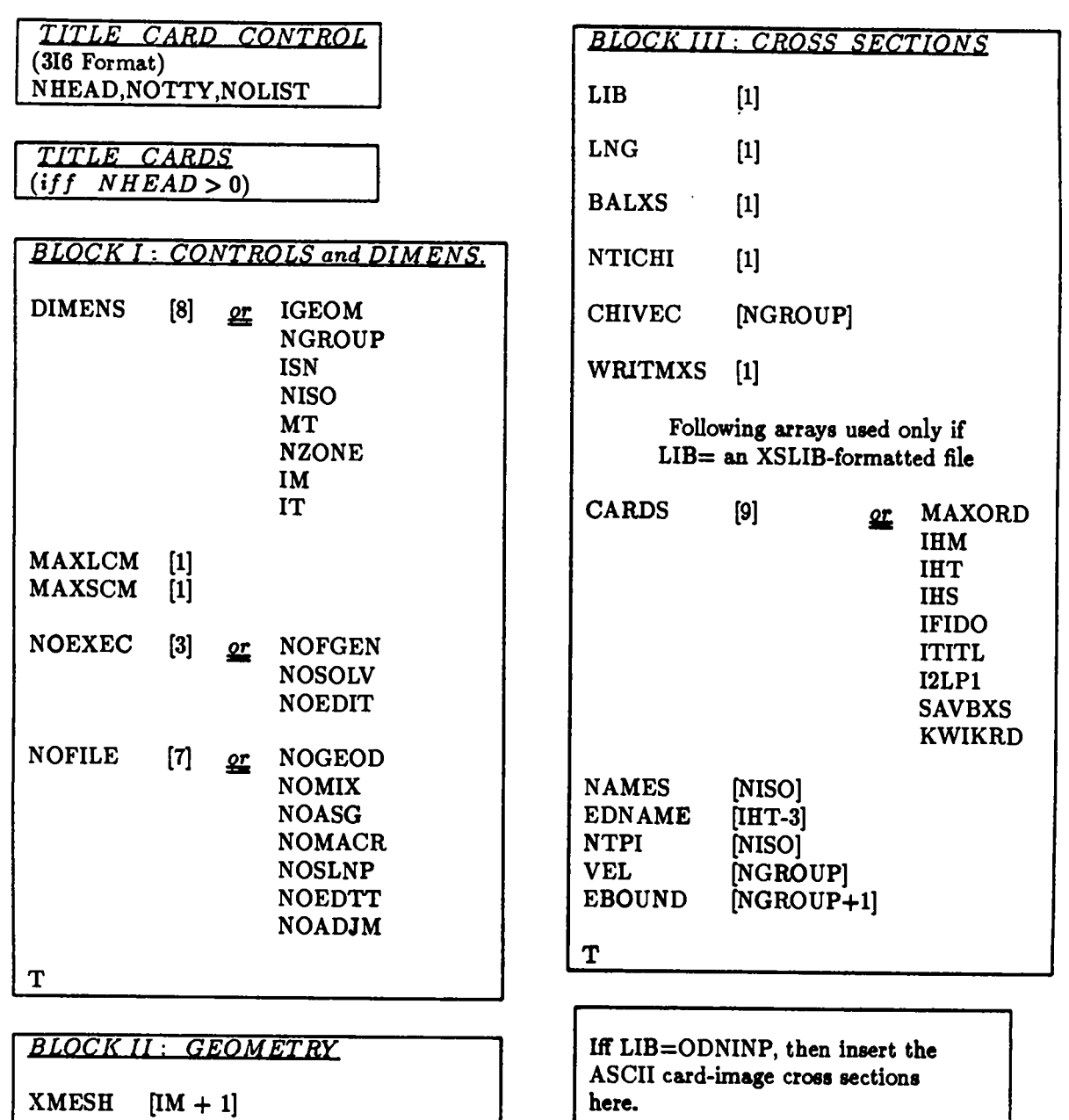

ZONES [IM] T

XINTS [IM]

V-6

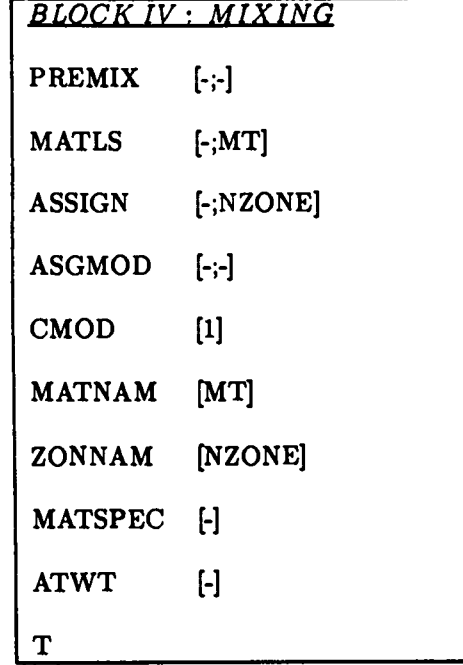

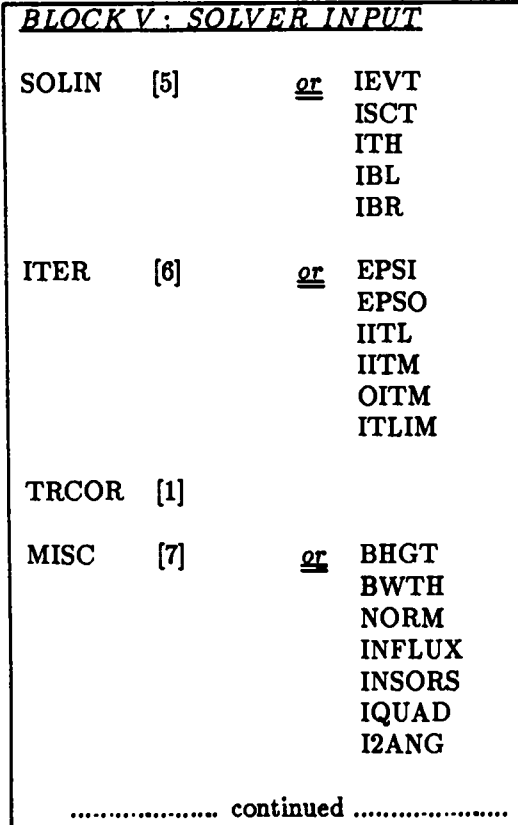

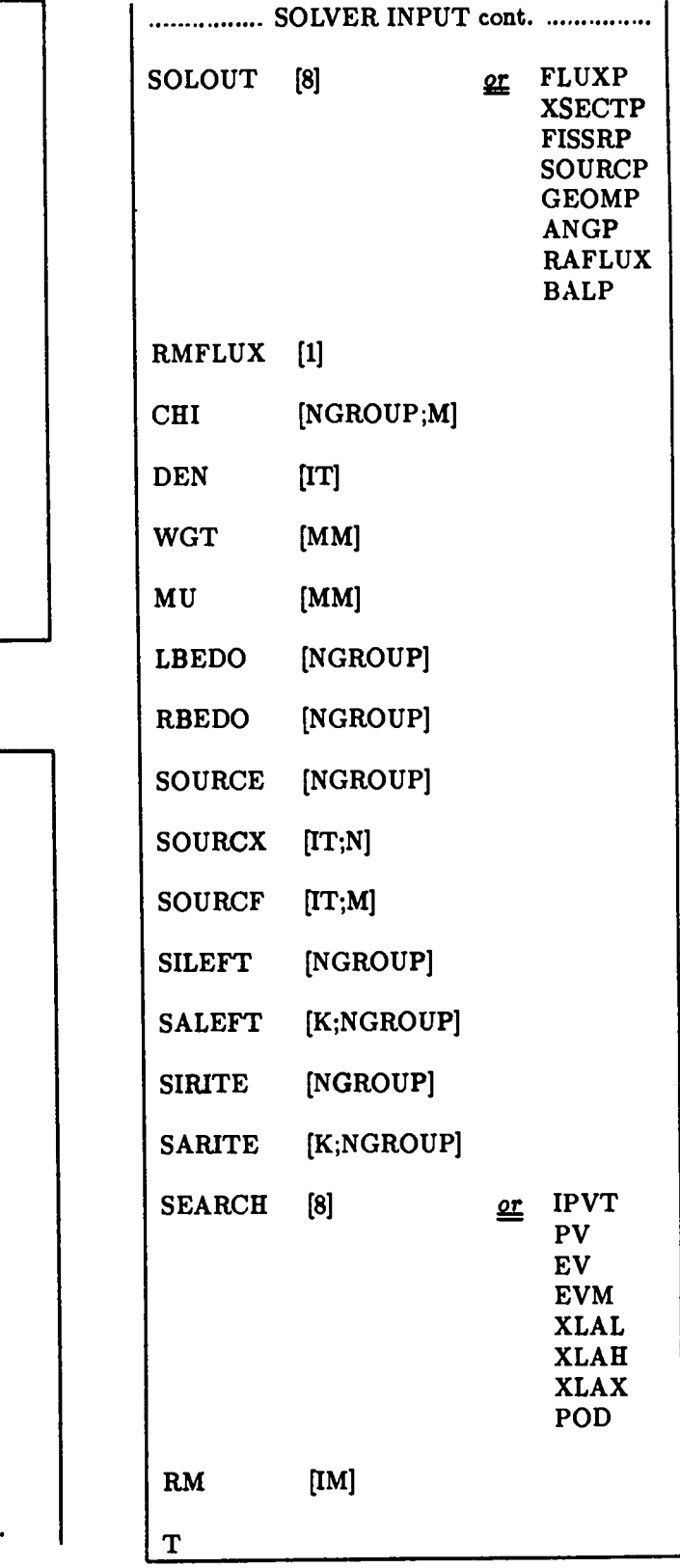

-.

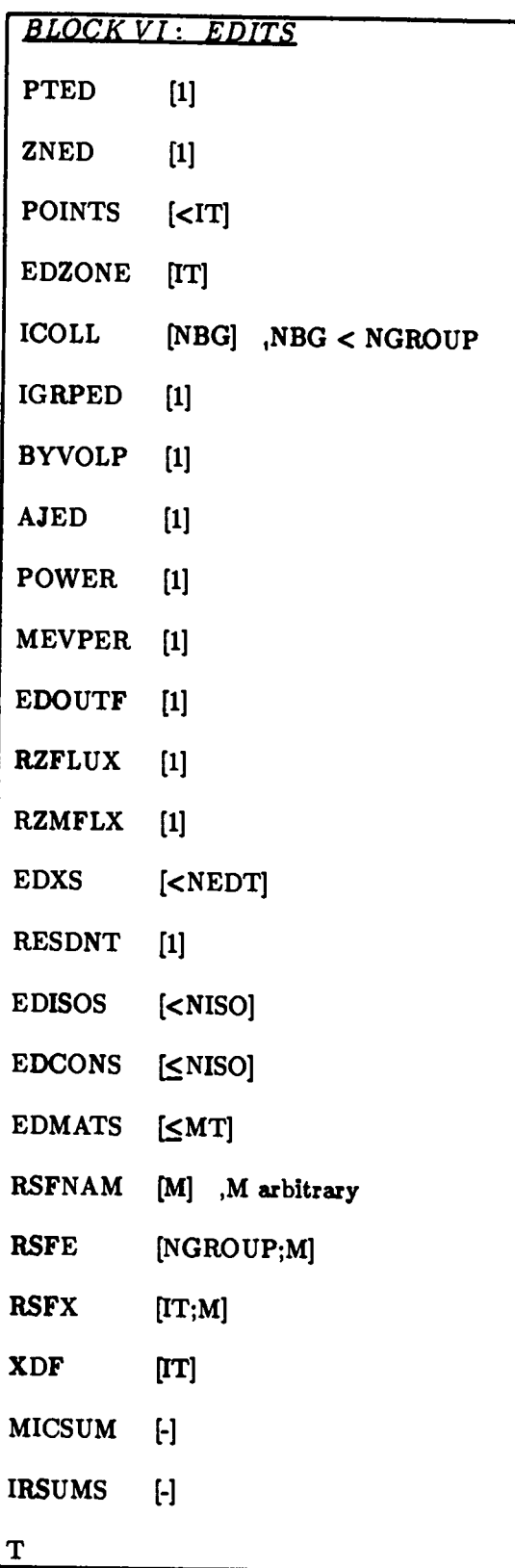

# **C. Input Specifications**

#### CARD 1: TITLE CARD CONTROL {Always Required} Format 316

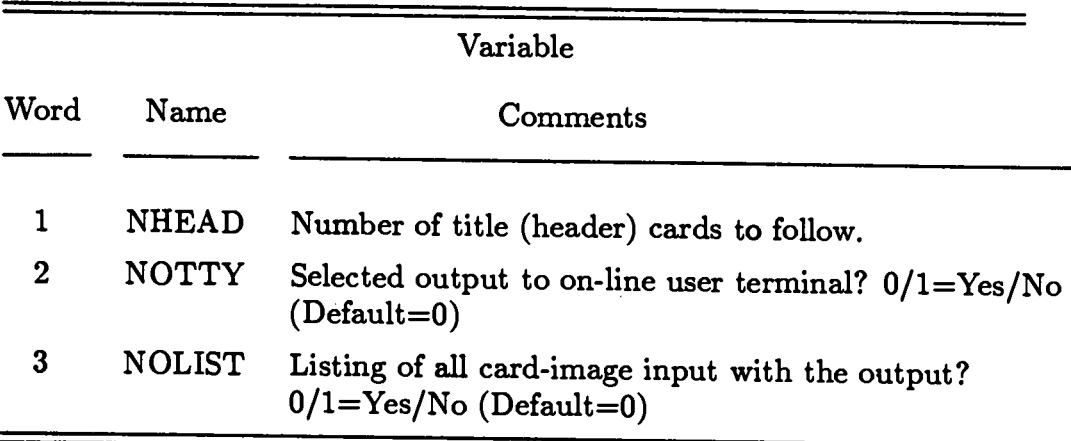

#### CARDS 2 Through NHEAD+l: TITLE CARDS  ${Required if NHEAD > 0}$ Format 12A6

NHEAD Title Cards containing descriptive comments about the ONEDANT run.

in L

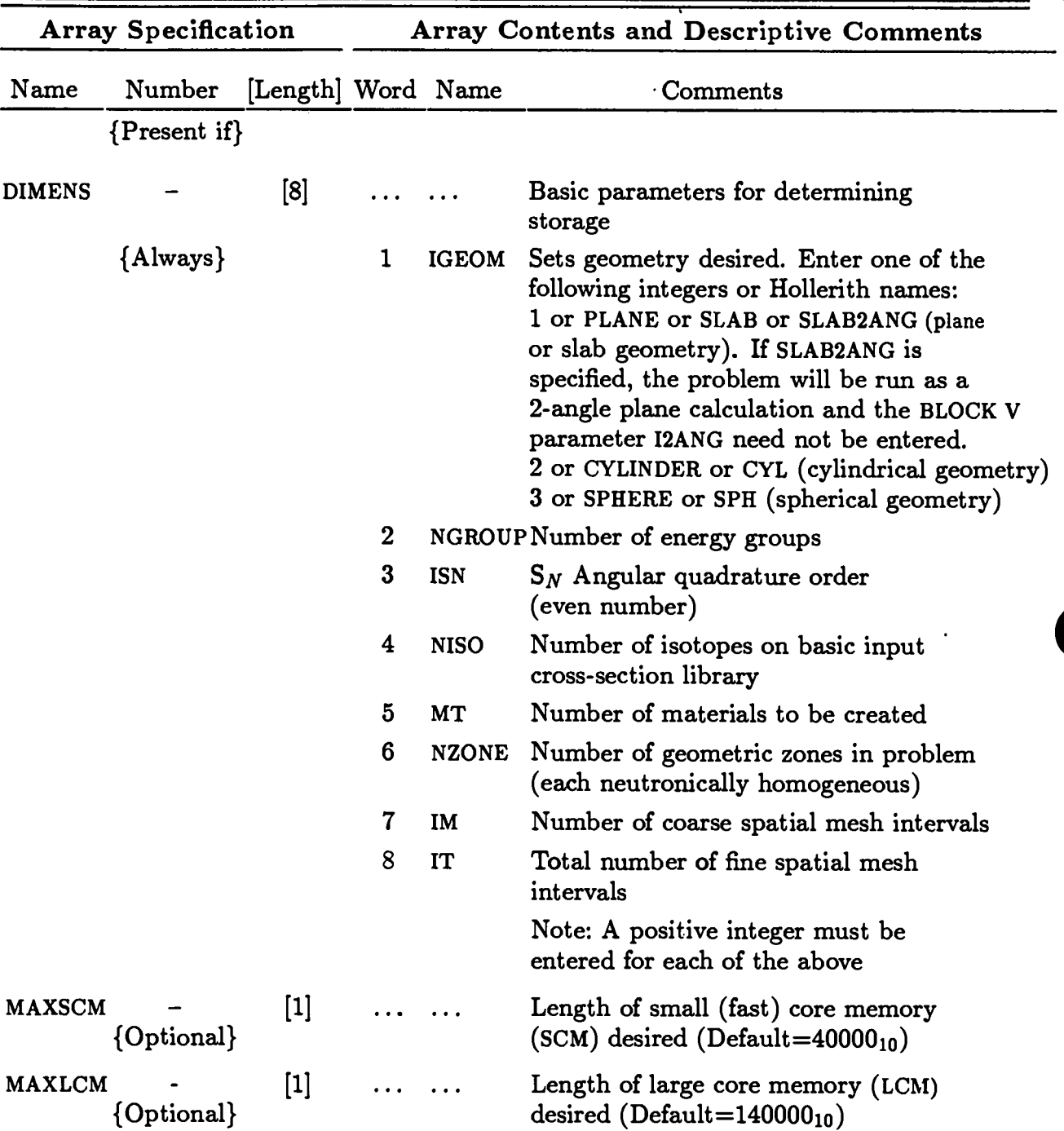

#### **BLOCK I: CONTROLS AND DIMENSIONS {Always Required}** ●

Note: The following BLOCK I arrays provide specialized options for the more advanced user (See Chapter XIII).

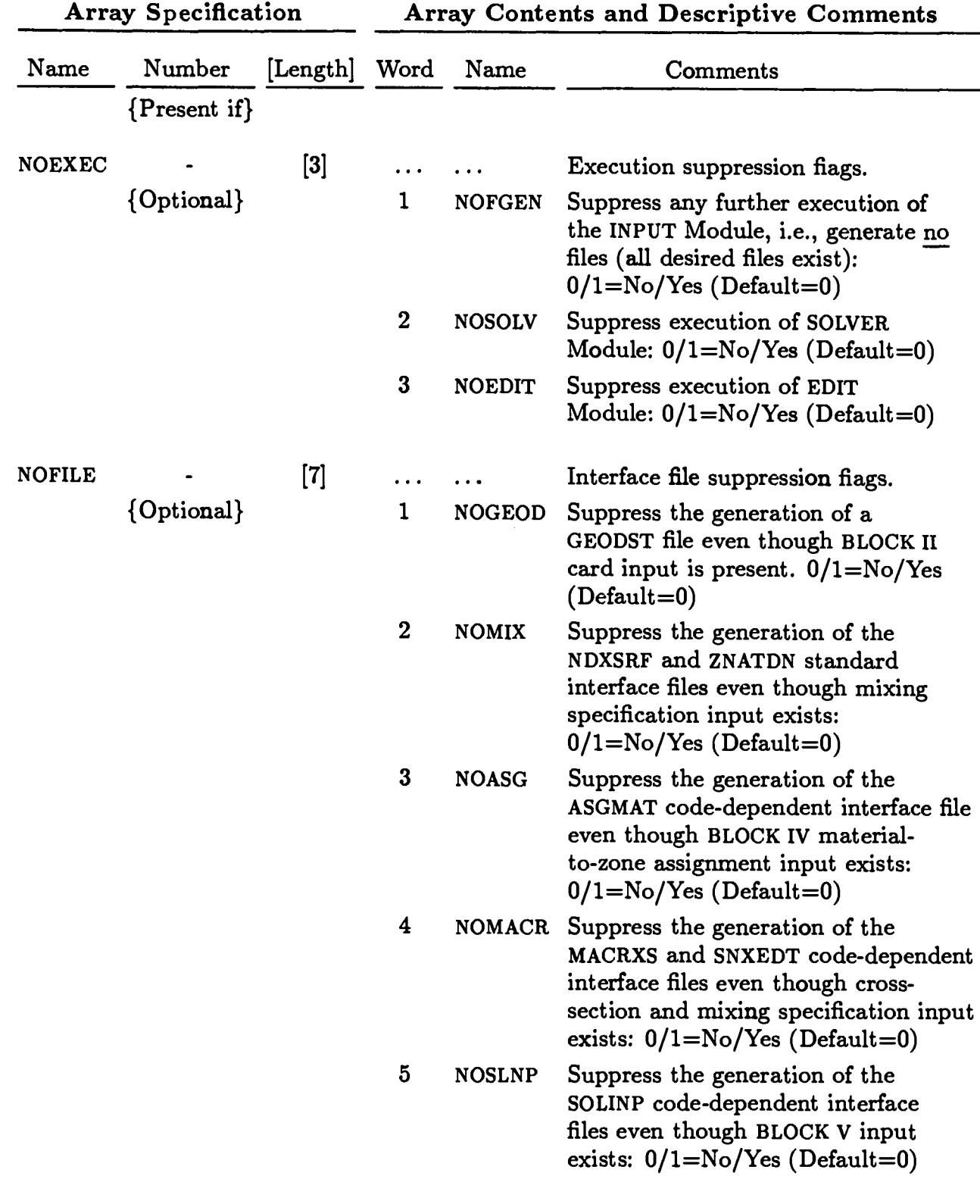

# BLOCK I: CONTROLS AND DIMENSIONS (Continued)

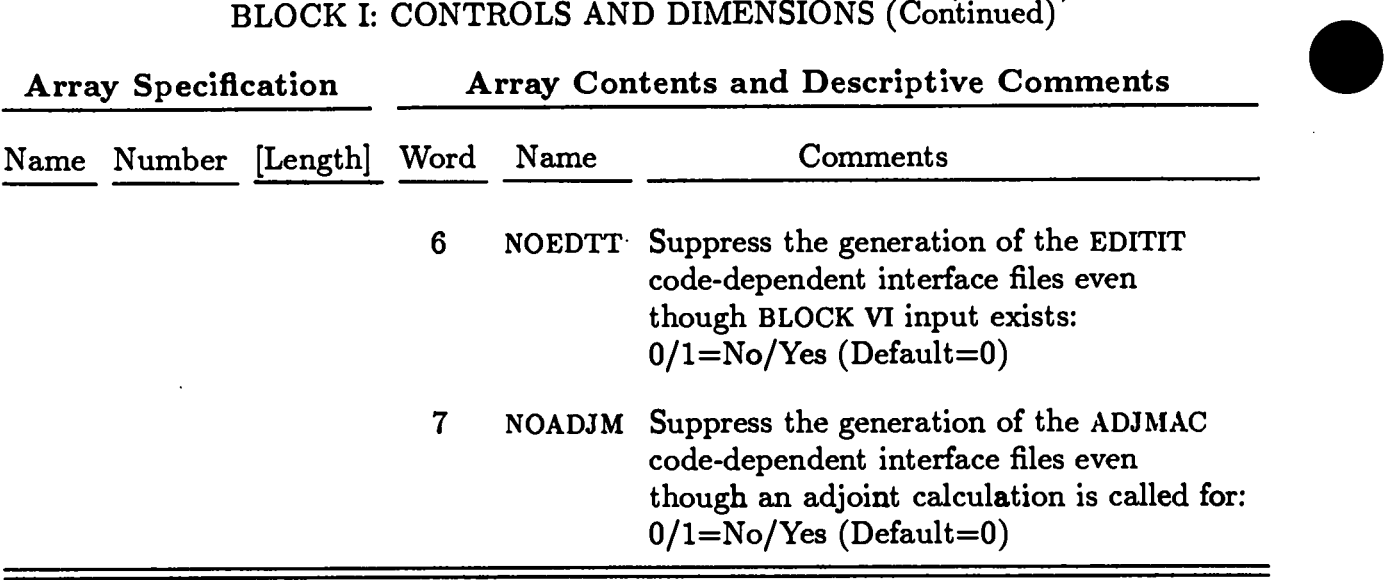

## **BLOCK II: GEOMETRY { Required} unless existing GEODST file is to be used**

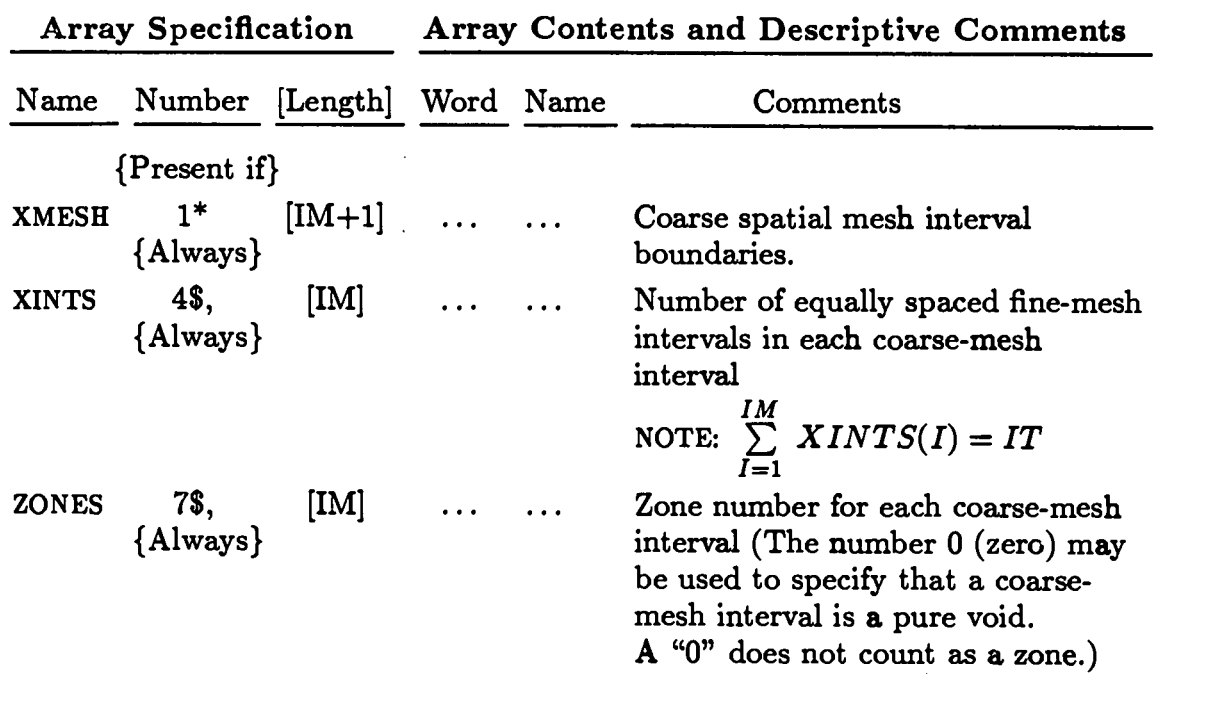

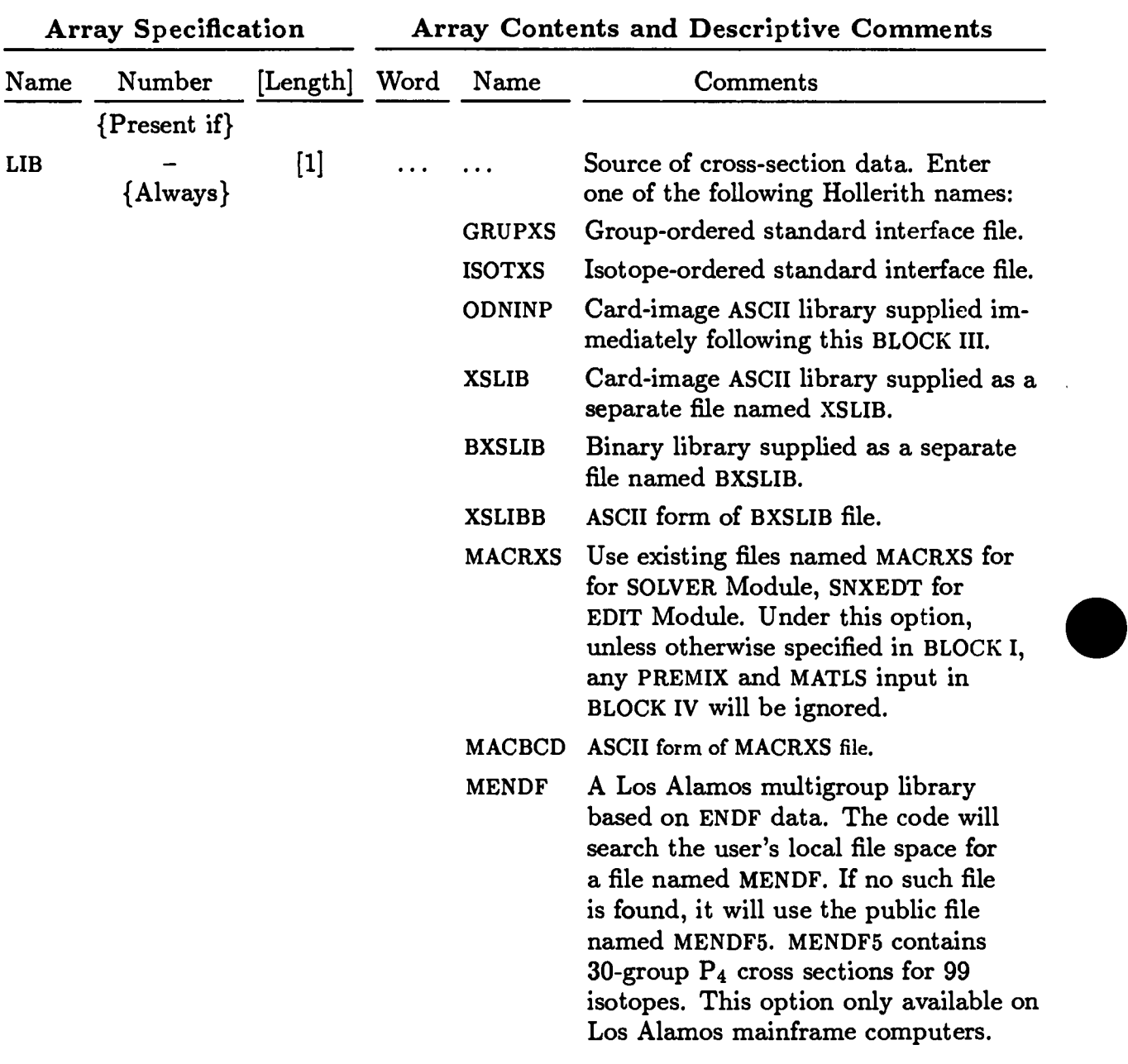

# **BLOCK III: CROSS SECTIONS**  ${Normally Required}$

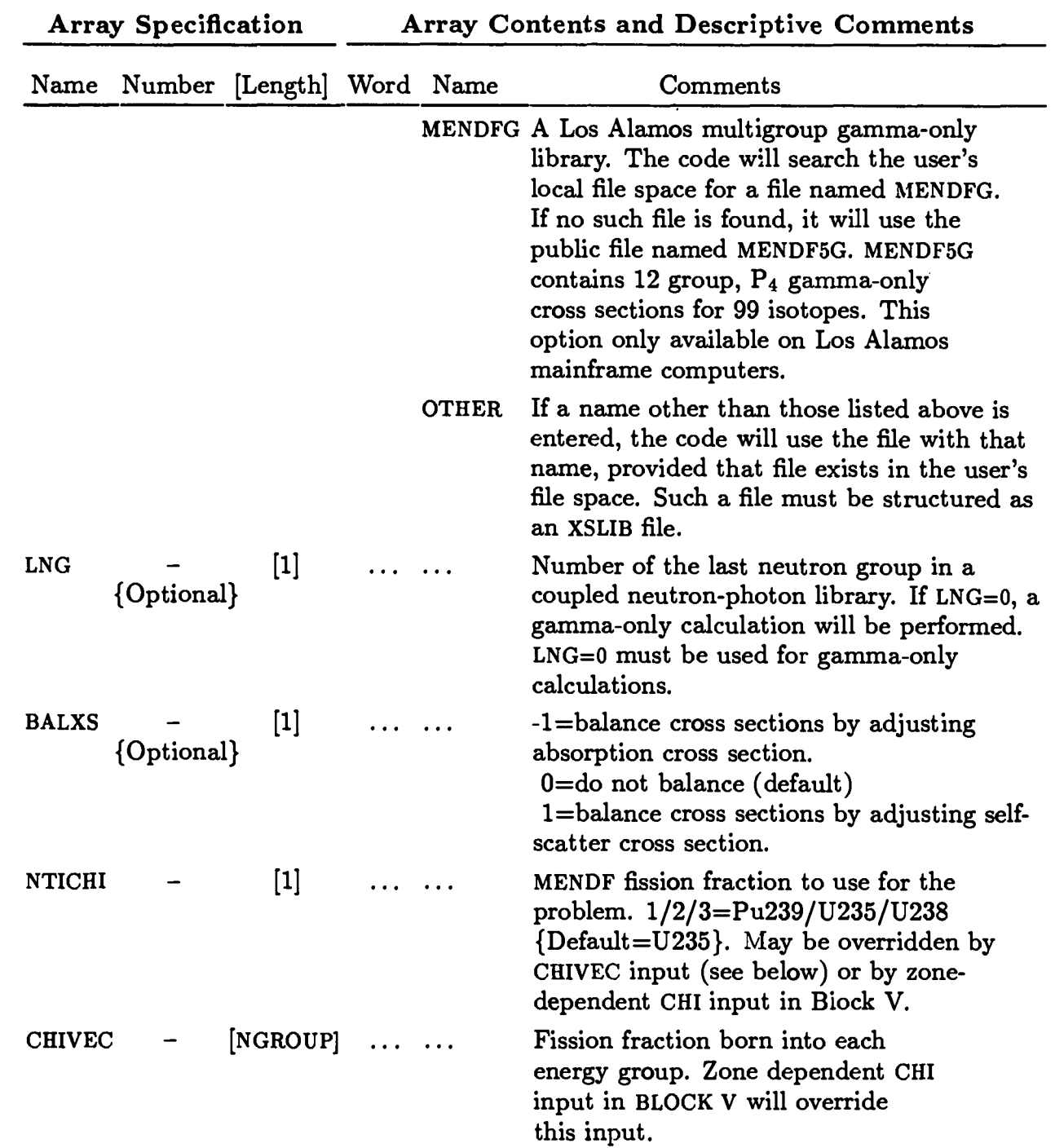

#### BLOCK III: CROSS SECTIONS (continued) {Normally Required}

## BLOCK III: CROSS SECTIONS (continued) {Normally Required}

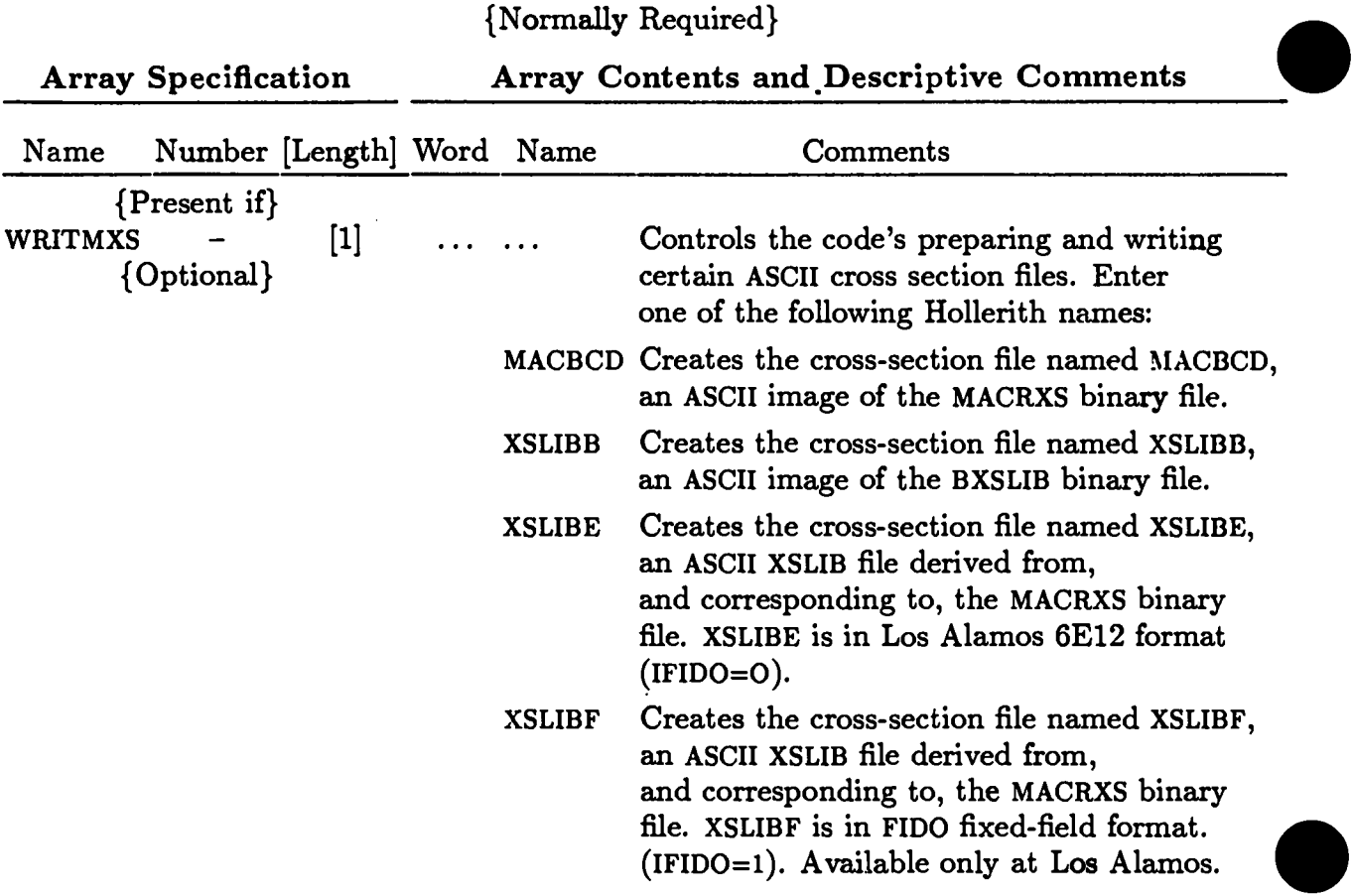

Note: The remaining arrays in Block III are used only if the source of the crosssection data is ODNINP or XSLIB. Exception: If ISOTXS or GRUPXS contain a nonstandard treatment of the 2L+1 term in the scattering, see the 12LP1 input below.

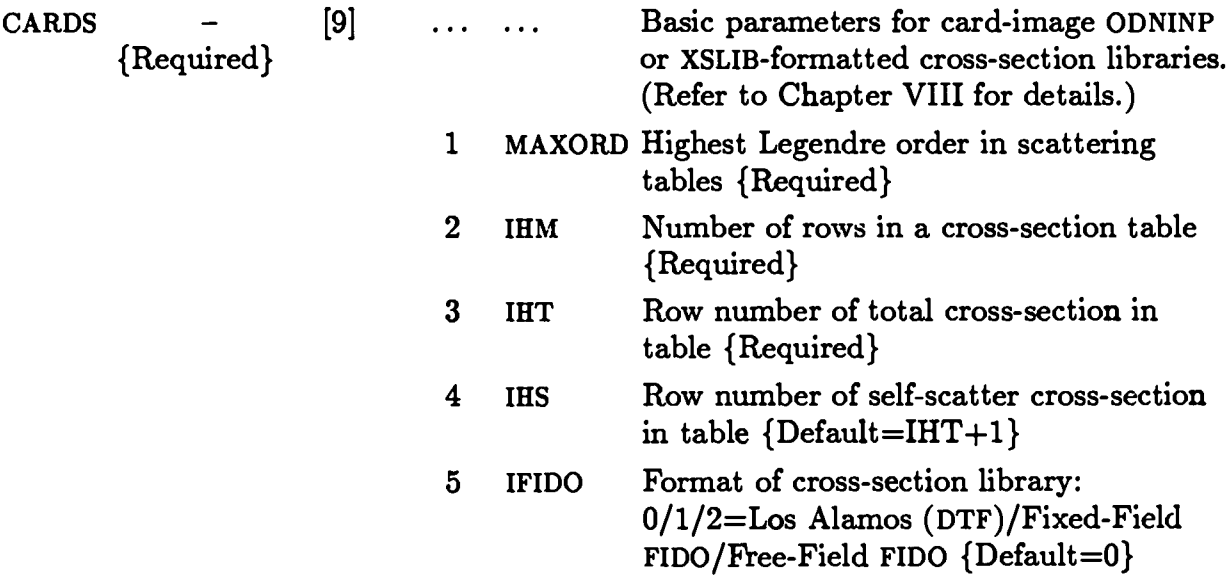

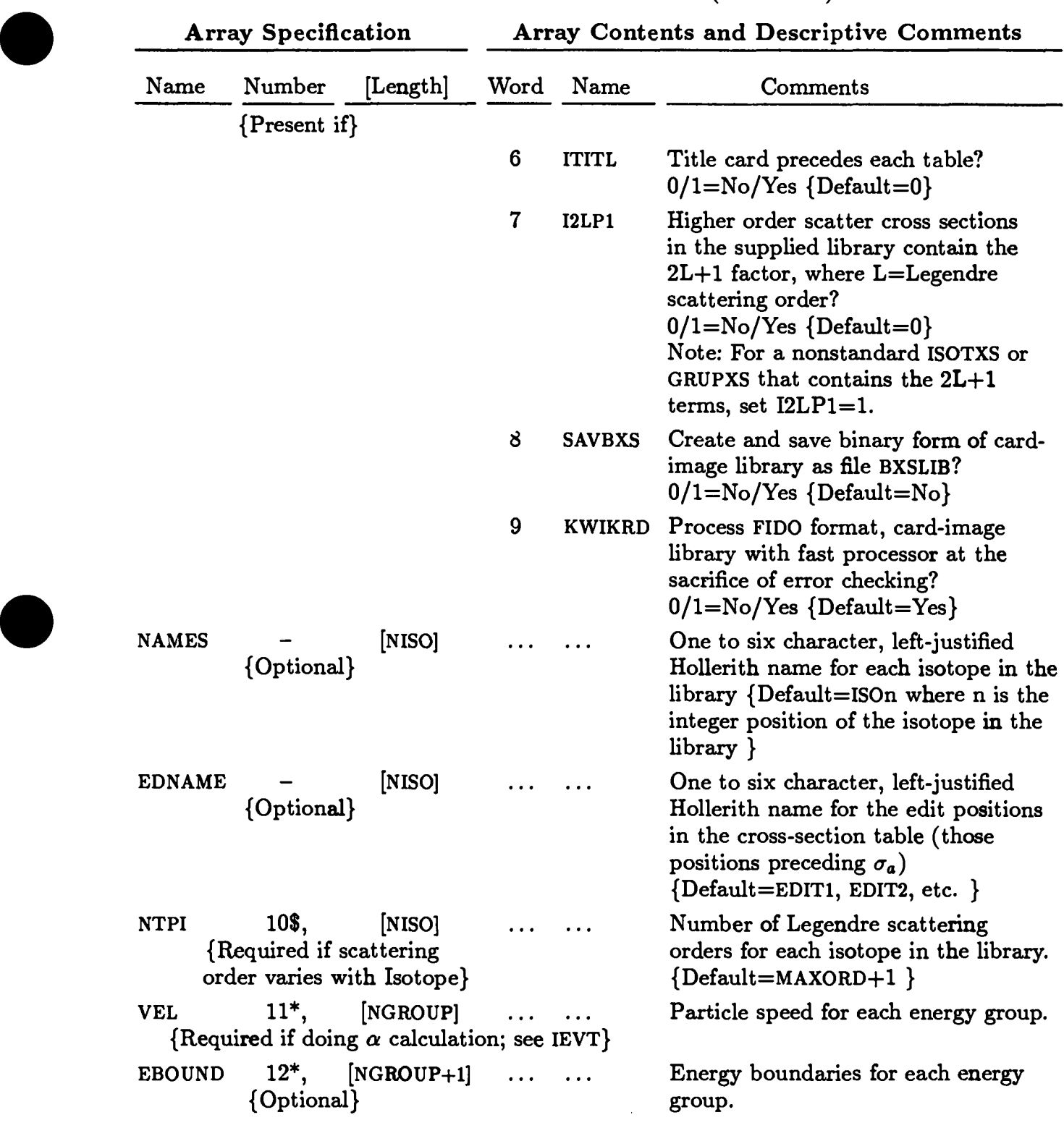

# BLOCK III: CROSS SECTIONS (Continued)

#### **BLOCK IV: MIXING {Normally Required}**

Input in this block describes the nuclide mixing that ultimately creates the macroscopic cross-section sets that are assigned to the zones in the physical problem model.

The general procedure involves first mixing the isotope cross-section data from a basic library (defined in BLOCK III) to create material cross-section sets and then to assign one or more materials to each zone to define the macroscopic data for that zone.

Material cross sections are "permanently stored" in energy-group order and are the only cross-section data available to either the Solver or Edit Modules. These materials are defined by the MATLS array described below.

For the user's convenience, optional temporary mixtures (or premixes) can be created. These temporary mixtures are defined by the PREMIX array described below and can be used as components of materials. The temporary mixtures are indeed temporary; they are not stored and are thus forgotten by the code once the materials have been created.

The assignment of materials to zones is achieved through the ASSIGN and ASGMOD arrays described below. Additional optional input through the arrays MATNAM, ZONNAM, CMOD, MATSPEC, and ATWT is also described.

#### BLOCK IV: (continued)

#### **PREMIX (Temporary Mixture) SPECIFICATIONS {Optional}**

#### FORM: PREMIX=  $PREID_a COMP_1 DEN_1 COMP_2 DEN_2 ...;$  $PREID<sub>b</sub> COMP<sub>3</sub> DEN<sub>3</sub> COMP<sub>4</sub> DEN<sub>4</sub>...;$

where

#### $PREID<sub>a</sub>$ ,  $PREID<sub>b</sub>$ , etc., are unique Premix identifiers. IT IS STRONGLY REC-OMMENDED THAT PREMIX IDENTIFIERS BE ONE TO SIX CHARAC-TER HOLLERITH NAMES BEGINNING WITH AN ALPHABETIC CHAR-ACTER!

 $\text{COMP}_1$ ,  $\text{COMP}_2$ , etc., are unique identifiers for the constituents or components of the premix being specified. A component identifier may refer to either an isotope or to another premix (a premix may not be a component of itself). If the component identifier refers to an isotope from the basic input crosssection library, the identifier may either be (i) the Hollerith name of the isotope or (ii) an integer,  $I(1 \leq I \leq NISO)$ , in which case I refers to the I<sup>th</sup> isotope on the basic cross-section library or (iii) a floating point number, called a ZAID, uniquely identifying an isotope on a MENDF or MENDFG library. The ZAID must be of the form ZZAAA.NN where 22 is the atomic number, AAA is the isotopic mass number, and NN is a two-digit number specifying a particular version of the cross sections for the given isotope. If the component identifier refers to a premix, the identifier should be the same as the premix identifier used when specifying that premix.

 $DEN<sub>1</sub>$ ,  $DEN<sub>2</sub>$ , etc., are the atom densities, volume fractions, etc., associated with the immediately preceding components. NOTE THAT SEMICOLONS (;) MUST SEPARATE THE SPECIFICATIONS FOR EACH PREMIX!

#### BLOCK IV (continued) MATERIAL SPECIFICATIONS **{Normally" Required}**

The mixing of isotopes, nuclides, premixes, etc., to create the matefials wed in the physical problem model is done via the MATLS array.

#### FORM 1: MATLS= ISUS

With this abbreviated form, "isotopes" from the basic input cross-section library (see BLOCK III) are directly designated as materials such that the first isotope on the library becomes the first material, the second isotope becomes the second material; etc. Similarly, the Hollerith isotope names are directly used for the Hollerith material names.

- NOTE: Whh this form, the number of materials, MT, will normally be equal to the number of isotopes, NISO. If  $MT \neq NISO$ , then  $MT < NISO$  is REQUIRED!
- FORM 2: MATLS= MATID<sub>a</sub> COMP<sub>1</sub> DEN<sub>1</sub> COMP<sub>2</sub> DEN<sub>2</sub> ...; MATID<sub>b</sub> COMP<sub>3</sub>  $DEN_3 COMP_4 DEN_4 ...$ ; etc.,

where  $\qquad \qquad \bullet$ 

 $\text{MATID}_a$ , MATID<sub>b</sub>, etc., are unique identifiers for each of the MT materials to be specified. The MATIDs may be input as either (i) unique Hollerith names (one to six characters beginning with an alphabetic character), or (ii) a unique integer in the range 1 to MT, inclusive. If Hollerith names are used for the material identifiers, the first named material is indexed as material **1,** the second named material is indexed as material 2, etc. If integers are used for the material identifiers, the integer denotes the index or position of the material in the ordered list of MT (total number of) materials. Additionally, if integers are used for the MATIDs, Hollerith names for the materials may be optionally provided by the user via the MATNAM array described below. (If names are not provided, the default Hollerith material name MATn will be created by the code where n is the integer material identifier.)

NOTE: **All** material identifiers (MATIDs) must be of like form (Hollerith name or integer).

 $\text{COMP}_1$ ,  $\text{COMP}_2$ , etc., are unique identifiers identifying either isotopes from the basic library or premixes to be used as components or constituents of the

**V-20**

**<sup>\*</sup> see Chapter IX for exceptions**
material identified by the immediately preceding MATID. If the desired component is an isotope, then the component identifier, COMP, may either be (i) the unique Hollerith name associated with the isotope or (ii) a unique integer in the range 1 to NISO denoting the index or position of the desired Isotope in the ordered list of isotopes in the basic library or (iii) a floating point number, called a ZAID, uniquely identifying an isotope on a MENDF or MENDFG library. The ZAID must be of the form ZZAAA.NN where 22 is the atomic number, AAA is the isotopic mass number, and NN is a two-digit number specifying a particular version of the cross sections for the given isotope. If the component identifier refers to a premix, the identifier should be the same as the premix identifier used when specifying that premix. If the desired component is a premix, then the component identifier, COMP, should exactly match the premix identifier used in the PREMIX array specifications.

 $DEN<sub>1</sub>$ ,  $DEN<sub>2</sub>$ , etc., are the atom densities, volume fractions, atomic fractions, etc., associated with the immediately preceding components.

NOTE 1: EACH MATERIAL SPECIFICATION MUST BE SEPARATED FROM THE NEXT BY A SEMICOLON (;).

NOTE 2: THERE MUST BE EXACTLY MT MATERIALS SPECIFIED.

**,0**

FORM 2 SPECIAL FEATURE: The material specification string characterized above MATID COMP<sub>1</sub>, DEN<sub>1</sub>, COMP<sub>2</sub>, DEN<sub>2</sub>, ...; can be input in the abbreviated form

### MATID COMP ;

if the material identified by MATID contains only a single component (isotope or premix) identified by COMP, the component identifier, with a density of 1.0.

### BLOCK IV (continued) ASSIGNMENT OF MATERIALS **TO ZONES** {Normally\* Required}

The assignments of one or more materials to each zone in the physical problem model are made via the ASSIGN array. For concentration searches and some other possible uses, additional assignment information can be input via the ASGMOD array.

THE ASSIGN ARRAY {Required if SOLVER or EDIT modules to be executed}

There are two basic forms for using the ASSIGN array.

FORM 1: ASSIGN= MATLS

With this abbreviated form, materials as defined in the MATLS array are directly assigned to zones such that the fist material is assigned to the first zone, the second material to the second zone, etc. Similarly, the Hollerith material names are used directly for the Hollerith zone names.

- NOTE 1: With this form, the number of zones, NZONE, will normally be equal to the number of materials, MT. If NZONE  $\neq$  MT, then NZONE  $\lt$  MT is RE-QUIRED!
- NOTE **2:** Form 1 can not be used if the ASGMOD array is used.
- FORM 2: ASSIGN=  $\text{ZONID}_a$ , MATID<sub>1</sub>, CONC<sub>1</sub>, MATID<sub>2</sub>, CONC<sub>2</sub>, ...; ZONI<sup>1</sup>'<sub>6</sub>  $\text{MATID}_3, \text{CONC}_3, \text{MATID}_4, \text{CONC}_4, \ldots; \text{etc.}$

Here

 $ZONID_a$ ,  $ZONID_b$ , etc., are unique zone identifiers for each of the NZONE zones. The ZONIDS may be input either as (1) unique Hollerith names (one to six characters beginning with an alphabetic character), or (ii) a unique integer in the range 1 to NZONE, inclusive. If Hollerith names are used for the zone identifiers, the first named zone is given a zone number of 1, the second named zone is given a zone number of 2, etc. If integers are used for the ZONIDS, the integer denotes the zone number, and its value must lie in the range 1 to NZONE, inclusive. Additionally, if integers are used for the ZONIDS, Hollerith names for the zones may be optionally provided by the user via the ZONNAM array described below. (If names are not provided, the default Hollerith name ZONEn will be used, where n is the integer zone identifier, i.e., zone number.)

**<sup>\*</sup> see Chapter IX for exceptions**

NOTE 1: All zone identifiers (ZONIDS) must be of like form (Hollerith name or integer).

NOTE 2: All zone numbers associated with the ZONIDS are the same numbers used in the ZONES array of BLOCK II.

 $\bullet$ 

 $MATID<sub>1</sub>$ ,  $MATID<sub>2</sub>$ , etc., are the desired material identifiers for the materials to be used as components or constituents of the zone identified by the immediately preceding ZONID. The MATID can be either the Hollerith material name or the integer material number (see MATLS array).

 $CONC<sub>1</sub>$ ,  $CONC<sub>2</sub>$ , etc., are the basic concentrations (densities, volume fractions, etc. ) for the materials identified by the immediately preceding MATIDs.

- NOTE 3: EACH ZONE'S SPECIFICATION MUST BE SEPARATED FROM THE NEXT BY A SEMICOLON (;).
- NOTE 4: THERE MUST BE EXACTLY NZONE ZONES SPECIFIED.
- FORM 2 SPECIAL FEATURE: The material-to-zone specification string characterized above by ZONID, MATID<sub>1</sub>, CONC<sub>1</sub>, MATID<sub>2</sub>, CONC<sub>2</sub>, ...; can be input in the abbreviated form

### ZONID MATID ;

if the zone identified by ZONID consists only of the single material identified by MATID, with a concentration of 1.0.

### **THE ASGMOD ARRAY {Required for Concentration Search, Optional Otherwise}**

NOTE : The ASGMOD array can not be used if ASSIGN=MATLS is used.

In order to understand the use of the ASGMOD Array, it is necessary to understand the manner in which the code uses the material-to-zone assignment information.

 $\bullet$ 

Consider a zone, Z, containing one or more materials, M, each of which is characterized by a cross-section set  $\sigma_{x,q}(M)$ , where x denotes a cross-section type (fission, absorption, etc.) and g denotes an energy group. The corresponding macroscopic cross section for the zone,  $\Sigma_{x,q}^z$ , is generated in the code by the algorithm

$$
\Sigma_{x,g}^z = \sum_{M \in \mathbb{Z}} [CO(M, \mathbb{Z}) + C1(M, \mathbb{Z}) * CMOD] * \sigma_{x,g}(M)
$$

where the values of  $CO(M, Z)$  are the CONC entries in the ASSIGN array (Form 2), and represent the basic concentrations for the materials in a given zone. The values of  $Cl(M,Z)$  are concentration factors supplied by the user through the ASGMOD array described below and which are multiplied by the concentration modifier, CMOD, where

 $CMOD =$  the eigenvalue for a CONCENTRATION SEARCH

 $\text{CMOD}$  = user supplied value (see other BLOCK IV input below) for ALL OTHER PROBLEMS.

The form for entering the ASGMOD array is as follows:  $\text{ASGMOD} = \text{ZONID}_a, \text{MATID}_1, \text{C1}_1, \text{MATID}_2, \text{C1}_2, \dots \text{ZONID}_b, \text{MATID}_3, \text{C1}_3,$  $MATID<sub>4</sub>, C1<sub>4</sub>, \ldots$ ; etc.

This form is identical to that for the ASSIGN array (except for Cl concentration factors in lieu of the basic concentration, CONC) and will not be further  $amplified.$ 

- NOTE 1: All ZONIDS and MATIDs used in the ASGMOD array should be of the same form (Hollerith name or integer) as those used in the ASSIGN array.
- NOTE 2: The ZONIDS and MATIDs used in the ASGMOD array must be a subset of those used in the ASSIGN array, i.e., any MATID used in the ASGMOD array, for a given ZONID must also be used in the ASSIGN array but not conversely. Default values for the Cls for materials used in the ASSIGN array but not in the ASGMOD array are 0.0.

### Array Specification Array Contents and Descriptive Comments Name [Length] {Present if} CMOD [1] {Optional} MATNAM [MT] {Optional} ZONNAM [NZONE] {Optional}  $MATSPEC$   $|\leq MT|$ {Optional} The value of the concentration modifier used in the general algorithm for assigning materials-to-zones (see discussion under ASGMOD array in BLOCK IV). Only used if (i) ASGMODarray is input and (ii) problem being executed is not a CONCENTRATION SEARCH. Hollerith material names for materials. Used only if the MATIDs used in the MATL array were integers. First entry in MATNAMarray is Hollerith name for material number 1, second entry is Hollerith name for material number 2, etc. Hollerith zone names for zones. Used only if the ZONID entries in the ASSIGN array (and ASGMOD array, if used) were integers. First entry in ZONNAM array is Hollerith name for zone number 1, second entry is Hollerith name for zone number 2, etc. Tells code whether material mixing in the MATLS array is to use atomic densities, atomic fractions, and/or weight fractions. The MATSPEC parameter can be entered as a vector parameter with up to MT entries so that different materials can be specified with different types of mixing specifications. If the number of entries is less than MT, the last entry will be applied to all remaining and unspecified entries. The allowable entries for MATSPEC are: ATDENS-use the traditional atom density style of input for mixing specifications {Default }. ATFRAC-use the type of mixing that specifies the isotopes (nuclides) and their atomic fractions in the material together with the material's density. WTFRAC-use the type of mixing that specifies the isotopes (nuclides) and their weight fractions in the material together with the material's density. [See Ch. IX for more details]

### **OTHER BLOCK IV INPUT {Optional}**

#### OTHER BLOCK IV INPUT {Optional} (Continued)

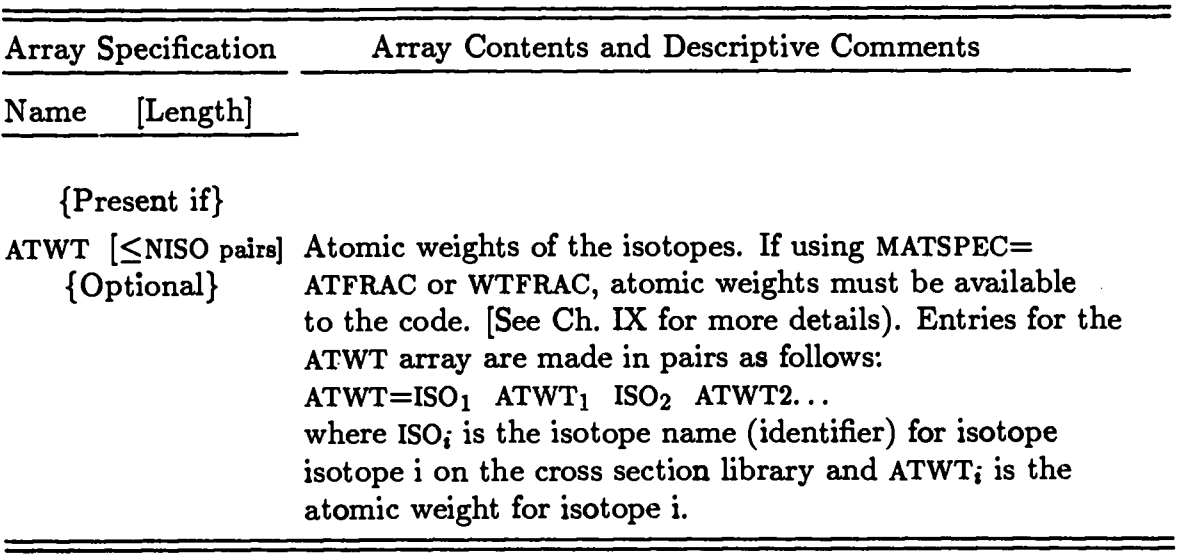

 $\overline{\phantom{a}}$ 

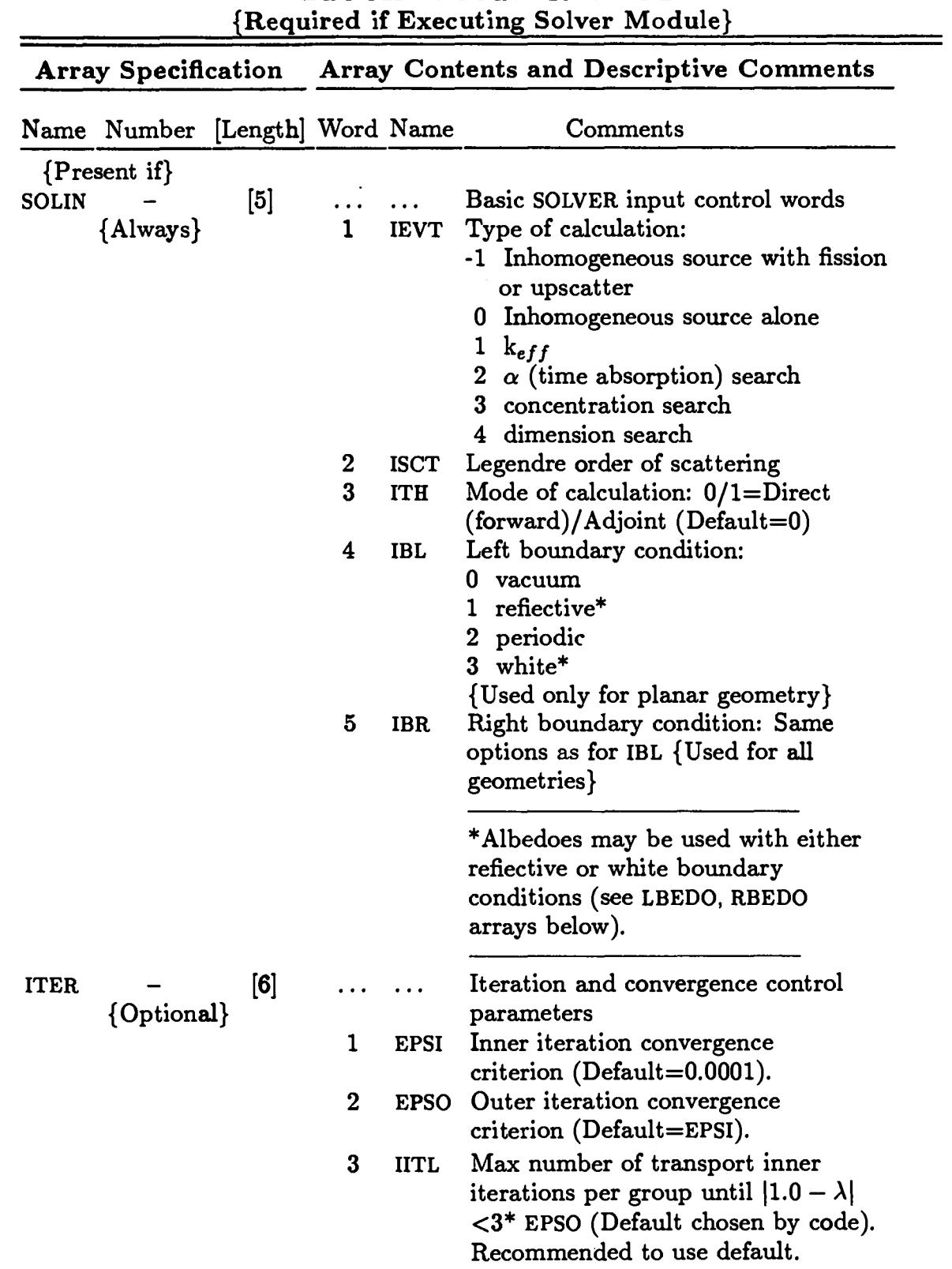

# **BLOCK V: SOLVER INPUT**

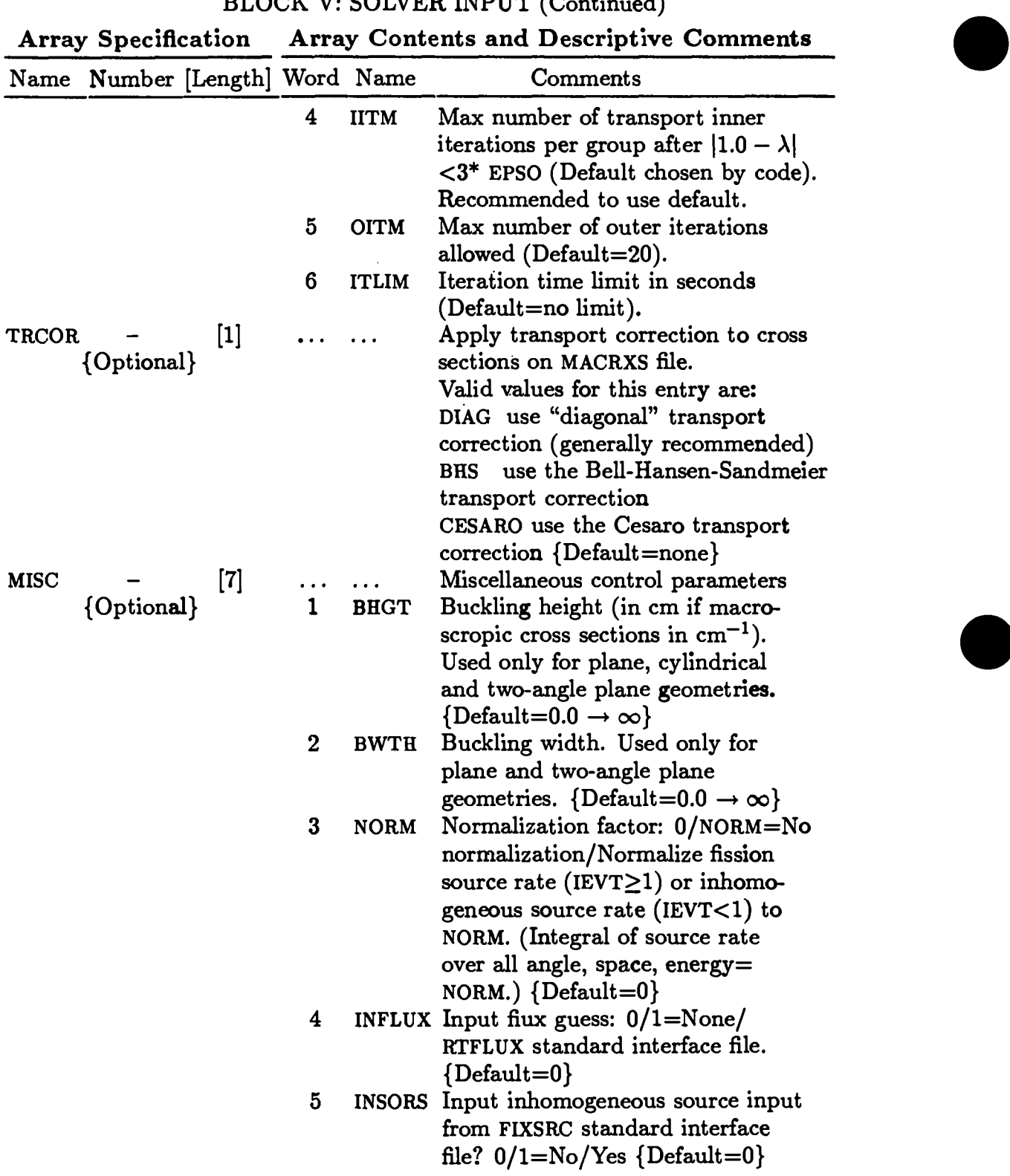

V-28

 $\bullet$ 

 $\alpha$ 

 $\pm$ 

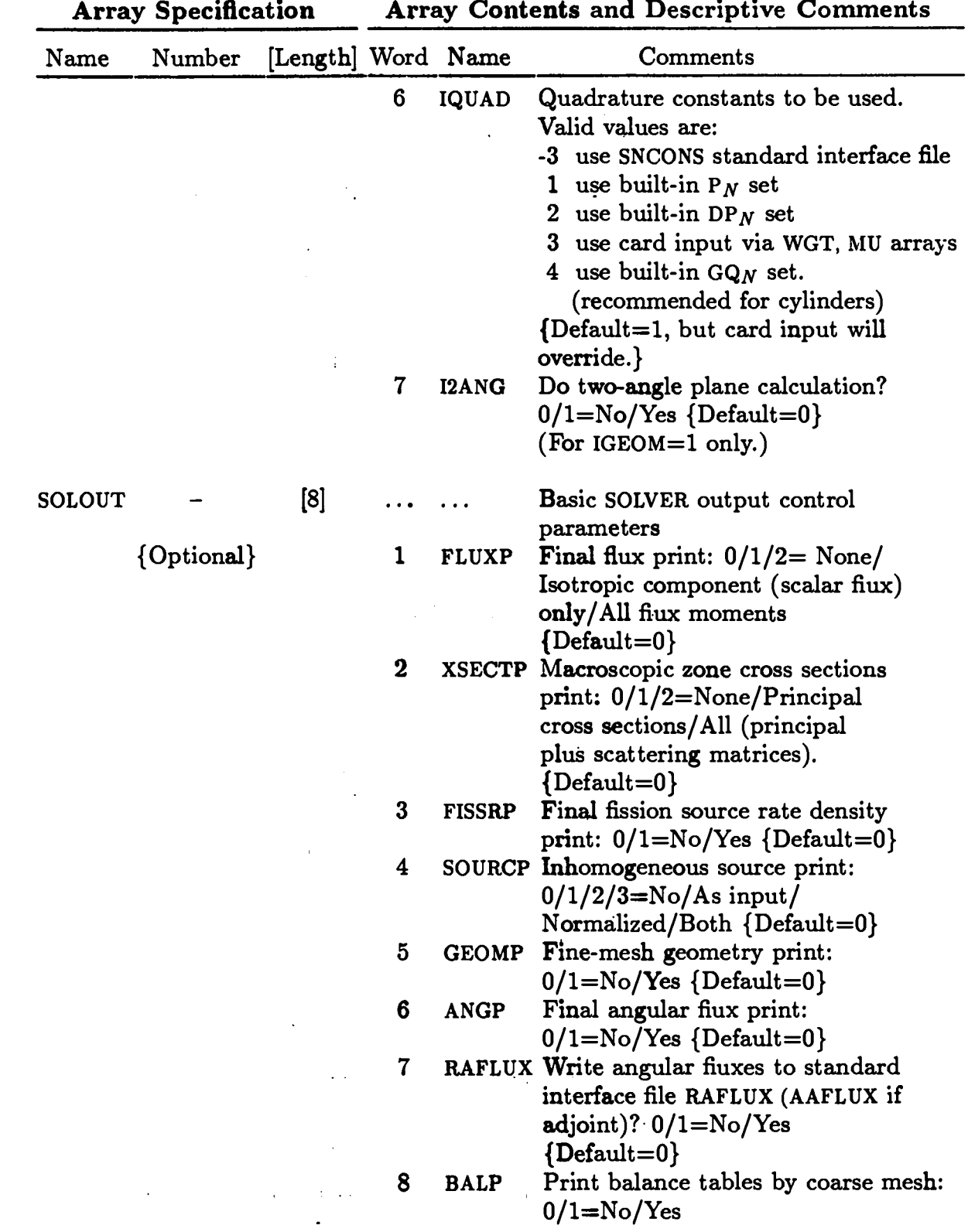

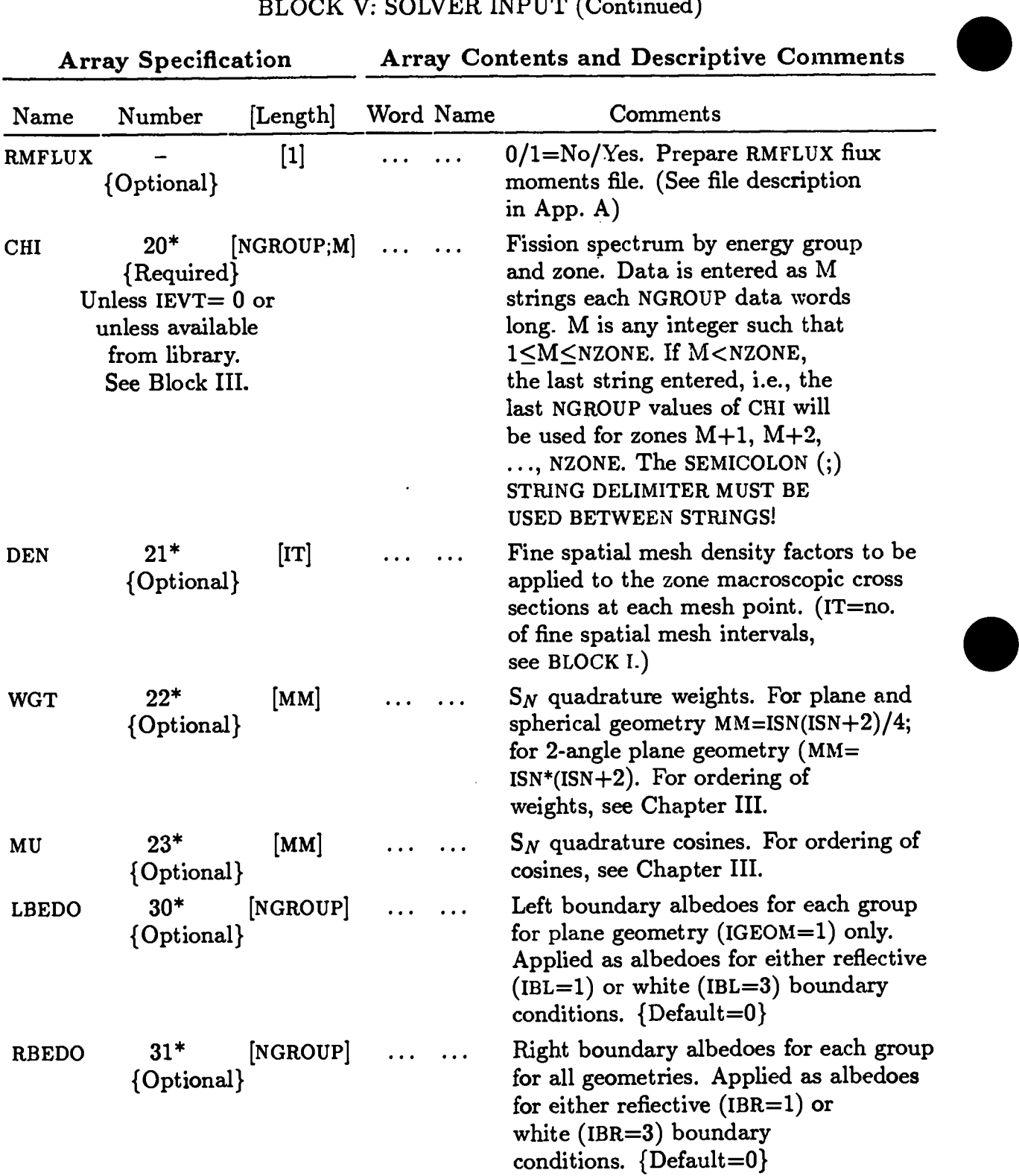

 $\bullet$ 

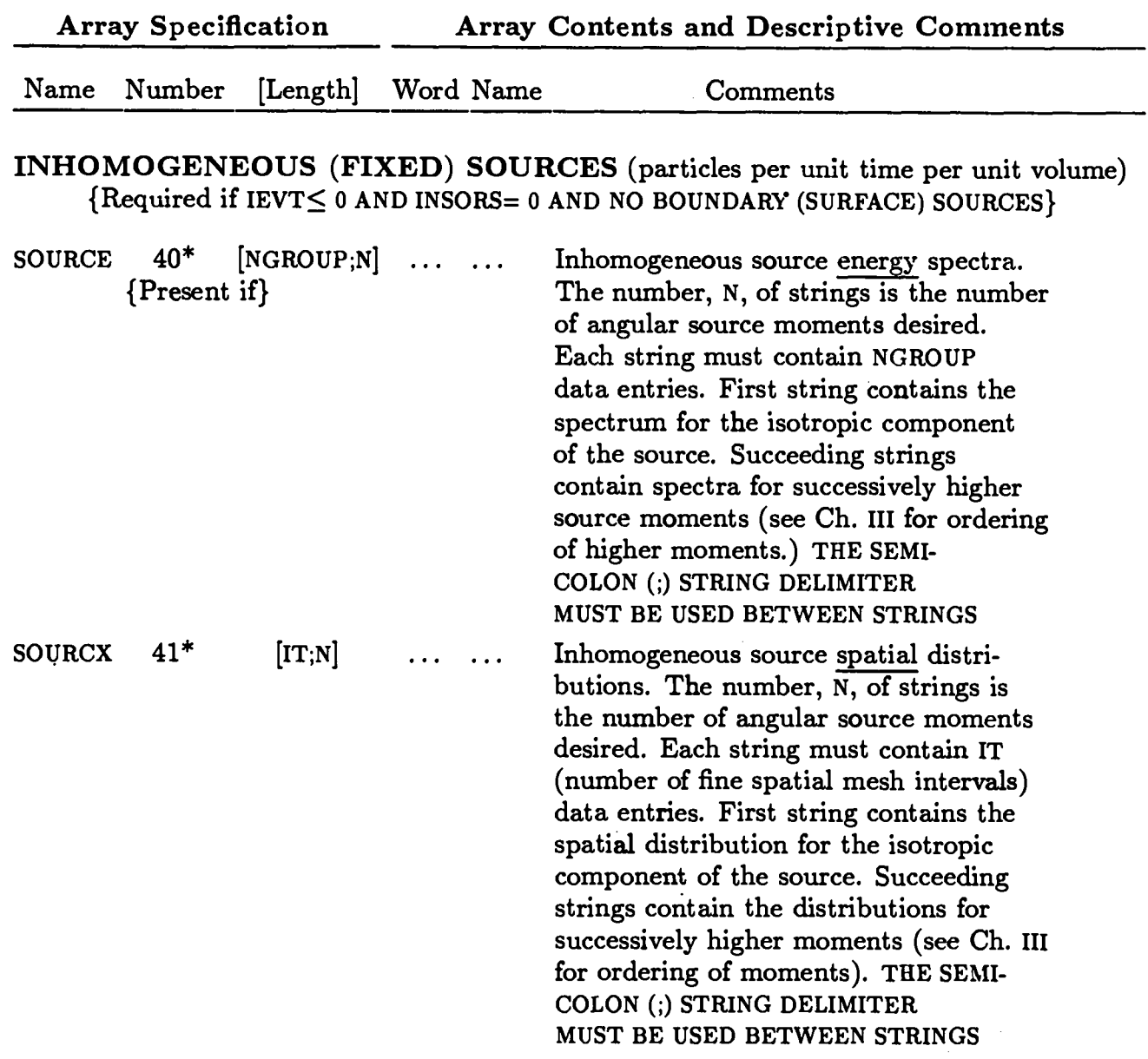

Note on use of SOURCE/SOURCX: Inhomogeneous source used by the code is formed by taking the product of energy spectrum times the spatial distribution for each moment. If one of the two arrays SOURCE or SOURCX is input and the other omitted, the omitted array is defaulted to unity.

 $\sim$ 

**V-31**

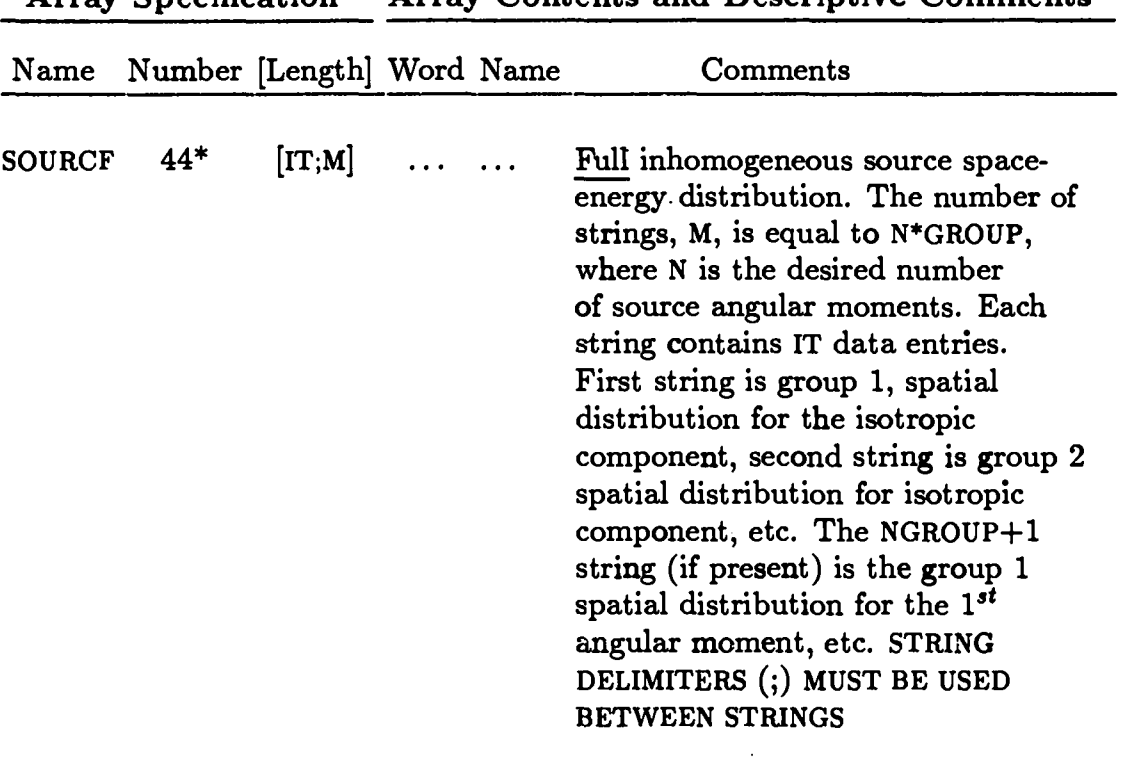

 $\bar{z}$ 

**Array Specification Array Contents and Descriptive Comments**

 $\mathcal{A}$ 

 $\bullet$ 

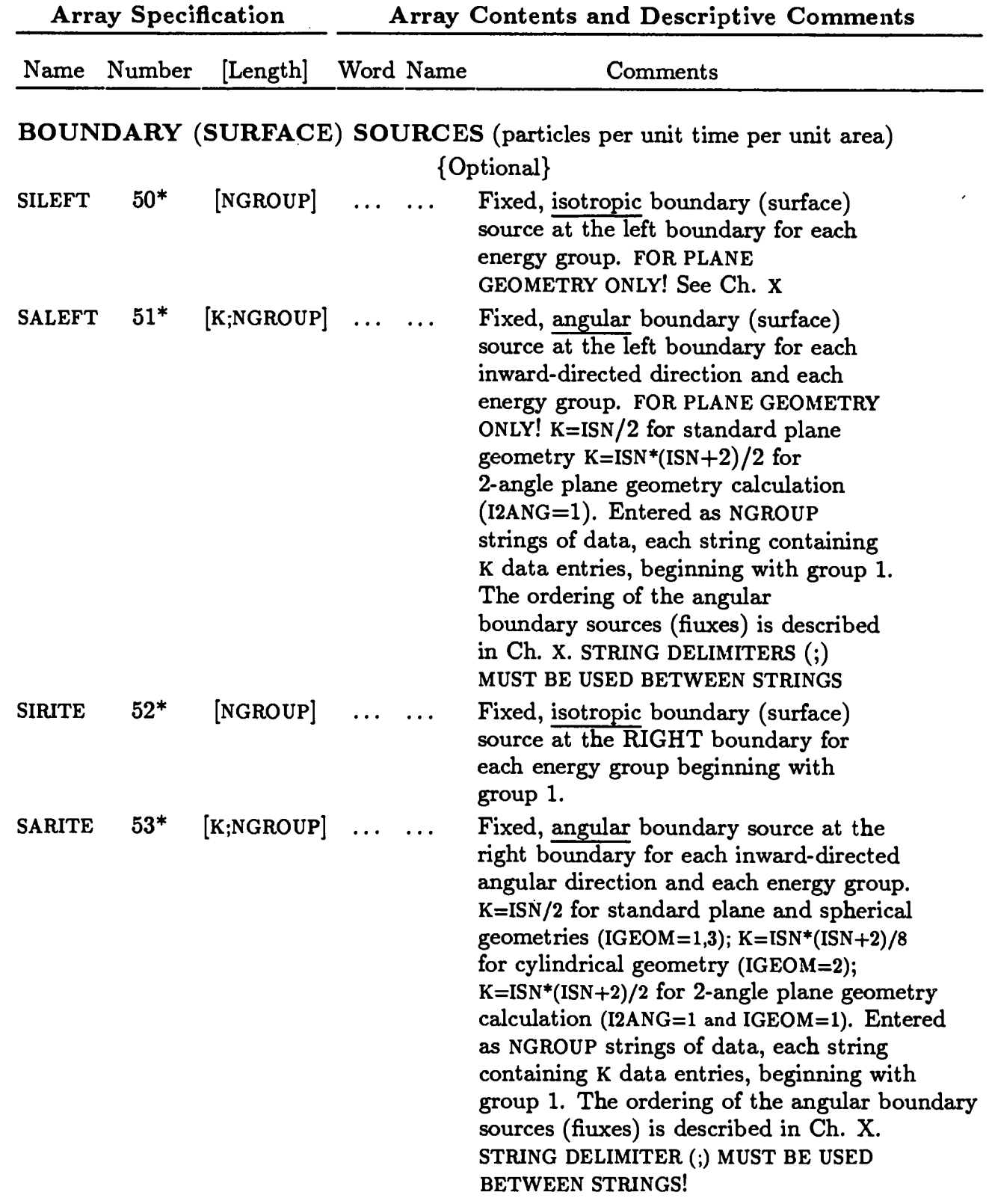

.

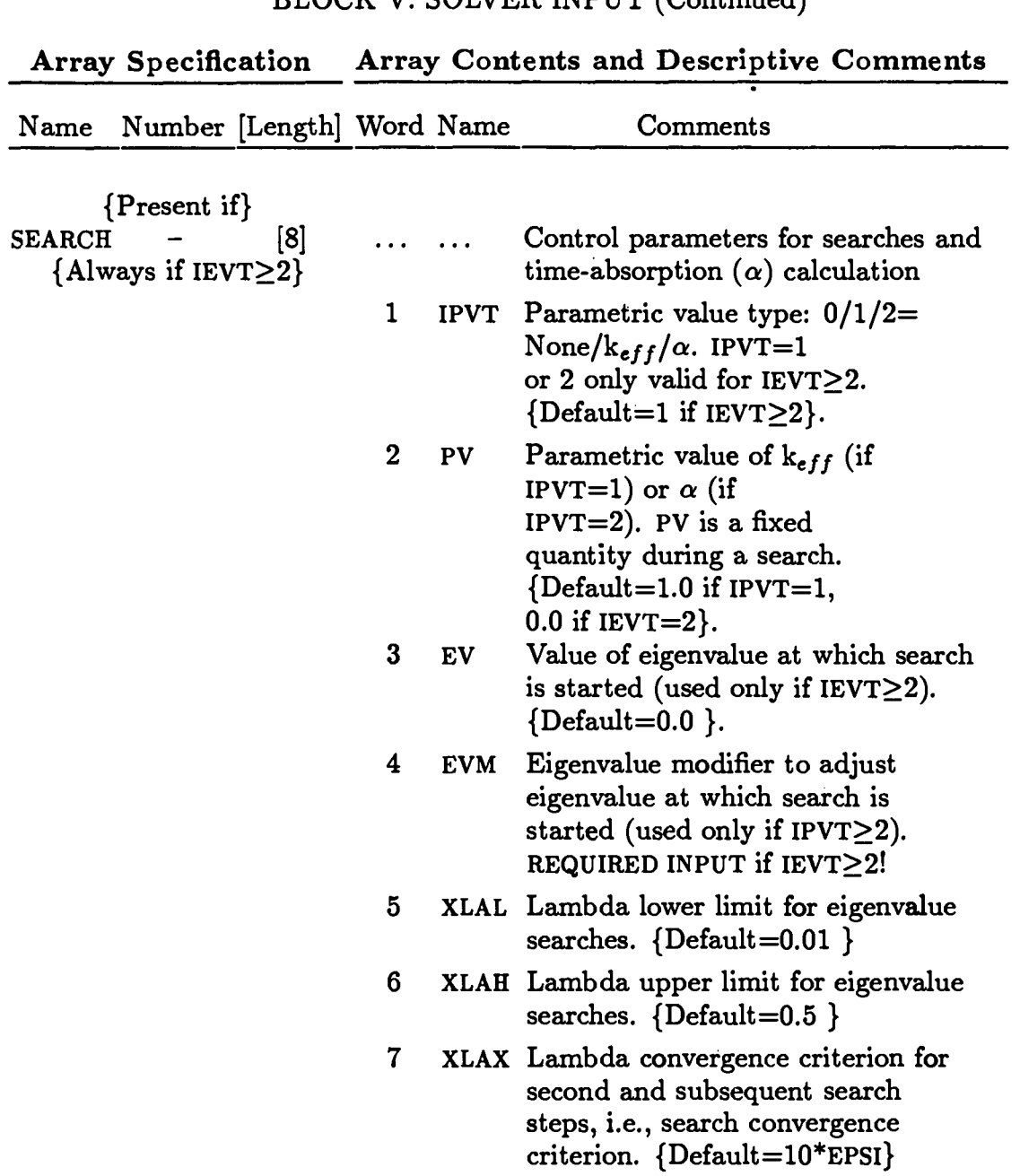

POD Parameter oscillation damper. 8 See Ch.  $\texttt{X}$  {Default=1.0 }

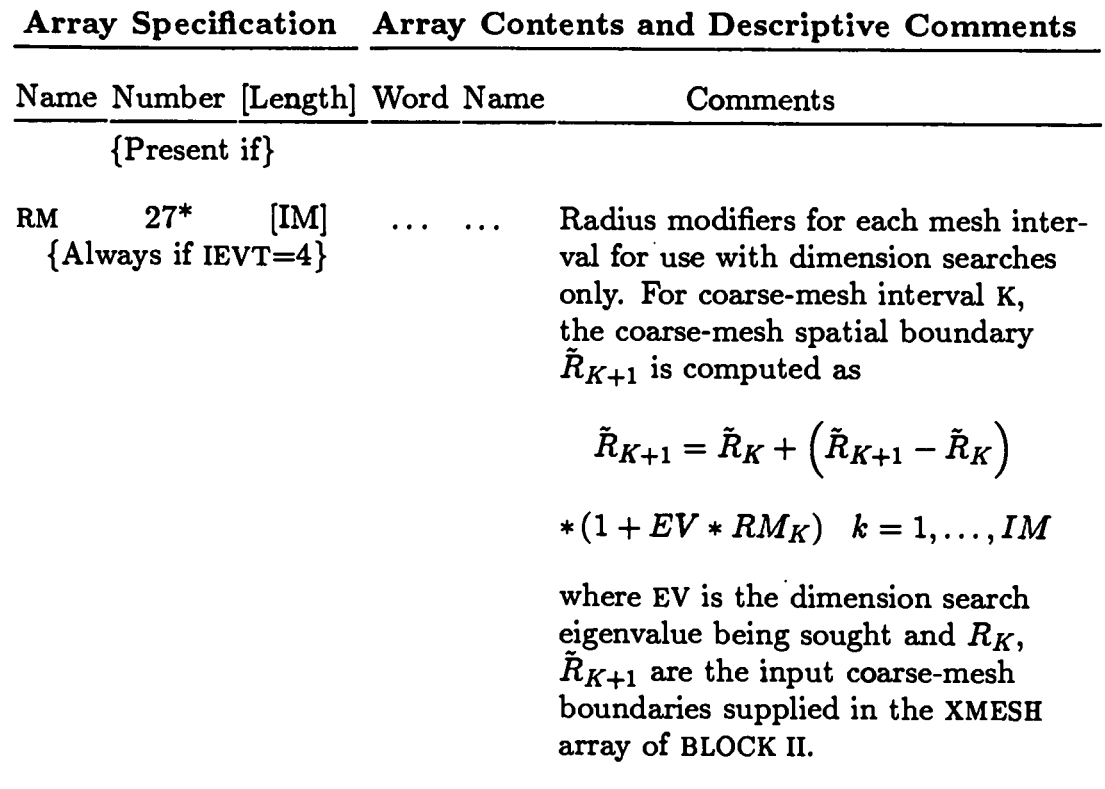

Note on Searches: Ch. X has descriptive details on how searches are performed by the code.

#### **Array Specification Array Contents and Descriptive Comments** Name Number [Length] Word Name Comments {Present if} PTED  $-$  [1]  ${Always}$  $ZNED$  - [1]  ${Always}$ POINTS 80\$ [<IT] {Optional} EDZONE 83\$ [IT] .{Optional} ICOLL 84\$ [NBGj {Optional}  $IGRPED - [1]$ {Optional} . . . . . . . . . . . .  $\ldots$ . . . . . . . . . . . . . . . . . . Do fine space-point edits:  $0/1=No/Yes$ Do EDIT ZONE edits:  $0/1 = No/V$ es Fine-mesh point (or interval) numbers for which point edits are desired. Must be in ascending order USED ONLY IF PTED=1. (Default=all points) EDIT ZONE number for each fine spatial mesh interval. USEDONLY IF ZNED=l. (Default=SOLVER coarse mesh interval numbers, see XMESH ARRAY, BLOCK II) Edit Energy-Broad-Group collapsing option. Number of Solver energy groups in each Edit Energy-Broad-Group. *NBG is* the number of entries in the ICOLLarray. It is required that *NBG*  $\sum$   $ICOLL(N) = NGROUP$  .  $N=$ (Default=l energy group per Edit Energy-Broad-Group) Print option on energy groups: O print energy group total only 1 "print only Edit Energy-Broad-Groups  $2 \text{ same as } 1$ 3 Print both Edit Energy-Broad-Groups and group totals  ${Default = 0}$

### **BLOCK VI: EDITS {Required if Executing EDIT Module}**

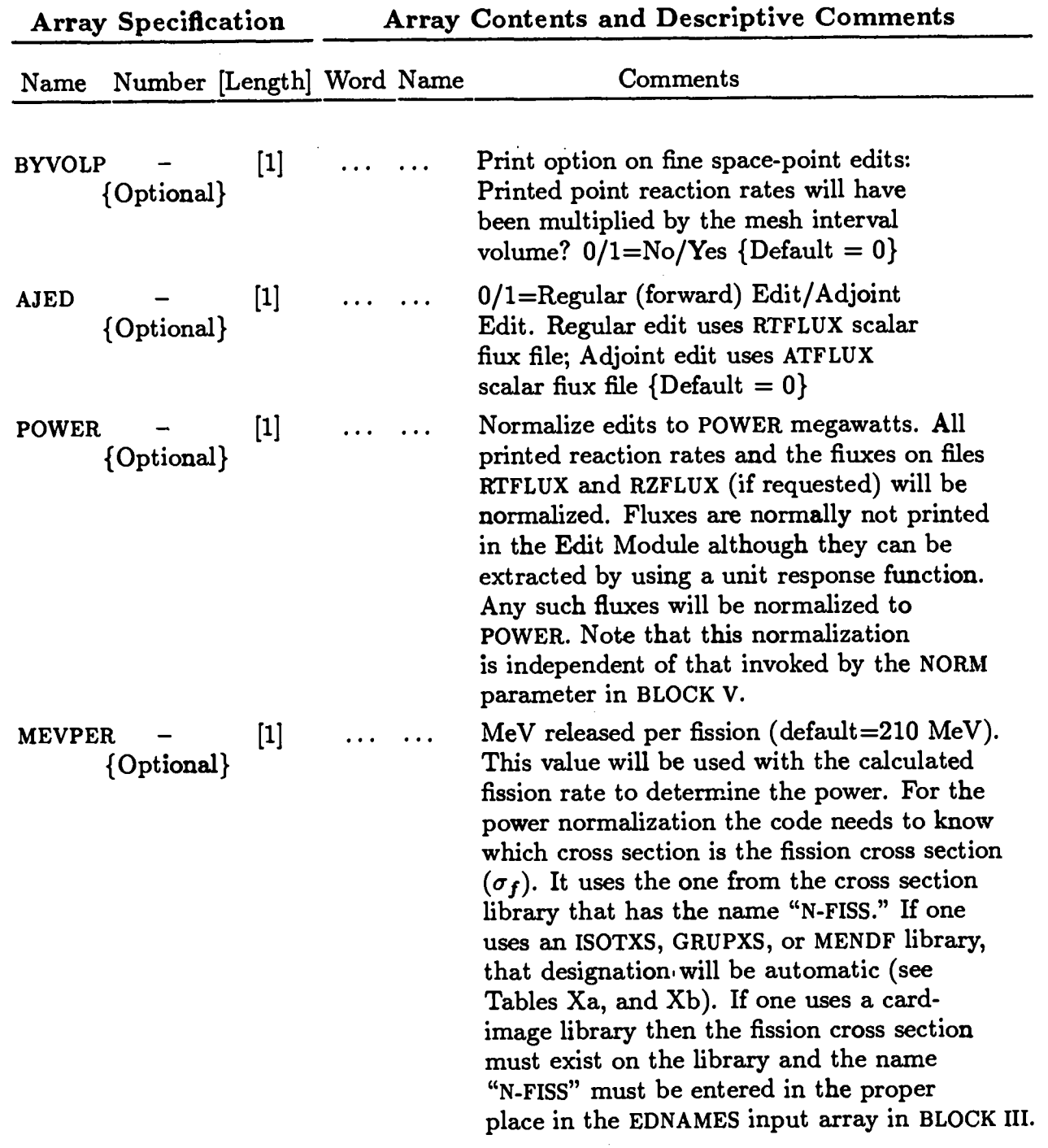

 $\sim 10^7$ 

Array Specification Array Contents and Descriptive Comments .—

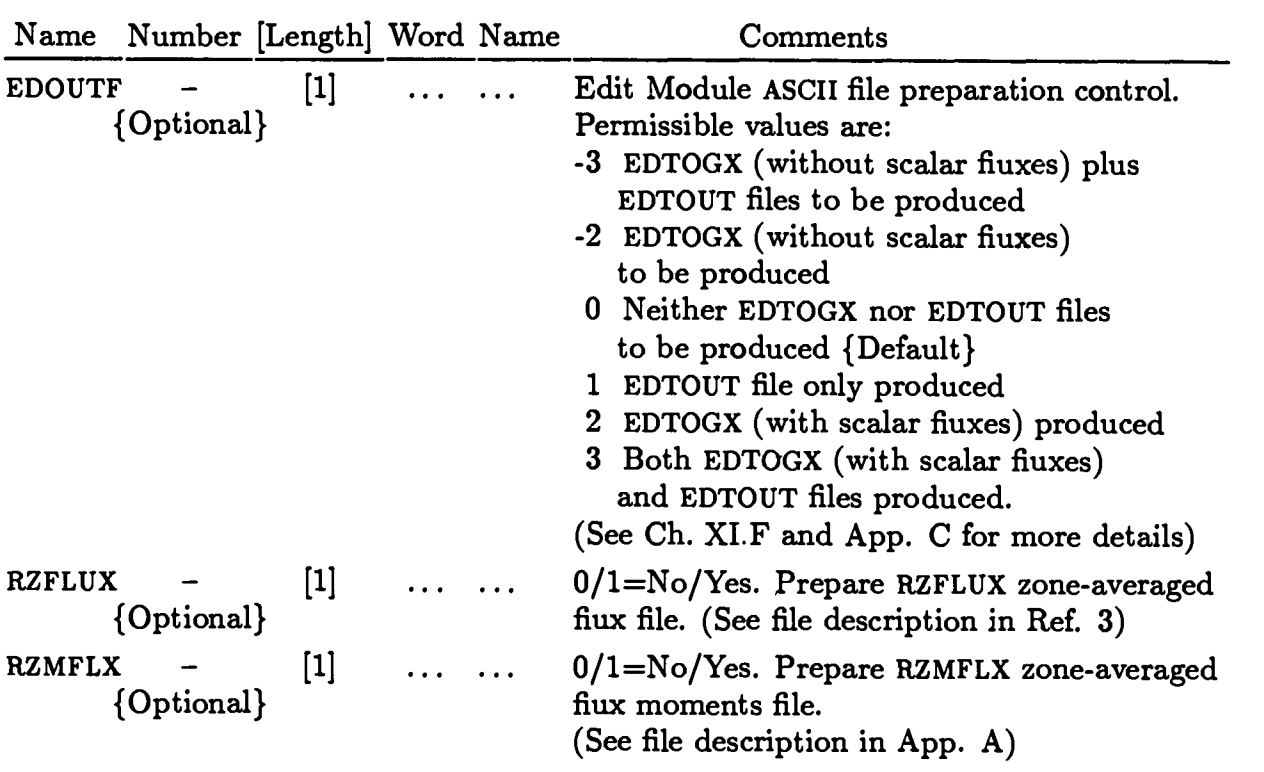

REACTION RATE/RESPONSE FUNCTION EDIT SPECIFICATIONS

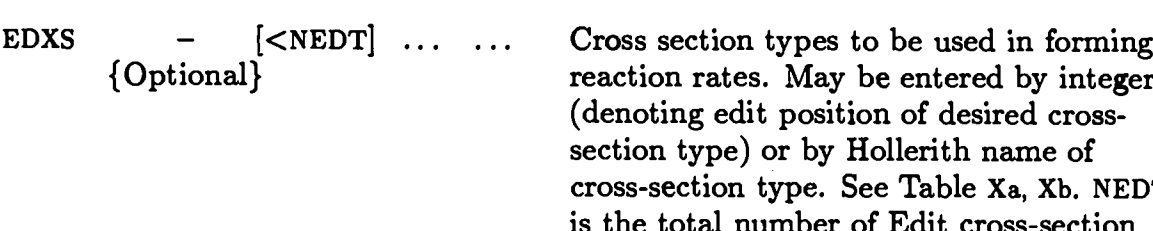

pes to be used in forming May be entered by integer cosition of desired crossby Hollerith name of pe. See Table Xa, Xb. NEDT nber of Edit cross-section types available from the input crosssection library.  $\{$  Default=ALL $\}$ NOTE: The cross-section types specified in this array apply to any of all of the following specified edit forms: RESDNT, EDISOS, EDCONS, EDMATS.

 $\overline{\phantom{a}}$ 

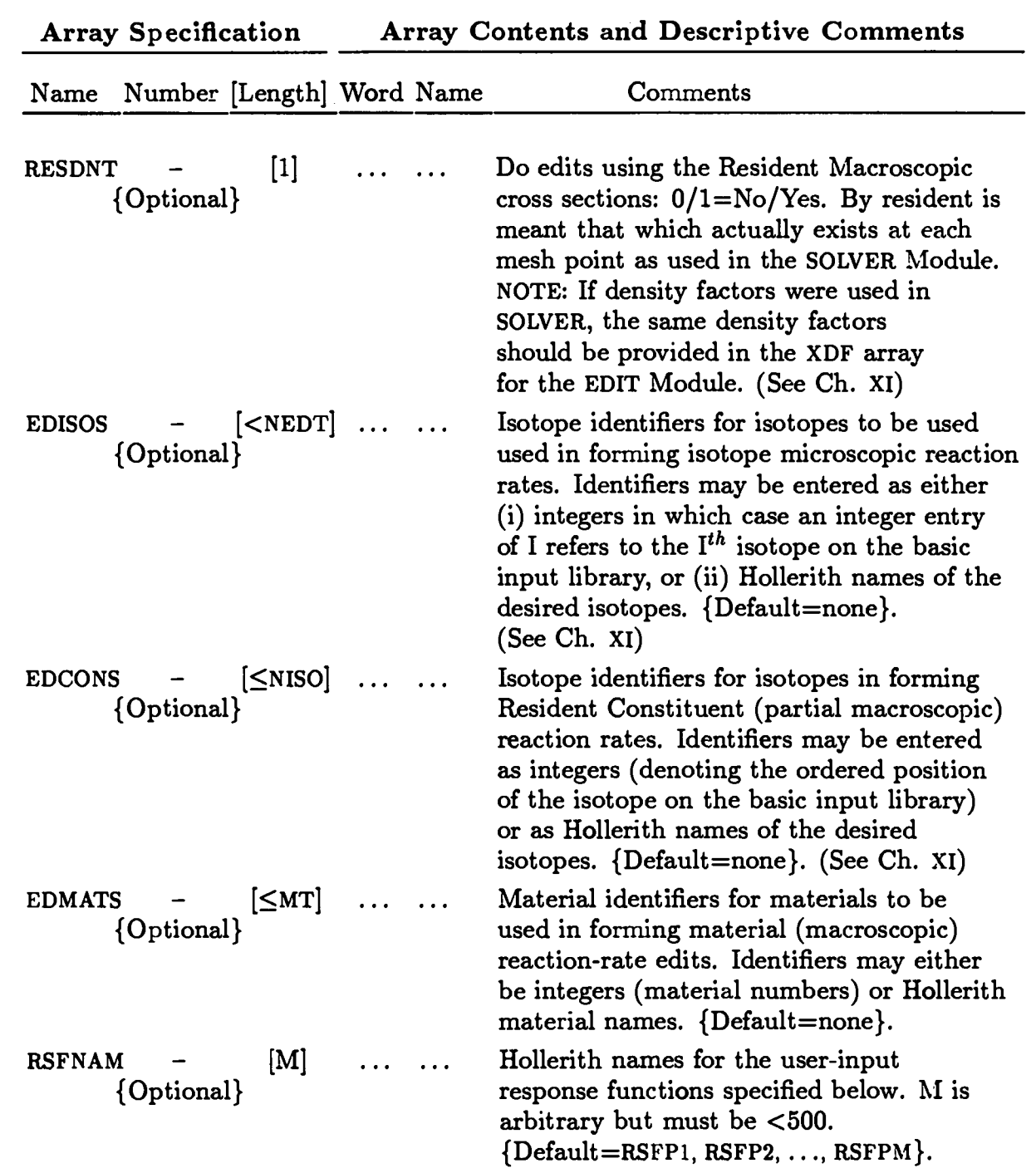

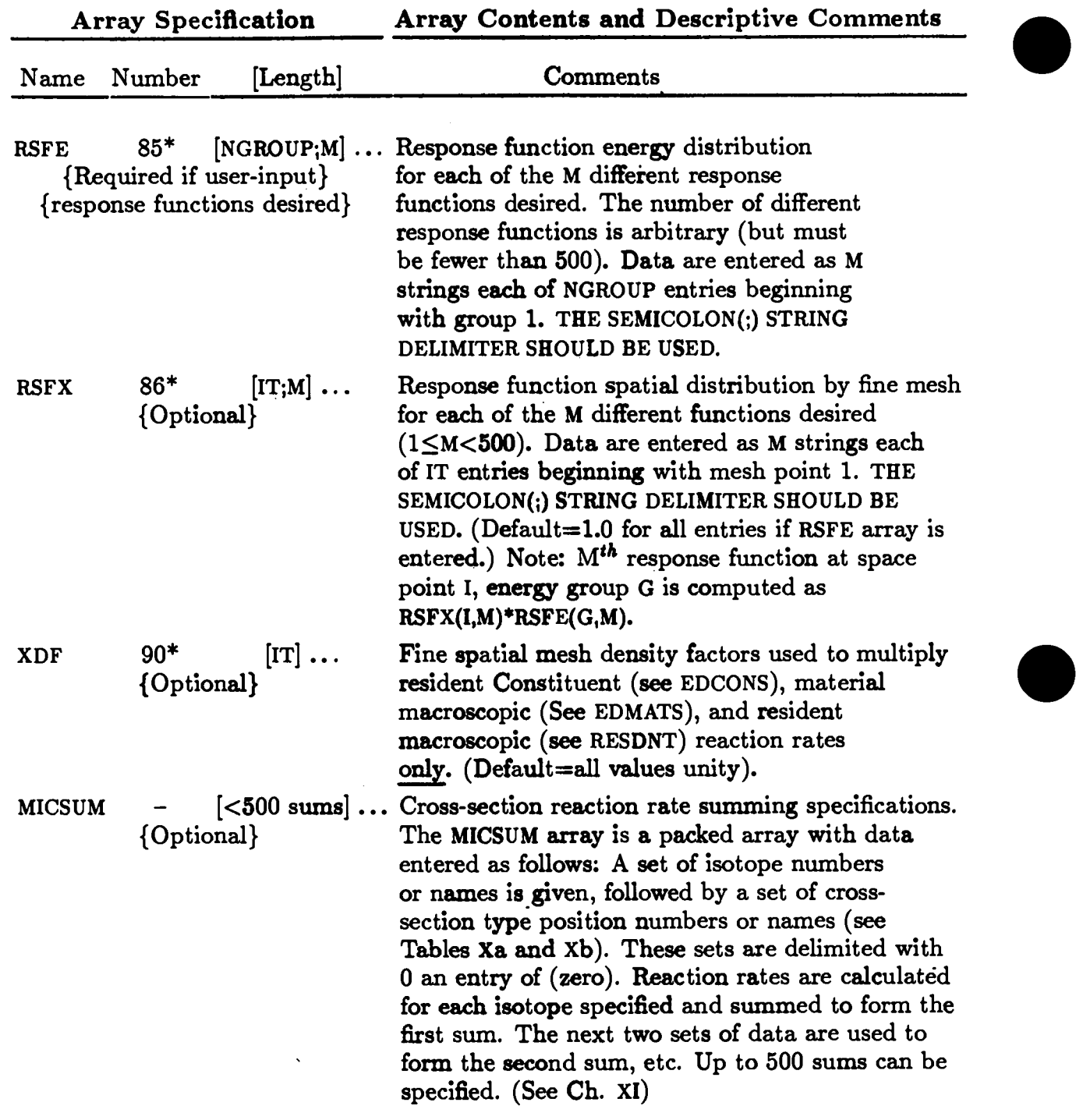

 $\frac{1}{2} \sum_{i=1}^n \frac{1}{2} \sum_{j=1}^n \frac{1}{2} \sum_{j=1}^n \frac{1}{2} \sum_{j=1}^n \frac{1}{2} \sum_{j=1}^n \frac{1}{2} \sum_{j=1}^n \frac{1}{2} \sum_{j=1}^n \frac{1}{2} \sum_{j=1}^n \frac{1}{2} \sum_{j=1}^n \frac{1}{2} \sum_{j=1}^n \frac{1}{2} \sum_{j=1}^n \frac{1}{2} \sum_{j=1}^n \frac{1}{2} \sum_{j=1}^n \frac{1}{2} \sum_{j=$ 

 $\sim$ 

 $\sim$ 

 $\bullet$ 

 $\mathcal{L}^{\text{max}}_{\text{max}}$  and  $\mathcal{L}^{\text{max}}_{\text{max}}$ 

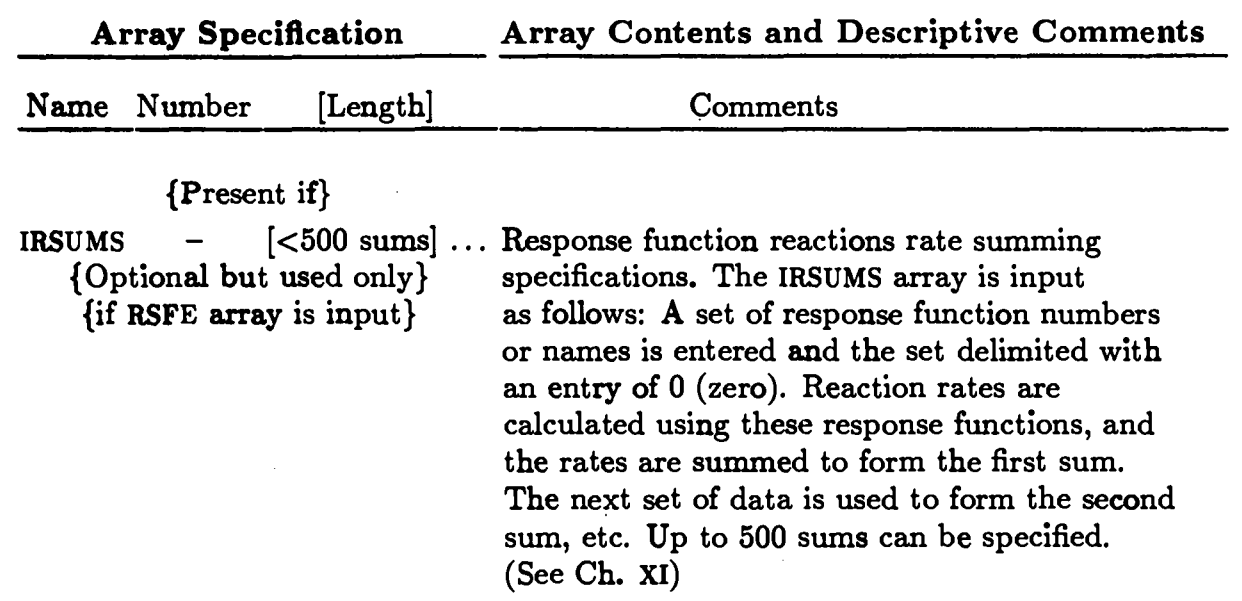

 $\ddot{\phantom{a}}$ 

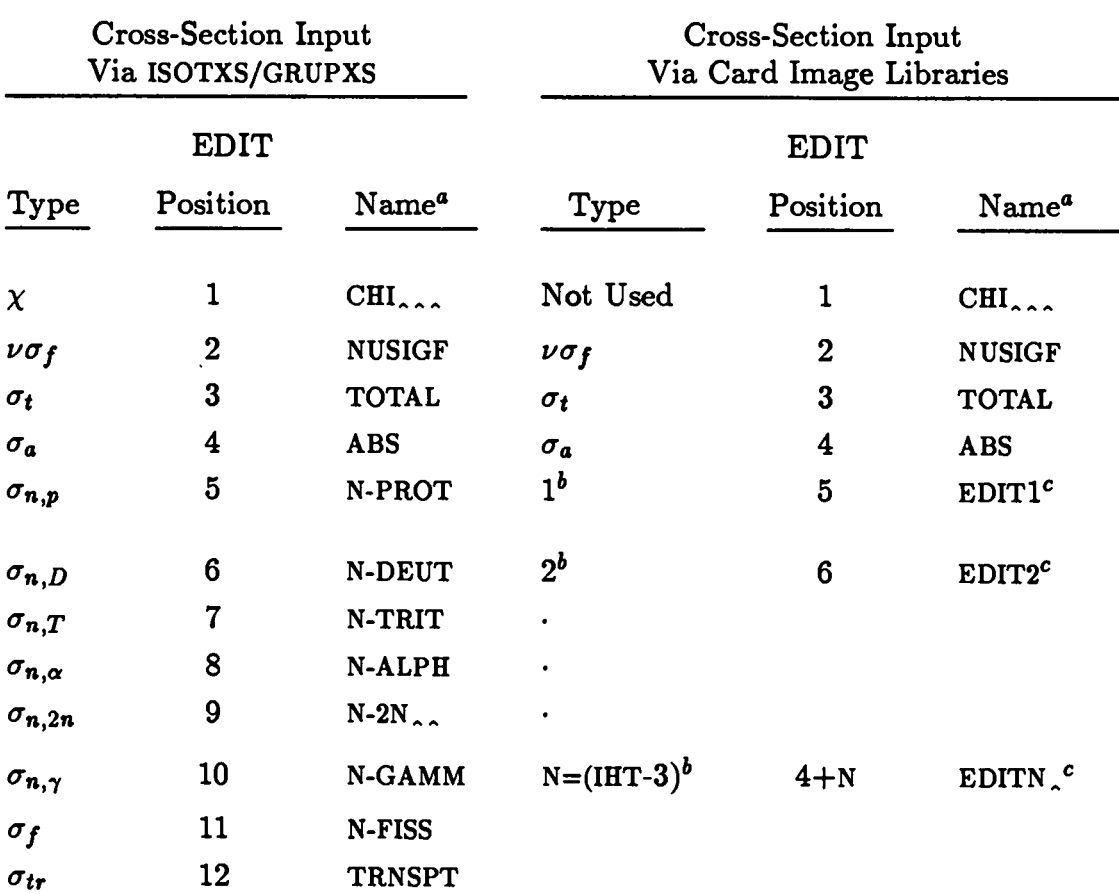

### TABLE Xa EDIT CROSS-SECTION TYPES BY POSITION **AND NAME** (for other than MENDF libraries)

<sup>a</sup> Names are six character Hollerith. denotes blank.

*b* Denotes position (row) in the cross-section table. All cross sections in rows (positions) 1 through IHT-3in the cross-section library are EDIT cross sections chosen by the user.

*c* These are the default names that may be overridden with the user-option names in the EDNAMES array of Block III.

### **TABLE Xb MENDF Library EDIT CROSS SECTIONS**

When using the Los Alamos MENDF5 cross section library with the  $S_N$ codes there are numerous edit cross sections available for use in the Edit Module. Since these come from the MENDF file, they are called upon with special Hollerith names in the Edit Module as part of the EXDS=input. These names are defined below:

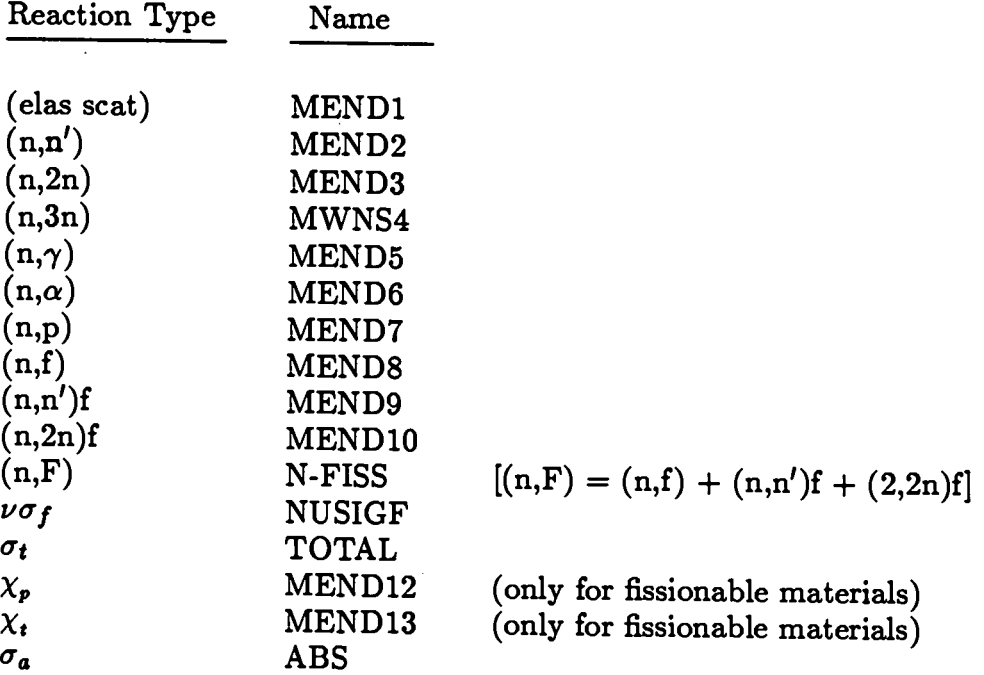

Note:  $\sigma_a$  is defined as

$$
\sigma_t - \sum_{g'} \; \sigma \left( g \to g' \right)
$$

### **VI. SOME DETAILS ON INPUT OF CONTROLS AND DIMENSION PARAMETERS (BLOCK I)**

The input parameters provided in Block I are used by the code to determine storage requirements for the problem being run (the code uses variable dimensioning), to provide error checking on the remaining input, and/or to control the execution-flow of the code.

In this chapter are provided details on certain of the parameters that appear in the Block I input. In some cases, the "details" are simply references to other portions of this manual.

#### **A. Angular Quadrature-Related (ISN)**

The numerical value (an even integer) entered for the parameter ISN is simply the value of N in  $S_N$ , that is, the angular quadrature order desired for the current calculation. The discrete-ordinates, or  $S_N$ , approximation is described in Ch. III and more details on angular quadrature sets supplied **in** the code are described in Ch. X.

### **B. Geometry-Related (NZONE, IM, IT)**

The parameter NZONE is the number of different zones that are to be defined for the calculation. The concept and meaning of the term Zone is described in more detail in Ch. VII.

The number of coarse spatial mesh intervals for the problem being solved is denoted by the parameter IM. The concept and meaning of the term coarse mesh interval is detailed in Ch. VII.

The total number of fine spatial mesh intervals (or mesh points) for the problem being solved is given by the parameter IT. The fine mesh interval or point is described in Ch. III under Discretization of the Spatial Variable. More is said about fine mesh intervals in Ch. VII.

#### **Co MAXSCM, MAXLCM**

Originally designed for the CDC-7600 computer, the code is structured for a three-level hierarchy of data storage: a small, fast core central memory (SCM), a fast-access, peripheral large core memory (LCM), and random-access peripheral storage. (For computing systems based on a two-level hierarchy of data storage – a large fast core and random-access peripheral storage – a portion of fast core is designated as a simulated LCM to mimic the three-level hierarchy). Random-access storage is used only if LCM (or simulated LCM) storage requirements are exceeded.

The MAXSCM parameter is Block I of the input; it allows the user to specify the size of SCM that is desired. The code requires a certain amount of SCM for execution. The default value of MAXSCM is  $40,000_{10}$  words, a sufficiently large value to handle the majority of ONEDANT problems. Thus, the user normally need not be concerned with specifying a value of MAXSCM. It should be noted that the value of MAXSCM is the maximum value of SCM storage to be allocated. If the actual problem requires less than MAXSCM, the smaller value will be used.

Through the use of the input parameter, MAXLCM, in Block I of the card-image input, the user can specify the maximum amount of large core memory (LCM) he wishes to use. If unspecified, the value of MAXLCM is defaulted to 140,00010 words.

The modular structure of ONEDANT is such that in the processing of each input Block, as well as the Solver and Edit Modules, each uses LCM storage independently an each such stage requires a different amount of LCM. (In most cases, the crosssection processing stage and the Solver Module require the greatest amount of LCM.) At each stage, the amount of LCM required for that stage is computed with random disk usage, if necessary, such that the stage requires no more than MAXLCM words of LCM. The computing system is instructed to reserve only the actual amount of LCM needed to perform each stage. Thus, if a value of  $MAXLCM = 100000$  has been input, but a particular stage requires only 30 000 words of LCM, the computing system will reserve only the 30 000 words until that stage is completed. The code will then re-specify the 100 000 allocation and proceed to the next stage. In the Los Alamos time-sharing computing environment, this ability to expand and contract the LCM requirements to the amount actually needed by each stage can be quite advantageous.

The user must be cautioned against specifying too small a value of MAXLCM since the result may be an excessive use of random disk, the access to which is relatively time-consuming. Also, if the user is computing on, say, a virtual memory machine with no random disk, the value of MAXLCM must be large enough so that the problem can be run without random disk.

### D. Execution/File Suppression Flags

Included in the Block I input parameters are several flags which control the execution-flow of the code or interface file creation by the code. These flags, included in the collective arrays named NOEXEC and NOFILES are relatively specialized and are normally of interest only to the more advanced user. Accordingly, details on the use of these parameters are not necessary here but is provided in Ch. XIII.

#### VII. DETAILS ON GEOMETRY-RELATED INPUT (BLOCK II)

*'o*

 $\bullet$ 

Geometry-related information is passed to the ONEDANT SOLVER and EDIT modules solely by means of GEODST standard interface file.<sup>3</sup> If no GEODST file exists prior to the execution of the code package, the user may instruct the Input Module to create the desired GEODST file by (i) providing Block 11 input data in the card-image input file, and (ii) setting (or defaulting) the BLOCK I input parameter, NOGEOD, to zero. If, on the other hand, a pre-existing GEODST file is to be used, the user may so instruct the code by either (i) omitting all BLOCK II input from the card-image input file or (ii) setting the BLOCK I input parameter NOGEOD to unity.

In the specification of geometry and space-variable related input, the user must be familiar with the nomenclature used by ONEDANT. The terms fine mesh, *coarse mesh,* and *zones are* defined below. The term region is not used directly by ONEDANT but is used in the GEODST standard file which ONEDANT will accept as input.

The *fine* mesh is the spatial solution-mesh for the problem, as described in Chap. III. Each fine *mesh,* or fine *mesh interval,* is bounded by an adjacent pair of fine-mesh grid-lines  $x_{i-1/2}$  and  $x_{i+1/2}$  with  $x_{i-1/2} < x_{i+1/2}$ . There are IT such fine *mesh intervals. No* material discontinuities may occur within a fine *mesh interval.* The specification of the *jine mesh* is accomplished by means of the coarse *mesh.*

The coarse *mesh* is a spatial superset of the fine *mesh* and is formed by partitioning the spatial domain of the problem into a suitable number of "coarse" intervals. There are IM coarse mesh intervals spanning the problem. Each coarse mesh inter*val* is bounded by an adjacent pair of coarse-mesh boundaries that are specified in the input either as the XMESH array in BLOCK II or an the XMESH array on a GEODST standard interface file. Each *coarse mesh* interval contains one or more *fine mesh iniervals.* The number of fine *mesh intervals* per coame *mesh internal is* specified by means of either the XINTS array in input BLOCK 11 or the IFINTS array on a GEODST tile. All *jine mesh* intervals within a coarse *mesh interval* have equal widths. No material discontinuities may occur within a coarse *mesh* interval.

The region is a spatial superset of coarse *mesh intervals* or, conversely, a spatial subset of *zone.* A region contains one or more coane *mesh* intervals and one or more regions comprise a zone. No material discontinuities occur within a *region.* The concept of the **region**is used only in conjunction with input from a GEODST standard interface file. For input through BLOCK II card images, the term *Tegion* is treated synonymously with the term *coarse mesh interval*.

The zone is a spatial superset of coarse *mesh* intervals and is characterized by a single set of multigroup nuclear properties, i.e., cross sections, so that all fine *mesh* intervals within a zone have the same cross sections. A zone number is assigned to

*each coarse mesh interval* by either (i) the ZONES array in input BLOCK II, or (ii) the NZNR and MR arrays on a GEODST standard file. In the ZONES array input the zone number,  $n (1 \le n \le NZONE)$ , is determined by the order in which zones are specified in the ASSIGN array input in Block IV (see Ch. V), so that the zone number tells the code which macroscopic cross section set is to be used that zone. Coarse mesh intervals having the same zone number need not be simply which<br>  $\begin{array}{c}\n\text{with}\n\text{with}\n\text{with}\n\end{array}$ connected.

In the ZONES array, the number O (zero) can be used to specify that a coarse mesh interval is a pure void (all *cross* sections are identically zero). A "O" does not count as a zone in determining the value of NZONE.

### **VIII. INFORMATION ON CROSS-SECTION LIBRARIES (BLOCK III)**

### **A. Input of the Basic Cross-Section Library**

The general procedure for generating the macroscopic cross sections appropriate to each zone in the problem is to begin with a basic library containing multigroup cross-section data for isotopes. This section describes the allowable forms that these libraries can take.

**1. ISOTXS and GRUPXS Standard Interface Files.** Either of the standard interface files ISOTXS or GRUPXS<sup>3</sup> can be used for providing the basic, multigroup cross sections for isotopes. ISOTXS is an isotope-ordered, binary file while GRUPXS is a group-ordered binary file. A complete description of these standard interface files is found in Ref. 3. By default, the file wide vector chi (fission fractions) will be used unless overridden by the zone dependent CHI in BLOCK **V.**

If the basic library of isotope cross sections is an ISOTXS file, the user enters LIB= ISOTXS in the BLOCK III input; if the library is a GRUPXS file, the user enters LIB= GRUPXS. If LIB= ISOTXS, the cross sections must reside on a file named ISOTXS which must exist at the time of code execution. If LIB=GRUPXS, the cross sections must reside on a file named GRUPXS which must exist at the time of code execution.

**2. Isotopic, Card-Image Libraries in the Los Alamos, ANISN or FIDO Format.** The basic multigroup cross sections for isotopes can be provided in a card-image library whose form is referred to as Los Alamos, ANISN, or FIDO. This library form consists of a collection of cross-section tables. Each of these crosssection tables contains the full set of multigroup cross sections for one Legendre scattering order for one isotope. The ordering of cross sections within a crosssection table, the ordering of cross-section tables to form the library, and other details and user options are described below.

The user specifies that the library of cross sections is to be such a card-image library by entering either LIB=ODNINP or LIB=XSLIB or LIB=filename where filename is any name that the user chooses other than any of the following: ISOTXS, GRUPXS, ODNINP, MACRXS, MACBCD, BXSLIB, XSLIBB, XSLIBE, XSLIBF, MENDF, or MENDFG. If LIB= ODNINP, the library card-images are physically located within the input for the ONEDANT code between the input for BLOCK 111 and the input for BLOCK IV. If LIB= XSLIB (or filename), the library card-images are physically located on a file named XSLIB (or filename), which must exist at the time of code execution.

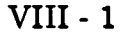

**a. Ordering of Cross Sections Within a Cross-Section Table.** The Los Alamos, ANISN or FIDO card-image library form assumes that each cross-section table in the library contains an array of cross sections of IHM rows for each of NGROUP group columns. The cross-section type for each group is determined by positions of the total cross section  $\sigma_t$  (row IHT) and the within-group scattering its row position as shown in Table XI. Row positions are specified relative  $\begin{array}{c}\n\text{red by} \\
\text{to the}\n\end{array}$ cross section  $\sigma_s(g \to g)$ , (row IHS). Note that the values of IHM, IHT, and IHS are input values in BLOCK III.

Each cross-section table contains the cross sections for one Legendre scattering order for one isotope as IHM\*NGROUP data entries. A cross-section table begins on a new card-image and the data are entered continuously beginning with IHM entries for group 1, followed by IHM entries for group 2, etc.

**b. Card-Image Data Formats.** The cross-section data may be entered on the card-images in one of three data formats, the traditional Los Alamos format, the fixed-field FIDO format, or the free-field FIDO format. The user selects the desired format through the IFIDO input parameter in the BLOCK III input.

In the traditional Los Alamos format (IFIDO=  $0$ ), also called the DTF format, the data are entered on the card-images in 6E12 format.

In the fixed-field FIDO format (IFIDO= 1), sometimes called the ANISN format, the data are entered on the card-images using the fixed-field FIDO format described in Ch. IV. When *this format is used, each moss-section table must be terminated* with *ihe 'T" terminator described in Ch. IV.*

In the free-field FIDO format (IFIDO= 2), the data are entered on the cardimages in free-field format as described in Ch. IV. When *this format* is used, *each cross-section table must be terminated with the "T" terminator described in Ch. IV.*

NOTE: For free-or fixed-field FIDO cross sections, neither an array name (or num her) nor an array identifier is needed with the cross-section data.

**c. Cross-Section Table Title Cards.** A single title card may optionally be attached to the front of each cross-section table, if desired. This option is controlled by the input parameter, ITITL in the BLOCK III input.

**d. Anisotropic Scattering and the Ordering of Cross-Section Tables.** In the ONEDANT code package, it is assumed that the scattering transfer probability can be represented by the finite Legendre polynomial expansion of Eq. (2), which, in multigroup notation, becomes

$$
\sigma_s\left(g'\to g,\mu_o\right)=\sum_{n=0}^{ISCT}\frac{2n+1}{4\pi}P_n\left(\mu_o\right)\sigma_s^n\left(g'\to g\right)\quad,\tag{37}
$$

 $\bullet$ 

### VIII -2

### **TABLE XI CROSS SECTION ORDERING IN CARD-IMAGE LIBRARY**

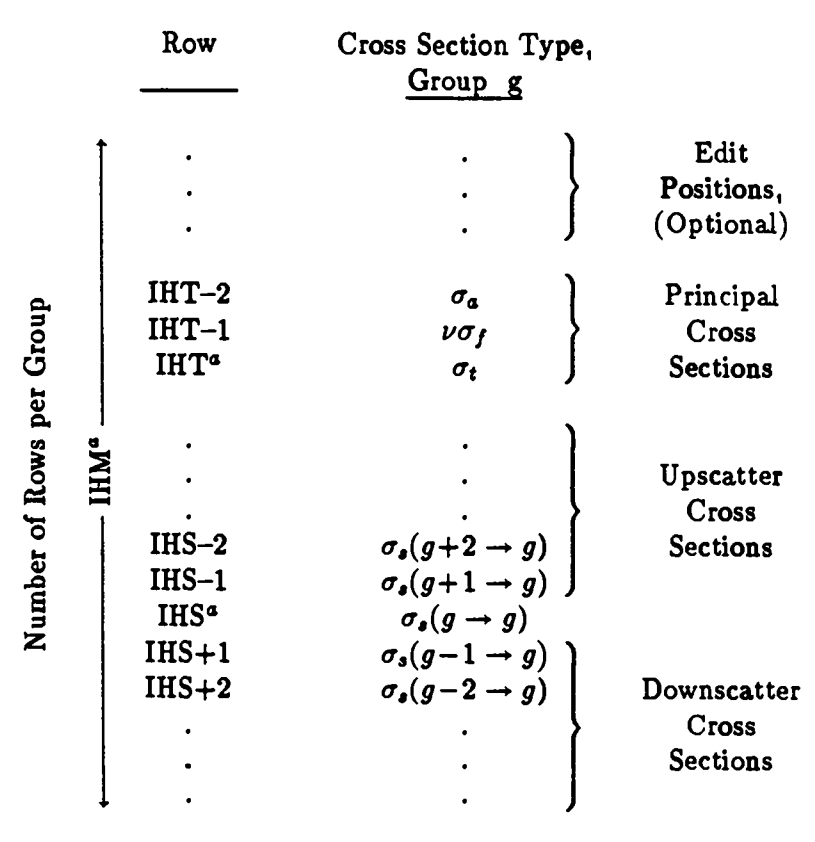

"Input in Block III

 $=$ 

where  $\mu_o \equiv \Omega' \cdot \Omega$ , the scattering angle and ISCT is the desired Legendre order of anisotropy in the transport calculation (input in BLOCK V). If  $ISCT>0$ , additional tables of cross sections must be supplied in order to provide the higher order scattering cross sections  $\sigma_s^n(g' \to g)$  needed for the Legendre expansion.

 $\overline{\phantom{0}}$ 

where  $p$  is  $\mathcal{L}_{\mathcal{A}}$  is the scattering angle angle angle angle angle and ISCT is the desired Legendre order order order order order order order order order order order order order order order order order order orde

When using the card image library, the first cross-section table for an isotope contains the  $P<sub>o</sub>$ , or isotropic, multigroup cross sections ordered as shown in Table XI. The next cross-section table provides the  $P_1$  multigroup cross sections with the same ordering; the next table contains the  $P_2$  multigroup cross sections, etc., all for the same isotope. It should be noted that, for high Legendre order cross-section tables, only the scattering cross sections are used. The first IHT rows for each group are ignored in the  $P_L(L > 0)$  tables and the data values in these positions are usually input as 0.0. The number of tables per isotope can vary with each isotope. The number of cross-section tables per isotope is provided in the input array NTPI in BLOCK III. If the NTPI array is not provided, the code will assume that the cardimage library contains  $MAXORD + 1$  cross-section tables for each isotope, where MAXORD is an input parameter in BLOCK III.

Note that the library may contain scattering data for up to a MAXORD order of anisotropy, but the actual transport calculation can be performed assuming an ISCT order of anisotropy so long as ISCT  $\leq$  MAXORD. **3. Binary Form of Card-Image Libraries (the BXSLIB file).** The

3. Binary Form of Card-Image Libraries (the BXSLIB file). The processing of large, card-image, ASCII libraries can be relatively time-consuming, especially if the library is in FIDO format. The binary form of the card-image library can be processed much more rapidly. By entering  $LIB = BXSLIB$ , the user can instruct the code to use the binary form of the card-image, isotopic li The Use of Library 18 in The Column Column of the card-image<br>
The approximate binary form of the card-image, isotopic library (the<br>
The mary file named BXSLIB) as the input for the basic cross-section data.

Use of  $LIB = BXSLIB$  requires that the appropriate binary form of the library exists and is available to the code at the time of execution. To create the BXSLIB file, the user makes his initial execution with the card-image library ( $LIB = XSLIB$ or  $LIB = ODNINP$  as previously described. Then, by setting the input parameter  $SAVBXS=1$  in the BLOCK III input, the user can instruct the code to create the binary BXSLIB file and to retain this file after execution of the Input Module. For Los Alamos users, if  $LIB = MENDF$ , (see Sec. A. 7 below) a BXSLIB file is always created and retained. The user can then save this BXSLIB binary file and use it for subsequent runs in place of the BCD library. It should be noted that in addition to the actual cross-section data, the BXSLIB file will contain any and all other information specified in the CARDS, NAMES, EDNAME, NTPI, CHIVEC, VEL, EBOUND, and ATWT arrays of BLOCK III as provided in the originating  $LIB =$  ODNINP or  $LIB =$  XSLIB run. The file description for the BXSLIB binary file is provided in App. A.

**4. XSLIBB Card-Image Library File.** By entering LIB=XSLIBB in the Block III input, the user instructs the code to use the specialized isotopic cross section file named XSLIBB. XSLIBB is an ASCII, card-image version of the BXS-LIB file described previously. The principal advantage of an XSLIBB fle is that it is an ASCII file and is thus both eye-readable and exportable. Since it can also contain other information such as NAMES, EDNAME, NTPI, CHIVEC, VEL, ATWT, and EBOUND, it provides a very useful form of a cross-section library. Use of LIB=XSLIBB requires that the appropriate form of the card-image file exists with the name XSLIBB and is available to the code at the time of execution.

 $\bullet$ 

The creation of an XSLIBB file is controlled by the WRITMXS parameter in Block III as described in Sec. C. of this chapter.

**5. MACRXS and SNXEDT Cross-Section Files.** By entering LIB= MACRXS in the BLOCK III input, the user can instruct the code to use the code-dependent interface files MACRXS and SNEXDT together with the standard interface files NDXSRF and ZNATDN<sup>3</sup> without referring to a basic library of multigroup isotope cross sections. These four files contain cross sections and other information pertaining to the materials created from the original isotopes. (A more detailed discussion of the MACRXS and SNXEDT file preparation process is provided in Ch. IX and file descriptions for MACRXS and SNXEDT are given in App. A.) This procedure circumvents the sometimes time-consuming process of re-creating these files when a series of code calculations are being made on the same basic problem.

If the user enters LIB= MACRXS, it is understood that the MACRXS, SNXEDT, NDXSRF, and ZNATDN files must have been previously created and saved and, further, that these files must be available to ONEDANT at the time of execution as follows:

(i) MACRXS is required if the SOLVER module is to be executed, and

(ii) SNXEDT, NDXSRF, and ZNATDN are required if the EDIT module is to be executed.

**6. The MACBCD Card-Image Cross-Section Library.** By entering LIB= MACBCD in the Block III input, the user instructs the code to use the specialized material cross-section file named MACBCD. MACBCD is an ASCII, card-image version of the MACRXS described in the preceding section. Use of LIB=MACBCD requires that the appropriate card-image file exists with the name MACBCD and that it is available to the code at the time of execution.

The creation of a MACBCD file is controlled by the WRITMXS parameter in Block III as described later in the chapter.

7. **The Los Alamos MENDF5 Cross-Section Library.** At Los Alamos National Laboratory a multigroup, isotopic cross-section library named MENDF5 is maintained as a random access public file available to all users of the Laboratory's mainframe computers. This file is derived from ENDF-V/B nuclear data evaluations. To use this binary library, or a library constructed in the same format

as MENDF5, the user enters LIB= MENDF in the Block III input. The code will seek a file named MENDF in the user's local file space and, if such a file exists, it will use it. If a file named MENDF does not exist in the local file space, the code<br>will extract the MENDF5 public file and will use it.<br>The appropriate fission fractions may be specified using the NTICHI input pawill extract the MENDF5 public file and will use it.

rameter in Block III, or by using the CHIVEC input array of Block III, or by using zone-dependent chi's in the Block V input (described in Ch. X).

When using a MENDF file, isotopes are identified by a floating point number called a ZAID. The ZAID is of the form ZZAAA.NN where 22 is the atomic number, AAA is the (three-digit) mass number, and NN is a two-digit number specifying a particular version of the cross sections for each given isotope. A listing of the current ZAIDS available on MENDF5 can be obtained from Group X-6 at Los Alamos National Laboratory.

**8. The Los Alamos MENDF5G Gamma Cross-Section Library.** Similar to the MENDF5 library at Los Alamos described in the preceding section, a multigroup, isotopic companion gamma-ray (photon) library is maintained. MENDF5G contains only neutron-induced photon-production and photon-interaction data. To access this library for gamma (photon)-only calculations, the user specifies LIB= MENDFG in Block 111 of the input and the LNG (Last Neutron Group) parameter of Block III must be set to zero.

Isotopes are referred to by their ZAIDS as described in the preceding section.

**9. The XSLIBE and XSLIBF Material Cross-Section Libraries.** The code can use card-image material cross-section libraries named XSLIBE and XS-LIBF by setting LIB=XSLIBE or XSLIBF in Block III of the input. These two code can use card-image material cross-section libraries named XSLIBE and XS-<br>LIBF by setting LIB=XSLIBE or XSLIBF in Block III of the input. These two<br>files are ASCII, card-image files containing the material macroscopic taken from the MACRXS binary file. The format of these card-image files is the Los Alamos or ANISN format described in Section A.2 of this chapter. XSLIBE is formatted in the Los Alamos 6E12 card-image format while XSLIBF is formatted in the fixed-field FIDO format. These files can be created by the code using the WRITMXS parameter in Block III as described later in this chapter.

### B. **Coupled Neutron-Gamma Cross-Section Sets**

The ONEDANT code package can solve coupled neutron-gamma problems in which neutron interactions with matter produce a source of gamma rays (photons). The simultaneous solution of the neutron-gamma transport problem can be effected by simply providing a coupled neutron-gamma cross-section library or set. In such a coupled set the gamma energy groups are treated as if they were the lowest energy neutron groups. For example, a 42-group coupled set (NGROUP =  $42$ ) might have 30 neutron groups  $(LNG = 30)$  followed by 12 gamma groups. Such coupled sets can be provided in the form of card-image libraries with no upscatter, so that  $IHS =$  $IHT+1$  and  $IHM = IHT+NGROUP$ . In this form neutrons appear to "downscatter" into the gamma-ray groups as a result of gamma production resulting from neutron interactions but gamma-rays do not "upscatter" into neutron groups, i.e., neutron<br>VIII - 6

production via photoneutron, or  $\gamma$ -n, reactions is not allowed. Using the card-image form of a coupled library with cross sections ordered as shown in Table XII (for no upscat ter), the isotopic cross sections for each Legendre order of scatter carry data arranged as shown in Table XIII. Table XIII shows the contents of a card-image cross-section table for a 7-group coupled set (4 neutron, 3 gamma groups).

### **C. Creating Cross-Section Files with Different Formats (The WRIT-MXS Parameter)**

It is frequently desirable to produce card-image, ASCII forms of cross section libraries that are eye-readable and exportable. The Input Module provides the user with the capability to produce several card-image library forms through the use of the WRITMXS parameter in Block 111of the input.

By setting WRITMXS=XSLIBB, the code is instructed to create the ASCII file XSLIBB described in Section A.4. It can be used if the original cross-section library (as specified in the LIB= instruction) is ODNINP, XSLIB, MENDF, MENDFG, or BXSLIB.

By entering WRITMXS=MACBCD, the code will create the ASCII file MACBCD described in Section A.6. The MACBCD file can be created no matter what the form of the original cross-section library.

By entering WRITMXS=XSLIBE, the code will create the ASCII file XSLIBE containing the material cross sections in Los Alamos 6E12 format as described in Sections A.2 and A.9. Similarly, WRITMXS=XSLIBF instructs the code to create the ASCII file XSLIBF containing the material cross sections in fixed-field FIDO format as described in Sections A.2 and A.9. (NOTE: WRITMXS=XSLIBF is only available in the local, Los Alamos version of the code.) Either file can be created irrespective of the form of the original cross section library (as specified in the LIB= instruction).

**TABLE XII ARRANGEMENT OF** DATA IN A COUPLED NEUTRON-GAMMA LIBRARY TABLE

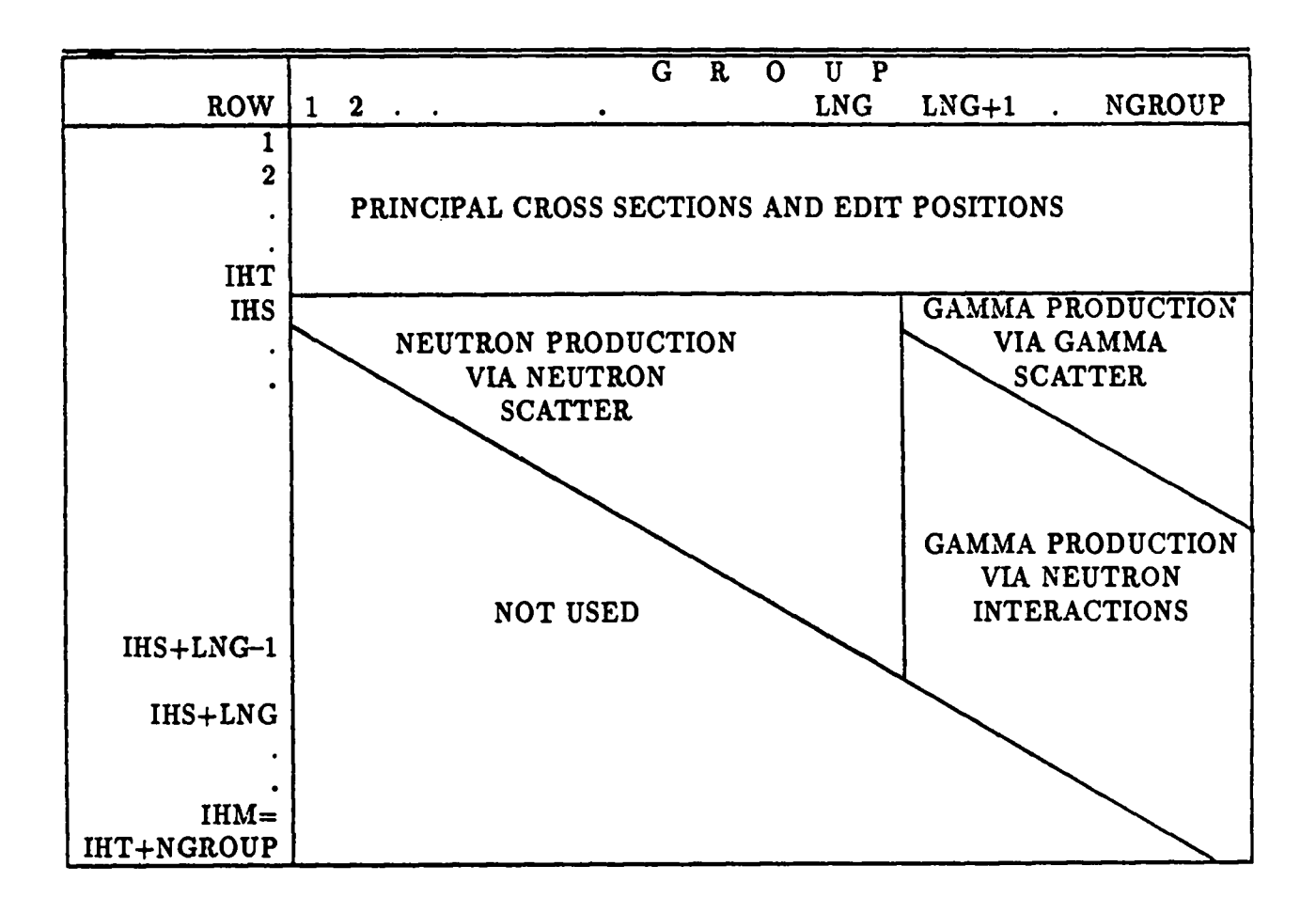

VIII -8

### TABLE XIII EXAMPLE CROSS-SECTION TABLE FOR A 7-GROUP COUPLED SET WITH 4 NEUTRON, 3 GAMMA GROUPS

 $NGROUP = 7$  $LNG = 4$  $IHT = 3$  $IHS = 4$  $IHM = 10$ 

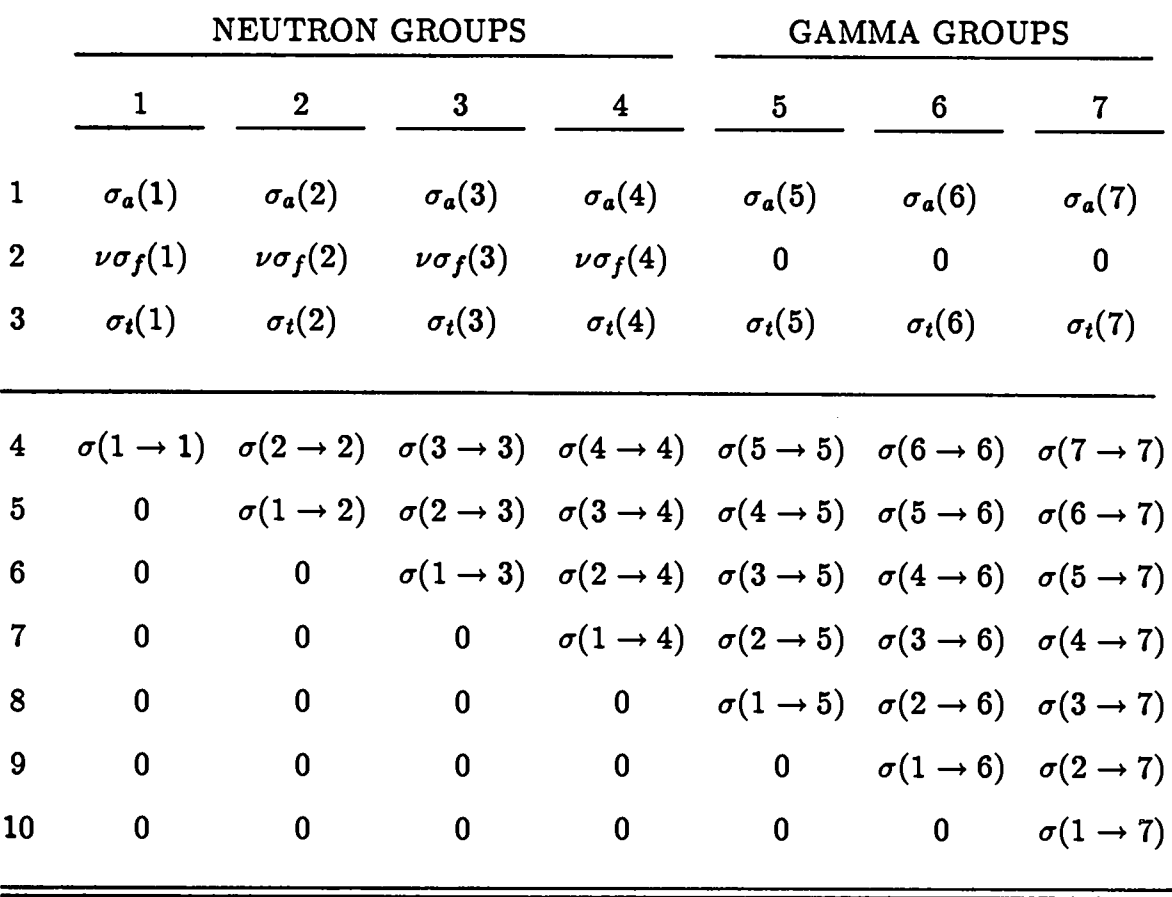

VIII -9
## **IX.** FURTHER DETAILS ON MATERIAL MIXING AND ASSIGNMENT-OF-MATERIALS-TO-ZONES (BLOCK IV)

## **A. Review of Terminology**

An understanding of the general procedure for mixing nuclides in ONEDANT requires an understanding of the terminology used with the code. A review of five basic terms is provided below.

- 1. **Fine Mesh -** the Fine Mesh is the spatial solution mesh for the problem.
- 2, **Coarse Mesh -** the Coarse Mesh is a spatial superset of the Fine Mesh. Each Coarse Mesh contains one or more Fine Mesh intervals. Fine Mesh widths are all the same within a given Coarse Mesh interval. No material discontinuities may occur within a Coarse Mesh interval.
- 3. **Zone -** the Zone is a spatial superset of Coarse Mesh intervals. Each Zone contains one or more Coarse Mesh intervals. A Zone is characterized by a single set of macroscopic multigroup cross sections so that all Fine Mesh intervals within a Zone have the same cross sections.
- $\begin{array}{ccc} & & \\ \bullet & & _4. \end{array}$ Material - a Material is composed of isotopes (or nuclides or mixes) whose "microscopic" cross sections exist on the cross-section library file to be used. The specification of materials requires knowing which isotopes and how much of each isotope goes into the Material. This information is provided the code through the MATLS= array in BLOCK IV of the ONEDANT/TWODANT input.
	- 5. Material Assignments to **Zones -** the material composition of a Zone is made by assigning one or more Materials in specified amounts to each Zone through the ASSIGN= input array in BLOCK lV of the ONEDANT/TWODANT input. This assignment thus links a *spatial* portion of the physical problem model (the Zone) to the *macroscopic cross sections* that are to be used in that spatially-defined Zone.

## B. **The Basic Method for Creating Materials as Mixtures of Nuclides**

If "isotopic" cross sections are provided on a cross-section library, it is necessary to mix these isotopes, or nuclides, to create materials. The mixing instructions are provided either by (i) card-image input in BLOCK IV by means of the MATLS array and, optionally, the PREMIX array, whose specifications are described in Ch. V, or by (ii) the standard interface files NDXSRF and ZNATDN.<sup>3,4</sup> If the

NDXSRF and ZNATDN files are used, the term "zone" in the file descriptions of Refs. 3 and 4 must be replaced with the word "material" to be consistent with ONEDANT terminology.

In this section we will provide a basic description of how to mix isotopes (or nuclides) to form materials using the MATLS array specification in BLOCK IV of the input. For now we will assume that it is desired to create materials by specifying the isotopes and their atom densities in each material. Later in this chapter will be described some alternatives to using atom densities.

Let us consider an example of a common way of specifying materials. Suppose we have a multigroup library **of** cross sections (in barns) for several nuclides including those whose identifiers are U235, U238, PU239, PU240, IRON, CIIROME, NICKEL, OXYGEN, and SODIUM. It is desired to mix these nuclides into the following materials:

- (i) Stainless Steel *(SS)* at *8* gm/cm3 [74% Iron, 18% Chromium, and *8%* Nickel (percents are weight percents)],
- (ii) Uranium Oxide (U02) at 10 gm/cm3 *[0.3% U235* and *99.7% U238* (percents are atomic percents)],
- (iii) Plutonium Oxide (PU02) at  $10 \text{ gm/cm}^3$  [80% PU239 and 20% PU240 (percents are atomic percents)],
- (iv) Sodium (NA) at  $0.8 \text{ gm/cm}^3$ .

Translating the above information into atom densities (atoms/barn-cm<sup>2</sup>) gives the values shown in Table XIV.

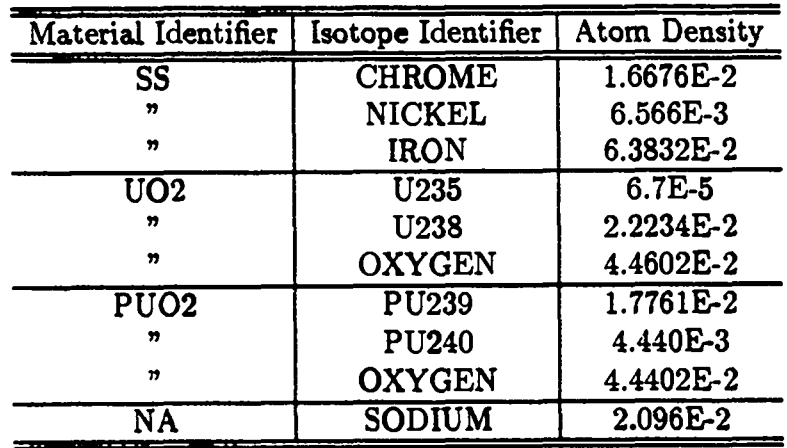

## **TABLE XIV Example Specification of Materials**

To input this information to ONEDANT, we enter in BLOCK IV the following

## MATLS= SS, CHROME 1.6676-2, NICKEL 6.566-3, IRON 6.3832-2; U02, U235 6.7-5, U238 2.22342, OXYGEN 4.4602-2; PU02, PU239 1.7761-2, PU240 4.44-3, OXYGEN 4.4402-2; NA, SODIUM 2.096-2

Note the use of semicolons (;) to delimit the different materials (see Ch. V). Also note that the use of commas is optional. Blanks also serve as delimiters (see Ch. IV).

#### **C. Assignment of Materials to Zones**

 $\bullet$ 

 $\bullet$ 

The macroscopic cross sections for the zones in the physical problem being analyzed are created from the material cross sections by assigning materials to zones with appropriate material concentrations, volume fractions, or densities, as desired. This assignment is accomplished either by means of the ASSIGN array card-image input in BLOCK IV or by means of a pre-existing code-dependent binary interface file ASGMAT.

As an example of the material assignments to zones, suppose the following materials have been created: Stainless Steel (SS), Coolant (NA), U-238 Oxide (U802), U-235 Oxide (U502), and PU-239 Oxide (PU902). It is desired to assign these three materials to create the correct macroscopic zone sections for the three zones named CORE, BLKT, and REFL whose compositions are as follows:

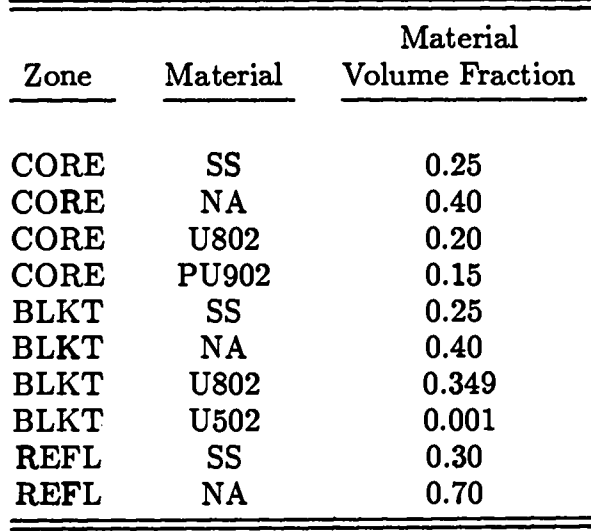

The above specifications can be provided via the ASSIGN array of BLOCK IV of the input by entering the card-image input:

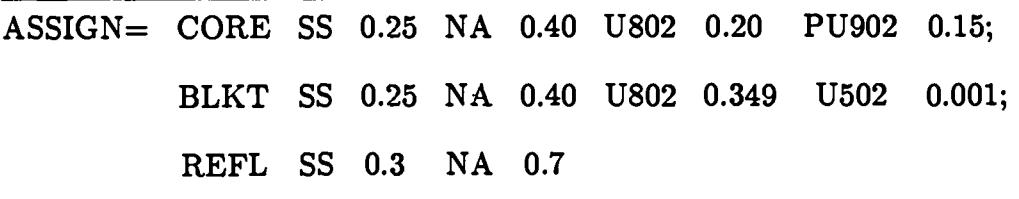

The card-image input for the assignment-of-materials-to-zones is written to a code-dependent, binary interface file named ASGMAT for use by both the Solver and Edit Modules. The file description for ASGMAT is given in Appendix  $A$ .

If it is desired to use a previously created ASGMAT file for specification of the assignment-of-materials-to-zones, the user should

(i) omit the ASSIGN array specifications in the BLOCK IV card-image input or, alternatively, set the BLOCK I input parameter NOASG to unity, and

(ii) ensure that the binary ASGMAT file exists and is available to ONEDANT at the time of code execution.

## **D. Alternative Forms of Mixing (the MATSPEC and ATWT Arrays)**

Historically, ONEDANT and TWODANT have been oriented toward specifying materials by requiring input that gives the atom densities of isotopes comprising Historically, ONEDANT and TWODANT have been oriented toward specifying<br>materials by requiring input that gives the atom densities of isotopes comprising<br>the material. This is typical of reactor-oriented computer codes. The clear analysis community, however, that specifies mixes by identifying materials by the density of the material together with the isotopes and their *atomic* or weight fractions in that material.

ONEDANT and TWODANT will accept the latter type of material specification in addition to the traditional atom density type of specification. A description follows.

## 1. Mixing of Materials Using Atomic Fractions or Weight Fractions of Isotopes (the MATSPEC Parameter)

In BLOCK IV of the ONEDANT/TWODANT input (the mixing specifications) is the parameter MATSPEC. There are three allowable input values for MATSPEC:

- MATSPEC= ATDENS tells the code you are using the traditional atom density style of input for mixing specifications as described in Sec. B of this chapter. This is the DEFAULT.
- MATSPEC= ATFRAC tells the code you are using the type of mixing that specifies the density (gm/cc) of each material together with the isotopes (nuclides) and their atomic *fractions* in each material.

Ix-4

MATSPEC= WTFRAC tells the code you are using the type of mixing that specifies the density  $(gm/cc)$  of each material together with the isotopes (nuclides) and their *weight fractions* in each material.

The MATSPEC parameter can be entered as a vector parameter with up to MT entries so that different materials can be specified with different types of mixing specifications. (Recall that MT is the number of materials to be created, as specified in BLOCK I of the input.) If the number of entries is less than MT, the last entry will be applied to all remaining and unspecified entries.

Following is a description of how to input information in each of the above styles.

#### **ASIDE:** In the following

- $\text{MAT}_{\textbf{m}}$  denotes the name (or identifier) of *material* m. It is usually a hollerith name, e.g., fuel, Tu, steel, etc., for ease of reading.
- ISO~,m denotes the name (or identifier) of isotope i that exists in *material* m.  $ISO_{i,m}$  is usually the ZAID identifier if one is using a MENDF cross section library.
- $AF_{i,m}$  denotes the *atomic fraction* of isotope i that exists in material m.

WFi,m denotes the *weight fraction* of isotope i that exists in material m.

- $ZONID_j$  denotes the name (or identifier) of  $\text{Zone } j$ . It is usually a hollerith name, e.g., core, shell, driver, etc., for ease of reading and identifying.
	- $\rho_m$  denotes the *density* [gm/cc] of material m as it exists in a Zone.

#### END ASIDE

### $MATSPEC= ATDENS$

If one makes the entry MATSPEC=ATDENS or one omits the MATSPEC= entry, the mixing is done exactly as described in Sec. B. of this chapter.

• MATSPEC= ATFRAC

(Step 1) One defines Materials, each *with a density of 1 grn/cc,* by specifying (using the MATLS= input array of BLOCK IV) the name (or identifier) of the Material followed by the Isotope names (or identifiers) paired with the Atomic Fractions of those isotopes which define the Material. This is done by inputting

 $\text{MATLS} = \text{MAT}_1 \; \text{ISO}_{1,1} \; \text{AF}_{1,1} \; \text{ISO}_{2,1} \; \text{AF}_{2,1} \ldots$ ;  $\text{MAT}_2 \; \text{ISO}_{1,2} \; \text{AF}_{1,2} \; \text{ISO}_{2,2} \; \text{AF}_{2,2}$ . ..; etc.

NOTE: *Each Material's* specification *must be separated from the next by a semi colon!*

(Step 2) Then one specifies how the above materials will be mixed and at what density into each Zone. This is done by inputting

ASSIGN=ZONID<sub>1</sub> MAT<sub>i</sub>  $\rho_i$ ...; ZONID<sub>2</sub> MAT<sub>k</sub>  $\rho_k$  MAT<sub>l</sub>  $\rho_l$ ...; etc.

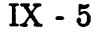

**I**

NOTE: *Each Zone's specification must be separated from the next by a semicolon!*

• MATSPEC= WTFRAC

(Step 1) One defines Materials, *each with a density of 1 gin/cc,* by specifying (Step 1) One dennes waterials, each with a density of 1 gm/cc, by specifying MATSPEC= WTFRAC<br>(Step 1) One defines Materials, each with a density of 1 gm/cc, by specifying<br>(using the MATLS= input array of BLOCK IV) the name (or identifier) of the Material followed by the Isotope ; names (or identifiers) paired with the Weight Fractions of those isotopes which define the Material. This is done by inputting

 $M_{\rm H}$  is a matrix  $M_{\rm H}$  is a matrix  $M_{\rm H}$  . In tight,  $M_{\rm H}$  , time  $M_{\rm H}$  is a matrix  $M_{\rm H}$  $MAIL$  $\geq$   $MA$ .

NOTE: *Each Maieria~'s specification must be separated from the next by a semicolon!*

(Step 2) Then one specifies how the above materials will be mixed and at what (Step  $2$ ) Then one specifies how the above mater

ASSIGN=ZONID<sub>1</sub> MAT<sub>i</sub>  $\rho_i$  ...; ZONID<sub>2</sub> MAT<sub>k</sub>  $\rho_k$  MAT<sub>l</sub>  $\rho_l$  ...; etc.

NOTE: *Each Zone's* specification *must be separated from the next by a semicolon!*

# 2. Providing Atomic Weights to the Code (the ATWT Array)

When  $\mathcal{M}(\mathcal{M})$  and  $\mathcal{M}(\mathcal{M})$  and  $\mathcal{M}(\mathcal{M})$  and code must be code must be code must be code must be code must be code must be code must be code must be codered with  $\mathcal{M}(\mathcal{M})$ When using MATSPEC=ATFRAC or MATSPEC=WTFRAC the code must have the atomic weights of the isotopes.

If the cross-section library is not a MENDF, MENDFG, or a BXSLIB file created with atomic weights on it, the atomic weights must be supplied in the BLOCK IV input. This is done as follows:

In BLOCK IV enter

 $ATWT=ISO<sub>1</sub> ATWT<sub>1</sub> ISO<sub>2</sub> ATWT<sub>2</sub>... ISO<sub>N</sub> ATWT<sub>N</sub>$ 

where  $N \leq NISO$ ,

ISO is the isotope name (identifier) for isotope in the cross section library, and cross section library, and  $150$ ; is the isotope name (identifier) for isotope i.e.

If using  $\mathcal{L} = \mathcal{L} \setminus \mathcal{L} = \mathcal{L} \setminus \mathcal{L} = \mathcal{L} \setminus \mathcal{L}$  , and gammas in BLOCK Higgs for gammas in BLOCK Higgs for gammas in  $\mathcal{L} = \mathcal{L} \setminus \mathcal{L}$ If using  $LIB = MEND$  f for neutrons or  $LIB = MEND$  for gammas in BLOCK III of the input, the atomic weights are automatically provided and nothing more need be done by the user.

NOTE: Whenever the atomic weights are provided, either in the card-image input or from a MENDF or MENDFG file, the BXSLIB file that the code creates will contain the atomic weight data automatically. By saving this BXSLIB file (see the SAVBXS parameter in BLOCK III) and using it as the cross-section library file in subsequent runs, there will be no need to re-enter the atomic weights in the card-image input.

## **E. The Creation/Use of Interface Files in Mixing and Assigning Materials**

1. **Material Mixing and the Creation of Interface Files. In** the material mixing operation in the Input Module of ONEDANT, the following four binary interface ties are produced: MACRXS, SNXEDT, NDXSRF, and ZNATDN. These, and only these, files are used by subsequent portions of the code; the basic isotope cross-section library is "forgotten" once these four files are created.

●

 $\bullet$ 

The MACRXS code-dependent binary interface file is described in Appendix **A** and contains material cross sections in energy-group order. The MACRXS file is the only cross-section file available to the Solver Module. If a large isotope-ordered, basic cross-section library is used, the mixing and group-ordering process used in creating the MACRXS file can be quite time-consuming. If several calculations are to be performed, for example, parametric studies, on a particular nuclear system, it is advantageous to create a basic MACRXS material file one time only and save this file for use in subsequent runs involving the Solver Module. By use of the assignment-of-materials-to-zones specification, described in BLOCK IV of Ch. V and in Section C of this chapter, a single set of materials, that is, a single MACRXS file can be used for calculating numerous different problems in which the problem zone compositions consist of different proportions of materials. The manner in which the code is instructed to use an existing MACRXS file is described in Sec. E.2 below.

The SNXEDT code-dependent, binary interface file produced by the Input Module contains group-ordered cross-section data for use by the Edit Module. Contained in the file are the principal cross sections and edit position data for all isotopes on the basic input cross-section library. Scattering, or transfer, matrices are not included on the SNXEDT file. This file is used directly by the Edit Module for providing microscopic and constituent edits described in Chapter XI. The SNXEDT file description is given in Appendix A.

The NDXSRF and ZNATDN standard interface files are used by the Edit Module together with the SNXEDT file to mix the isotopes into the materials used by the Solver Module. The Edit Module uses these materials in providing the macroscopic (or material) edits described in Chapter XI. It is again noted that in using the NDXSRF and ZNATDN files, the term "zone" in the file descriptions of Refs. 3 and 4 must be replaced with the word "MATERIAL" to be consistent with ONEDANT terminology.

As with the MACRXS file discussed above, it is frequently advantageous to save the SNXEDT, NDXSRF, and ZNATDN files created in one run for use in subsequent runs, if possible. This procedure eliminates the need to continually repeat the often time-consuming process of re-creating the group-ordered cods dependent SNXEDT file. Parametric studies on variations of material compositions in the zones of the physical problem can be accomplished simply by changing the assignment-of-materials-to-zones specifications described in BLOCK IV of Ch. V and in Sec. C of this chapter.

The manner in which the code is instructed to use existing SNXEDT, NDXSRF, and ZNATDN files is described below. It should. be noted that the use of an

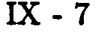

single triumvirate.

SNXEDT file by the Edit Module is ually accompanied by the use of the asso-<br>ciated NDXSRF and ZNATDN files, id it is wise to treat these three files as a id it is wise to treat these three files as a

2. Using Existing MACRXS, SNXEDT, NDXSRF, ZNATDN Interface Files. If an existing pair of NDXSRF and ZNATDN standard interface files is to be used to specify the material mixing instructions in conjunction with a basic isotope cross-section library, the user should

- (i) omit the specification of the MATLS array in BLOCK IV card-image input or, alternatively, set the BLOCK I input parameter NOMIX to unity, and
- (ii) ensure that the NDXSRF and ZNATDN binary files exist and are available to ONEDANT at the time of execution.

If an existing quartet of MACRXS, SNXEDT, NDXSRF, and ZNATDN binary interface files is to be used, the user should

- (i) omit BLOCK 11 and the MATLS array in BLOCK IV in the card-image input or, alternatively, set LIB=MACRXS in the BLOCK III input or, alternatively, set the BLOCK I input parameters NOMIX and NOMACR both in unity, and
- (ii) ensure that the MACRXS, SNXEDT, NDXSRF, and ZNATDN binary files exist and are available to ONEDANT at the time of execution. Note: only the MACRXS file is needed for execution of the Solver Module, and only the SNXEDT, NDXSRF, and ZNATDN files are needed for execution of the Edit the MACRXS file is needed for execution of the Solver Module, and only the Module.

## **(BLOCK V) AND EXECUTION X. DETAILS RELATED TO ONEDANT SOLVER MODULE INPUT**

### **A. Iteration Strategy**

 $\bullet$ 

 $\bullet$ 

As described in Chapter III.B of this report, the ONEDANT Solver Module employs the diffusion synthetic method to accelerate the iterative procedure used in solving the transport equation. In this section is described the iteration strategy used in the execution of the Solver Module and reflected in the iteration monitor printout supplied as printed output.

The basic features of the iteration strategy are shown in the simplified flow diagram of Fig. 7. As indicated, there are two different iterative procedures, one for problems containing fissionable material and/or energy-group upscattering and one for problems with neither fissions nor upscattering.

The iterative strategy is divided into two parts: inner iterations and outer iterations. The inner iterations are concerned with the convergence of the pointwise scalar fluxes in each group for a given source distribution. The outer iterations are concerned with the convergence of the eigenvalue, the fission source distribution and the energy-group upscatter source if any or all are present.

For problems containing fissionable material, the iterative procedure begins with the calculation of a diffusion coefficient for each space-energy point using

$$
D(x,g) = \begin{cases} 1/\left[3\sum_{trans}(x,g)\right], & \text{If } \sum_{trans}(x,g) \text{ is available.} \\ 1/\left[3\sum_{t}(x,g)\right], & \text{Isotropic scatter} \\ 1/\left\{3\left[\sum_{t}(x,g) - \sum_{s1}(x,g \to g)\right]\right\}, & \text{Anisotropic scatter} \end{cases}
$$
(38)

where  $D(x,g)$  is the diffusion coefficient at position x for energy group g,  $\sum_{t}(x,g)$ is the macroscopic total cross section at the space energy point in question,  $\sum_{trans}(x, g)$  is the macroscopic transport cross section (transport is normally provided on the ISOTXS or GRUPXS files), and  $\sum_{s}(x, g \to g)$  is the  $P_1$  anisotropic self-scatter cross section. It should be noted that  $\sum_{i}(x, g)$  is formed from the isotope cross sections contained in the total cross-section position in the cross-section library. The data provided in this position may, in fact, contain the transport cross section in transport-corrected cross-section libraries for isotropic scatter.

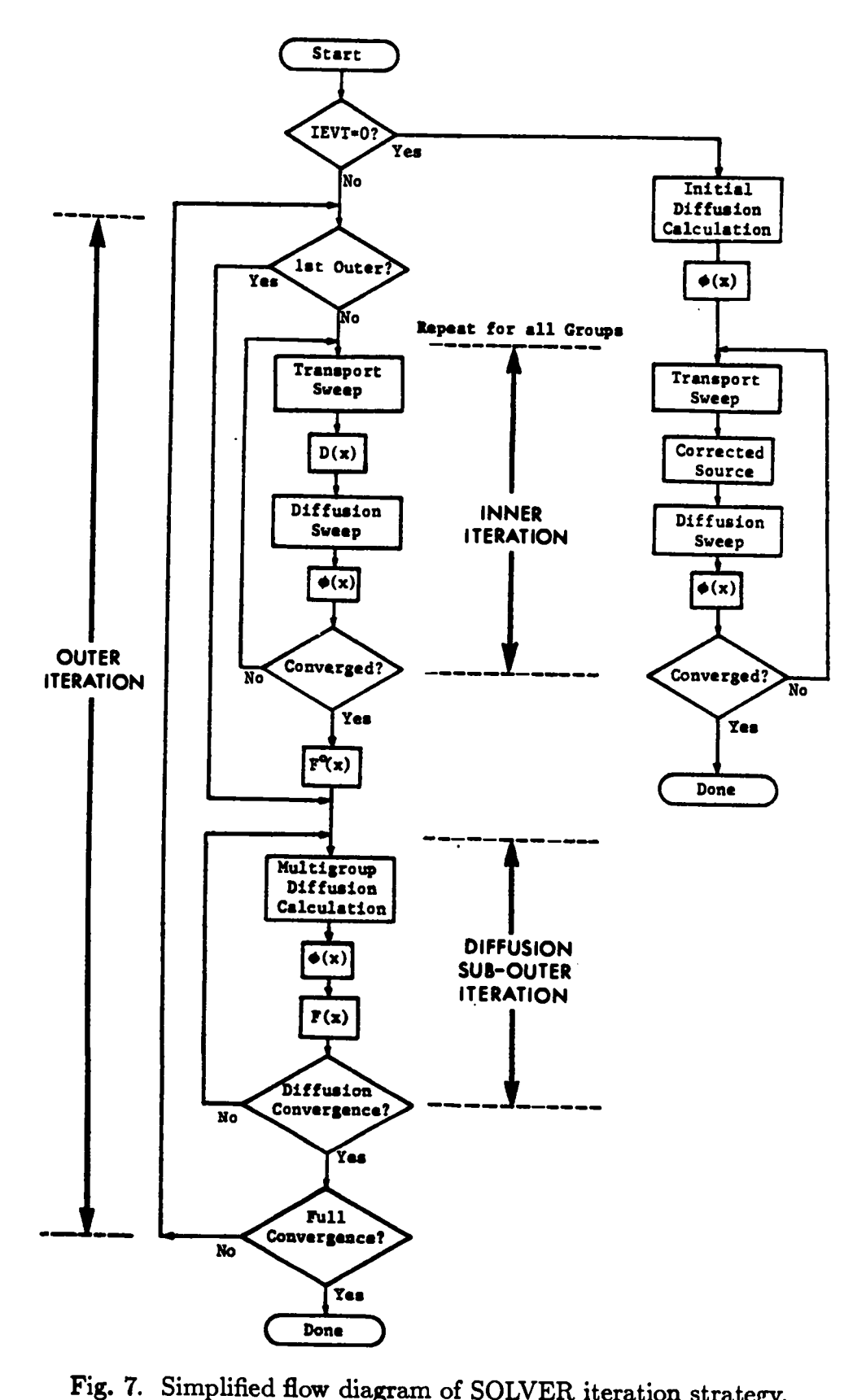

Simplified flow diagram of SOLVER iteration strategy.

x-2

Using the above diffusion coefficients, a standard diffusion calculation is performed. Beginning with a fiat fission source guess, the diffusion fluxes are calculated for each energy group. With the fluxes for all groups, a new fission source rate distribution,  $F(x)$ , is calculated. This new  $F(x)$  is then used to generate new diffusion fluxes. The process is repeated until both  $F(x)$  and the pointwise fluxes are converged. Each such recalculation of  $F(x)$  is called a DIFFUSION SUB-OUTER ITERATION.

 $\bullet$ 

 $\bullet$ 

Next, using the diffusion-converged  $F(x)$  and using the first energy-group diffusion scalar fluxes to fix the within-group scattering sources, a single discreteordinates transport sweep through the spatial mesh is made for the first energy group. In this sweep angular fluxes are generated. Using Fick's Law, Eq. (32), these angular fluxes are used to calculate an effective diffusion coefficient,  $\underline{D}(x)$ , at each mesh point. With these effective diffusion coefficients, a difision sweep for the group is performed to determine the group scalar flux,  $\phi(x)$ , at each point. This transport sweep, followed by a calculation of  $\mathcal{Q}(x)$ , followed by a diffusion sweep is called an INNER ITERATION. Since the new diffusion-calculated group scalar flux,  $\phi(x)$ , changes the within-group scattering source terms, the user may opt to perform another (or several more) inner iterations before proceeding to the next energy group. The IITL and IITM input parameters in BLOCK V of the input control the maximum number of inner iterations to be performed for each group. Normally, however, the user need not enter these parameters since the code will use default values that have been found to be reliable.

When the inner iterations for the first energy group are completed, the group scalar fluxes and flux moments are used to calculate the scattering source for the next group. One or more inner iterations are performed for the next group and the process is repeated until all energy groups have been completed.

When all energy groups have been calculated via inner iterations, the group fluxes are used to calculate a new fission source rate distribution,  $F<sup>o</sup>(x)$ . Following this, a series of diffusion sub-outer iterations is performed. In these diffusion sub-outer iterations, however, the effective diffusion coefficients from the last-completed inner iteration for each group are used, thus making the sub-outer iteration calculation a synthetic diffusion calculation.

Each completion of the diffusion sub-outer iteration process based on the current set of diffusion coefficients defines the completion of an OUTER ITERATION (see Fig. 7). By the initial definition of  $D(x)$ , Eq. (38), the first outer iteration is seen to be a pure diffusion calculation, while all subsequent outer iterations are synthetic diffusion in nature. Outer iterations continue until convergence (as described in Sec. B of this chapter) is achieved. The above procedure, of course, employs the diffusion coefficient correction scheme described in H1.B.

For problems containing an inhomogeneous source (either distributed in space or localized as a surface source, or both), the iteration solution strategy may take one of two forms. The form used is controlled by the input parameter IEVT in BLOCK V of the input. When  $IEVT = -1$ , the iterative procedure used is the same as described above. IEVT=  $-1$  should be used if the inhomogeneous source problem contains either fissionable material or material capable of producing energy-group upscattering of particles. If the inhomogeneous source problem contains neither fission nor upscattering, a value of  $IEVT= 0$  should be selected. In this case the source correction scheme is used in the diffusion synthetic acceleration and the iterative strategy is as shown in Fig. 7. No outer iteration is performed and problem convergence is determined by the inner iteration.

#### B. **Convergence Criteria**

The convergence of the iterations is monitored at both the inner and the outer iteration level. The input parameters that control the number of iterations are EPSI, EPSO, IITL, IITM, and OITM found in BLOCK V of the Solver Module input.

1. **Inner Iteration Convergence.** The inner iterations for a given energy group are said to be converged when the pointwise scalar fluxes from one inner iteration to the next satisfy the condition:

$$
max \left| \left( \phi_{i,g}^{\ell} - \phi_{i,g}^{\ell-1} \right) \right| < EPSI \quad , \tag{39}
$$

where  $\phi_{i,q}^c$  is the scalar flux for mesh point i, Group g, and inner iteration  $\ell$ , and where EPSI is the user-input inner iteration convergence criterion.

**2. Diffusion Sub-Outer Iteration Convergence.** The convergence of the diffusion sub-outer iterations requires the satisfaction of two criteria. Let us use the index  $\nu$  to denote the outer iteration number and the index  $p$  to denote the diffusion sub-outer iteration number. Convergence of the diffusion sub-outers is then satisfied when both

$$
max \left| \left( \phi_{i,g}^{p,\nu} - \phi_{i,g}^{p-1,\nu} \right) \Big/ \phi_{i,g}^{p,\nu} \right| < 0.95 * EPSX , \qquad (40)
$$

and

$$
\left|1 - \lambda_D^{p,\nu}\right| < EPSO \quad . \tag{41}
$$

 $\bullet$ 

In the above

$$
EPSX \equiv EPSI * [1 + NGROUP * exp(-100 * EPSI)] , \qquad (42)
$$

where NGROUP is the number of energy groups, and

$$
\lambda_D^{p,\nu} \equiv (F^{p,\nu}, 1) / (F^{p-1,\nu}, 1) \quad . \tag{43}
$$

The notation  $(F,G)$  denotes the inner product, or volume integral, of the product F\*G.

**3. Full Convergence.** Full, or overall problem, convergence is achieved for problems requiring outer iterations when the flux changes represented in Eqs. (39) and (4o) are less than EPSX together with the additional requirements that

$$
max \left| \left( \phi_{i,g}^{1,\nu} - \phi_{i,g}^{0,\nu} \right) \middle/ \phi_{i,g}^{0,\nu} \right| < EPSX \quad , \tag{44}
$$

and

$$
\left|1 - \lambda^{\nu}\right| < EPSO \quad , \tag{45}
$$

where

$$
\phi_{i,g}^{1,\nu} \equiv \text{ scalar flux at point } i, \text{ group } g \text{ from the first}
$$
  
diffusion sub–outer iteration for outer iteration  $\nu$ .

$$
\phi_{i,g}^{0,\nu} \equiv \text{ scalar flux at point } i, \text{ group } g \text{ from the last diffusion}
$$
  
inner iteration of outer iteration  $\nu$ .

● and

●

$$
\lambda^{\nu} \equiv (F^{o,\nu}, 1) / (F^{o,\nu-1}, 1) \quad . \tag{46}
$$

In Eq. (46),  $(F^{o,\nu}, 1)$  denotes the volume integral of the fission source rate distribution calculated at the end of the inner iteration cycle but before the performance of diffusion sub-outer iterations for outer iteration  $\nu$  (see Fig. 7).

*4.* **Iterative Loop Termination.** Each of the iterative loops (inner iterations, diffusion sub-outer iterations, and outer iterations) is terminated when either the convergence criteria for that loop are met or when a specified maximum number of iterations have been attained.

For inner iterations the number of iterations is limited by the user input parameter IITL. If the user elects to omit this quantity, the code chooses an appropriate default value.

In problems where outer iterations are not required, that is, fixed-source problems with IEVT=  $0$ , the value of IITL is usually chosen to be large, say 20-50, in order that the pointwise fluxes be allowed to meet the convergence criterion before the number of inner iterations reaches IITL.

For eigenvalue problems (IEVT  $>$  0), the usual procedure is to allow only one inner iteration per group until the fissions, upscatter sources, and diffusion scalar fluxes have neared full convergence. When this is achieved, the allowable number of inner iterations is increased to  $\text{IITM}$  (a user input quantity) which typically is in the range of 10-20 in order to permit full convergence of the transport fiuxes. The assumption here is that it is most efficient to first converge the fission/upscatter sources and then to converge the pointwise fluxes. The code will switch the inner iteration limit from IITL to IITM when both

$$
\left|1 - \lambda_D^{p,\nu}\right| < 3 * EPSO \quad , \tag{47}
$$

and

$$
max \left| \left( \phi_{i,g}^{p,\nu} - \phi_{i,g}^{p-1,\nu} \right) / \phi_{i,g}^{p,\nu} \right| < 10 * EPSX , \qquad (48)
$$

where  $\lambda_D^{p,\nu}$  is defined by Eq. (43) for diffusion sub-outer iteration p, outer iteration  $\nu$ and EPSX is given by Eq.  $(42)$ .

For fixed-source problems with fission and/or upscatter (IEVT=-1), a procedure similar to that for eigenvalue problems is followed except that IITL is usually chosen to be in the range of 2-5 instead of 1.

Diffusion sub-outer iterations are terminated when either the convergence criteria are met or when 100 sub-outers have been performed. The maximum allowable number of sub-outers is built into the code and is not under user control.

Outer iterations are terminated when either the full convergence exitain are mot or when the number of outer iterations reaches  $\overline{\text{OITM}}$  a user input of supplied by the user, the code will default the value of OITM to 20.

## In the printed output **hornarion** is sup-

In the printed output from the Solver Module, an iteration monitor print is supplied for the user. The user should always inspect this monitor print to determine whether or not the problem has successfully converged.

1. General Aspects of the Monitor Print. At the end of each outer iteration the monitor provides the elapsed computer time in seconds, the outer iteration number, and the number of diffusion sub-outer iterations required. A number of sub-outer iterations of 100 implies that the diffusion sub-outer iteration did not converge to the criterion of Eqs.  $(40)$  and  $(41)$  before reaching the maximum allowable number of sub-outer iterations. Also provided is a message as to whether or not the inner iterations satisfied their convergence criterion, Eq. (39). Finally are included the values of  $\lambda^{\nu} - 1$  and the maximum pointwise flux error corresponding to the values used in the test for full convergence given by Eqs.  $(45)$  and  $(44)$ ,  $\mathbf{I}$  and  $\mathbf{I}$  outer iteration information information described above, the monotories of monoton  $\mathbf{I}$ 

In addition to the basic outer iteration information described above, the monitor print provides an inner iteration monitor for certain outer iterations. This inner iteration monitor is normally provided for a fixed-source problem without fission or

upscatter (IEVT=  $0$ ) since only one outer iteration is required. The inner iteration monitor print is triggered by IITL being equal to IITM; this condition is assured by the defaults for these quantities when IEVT=0. The user may thus suppress this portion of the print by setting IITL to some number different from IITM. For other problems (IEVT $\neq$  0) the inner iteration monitor is only provided for outer iterations following the satisfaction of the "nearly converged" conditions of Eqs.  $(47)$  and  $(48)$  at which time IITL is set equal to IITM by the code. In the inner iteration monitor are included the group number; the number of inner iterations taken, the maximum pointwise scalar flux error (see Eq.  $(39)$ ), and the spatial mesh point where this maximum error occurred.

 $\bullet$ 

 $\bullet$ 

*2.* **Warning Messages and Their Meanings.** In the inner iteration monitor several warning messages are provided for the user if the calculation encountered some difficulty.

A message "ACCELERATION DISABLED" is printed when the transport correction to the diffusion coefficient, difision source, or diffusion removal term is such that the synthetic diffusion equation cannot be applied to accelerate that inner iteration. The presence of the message does not necessarily make the answers suspect if convergence is achieved; it merely tells the user that the inner iteration could not be accelerated.

The message "TRANSPORT FLUXES BAD" is a more serious warning. It is provided when nonpositive transport scalar fluxes exist following the last inner iteration. The presence of nonpositive scalar fluxes causes the diffusion inner iteration acceleration to be disabled: Although such a condition is not fatal, it does usually indicate that the spatial mesh is too coarse and that the results are suspect.

The message "NEG. SOURCE" is printed when a negative angular source term is calculated for one or more mesh cells. This situation can only occur when an anisotropic scattering source is being used, that is, when the parameter ISCT in BLOCK V is greater than zero. A negative source for a given angular direction is usually the result of the truncation of the Legendre expansion of the scattering source term in mesh cells where scattering dominates the source term. Both the scattering cross sections and the angular flux must be quite anisotropic for this condition to occur.

If the message "NEG. SOURCE - ACCELERATION DISABLED" appears, it means that the presence of negative angular sources has occurred to such a level that the synthetic diffusion equation could not be used to accelerate that inner iteration. The presence of this message does not necessarily make the answers suspect if convergence is achieved; it merely tells the user that the inner iteration could not be accelerated.

The message "NEG. SOURCE - TRANSPORT FLUXES BAD" is the most serious ramification of the presence of negative angular sources. It means that nonpositive transport scalar fluxes existed following the last inner iteration in conjunction with negative angular sources. Nonpositive scalar fluxes are not necessarily fatal, but they usually indicate that the truncated Legendre scattering expansion was quite poor and that any results are suspect.

The possible remedy for any of the "NEG. SOURCE" occurrences is to increase the Legendre scattering expansion order (increase the value of ISCT in BLOCK V) if the cross-section library contains data for the higher order scattering. The other remedy is to use the Cesàro transport correction described in Sec. I. below.

## D. Boundary Conditions

Several boundary condition options are available to the user of ONEDANT as follows:

- Vacuum boundary condition the angular fiux on the boundary is identically zero for all incoming directions
- Reflective boundary condition the incoming angular flux on the boundary is set equal to the outgoing angular flux in the direction corresponding to specular reflection.
- Periodic boundary condition the incoming angular fiux on one boundary is set equal to the outgoing angular flux in the same direction on the opposite boundary.
- White boundary condition the incoming angular fluxes on the boundary are each set equal to the single value chosen such that the net flow across the boundary is zero, that is,

$$
\psi_{incoming}(m) = \frac{\sum w_n \mu_n \psi(\mu_n)_{outgoing}}{\sum w_n \mu_n},
$$

where the sums range over all outgoing directions. This condition is used primarily for cell calculations in cylindrical and spherical geometries where it is applied to the right (outer radial) boundary.

The above boundary conditions are controlled by the BLOCK V input paramters, IBL (left boundary), and IBR (right boundary). For planar geometries  $(IGEOM=1)$ , both IBL and IBR must be specified. For curvilinear geometries (IGEOM=2 or 3), only IBR need be specified since the left boundary is assumed by the code to be at the radial origin  $(r=0)$ , for which the curvilinear geometry, r=O boundary condition is the only physical condition possible.

Note: Use of a reflective boundary condition (IBL or IBR=1) requires the  $S_N$ quadrature set to be symmetric about  $\mu = 0$ .

Two additional boundary conditions, not controlled uniquely by IBL/IBR, are the albedo and surface source conditions defined as follows:

• Albedo condition – the incoming angular flux on the boundary is set equal to a user-supplied albedo times the value it would have without the albedo. It may be used in conjunction with either the reflective or white boundary condition described above. The use of albedoes is controlled solely by the presence of the LBEDO and/or RBEDO array specifications in the BLOCK V card-image input.

● Surface source boundary conditions - the incoming angular fluxes on the boundary are set equal to the user-supplied values as specified in the SILEFT or SALEFT and/or SIRITE or SARITE input arrays in BLOCK V. See discussion of inhomogeneous sources in Sec. G of this chapter.

## **E. Input of Quadrature Sets**

 $\bullet$ 

 $\bullet$ 

The ONEDANT code package has the option of obtaining the discrete-ordinates angular quadrature coefficients from a SNCONS standard interface file,  $3.4$  from one of three built-in sets in subroutine SNCON, or from card-image input. The input parameter IQUAD in BLOCK V of the card-image input specifies the source of these coefficients. The number of quadrature coefficients, MM, is determined from the input  $S_N$  order parameter ISN and the geometry specification input parameter IGEOM, both found in input BLOCK I. Values of MM are shown in Table VIII in Ch. III.

The built-in constants provided in the code are

- (i) the Gaussian  $P_N$  constants (IQUAD=1) for  $S_2, S_4, S_6, S_8, S_{12}, S_{16}, S_{20}, S_{24}, S_{32}$ , and  $S_{48}$ ;
- (ii) the double Gaussian  $DP_N$  constants (IQUAD=2) for  $S_4, S_8, S_{12}, S_{16}, S_{24}, S_{32}$ ,  $S_{40}, S_{48}, S_{64}$ , and  $S_{96}$ ; and
- (iii) generalized quadrature,  $GQ_N$ , constants (IQUAD=4) for  $S_4, S_6, S_8, S_{12}$ , and  $S_{16}$ .

For most problems the  $P_N$  set is satisfactory. For thin-slab problems in which the angular representation for the leakage flux is important, the  $DP_N$  set is recommended. For cylindrical or twe-angle plane calculations with anisotropic scattering, the  $GQ_N$  set is recommended. The  $GQ_N$  set for cylinders and two-angle planes is a generalized even-moment fully symmetric quadrature set.

For problems with anisotropic scattering, it is important that the  $S_N$  order be chosen sufficiently large such that the spherical harmonic polynomials described in Section A of Ch. III are correctly integrated. Otherwise, the numerical quadrature error may introduce nonphysical contributions to the neutron balance, preventing convergence of the problem to the desired precision.

For user card-image input of  $S_N$  quadrature sets through the WGT and MU arrays in BLOCK V, it is necessary that the sets be correctly ordered as illustrated in Figs. 4, 5, and 6. In addition, if the sums  $1 - \sum_{m} w_m$ ,  $\sum_{m} \mu_m$ , and  $\sum_{m} w_m \mu_m$  exceed  $10^{-5}$ , an error message is printed. It should be noted that if the user provides the card-image input arrays WGT and MU, the code will use these arrays for the quadrature constants irrespective of the value of IQUAD entered in the input, that is, the WGT and MU input arrays will override any other source of quadrature constants.

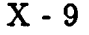

#### **F. Zone-Dependent Fission Fractions (the CHI Array)**

For problems containing fissile or fissionable nuclides it is necessary to provide the code with the groupwise fission fractions,  $\chi_g$ , g=1,2 . . .,NGROUP. From certain For problems containing fissile or fissionable nuclides it is necessary to provide<br>the code with the groupwise fission fractions,  $\chi_g$ , g=1,2...,NGROUP. From certain<br>of the cross-section libraries (ISOTXS, GRUPXS, MENDF, characterizing the dominant fissionable isotope (U235, U238, Pu239, etc.) can be extracted automatically from the library and used for the problem. Alternatively, a single  $\chi$  vector can be provided by the user in BLOCK III through the card-image CHIVEC input array. Again, this is a single  $\chi$  vector characterizing the dominant fissionable isotope in the problem.

In BLOCK V of the input is provided the card-image CHI input array that can optionally be used to provide multiple  $\chi$  vectors so that each zone in the problem can use the fission fraction characteristic of the dominant fissionable isotope in *that zone.* The availability of such zone-dependent  $\chi$ 's is particularly useful for problems in which one zone may have a different dominant fissile isotope than another zone. The CHI array is input as N distinct  $\chi$  vectors ( $1 \le N \le NZONE$ ) with each vector containing NGROUP  $\chi$  values. The first  $\chi$  vector is applied to the first zone, where the first zone is that defined by the first entry in the ASSIGN array of BLOCK IV; the second  $\chi$  vector is applied to zone number 2 (define by the second entry in the ASSIGN array), etc. If the total number of  $\chi$  vectors in the CHI array is less than NZONE (the total number of zones) then the last  $\chi$  vector in the CHI array is used for all remaining but unspecified zones.

Note that if the CHI array is used in BLOCK V, its entries will override the  $\chi$ 's provided either from the cross-section library or from the CHIVEC array in BLOCK III.

#### **G. Input of Inhomogeneous Sources**

The Solver Module of ONEDANT will solve the inhomogeneous form of the transport equation, Eq. (11), using the multigroup, discrete-ordinates approximation outlined in Section A of this chapter, The user specifies this type of calculation by setting the input control word IEVT to  $0$  or  $-1$  (IEVT is found in the collective input array SOLIN in BLOCK V). IEVT=0 is used when there is neither fissionable material nor upscattering in the problem and  $IEVT=-1$  is used when either fissionable material is present (but not in sufficient amount to make the system nuclearly critical or supercritical) or upscattering is present.

The user must supply the specifications for the inhomogeneous sources either in the input or from a  $\text{FIXSRC}^3$  standard interface file. The inhomogeneous sources may be spatially distributed on the interior of the problem (distributed source) and/or may be external boundary (surface) sources. If the sources are to be input via FIXSRC standard interface file, the user sets the input control word INSORS to 1 (INSORS is found in the collective input array MISC in BLOCK V). If INSORS is not input with value of unity, the user must supply the source specifications in the input of BLOCK V as described below.

**1. Distributed Source Input.** As described in Section 111.A.3, the inhomogeneous distributed source must be represented by the spherical harmonic expansion, Eq. (8) in multigroup form:

$$
Q_g(r,\Omega) = \sum_{n=1}^{NMQ} (2L+1) R_n(\Omega) \tilde{Q}_{n,g}(r) \quad , \quad g = 1, \ldots, NGROUP \quad . \tag{49}
$$

Through the SOURCF or the SOURCE and/or SOURCX input arrays in BLOCK V of the input, the user inputs the  $\tilde{Q}_{n,g}(r)$  of Eq. (49). If input is via the SOURCF array, the input values are used directly as  $\tilde{Q}_{n,g}(r)$ . If input is via either SOURCE or SOURCX (or both) arrays, the input must be supplied such that SOURCE  $(g,n)^*$ SOURCX  $(r, n) = Q_{n,q}(r)$ . The number of moments, NMQ, in Eq. (49) is determined solely from the number of moments supplied in the input arrays. The proper number of moments for a given Legendre order of anisotropy of the distributed source is shown in Table VI of Ch. III for each geometry. For example, if one wishes to enter a P3 inhomogeneous source in cylindrical geometry, Table VI shows that six spherical harmonics are required for  $P_3$  in cylindrical geometry. Table VII in Ch. III shows that source moments for the spherical harmonics  $P_o(\xi), P_1^1(\xi)cos\phi, P_2(\xi), \frac{\sqrt{3}}{6}P_2^2(\xi)cos2\phi, \frac{\sqrt{6}}{6}P_3^1(\xi)cos\phi, \text{ and } \frac{\sqrt{10}}{60}P_3^3(\xi)cos3\phi \text{ are}$ needed. These moments are defined by Eq. (7) using multigroup notation and recalling that for cylindrical geometry  $\mu$  is replaced by  $\xi$ . The six moments to be supplied in the input are thus:

$$
\tilde{Q}_{1,g}(r) = \frac{1}{4\pi} \int_{-1}^{1} d\xi \int_{0}^{2\pi} d\phi P_0(\xi) Q_g(r,\xi,\phi) = Q_{0,g}(r) \quad , \tag{50a}
$$

$$
\tilde{Q}_{2,g}(r) = \frac{1}{4\pi} \int_{-1}^{1} d\xi \int_{0}^{2\pi} d\phi P_1^1(\xi) cos\phi \ Q_g(r,\xi,\phi) = Q_{c,1,g}^1(r) \quad , \tag{50b}
$$

$$
\tilde{Q}_{3,g}(r) = \frac{1}{4\pi} \int_{-1}^{1} d\xi \int_{0}^{2\pi} d\phi P_2(\xi) Q_g(r,\xi,\phi) = Q_{2,g}(r) \quad , \tag{50c}
$$

$$
\tilde{Q}_{4,g}(r) = \frac{1}{4\pi} \int_{-1}^{1} d\xi \int_{0}^{2\pi} d\phi \frac{\sqrt{3}}{6} P_2^2(\xi) \cos 2\phi \ Q_g(r,\xi,\phi) = Q_{c,2,g}^2(r) \quad , \tag{50d}
$$

 $X - 11$ 

$$
\tilde{Q}_{5,g}(r) = \frac{1}{4\pi} \int_{-1}^{1} d\xi \int_{0}^{2\pi} d\phi \frac{\sqrt{6}}{6} P_3^1(\xi) \cos\phi \ Q_g(r,\xi,\phi) = Q_{c,3,g}^1(r) \quad , \tag{50e}
$$

and

$$
\tilde{Q}_{6,g}(r) = \frac{1}{4\pi} \int_{-1}^{1} d\xi \int_{0}^{2\pi} d\phi \frac{\sqrt{10}}{60} P_3^3(\xi) cos 3\phi \ Q_g(r,\xi,\phi) = Q_{c,3,g}^3(r) \quad , \tag{50f}
$$

for  $n=1,\ldots, NGROUP$ . It should be recognized that the source moments above are not input as continuous variables in space, r, but are input by fine spatial mesh interval i,  $i=1,\ldots, IT$ .

It is worth noting that most inhomogeneous distributed sources are assumed to be isotropic, so that NMQ in Eq. (49) is unity and the only source moment entered is the zeroth moment.

$$
\tilde{Q}_{1,g}(r) = \frac{1}{4\pi} \int_{-1}^{1} d\xi \int_{0}^{2\pi} d\phi Q_{g}(r,\xi,\phi) = Q_{0,g}(r) \quad , \tag{51}
$$
\nwhich, in fact, is simply the scalar source distribution.

The unite **2. Surface (Boundary) Source Input.** With a surface (boundary) source

2. Surface (Boundary) Source Input. With a surface (boundary) source present, the incoming angular fiux on the surface is set equal to a user-supplied source,  $Q_m$ :

$$
\psi\left(\mu_{\bm{m}}\right)_{\text{incoming}}=Q_{\bm{m}}
$$

The units on the suriace source are the same as those for angular flux. The units on the surface source are the same as those for angular flux.

The user-supplied source is group-dependent and may either be angularly isotropic or angle-dependent. The user-supplied sources may be input either by BLOCK V card-image input or via a FIXSRC<sup>3,4</sup> standard interface file.

For card-image input the left boundary surface sources are input via the SILEFT array (angularly isotropic) or the SALEFT array (for angle-dependent sources). Similarly, right boundary surface sources are input via the SIRITE or SARITE arrays. Note that surface sources may only be input at either the left or right (or both) external boundaries of the physical problem. For the angle-dependent surface sources, only the *incoming* directions are required, but they must be ordered as described below.

For input of surface sources via a FIXSRC standard interface file, the user-input parameter INSORS in BLOCK V must be set to unity and the appropriate FIXSRC file must be available to ONEDANT at the time of code execution. Note that ONEDANT will only accept surface sources at either left or right (or both) external boundaries of the physical problem.

Angle-dependent surface sources can be input to ONEDANT through the SARITE and SALEFT input arrays. Currently, SALEFT can only be used in slab (plane) geometry. The surface sources are actually angular fluxes,  $\psi_{m,g}$ , at the right or left surfaces [m denotes the order index (with m correlated to specific quadrature directions), g denotes energy group]. SARITE and SALEFT entries are made as follows:

$$
\psi_{1,1}, \psi_{2,1}, \psi_{3,1}, \ldots ; \psi_{1,2}, \psi_{2,2}, \psi_{3,2}, \ldots ; \ldots
$$

• Slab Geometry (IGEOM= 1 or SLAB or PLANE):

 $\bullet$ 

The ordering of the angles is as shown below  $(S_6 \text{ used for illustration})$ .

$$
-1.0 \longrightarrow
$$

with  $|\mu_1| = \mu_6, |\mu_2| = \mu_5$ , and  $|\mu_3| = \mu_4$ .

Using the  $S_6$  quadrature illustrated above, the correspondence between the SARITE and SALEFT ordering index, m, and the angular directions (shown above) is as follows:

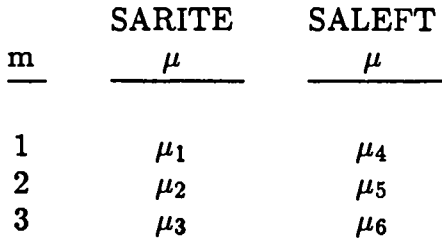

NOTE: The SALEFT ordering differs from the SARITE ordering in terms of the  $|\mu|$  associated with the ordered angular fluxes. For example, the first entry in SARITE (for each group) corresponds to  $\mu_1$  while the first entry in SALEFT (for each group) corresponds to  $\mu_4$  and  $|\mu_1| \neq \mu_4$ .

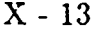

Cylindrical Geometry (IGEOM=  $2$  or CYLINDER or CYL):

Using  $S_6$  for illustrative purposes, the principal octant  $(\mu > 0, \eta > 0)$  of the unit sphere of angular directions is as shown below

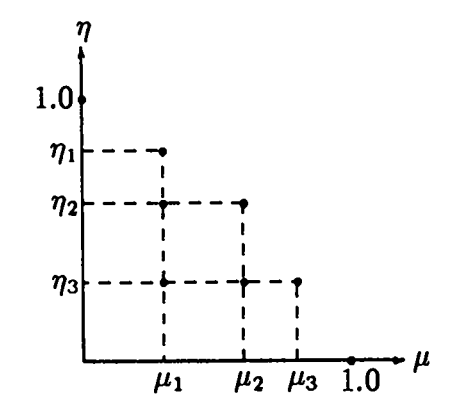

The order, m, in which the SARITE angular fluxes are entered for each energy group is correlated to the  $(\mu, \eta)$  angular directions (shown above) in the table below:

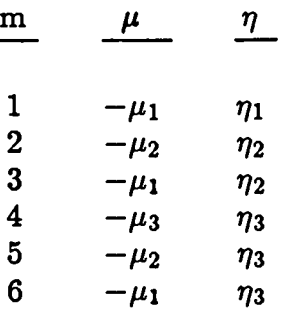

#### **H. Normalization of the Calculation (the NORM Parameter)**

In BLOCK V of the input is the parameter NORM. Through the use of NORM the user may specify whether or not the calculation should be normalized to a particular *particle production rate as* described below.

If NORM= O or omitted from BLOCK V no normalization is done.

If NORM= XX, where XX is positive, and inhomogeneous (fixed) sources exist (IEVT $\leq$  0), then the calculation will be conducted and normalized such that the total *rate at which particles are introduced into the system from inhomogeneou* sources is XX. Thus, all fiuxes that are in the calculation are normalized to the values they would have if the *total* rate at which particles are introduced in the system from inhomogeneous sources (distributed and/or surface sources) is XX particles/unit time (or particles if fluxes are to be interpreted as fluences).

If NORM= XX where XX has a positive value, and an eigenvalue calculation is being conducted (IEVT> O), then the calculation is performed and normalized such that the *total rate at which neutrons are produced by jkion reactions is XX.* Thus, all fluxes that are computed in the calculation are normalized to the values they would have if the *total* rate at which neutrons are produced by fissions in the system is XX neutrons/unit time (or neutrons if fluxes are to be interpreted as fluences).

 $\bullet$ 

 $\bullet$ 

Note that NORM applies normalization only to *particle production rates.* Normalization of edit results to a desired fission power level can be cone through the use of the POWER and MEVPER parameters in BLOCK VI as described in Ch. V. These latter two parameters effect normalization in only the Edit Module.

## **I. Applying Transport Corrections to the Cross Sections (the TRCOR Parameter)**

In BLOCK V of the input is the parameter TRCOR which permits the user to have the Solver Module perform its calculation using transport-corrected cross sections. Below is provided a little background on the use of the transport correction in ONEDANT/TWODANT.

As described in Ch. III, a truncated spherical harmonics, or Legendre polynomial, expansion of the scattering sources is made per Eq. (2). The scattering order ISCT (an input parameter in BLOCK V) determines where the expansion is to be truncated. Any value of ISCT ( $0 \leq$  ISCT  $\leq$  MAXORD) is allowed. Recall that MAXORD is the highest Legendre order for which scattering matrix cross sections exist in the cross-section library being used. The principal reason for choosing to truncate the expansion to an order less than MAXORD is because of computer storage. Each term in the spherical harmonics (Legendre) expansion requires computing and storing an angular flux moment for every energy group and spatial mesh cell, and the number of such flux moments increases with scattering order (see Table VI in Ch. III).

If ISCT is less than MAXORD, it is usually advantageous to apply a transport correction to the truncated Legendre scattering cross sections. Transport corrections are designed to account approximately for terms in the expansion being omitted by the truncation. There are three different types of transport corrections allowed in the code. They are selected through the use of the parameter TRCOR in BLOCK V of the input.

- If TRCOR= NO or if TRCOR is omitted, no transport correction is applied.
- If TRCOR= DIAG the diagonal transport correction is applied. With this correction the material macroscopic total cross section for each group and the material macroscopic within-group scattering cross section for each group and each scattering order is modified as shown below:

$$
\hat{\sigma}_{t,g} = \sigma_{t,g} - \sigma_s^{ISCT+1} (g \to g)
$$

and

$$
\hat{\sigma}_{s}^{\ell}\ (g \rightarrow g) = \sigma_{s}^{\ell}\ (g \rightarrow g) - \sigma_{s}^{ISCT+1}\ (g \rightarrow g),\ \ell = 0, 1, \ldots, ISCT
$$

where the notation  $\hat{\sigma}$  denotes "transport corrected" cross section. The diagonal transport correction is normally recommended.

● If TRCOR= BHS, the Bell-Hansen- Sandmeier transport correction is applied. With this correction the macroscopic total cross section for each material and group and the macroscopic within-group scattering cross sections for each scattering order, material, and group are modified as follows:

$$
\hat{\sigma}_{t,g} = \sigma_{t,g} - \sum_{g'}^{r} \sigma_s^{ISCT+1} (g \to g')
$$

and

$$
\hat{\sigma}_s^{\ell}(g \to g) = \sigma_s^{\ell}(g \to g) - \sum_{g'} \sigma_s^{ISCT+1}(g \to g') , \; \ell = 0, 1, \; \ldots, \; ISCT .
$$

 $\bullet$  If TRCOR=CESARO, the n<sup>th</sup>-Cesaro-mean-of-order 2 transport correction is If TRCOR=CESARO, the  $n^{th}$ -Cesàro-mean-of-order 2 transport correction is applied where n=ISCT. With this correction the macroscopic group-to-group scattering cross section for each scattering order, zone, and group is modified as shown below:

$$
\hat{\sigma}_{s}^{\ell}\left(g \to g^{\prime}\right) = \frac{\left(ISCT + 2 - \ell\right)\left(ISCT + 1 - \ell\right)}{\left(ISCT + 2\right)\left(ISCT + 1\right)} \sigma_{s}^{\ell}(g \to g^{\prime}) , \ \ell = 1, \ldots, ISCT
$$

.

This Cesaro correction ensures that the truncated Legendre expansion for the scattering cross section from group g to group  $g'$  is (i) positive, (ii) preserves the  $\ell = 0$  ( $P_o$ ) moment of the scattering cross section, and (iii) converges to the same value as  $\sigma_s^{\ell}(g \to g)$  for large values of ISCT (see Ref. 10).

Note that if ISCT=  $0$ , the Cesaro correction does nothing to the cross sections – the multiplier of  $\sigma_s^{\ell}(g \to g')$  is unity. Generally, the Cesaro transport correction should only be used with  $ISCT\geq2$ .

At the time of the writing of this manual, little experience has been had with the Cesaro correction in terms of its accuracy. As a result the user is cautioned

X-16

regarding its use. However, using this transport correction will eliminate the possibility of negative sources, as discussed in Sec. C.2 of this chapter.

Please note that the transport corrections described above are only applied to the macroscopic cross sections used in the Solver Module. None of the cross-section files are altered by the use of the transport correction in the Solver Module.

#### **J. Buckling Corrections**

Leakage from the transverse dimension(s) of a multidimensional system may be simulated by using a user-specified buckling height (BHGT) and/or buckling width (BWTH) in the BLOCK V card-image input. For plane and 2-angle plane geometries (IGEOM=l), both BHGT and BWTH may be specified. For cylindrical geometry only the buckling height, BHGT, may be specified. The buckling dimensions are in units consistent with the units on cross section, for example, in cm if macroscopic cross sections are in  $cm^{-1}$ . If diffusion theory is assumed adequate, then the flux shape in the transverse directions, say z, is of the form  $\cos(\pi z)/\tilde{h}$  so that the flux shape function vanishes at the extrapolated system half-heights  $\pm h/2$ . Applying this to the transport equation the transverse leakage appears as a buckling absorption with a buckling absorption cross section

$$
\sigma_{a,BHGT} = \frac{\sigma}{3} \left[ \frac{\pi}{\sigma * B HGT + 1.4209} \right]^2 ,
$$

where  $\sigma$  is the macroscopic zone total cross section, BHGT (or similarly BWTH) is the buckling height (or buckling width), and  $1.4209/\sigma$  is twice the Milne planar extrapolation distance.

The buckling absorption correction is applied to both the total cross section and absorption cross section for each group and zone in the physical problem. Consequently, the absorption rate printed in the output Solver Module coarse-mesh balance table contains this buckling absorption.

#### K. Eigenvalue Searches

 $\bullet$ 

It is possible in ONEDANT to perform an eigenvalue search on material concentration (concentration search), system dimensions (dimension search), or the time absorption (alpha search) to achieve a desired value of  $k_{eff}$ . The type of search is controlled by the input parameter IEVT supplied in BLOCK V of the card-image input as follows:

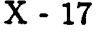

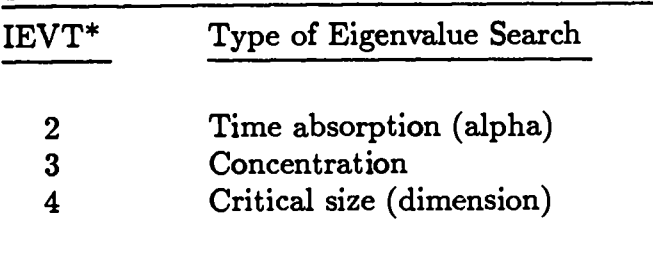

\*Not included here are the options  $IEVT=-1$ for inhomogeneous source problems with upscatter and/or fission, IEVT=O for inhomogeneous source problems without upscatter or fissions, and IEVT=1 for  $k_{eff}$  calculations.

For time-absorption calculations, the time-dependent angular flux is assumed to be separable in time and space, viz.,

$$
\psi\left(r,\underline{\Omega},t\right)=\psi\left(r,\underline{\Omega}\right)e^{\alpha t}
$$

If this assumption is inserted into the time-dependent transport equation, the exponentials cancel and a fictitious cross-section term of the form  $\alpha/v_g$  appears as a correction to the total and absorption cross sections. Here  $v<sub>g</sub>$  is the neutron speed associated with energy group g. The exponential factor  $\alpha$  is then the eigenvalue sought in the time-absorption eigenvalue search. Obviously,  $\alpha = 0$  for an exactly critical system, and  $\alpha > 0$  for a supercritical system.

a

For concentration searches, the material concentrations are modified in accordance with the description provided under the ASGMOD array in BLOCK IV of the card-image input (see Ch. V).

For dimension searches, the coarse-mesh boundaries can be modified selectively to obtain a critical system. The modified coarse-mesh boundaries,  $R_k$ , are calculated from the initial input boundaries,  $R_k$ , by

$$
\tilde{R}_{k+1} = \tilde{R}_k + (R_{k+1} - R_k) * (1 + EV * RM_k), \quad k = 1, 2, ..., IM \quad , \tag{52}
$$

where EV is the eigenvalue sought in the search. The factors  $RM_k$  are the coarse-mesh radii modifiers which are input by the user via the RM array in the BLOCK V card-image input, and control how the coarse-mesh boundaries are modified. Clearly, if  $R\overline{M}_k$  is zero, the thickness of the k<sup>th</sup> zone is not altered. If all *RM~ are* unity, the system dimensions are uniformly expanded (EV>O) or contracted (EV<0). Many sophisticated changes can be made, limited only by the ingenuity of the user. For example, an interface between two zones may be moved while the remainder of the system is left unchanged.

X-18

In all three types of searches the appropriate system parameter maybe adjusted to achieve the desired value of  $k_{eff}$ . This value is taken to be unity (criticality) unless the input parametric value type (IPVT in BLOCK V of the card-image input) is set to unity. If IPVT=1, the desired parametric value of  $k_{eff}$  is input by the user as PV (in BLOCK V).

 $\bullet$ 

 $\bullet$ 

For concentration searches (IEVT=3) and dimension searches (IEVT=4), it is also possible to adjust the appropriate system parameter to achieve a system whose neutral particle flux is changing exponentially in time at the rate  $e^{\alpha t}$  by setting the input parametric value type, IPVT, to 2. In this case the user enters the desired exponential factor  $\alpha$  as the parametric value PV in the input. Note that an  $\alpha$  of 0.0 corresponds to a normal concentration or dimension search on a  $k_{eff}$  of unity.

It is important to recognize that the value of PV input by the user remains fixed throughout the search process.

Regardless of the parameter being adjusted, the search is executed by performing a sequence of  $k_{eff}$ -type calculations, each sequence for a different value of the parameter being treated as the eigenvalue. The search is for a value of the parameter that makes the value of  $\lambda$  unity where  $\lambda$  is defined as

$$
\lambda = \frac{(Fission\ source)^k + Inhomogeneous\ source}{(Fission\ source)^{k-1} + Inhomogeneous\ source} \quad , \tag{53}
$$

for the  $k^{th}$  outer iteration. The search is controlled by the subroutine NEWPAR in the Solver Module.

In the following description of NEWPAR, it is helpful to refer to Fig. 8 in which the deviation of  $\lambda$  from unity for each outer iteration is plotted.

For the initial system, NEWPAR continues the outer iteration until two successive values of  $\lambda$  differ by less than EPSO. For subsequent sequences of  $\lambda$  values, a different convergence precision, XLAX, is used. After the first converged  $\lambda$  sequence is obtained, the initial value of the eigenvalue (EV) is altered by EVM, an input value. If  $\lambda > 1$  (multiplying system), the new eigenvalue is equal to EV+EVM if  $\lambda$  < 1 (decaying system), the new value is equal to EV-EVM. Thus, the sign and value of EVM should be chosen such that the use of EV+EVM will reduce the reactivity of the system. Conversely, the use of EV-EVM should increase the reactivity of the system.

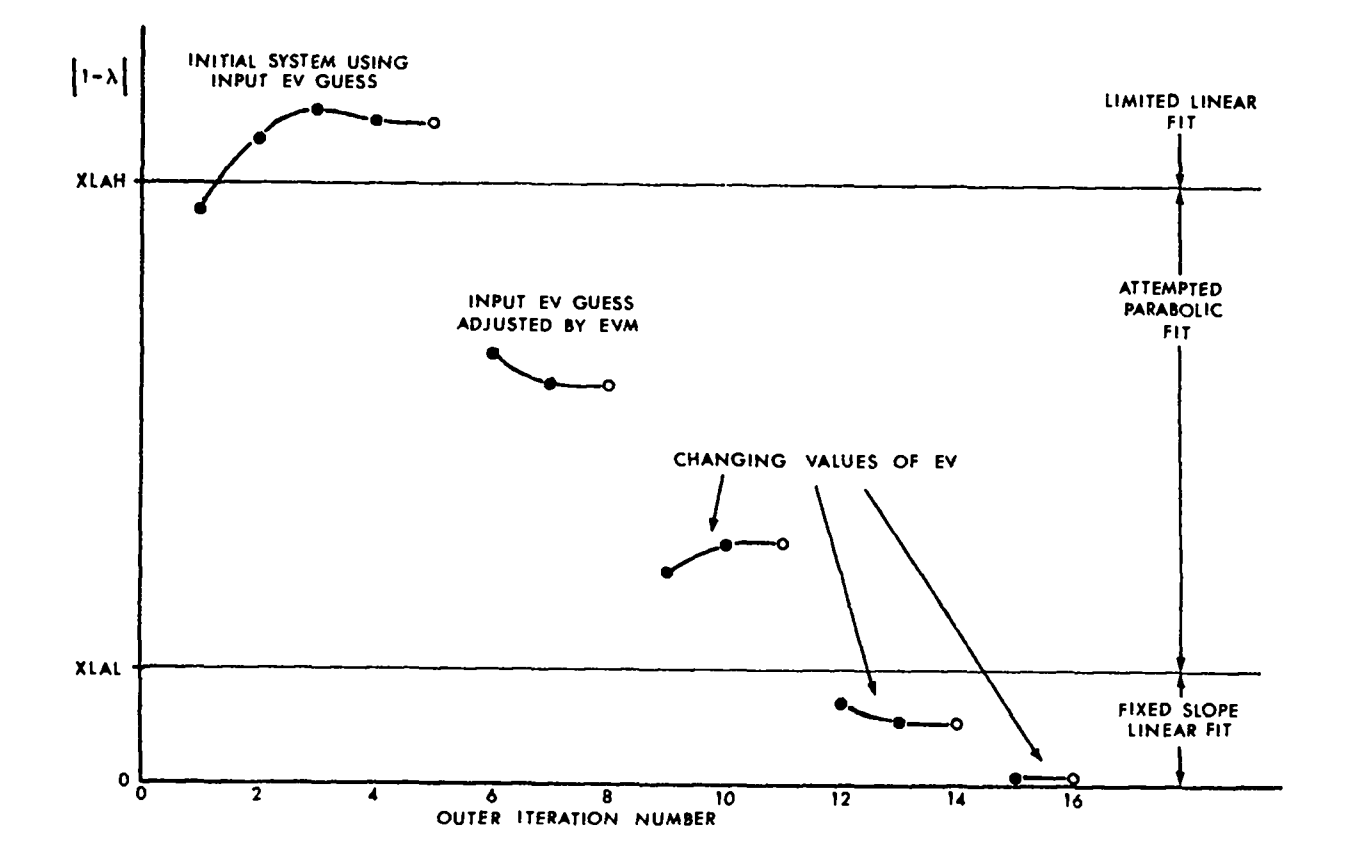

Fig. 8. Variation of  $\lambda$  during a hypothetical eigenvalue search.

Basically, after two converged values of  $\lambda$  are obtained for two different system configurations, subroutine NEWPAR attempts to fit a curve through the most recent values to extrapolate or interpolate to a value of unity. Depending on the amount of information available and the size of  $|1-\lambda|$ , this fit proceeds in different ways. A parabolic fit cannot be made until three converged values of  $\lambda$  are available, and is not attempted unless  $|1 - \lambda|$  is greater than an input search lower limit (XLAL) and less than an input search upper limit (XLAH). If a parabolic fit is tried and the roots are imaginary, a straight-line fit is used. If the roots are not imaginary, the closest root is used as the new value of EV. Once a bracket is obtained (change of sign of  $\lambda - 1$ ), the fit procedure is not allowed to move outside the region of the bracket. Should a parabolic fit select an eigenvalue outside the bracket region, this value is rejected and the new value is taken to be one-half the sum of the previous value and the value previous to that.

Whenever the parabolic fit is not used, a linear fit is used and the new eigenvalue is computed from

$$
(EV)_{new} = (EV)_{old} + POD * EVS * (1 - \lambda) , \qquad (54)
$$

where POD is an input "parameter oscillation damper" that may be used to restrict the amount of change in the eigenvalue. In Eq. (54), EVS is a measure of the slope of the curve. When  $|1 - \lambda|$  >  $XLAH$ ,  $(1 - \lambda)$  in Eq. (54) is replaced by XLAH (with the correct sign) to prevent too large a change in EV. After  $|1 - \lambda|$  < *XLAL*, the value of EVS is fixed and kept constant until convergence to prevent numerical difficulty in the approximation of the derivative when  $\lambda$  is close to unity.

Because parametric search problems represent sequences of  $k_{eff}$  calculations, it<br>behooves the user to study the use of subroutine NEWPAR in order to optimize<br>his calculations. It also behooves the user to pose soluble pr his calculations. It also behooves the user to pose soluble problems. That is, there are many problems, especially concentration searches, for which solutions are not possible, and discovering this by trial and error is the hard way. Ideally, the user will have some estimate of the critical parameter available from a lower order computation.

> Convergence in time-absorption calculations is typically one-sided. If EV (the eigenvalue  $\alpha$ ) is negative, then there is a possibility that the corrected removal cross section will become negative. If this happens, the automatic search procedure may fail dramatically. For this reason POD=0.5 or less is frequently used in such searches.

#### **L. Adjoint Computations**

 $\bullet$ 

The ONEDANT code package solves the adjoint transport equation by transposing (in energy) the matrices of scattering cross sections and inverting the group order of the problem. The transposition of the scattering matrix converts a downscatter problem to an upscattering problem so that by inverting the group order the problem will execute in a downscatter-like mode. In addition to transposing the scattering matrices, the fission source term in the transport equation is transposed so that instead of  $\chi_g \sum (\nu \sigma_f)_h \phi_h$ , one has  $(\nu \sigma_f)_g \sum \chi_h \phi_h$ . The code does

not transpose the angular direction matrix associated with the leakage terms in<br>the transport equation. Instead, the adjoint calculation of the leakage operator<br>proceeds as in the direct (forward) calculation, but the resu the transport equation. Instead, the adjoint calculation of the leakage operator proceeds as in the direct (forward) calculation, but the results of the adjoint calculation for direction  $\Omega$  must be identified as the adjoint solution for direction  $-\Omega$ . For example, the vacuum boundary condition at a surface (no incoming angular flux) in an adjoint calculation must be interpreted as a condition of no outgoing  $\lim_{x\to a}$  I ikovise the *All group-order inversions and fission source and scattering matrix transposi-*

instead of outgoing.<br>All group-order inversions and fission source and scattering matrix transposi*ions are performed by the code; the user need only set the input parameter ITH* in  $BLOCAL$  V to unity to effect an adjoint calculation. (If the problem contains inhomogeneous sources, these source must quantitatively be, of course, the adjoint  $T_{\text{tr}}$   $\text{tr}}$   $\text$ 

The printed output from the Solver Module in an adjoint calculation indicates the correct group ordering and need not be inverted by the user. The adjoint fiuxes from the Solver Module are written to a binary ATFLUX standard interface file. The ATFLUX file description is shown in Ref. 3.

In performing the adjoint reversals of the scattering matrices and the group inversions, the code prepares a binary, code-dependent interface file ADJMAC. This ADJMAC file contains the adjoint-reversed material cross sections to be used by the Solver Module. ADJMAC is essentially the adjoint-reversed counterpart to the MACRXS file described in Ch. IX, and the rules for saving and using an existing ADJMAC file are the same as for an existing MACRXS file.

The performance of adjoint edits is described in Chapter XI.

## **XI. DETAILS RELATED TO EDIT MODULE INPUT AND EXECU-TION (BLOCK VI)**

The basic function of the Edit Module is to perform postprocessing, or edit, operations using multigroup, pointwise scalar fluxes generated in a previous execution of the salver module or, perhaps, in some other neutronics code. The Edit Module uses the scalar fluxes, multiplies them by suitable quantities hereafter called response functions, calculates sums of these products over space and/or energy (if desired), and produces printed output of the results. Recall, from Ch. II of this manual, that the Edit Module is essentially a free-standing code module accepting only interface files as input. Most of these interface files are general in nature in that they apply both to the Solver and the Edit Modules (see Table I in Ch. II). Included in these general files are the geometry specifications (GEODST file), the material mixing and cross-section specifications (NDXSRF, ZNATDN, and SNEXDT files), and the assignment of materials to **zones** specifications (ASGMAT file). Another general file required by the Edit Module is a standard scalar flux interface file, either regular (forward) scalar fluxes (RTFLUX file), or adjoint scalar fluxes (ATFLUX file). Either an RTFLUX or an ATFLUX file is automatically provided by the Solver Module when it is executed. The specific edit operations to be performed using the information from the above general files are provided to the Edit Module by means of an EDITIT interface fle. This file is created by the Input Module solely from user card-image input in BLOCK VI of the input data.

Because of the structure and interface file linkage of the ONEDANT code, several different Edit Module runs can be performed using the same set of general files. For example, once the Solver Module is executed and its scalar flux interface file saved, the Edit Module can be repeatedly executed without re-execution of the Solver Module. Only the Edit Module card-image input need be changed so that a new EDITIT file is created between runs.

The remainder of this chapter provides details pertinent to the editing options available to the user in the Edit Module card-image input (BLOCK VI).

#### **A. Spatial Options for Edits**

 $\bullet$ 

 $\bullet$ 

Edits can be performed on the fine spatial mesh points (as specified in BLOCK II geometry input ) or on integrals over specified spatial intervals (called Edit Zones).

The fine space-point option is chosen by setting the BLOCK VI input parameter PTED to unity. In this form the edit quantity, denoted by  $\rho$ , for the i<sup>th</sup> spatial mesh point is computed as

$$
\rho_{i,g'} = \sum_{g \in g'} \phi_{i,g} R_{i,g} \quad , \tag{55}
$$

where

- $\phi_{i,q}$  = scalar flux for mesh point i, energy group g.
- $R_{i,q}$  = a response function which may be either input directly. via the RSFE and RSFX arrays (below) or formed from input cross sections.
- g' denotes an Edit energy-broad-group (See XI.B) consisting of one or more Solver energy groups.

With the BLOCK VI input parameter BYVOLP set to unity, the above edit quantity will be multiplied by the mesh interval "volume"  $V_i$ . The user may also select those points, or intervals, for which he wishes point edits by use of the POINTS input array in BLOCK VI. If PTED=1 and the POINTS array is not specified, the code will provide output for all mesh points (default).

To obtain edit quantities that are integrals over desired spatial intervals, the input quantity ZNED is set to unity. The desired spatial intervals, called Edit Zones, are specified by the user through the EDZONE array in input BLOCK VI. In specifying the Edit Zones through the EDZONE array the following rules must be observed:

- (i) each and every fine-mesh interval (point) must be assigned to an Edit Zone, that is, given an Edit Zone number,
- (ii) Edit Zone boundaries are arbitrary, that is, they are independent of coarse-mesh or material boundaries,
- $(iii)$ Edit Zone numbers must be positive integers in the range  $1,2...$ , N where N is the total number of Edit Zones desired.
- Example: Given a problem with 30 mesh intervals. It is desired that edit quantities be produced that are integrals over the first 10-mesh intervals, the second 10-mesh intervals, and the remaining 10-mesh intervals. There are thus 3 Edit Zones each comprising 10-mesh intervals. Using the free-field repeat option of Table IX, the ED ZONE specification could be provided as EDZONE= 10R1, 10R2, or 10R3 to specify that the first 10-space intervals are in Edit Zone 1, the second 10 in Edit Zone 2, and the third 10 in Edit Zone 3. It should be noted that the ordering of the Edit Zones 1, 2, 3 with the first, second, and third set of 10-mesh points is not required.

XI-2

Thus, with ZNED=1, the EDIT module will produce edit quantities,  $\rho$ , for Edit Zone *Zm as*

$$
\rho_{Zm,g'} = \sum_{g \in g'} \sum_{i \in Z_m} \phi_{i,g} R_{i,g} V_i \quad . \tag{56}
$$

If Edit Zone edits are requested (ZNED=1) and the EDZONE array is not specified, the code will assume a default specification of the Edit Zones equal to the Coarse-Mesh intervals (see XMESH input array in BLOCK II).

IMPORTANT NOTE: In order to get printed output from the EDIT module, either point edits  $(PTED=1)$  or edit zone edits  $(ZNED=1)$  or both must be specified.

#### **B. Energy-Group Options for Edits**

The user may select the energy-group structure desired for the edit output by means of the ICOLL input array in BLOCK VI. Through this input array the user can collapse the energy-group structure used in the Solver Module down to fewer (broader) groups for edit purposes.

Example: Consider a 24 energy-group structure used by the Solver Module in which the fist 12 groups are considered "fast" groups, groups 13 through 21 are "epithermal" groups, and groups 22 through 24 are "thermal" groups. If it is desired that quantities be calculated as integrals (sums) over the three that edit broad groups denoted fast, epithermal, and thermal, the ICOLL array would be specified as  $ICOLL=12, 9, 3$  to collapse the first 12 groups into Edit Energy-Broad-Group 1 (the "fast" broad group), the next 9 groups (groups 13 through 21) into Edit Energy-Broad-Group 2 (epithermal), and the last 3 groups (groups 22 through 24) into Edit Energy-Broad-Group 3(thermal).

If the ICOLL array is not specified, the code will assume the default condition of one Solver Module energy group per Edit Energy-Broad-Group.

The IGRPED input parameter in BLOCK VI is used to control the printed output with respect to the Edit Energy-Broad-Groups. With IGRPED=O only the energy-group total (sum over all groups) of the edit quantities is printed. With IGRPED=l or =2 edit quantities for each of the Edit Energy-Broad-Groups are printed. With IGRPED=3 edit quantities for each Edit Broad Group plus the energy-group total are printed.

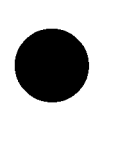

 $\bullet$ 

**XI-3**

#### **C. Forms of Response Functions**

As indicated in the preceding sections, edit quantities all involve taking the product of the scalar flux,  $\phi_{i,q}$ , and a response function,  $R_{i,q}$ , (for spatial mesh point i and energy group g). In this section are described the various forms that the reuct of the scalar fiux,  $\phi_{i,g}$ , and a response function,  $R_{i,g}$ , (for spatial mesh point i<br>and energy group g). In this section are described the various forms that the re-<br>sponse function  $R_{i,g}$  can take.

**1. Cross-Section Response Functions: EDXS Input Array.** Response functions can be formed directly from cross-section data. In this case it is necessary to specify the particular type, or types, of cross sections to be used, that is,  $(n, \gamma)$ ,  $(n, \alpha)$ , total, absorption, etc. The cross-section data provided to the Edit Module on the SNXEDT fle will contain a particular cross-section type in a unique position within the cross-section data table as indicated in Table Xa, Xb. Through the EDXS input array in the BLOCK VI input, the user specifies which cross-section types are desired using either the integer edit position numbers or the Hollerith names as given in Table Xa, Xb.

Example: Consider a problem in which isotope cross sections were supplied by means of an ISOTXS binary file, It is desired that edits be performed using both the n, $\alpha$  and n, $\gamma$  cross sections. Using Table Xa, the EDXS array would be input as EDXS= "N-ALPHA," "N-GAMM" or, alternatively, as  $EDXS= 8, 10$ .

The specific forms of cross-section-based response functions available in the EDIT module are the resident macroscopic, isotope microscopic, constituent, and material forms. Each of these is described below.

**a. Resident Macroscopic Cross-Section Response Functions: RES-DNT** Input Parameter. The resident macroscopic cross section,  $\sum_{i,g}^{RES}$ , at mesh point i, energy group g is defined as the actual macroscopic cross section that was used by the Solver Module. To obtain this response function, namely

$$
R_{i,g} = \sum_{i,g}^{RES} ,
$$

the Block VI input parameter RESDNT is set to unity.

**b. Isotope Microscopic Cross-Section Response Functions: EDISOS Input Array.** Isotope microscopic cross section,  $\sigma_q^{ISO}$ , may be used for the response functions by identifying the isotopes desired through the EDISOS BLOCK VI input array. In this edit the cross sections are taken directly from the EDIT module file SNEXDT, which themselves originally came from the basic cross-section library. Note that the response function

$$
R_{i,g} = \sigma_g^{ISO} \quad ,
$$

is spatially constant so that the edit quantity  $\sigma_g^{ISO} \phi_{i,g}$  will be calculated at mesh point i even if the isotope was not physically present at that location.

XI-4

**c. Resident Constituent Cross-Section Response Functions: EDCONS Input Array.** Resident constituent cross sections,  $\sum_{i,g}^{ISO}$ , can be used for response functions by identifying the isotopes desired through the EDCONS BLOCK VI input array. The resident constituent or simply, constituent, cross section is a partial macroscopic cross section given by the product of the isotope microscopic cross section times the actual atom density associated with that isotope at the spatial location as seen by the Solver Module. Thus, for a constituent cross-section edit the response function  $R_{i,q}$  is

$$
R_{i,g} = N_i^{ISO} \sigma_g^{ISO} = \Sigma_{i,g}^{ISO} ,
$$

for spatial mesh interval i, group g.

 $\bullet$ 

**d. Material Cross-Section Response Functions: EDMATS Input Array.** Material macroscopic cross sections,  $\sum_{g_i}^{MATL}$ , can be used for the response function by identifying the desired materials through the EDMATS array in the BLOCK VI input. In this material edit the macroscopic cross sections for the materials specified in the MATLS array in the mixing input block (BLOCK IV) are reformed using the microscopic cross sections on file SNXEDT together with the mixing instructions stored on the NDXSRF and ZNATDN standard interface files. Thus, for a material cross-section edit the response functions are of the form

$$
R_{i,g} = \Sigma_g^{MATL}
$$

Note that these response functions are spatially constant so that the edit quantity  $\sum_{g}^{MATL} \phi_{i,g}$  will be calculated at each mesh point, i, even if the material was not physically present at that location.

**2. User-Input Response Functions: The RSFE and RSFX Input Arrays. In** addition to response functions based on cross-section data, the user may directly input response functions in a space-energy separable form through the BLOCK VI input arrays RSFE<sub>q</sub> and RSFX<sub>i</sub> for energy-group g and space-point (interval) i. Thus, for user-input response fimctions,

$$
R_{i,g} = RSFE_g * RSFX_i .
$$

NOTE: The RSFE array is required if user-input response functions are desired. The RSFX input array is optional. The RSFE input array can be used, for example, to obtain groupwise fluxes (or sums of groupwise fluxes) by using RSFE array entries of 1.0 in the groups of interest. Fluxes can similarly be renormalized by use of the appropriate normalization factor in either the RSFE or RSFX arrays.

## **D. Response Function Summing Options**

Certain response summing operations are available to the user by means of the BLOCK VI input arrays MICSUM and IRSUMS. The MICSUM array provides for Certain response summing operations are available to the user by means of the<br>BLOCK VI input arrays MICSUM and IRSUMS. The MICSUM array provides for<br>the specification of cross-section response function summing, while the I array provides for the specification of user-input response function summing. Each of these is described below.

1. **Cross-Section Response Functions Sums: MICSUM Input Array.** Through the use of MICSUM input array in BLOCK VI, either isotope microscopic edit sums or resident constituent edit sums, but not both, will be computed. (Recall that isotope microscopic edits are invoked by means of the EDISOS input array and resident constituent edits are invoked by means of the EDCONS input array.)

The MICSUM input array is a packed array with data entered as follows: a set of isotope numbers or Hollerith names (from the basic isotope input library) is given followed by a set of cross-section type position numbers of Hollerith names (see Table Xa, Xb in Ch. V). These sets are delimited with an entry of O (zero). Reaction rates (edit quantities) are calculated for each isotope specified in the set for each cross-section type specified and summed to form the first sum. The next two sets of data are used to define the second sum, etc.

The MICSUM array is only used in conjunction with either the EDCONS array or the EDISOS array as follows:

• If the EDCONS array is specified, the summing defined by the MICSUM array applies to the resident constituent (partial macroscopic) cross sections. Isotopes used in the MICSUM array must have been used in the ED CONS array.

 $\bullet$ 

● If the EDCONS array is not specified and the EDISOS array is spec ified, the summing defined by the MICSUM array applies to the isotope microscopic cross sections. Isotopes used in the MICSUM array must have been used in the EDISOS array.

Example: Suppose the EDCONS array were specified as EDCONS= PU239, PU240, PU241, U238

> and the MICSUM array were specified as MICSUM= PU239, PU241, O, "N-GAMM;' "N-FISS," O, PU240, U238, O, ABS.

For mesh point i, energy group g, the two sums specified in the MICSUM array would be
$$
SUM1: \left\{ \left[ N_i \left( \sigma^{n, \gamma} + \sigma^f \right)_g \right]^{PU239} + \left[ N_i \left( \sigma^{n, \gamma} + \sigma^f \right)_g \right]^{PU241} \right\} * \phi_{i,g}
$$
  

$$
SUM2: \left[ \left( N_i \sigma_g^a \right)^{PU240} + \left( N_i \sigma_g^a \right)^{U238} \right] * \phi_{i,g} .
$$

**2. User-Input Response Functions Sums: IRSUMS Input Array.** Through the use of the IRSUMS input array in BLOCK VI, user-input response function edit sums can be computed. The input to the IRSUMS array is supplied as follows: a set of user-input response function numbers or names is entered and the set is delimited with an entry of O (zero). Edit quantities are calculated for each response function specified and the edit quantities summed to form the first sum. The next set of data is used to form the second sum, etc. Only user-input response functions that have been provided through the RSFE input array (and, optionally, the RSFX input array) can be used in the IRSUMS array.

#### **E. Adjoint Edits**

 $\bullet$ 

The EDIT module will normally perform regular (forward) edits using regular (forward) scalar fluxes from an RTFLUX standard interface file. If adjoint edits are to be performed, the user need only set the BLOCK VI input parameter AJED to unity and ensure that the appropriate adjoint scalar flux file (ATFLUX file) exists and is available to the ZDIT module at the time of execution. (Chapter X.L describes adjoint calculations in the SOLVER module.) In the adjoint mode, the EDIT module performs all adjoint reversals and provides the correct group ordering in the printed output.

# **F. Edit Module ASCII File Output Capabilities (the EDOUTF Parameter)**

Because of the desirability of presenting output quantities from a calculation in graphics form (plots, tables, etc.) it is valuable to have output in eye-readable ASCII files. Such files are easy to use for extracting information and data and putting it in forms usable by graphics packages, text-editors, etc. The Edit Module can optionally create two such ASCII files for the user. The EDTOUT file is an ASCII file which contains certain geometric information (such as problem geometry, number of coarse mesh intervals, the coarse mesh boundary positions, and number of fine mesh intervals per coarse mesh) together with the edit quantities produced by the Edit Module. The EDTOGX file is an ASCII file containing geometric information, group-total fission source (if problem had fissionable material), and, opt ionally, the multigroup scalar fluxes at each fine mesh point. File descriptions for these two files are provided in Appendix C of this manual.

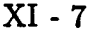

The Edit Module (BLOCK VI) parameter EDOUTF controls the creation of the EDTOUT and EDTOGX files as described in Ch. V.

# **XII. STACKED RUNS**

 $\bullet$ 

It is possible to run more than one problem in a single execution of the code by stacking the problem-specification input "decks." In the context of this discussion the term "deck" refers to all card-image input necessary for a problem. To run more than one problem, the input file is created with two or more problem decks separated from one another by a single card-image record containing the entry

]eof

beginning in column 1. Thus, a single input file containing the specification decks for three separate problems would be constructed as follows:

> Problem 1 "deck" ]eof Problem 2 "deck" ]eof Problem 3 "deck".

The code output for each of these problems will appear consecutively in a single output file.

Caution: Nonunique interface files created in one problem (for example, an RT- $\overline{FLUX}$  scalar flux file) will be overwritten and lost when the next problem is executed.

## **MODULES XIII. CONTROLLING THE EXECUTION OF MODULES AND SUB-**

As described in Chapter II, the ONEDANT code package is comprised of three major functionally independent modules: the Input Module, the Solver Module, and the Edit Module. The modules are linked solely by means of binary interface files. The Input Module processes any and all card-image input and, if required, generates the binary interface files for use by the Solver and/or Edit Modules. The Input Module itself is constructed in a modular form and thus is comprised of submodules, each of which performs a unique function related to the generation of certain binary interface files. The Solver Module accepts the appropriate interface files produced by the Input Module (or any other computer code capable of producing such interface files), performs the transport calculation, and generates standard interface flux files for use by the Edit Module (or other computer codes). The Edit Module accepts the appropriate standard and code-dependent interface files and performs cross-section and user-input response function edits.

With the modular construction of the code package and the interface file linkage between modules and submodules, there is a great deal of flexibility provided in the execution flow of a particular computer run. For example, the processing of the input, the execution of the transport solution, and the editing of the results of the solution can be effected as three separate and distinct computer runs and not as a single (perhaps expensive) run. All that need be done is to save the appropriate interface files from each partial execution run and to make these files available to the module to be executed in the next partial execution. This mode of operation enables the user, for example, to process his problem input specification (mixing of nuclides, cross-section preparation, geometry specification, etc.,) and to analyze his input before committing it to the Solver Module. If errors are discovered in, say, the geometry specification, the user can correct the errors in the card-image input and simply rerun the geometry-related submodule of the Input Module. When certain that the input is correct, the user can then execute the Solver Module. Following the successful running of the Solver Module, one or more executions of the Edit Module can then be independently made.

 $\bullet$ 

In this chapter are provided details for controlling the execution of selected modules and submodules in the ONEDANT code package.

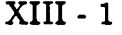

# The execution of the three major modules in the ones package package package package package package package package

The execution of each of the three major modules in the ONEDANT code peaks  $\pi$ A. Module Execution Control<br>The execution of each of the three major modules in the ONEDANT code package<br>(Input, Solver, and Edit Modules) can be independently controlled as described **1. In In**  $\mathbf{M}$  **Control.** The Input Module may be the Input Module may be the Input Module may be thought may be thought may be the Input Module may be the Input Module may be the Input Module may be the Input of

1. Input Module Execution Control. The Input Module may be thought of as an interface file generating module. It processes card-image input and creates binary interface files as shown in Table I of Chapter II. Accordingly, if any BLOCK II through BLOCK VI (see Chapter V) card-image input is provided and the BLOCK I input execution suppression fiag NOFGEN is zero, the INPUT module will be executed and the appropriate interface files created.

The execution of the Input Module will be suppressed if either of the following conditions is met:  $(I)$  the BLOCK I input parameter NOFGEN is set to unity, or  $(i)$  there is no card-image input provided other than BLOCK I input. If the Input Module is not executed, none of its interface files will be created in that execution  $\sum_{i=1}^{n}$ 

2. Solver Module Execution Control. Execution of the Solver Module will be attempted if both the following conditions are met: (i) a SOLINP binary interface file exists and is available to the Solver Module, and (ii) the BLOCK I input parameter NOSOLV is zero.

 $\int_{0}^{\infty}$   $\int_{0}^{\infty}$   $\frac{1}{2}$  are  $\frac{1}{2}$  is set to unity

Alternatively since the Input Module greates the COI IND interface file solely the solver Module win <u>hot</u> be executed if the BLOCK I input parameter NO-<br>SOLV is set to unity.<br>Alternatively, since the Input Module creates the SOLINP interface file solely<br>from early impact input provided in BLOCK V of from card-image input provided in BLOCK V of the input, the user can suppress the execution of the Solver Module by simply omitting all BLOCK V data from  $\frac{3.5}{2.5}$ 

3. Edit Module Execution Control. Execution of the Edit Module will be attempted if both of the following conditions are met: (i) an EDITIT binary interface file exists and is available to the Edit Module and (ii) the BLOCK I input parameter NOEDIT is zero.

 $\overline{\phantom{a}}$  The Edit M  $\overline{\phantom{a}}$  and  $\overline{\phantom{a}}$  and  $\overline{\phantom{a}}$  and  $\overline{\phantom{a}}$  interface file solution  $\overline{\phantom{a}}$  interface fields  $\overline{\phantom{a}}$ is set to unity.<br>Alternatively, since the Input Module creates the EDITIT interface file solely

from card-image input provided in BLOCK VI of the input, the user can suppress the execution of the Edit Module by simply omitting all BLOCK VI data from the card-image input.

# B. Input Submodule Execution Control (File Generation Suppression)

The Input Module of ONEDANT is constructed in submodular form. Each submodule has a unique interface file-creation function, and each has its associated card-image input. Also associated with each submodule is a BLOCK I input fiag to turn off, or suppress, the execution of that submodule. The control of the execution of the Input Module submodules is described below.

● **1. Geometry Submodule Execution Control.** The geometry submodule creates a GEODST standard interface file<sup>3</sup> from BLOCK II card-image input data as described in Chapter V. This submodule will be executed and a GEODST file created by (i) setting (or defaulting) the BLOCK I input parameters NOGEOD to zero and (ii) providing BLOCK II input data in the card-image input "deck" or fle.

The geometry submodule will not be executed (no GEODST file will be created) if (i) the BLOCK I input parameter NOGEOD is set to unity or (ii) all BLOCK II input is omitted from the card-image input "deck."

**2.** Mixing Submodule Execution Control. The mixing submodule creates the standard interface files NDXSRF and ZNATDN<sup>3</sup> from the BLOCK IV cardimage input data found in the MATLS array and, optionally, the PREMIX array as described in Chapter V.

The mixing submodule will be executed and the NDXSRF and ZNATDN files created by both (i) setting (or defaulting) the BLOCK I input parameter NOMIX to zero and (ii) providing card-image input through the MATLS array in BLOCK IV.

The mixing submodule will not be executed in NOMIX is set to unity or  $(i)$  the MATLS input array is omitted from the BLOCK IV card-image input or (iii) LIB= MACRXS or LIB= MACBCD in BLOCK III.

**3. Assignment-of-Materials-to-Zones Submodule Execution Control.** The assignment-of-materials-to-zones submodule creates the code-dependent interface file ASGMAT from the BLOCK IV card-image data found in the ASSIGN array. Details on the assignment of materials to zones are given in Chapter V.

 $\bullet$ 

This submodule will be executed and the ASGMAT file created by both (i) setting (or defaulting) the BLOCK I input parameter NOASG to zero and (ii) providing card-image input through the ASSIGN array in BLOCK IV.

The submodule will not be executed (no ASGMAT file created) if either (i) the BLOCK I input parameter NOASG is set to unity or (ii) the ASSIGN input array is omitted from the BLOCK IV card-image input.

**4. Working-Cross-Section-File Sub module Execution Control.** The working-cross-section-file submodule creates the code-dependent interface files MACRXS and SNXEDT.

The working-cross-section-file submodule will be executed and the MACR.XS and SNXEDT files created if both the following conditions are met: (i) the BLOCK I input parameter NOMACR is set (or defaulted) to zero, and (ii) the BLOCK 111 input parameter LIB is not specified as LIB= MACRXS or LIB= MACBCD.

The submodule will not be executed (no MACRXS and SNXEDT files created) if either (i) the BLOCK I input parameter NOMACR is set to unity or (ii) the BLOCK III input parameter LIB is specified as  $LIB = MACRXS$  or  $LIB =$ MACBCD.

Since the formation of the working cross-section files  $MACRXS$  and  $SNXEDT$  can n<br>y<br>e be quite time-consuming for large multigroup cross-section libraries, it is frequently advantageous to save the MACRXS and SNXEDT files created in one run for a in subsequent runs. Through the use of the NOMACR parameter in BLOCK I or the LIB= MACRXS parameter in BLOCK III of the input, the user can easily suppress the re-execution of the working-cross-section-file submodule in subsequent code executions. **5. SOLVER-Input-File Submodule Execution Control.** The Solver-

5. SOLVER-Input-File Submodule Execution Control. The Solverinput-file submodule processes the BLOCK V card-image input and creates the code-dependent interface file SOLINP for use by the Solver Module.

This submodule will be executed and the SOLINP file created if both (i) the BLOCK I input parameter NOSLNP is set (or defaulted) to zero and (ii) BLOCK V card-image input is supplied.

The Solver-input-file submodule will not be executed (no SOLINP file created) if either (i) the BLOCK I input parameter NOSLNP is set to unity or (ii) all BLOCK V card-image input is omitted from the input "deck." **6. Edit-input-File Submodule Execution Control.** The EDIT-input-

6. Edit-input-File Submodule Execution Control. The EDIT-inputfile submodule processes the BLOCK VI card-image input and creates the codedependent interface file EDITIT for use by the EDIT module of ONEDANT.

The EDIT-input-file submodule will be executed and the EDITIT file created if both (i) the BLOCK I input parameter NOEDTT is set (or defaulted) to zero and  $T$ (ii) BLOCK VI card-image input is supplied.

This submodule will not be executed (no EDITIT file created) if either (i) the BLOCK I input parameter NOEDTT is set to unity or (ii) all BLOCK VI cardimage input is omitted from the input "deck." **7. Adjoint-Reversal Sub module Execution Control.** The adjoint-reversal

7. Adjoint-Reversal Submodule Execution Control. The adjoint-reversal submodule processes the MACRXS code-dependent cross-section interface file and creates the code-dependent interface file ADJMAC, the adjoint-reversed counterpart to the MACRXS file. This is described in Chapter X.L.

The adjoint-reversal submodule will be executed if both (i) the BLOCK I input parameter NOADJM is set (or defaulted) to zero and (ii) the BLOCK V input quantity ITH (found in the collective array SOLIN) is set to unity.

The submodule will not be executed (no ADJMAC file created) if either (i) the BLOCK I input parameter NOADJM is set to unity or (ii) the BLOCK V input quantity ITH (found in the collective array SOLIN) is set to zero.

## **XIV. ERROR DIAGNOSTICS**

 $\bullet$ 

**A** comprehensive error-checking capability has been provided in the ONEDANT code package. Most of the checks are in the Input Module to ensure that the input data are correct, insofar as the code can determine, before execution of the problem commences. Other checks are made in the Solver and Edit Modules to ensure that the modules are executing the desired problem properly.

One important feature of the error diagnostics in the Input Module is that an error will normally not cause an immediate termination of execution. Instead, the code will attempt to process remaining data in the offending input BLOCK and/or in remaining input BLOCKS. Once all remaining input has been processed (if possible) the run will be terminated.

Error messages are normally provided in at least two places in the output. The fist error message is printed at the time that the error was detected by the code. Such messages will be imbedded in the printed output, but they are clearly marked for easy spotting. The second error message will normally occur in the RUN HIGH-LIGHTS provided at the end of the printed output. These RUN HIGHLIGHTS provide a printed summary of the code package execution. The user is encouraged to always check the RUN HIGHLIGHTS following a run to quickly ascertain if the completed run did what it was supposed to.

## **A. Examples of Errors and Resulting Messages**

Several examples of common input errors and the resulting error message printouts are provided below.

#### Sample Error 1. Misspelled Input Array Name

**A** common input error is that of misspelling the name of an input array. In this example, the BLOCK II card-image input array XMESH has been misspelled as XMESSH. The Input Module is thus presented with an unrecognizable and undefined array name resulting in the following error message:

```
●wr6P ● card 7 ●2 4 6 0(1)2 4 6 s(2)2 4 6 8(3)2 4 8 S(4)2
                      xmaamh=o. o S.0 x lnt8=S zona.= 1 t
● 9rror* array nama nkmsnh ●rray ntmbar -1
● srror* columns 2 - 8
wWof t * ●rray nama
```
The first line of the error message indicates that an error was found on input card 7. This is followed by the card-image column numbers. Directly below this, the card-image is reproduced. The third line indicates that the array name XMESSH is in error and that this array has been given a number -1. (Acceptable arrays are given positive integer identification numbers by the code.) The next line says that the error occurred in columns 2 through 8 on the card-image. Finally, the message that the array name is undefined is provided.

The RUN HIGHLIGHTS indicate that the GEODST interface file has not been created due to the error in the array name. Note, however, that the HIGHLIGHTS indicate that all remaining input data have been processed satisfactorily following the detection of the error and all other interface files were properly created before the run was terminated.

run highlights

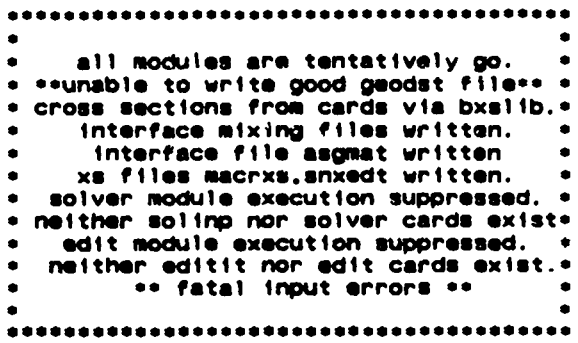

Sample Error 2. Input Block Terminator Omitted

As described in Chapter IV.A., each card-image input BLOCK must be terminated with a delimited T, the BLOCK terminator. In this example this terminal "T" has been omitted from the end of the BLOCK I card-image input. The offending portion actual card-image input for this case is shown below.

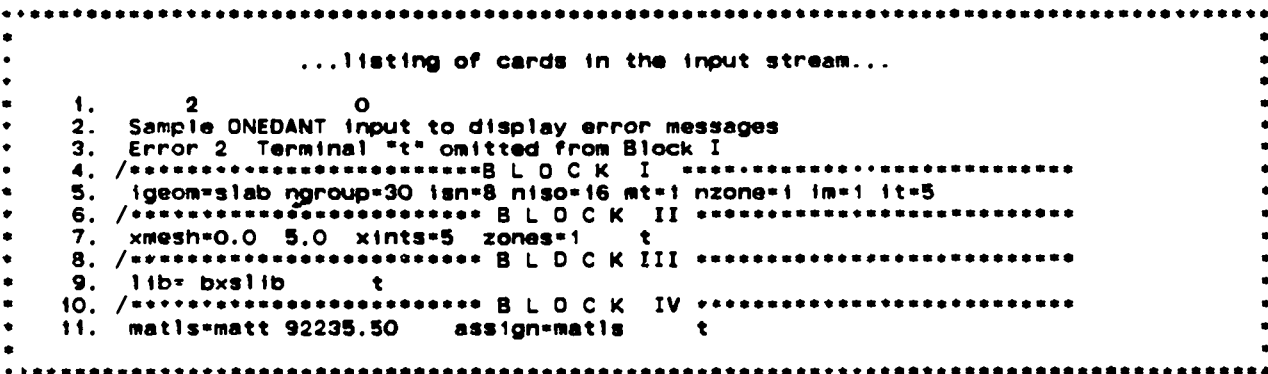

Note that there is no delimited  $T$  at the end of line 5. As a result of this omission the following message is printed:

\*key and block i read\*

\*\*\*error\*\* current block contains arrays belonging to other blocks 

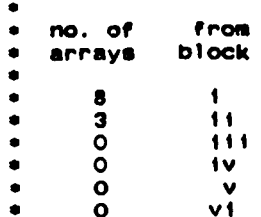

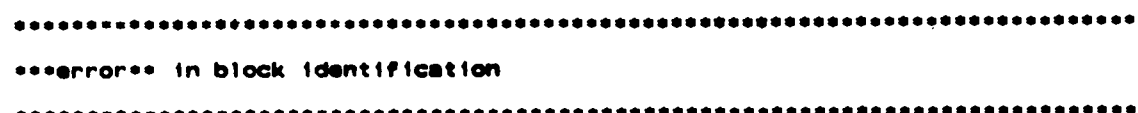

The first line of the message indicates that the Input Module has finished reading the card-image input that it thinks belongs in BLOCK I. (The code has actually read the 8 array entries on line 5 of the input but has continued reading until it found the terminal T following the three array entries belonging to BLOCK II on line 7 of the input.) The second line of the error message indicates that arrays that do not belong in BLOCK I have been found. Next is printed a table indicating that eight arrays from BLOCK I and three from BLOCK II were discovered in the BLOCK I card-image reading process. The final error message of an error in BLOCK identification is self-explanatory.

It should be noted that when arrays from other BLOCKS are found in any given BLOCK, the code will terminate execution immediately and no RUN HIGH-LIGHTS are provided.

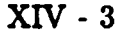

Sample Error 3. Invalid Entry for BLOCK I Input Parameter.

As described in Chapter IV, certain card-image input is always required in BLOCK I for a ONEDANT code execution. Specifically, the eight parameters in the collective array DIMENS, (IGEOM, NGROUP, ISN, NISO, MT, NZONE, IM, and IT) are required to be entered as positive integers. In this example, one of these parameters, IM, has been incorrectly entered with a value of zero. It should be noted that if one of these parameters is omitted altogether, the code will default its value to zero.

The code prints the following fatal error message:

\*\*\*error\*\* block i entry .le. zero 

 $...$ 

The message is self-explanatory. No RUN HIGHLIGHTS are provided when BLOCK I input errors are encountered.

Sample Error 4. Incorrect Number of Entries in an Input Array.

Several input arrays available as input to ONEDANT require a predetermined number of entries. In this example the XINTS array in the BLOCK II card-image input was provided with only four entries instead of the five it should have had. The error message provided by ONEDANT is shown below.

```
***error** fine mesh specs.ne.it
```
The error message is self-explanatory.

In this case the remaining blocks of input data were successfully processed and the RUN HIGHLIGHTS are provided as shown below.

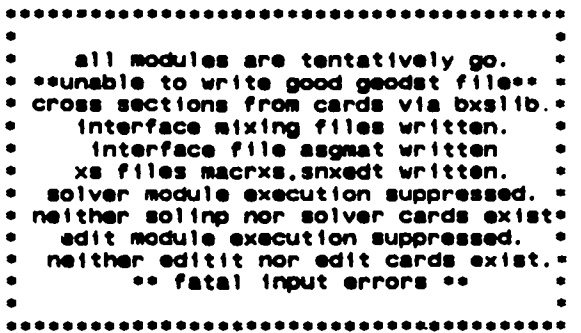

 $XIV - 4$ 

Note that the fatal XINTS error prevented the code from creating the necessary GEODST interface tie. The run was thus terminated after the remaining input data were processed. ut the<br>interfa<br>proces

#### Sample Error 5. Misplaced Array Identifier.

 $\bullet$ 

As discussed in Chapters IV.A.5., IV.C.5, and V.A., arrays in the card-image input are identified by a Hollerith name or a number immediately followed by an array identifier - an equals  $(=)$  sign, a dollar  $(\$)$  sign, or an asterisk  $(*)$ . The array identifier is required so that the code can recognize that the array name or number is indeed an array name or number and not an ordinary data item. In this sample a blank was inadvertently placed between the array name (ASSIGN) snd the array identifier  $(=)$ . The resulting message is shown below.

The first line of the message indicates that an error was found on input card 11 and is followed by the card-image column numbers. Directly below this, the cardimage is reproduced. The third line indicates that the error was detected in column 32 of the card-image and the fourth line provides the self-explanatory message that a blank was found preceding the array identifier.

●**wrot** ● **card 11** ●**2 46(1(1)2468(2)2468(3)2 468(4)24611 matls=matt 92235. S0** ●**satgn =matla t** ●**ePror** ● **columns 32 - 32**  $*$ \*error\*\*blank preceding an array identifier(=, \$, or \*)

### **B. Comments Regarding Multiple Errors**

**As** a result of the Input Module's attempt to continue processing card-image input after a fatal error has been detected, it is possible for multiple errors to be diagnosed and for multiple error messages to be printed.

When multiple error messages are printed, the user should check to see if one or more of the errors was due to a preceding error. In other words, a **particular** input error may cause a chain reaction of other errors. For example, suppose that the entry IT were inadvertently omitted from the BLOCK I input. The code will thus record a value of  $IT = 0$ . An otherwise correct entry for the XINTS array in BLOCK II, however, will now appear incorrect to the code since the code checks to see if

$$
\sum_{I=1}^{IM} XINTS(I) = IT \quad ,
$$

XIV-5

and a message to the effect that the fine-mesh specifications (XINTS array) is not and a message to the errect that the fine-mesh specifications (AINTS array) is not<br>equal to IT will be printed. The user is thus advised to review multiple error<br>messages starting with the first message printed in order to

## **APPENDIX A**

#### **CODE-DEPENDENT INTERFACE FILE DESCRIPTIONS**

ONEDANT makes use of interface files to transmit data between and within its modules. These interface files are binary, sequential data files. Standard interface files are interface files whose structure and data-content formats have been standardized by the CCCC. Code-dependent interface files are files whose structure and data-content formats have not been standardized.

The following CCCC standard interface files are accepted, created, or otherwise used in ONEDANT: ISOTXS, GRUPXS, GEODST, NDXSRF, ZNATDN, SNCONS, FIXSRC, RTFLUX, ATFLUX, RAFLUX, AAFLUX and RZFLUX. File descriptions for these files are provided in Ref. 3.

The following code-dependent binary interface files are used in ONEDANT: MACRXS, SNXEDT, ADJMAC, ASGMAT, SOLINP, and EDITIT. An additional code-dependent binary file, the BXSLIB file, is also optionally used by ONEDANT, although not as an interface file in the strict sense. Other code-dependent files provided as output from ONEDANT are the RMFLUX, RZMFLX, and FISSRC files. In this appendix are provided the file descriptions for these code-dependent files. The file descriptions follow the format used for the standard interface file descriptions in Ref. 3.

 $\bullet$ 

## I. MACRXS File

The MACRXS code-dependent interface file is the working cross-section file for the Solver Module. On the MACRXS file are the material macroscopic cross sections arranged in energy-group order. The contents of this file are described below:

\*\*\*\*\*\*\*\*\*\*\*\*\*\*\*\*\*\*\*\*\*\*\*\*\*\*\*\*\* DATE 05/12/83 ČF **MACRXS** CODE DEPENDENT MACROSCOPIC MULTIGROUP CRDSS SECTION FILE<br>FOR USE IN ONEDANT SOLVER MOOULE ČΕ CE C č  $C***$ C THIS FILE PROVIDES A BASIC BROAD GROUP CN CN LIBRARY, OROERED BY GROUP  $\frac{c}{c}$ ORDER OF GROUPS IS ACCORDING TO DECREASING ENERGY  $C - - - -$ ------------------------------FILE STRUCTURE **CS** CCS<br>CCS<br>CS RECORD TYPE **PRESENT IF** ..................... \*\*\*\*\*\*\* \*\*\*\*\*\*\*\* FILE IDENTIFICATION **ALWAYS** FILE CONTROL<br>FILE OATA **CS ALWAYS** cs<br>cs<br>cs **ALWAYS**  $\mathsf{cs}$ **ALWAYS** NORD.NE.O **CS**  $\overline{\mathsf{cs}}$ NORD.NE.O  $\tilde{\mathsf{cs}}$ .............  $\frac{c}{c}$ c C CR. FILE IDENTIFICATION c HNAME. (HUSE(I). I=1.2). IVERS **CL** C CW 1+3=MULT=NUMBER OF WORDS C HOLLERITH FILE NAME - MACRXS - (A6)<br>HOLLERITH USER IDENTIFICATION (A6) ČD **HNAME** HUSE(I) HOLLERIN USER<br>IVERS FILE VERSION NUMBER<br>THE DOUBLE PRECISION PAR CO<br>CD<br>CD PILE VERSION PARAMETER<br>DOUBLE PRECISION PARAMETER<br>2- A6 WORD IS DOUBLE PRECISION WORD **CO** CD C.  $c -$ c--CR. FILE CONTROL C CL. NGROUP, NMAT, NORD, NED. IDPF, LNG. MAXUP, MAXDN. NPRIN. I2LP1 c **CW** 10\*NUMBER OF WORDS C. 8888888888 NUMBER OF ENERGY GROUPS IN FILE **NGROUP** NUMBER OF ENERGY GROUPS IN FILE<br>NUMBER OF MATERIALS IN FILE<br>NUMBER OF LEGENDRE SCATTERING ORDERS<br>TO THE BASIC PRINCIPAL CROSS SECTIONS (IN ADDITION<br>TO THE BASIC PRINCIPAL CROSS SECTIONS)<br>O/1 ND/YES CROSS SECTION DATA ARE D **NMAT** NORD **NED IDPF LNG** MAXIMUM NUMBER OF UPSCATTER GROUPS<br>MAXIMUM NUMBER OF OOWNSCATTER GROUPS **MAXUP MAXDN** NUMBER OF PRINCIPAL CROSS SECTIONS<br>Q/1 = NO/YES 2L+1 TERM WAS INCLUDED IN LIBRARY **NPRIN**  $I2LP1$ C 

C--<br>CR -------------------------------**CR FILE DATA .** . **c** . **CL (HMAT(I ), I=l,NMAT), (HED(d ),d=l,NEDT), (VEL(N),N=l,NGROUP ). CL I(EMAX(N),N=I,NGROUP), EMIN** . . **NMAT+NEDT+2\*NGROUP+I=NUMBER OF WOROS**  $\mathbf{C}$  $\mathsf{co}$ **HMAT(I) HOLLERITH MATERIAL LABEL FOR MATERIAL I (AS) CD HED(d) HOLLERITH LABEL FOR d-TH CROSS SECTION POSITION(A6)~** CD **VEL(N) MEAN NEUTRON VELOCITY IN GROUP N (CM/SEC) MAXIMUM ENERGY BOUND OF GROUP N (EV) . CD EMAX(N) CD - EMIN MINIMUM ENERGY BOUND OF SET (EV) CD NEO+NPRIN - NEDT c CN THE FOUR BASIC PRINCIPAL CROSS SECTIONS** . **CN**<br>CN<br>CN **ALWAYS PRESENT ARE:** . **CN . CN HED(l) = 3HCHI - CN HED(2) = 6HNUSIGF - CN HED(3) = 5HTOTAL - CN HED(4) = 3HABS . C**<br>CN **- ALSO PRESENT WHEN NPRIN=5 IS: . c CN HEO(5) = 5HTRANS c . . - . - - - - . . . - - . -- -. - . - . . - - -. . - . - - . - . - -- - - . . . - - . . . -- - - -- - - - . -- - - . . . . - - --- -** C-<br>CR **. . - . . . - . -. - - -- - - - - . . - - - . - . .- - .- . -. - - - . . - . . . . - -- - . .- - . .- --- - . - - . -- - - - -- - CR PRINCIPAL CROSS SECTIONS FOR GROUP N c . CL ((C(I,U), I=I,NMAT),U=I,NEOT ) c - Cw NMAT\*NEDT=NuMBER OF WOROS c . co C(I,U) PRINCIPAL CROSS SECTIONS - . c CN BASIC PRINCIPAL CROSS SECTIONS ALWAYS PRESENT ARE: - - CN d=l FISSION SPECTRUM . CN CN**  $J=2$  **FISSION NU=FISSION CROSS SECTIO CN j~~ TOTAL CROSS SECTION . CN ABSORPTION CROSS SECTION . c CN ALSO PRESENT WHEN NPRIN=5 IS: . c - CN U=5 TRANspoRT cRoss sEcTIoN . c - . -- - . . . . . . - - . .- - -- -- -- . . -. - ----- --- - - . . -- - . - - . - - --- --- - --- . -- .- . --- . -. - : .** C--<br>CR **. -- - - - ---- --- - . - . - --- - . -- -- - . .- . -- . - . - - - ------ - - -. - -. -- -- . -- ---- - .- - - . - CR SCATTERING CONTROL BLOCK FOR GROUP N . c cc PRESENT IF NORD.GT.O c CL ((NGPB(L.d) .L=I.NORO) .U=I,NMAT) CL (( IFSG(L.d) .L=l,NORO),d=I .NMAT ) c Cw 20NoRo\*NMATmNuMBER oF woRDs c co NGPB(L.J) NUMBER OF SOURCE GROUPS THAT CAN SCATTER INTO GROUP N-CD IFSG(L,d) GROUP NUMBER OF THE FIRST SOURCE GROUP . LEGENORE OROER NUMBER - CO L co L1 MATERIAL NUMBER c - . . - - . . . - - - . ---- - . . - - . -- - .-. - -. . ---- -- . . - . . - - .- - - . . - ---- - ---- ------- -- . c**

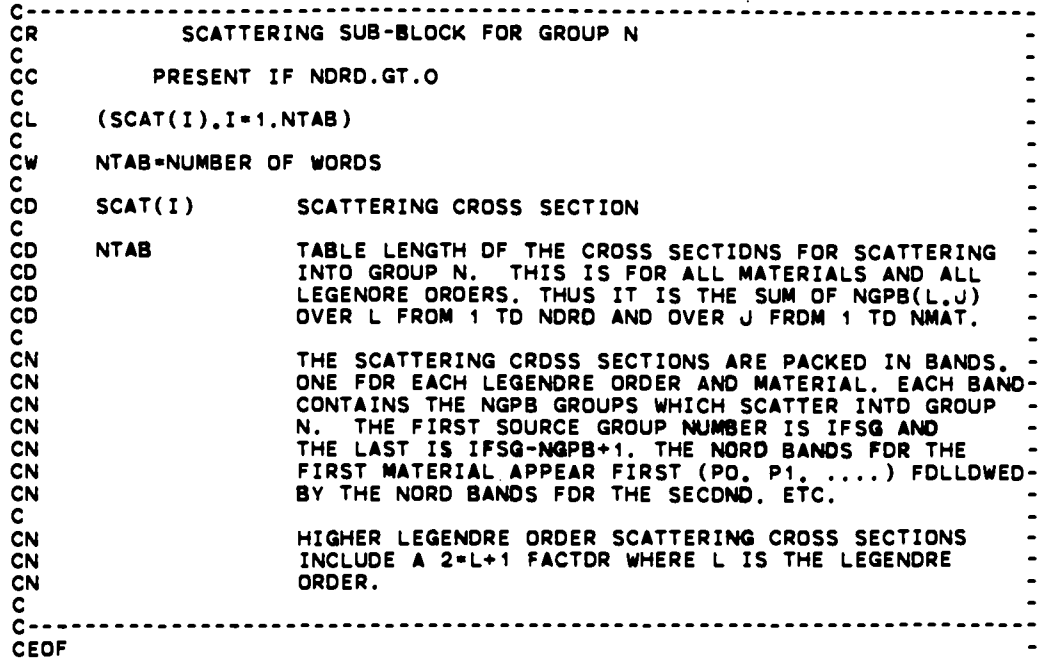

## II. SNXEDT File

The SNXEDT file is the working cross-section file for the Edit Module. On the SNXEDT file are the isotope microscopic cross sections arranged in energygroup order. Although the Edit Module will read any SNXEDT file constructed as described below, all SNXEDT files created by the Input Module will have the parameter NORD set to zero so that scattering cross sections will not appear on the created SNXEDT file.

 $\mathbf c$ **DATE 05/12/83**  $\mathbf c$ ČF **SNXEDT** CODE DEPENDENT MICROSCOPIC MULTIGROUP CRDSS SECTION FILE CE FDR USE IN ONEDANT EDITS **CE** C.  $C + 1$  $\tilde{c}$ CN THIS FILE PROVIDES A BASIC BROAD GROUP CN LIBRARY, ORDERED BY GROUP  $\mathbf c$  $\tilde{c}$  $C - -$ FILE STRUCTURE **CS CS CS** RECORD TYPE PRESENT IF **CS** \*\*\*\*\*\*\*\*\*\*\*\*\*\*\*\*\*\*\*\*\*\*\*\*\*\*\*\*\*\*\*\* \*\*\*\*\*\*\*\*\*\*\*\*\*\*\* FILE IDENTIFICATION<br>FILE CONTROL<br>FILE CONTROL<br>FILE DATA  $\overline{\mathbf{c}}$ **ALWAYS**  $\overline{\text{cs}}$ **ALWAYS**  $\mathsf{cs}$ **ALWAYS**  $\mathsf{cs}$ cs<br>cs<br>cs \*\*\*\*\*\*\*\*\*\*\*\*\*(REPEAT FOR ALL GROUPS) CROUP 1 IS FIRST)<br>PRINCIPAL CROSS SECTIONS<br>SCATTERING CONTROL DATA<br>SCATTERING MATRIX **ALWAYS**  $\tilde{\mathsf{cs}}$ NORD.NE.O  $\overline{\text{cs}}$ <br> $\overline{\text{cs}}$ NORD.NE.O **\*\*\*\*\*\*\*\*\*\*\*\*\*** C  $c -$ C  $\overline{c}$  -CR. FILE IDENTIFICATION c **CL** HNAME. (HUSE(I). I=1.2). IVERS c 1+3\*MULT\*NUMBER OF WORDS CW C<br>CD HOLLERITH FILE NAME - SNXEDT - (A6)<br>HOLLERITH USER IDENTIFICATION (A6) **HNAME** CD  $HUSE(I)$ coo **IVERS** FILE VERSION NUMBER DOUBLE VERSION PARAMETER<br>1- AG WORD IS SINGLE WORD<br>2- AG WORD IS DOUBLE PRECISION WORD **MULT** CD c<br>c---

 $C - -$ CR FILE CONTROL c ČL NGROUP, NISO. NORD, NED, IDPF, LNG. MAXUP. MAXON. NPRIN, I2LP1 c čw 10\*NUMBER OF WORDS C. ČO **NGROUP** NUMBER OF ENERGY GROUPS IN FILE NUMBER OF ISOTOPES IN FILE<br>NUMBER OF LEGENDRE SCATTERING ORDERS **CD NTSO** CO **NORD** CD **NED** NUMBER OF EXTRA EDIT CROSS SECTIONS (IN ADDITION TO THE BASIC PRINCIPAL CROSS SECTIONS)<br>0/1 NO/YES CROSS SECTION DATA ARE DOUBLE PRECISION -<br>NUMBER OF THE LAST NEUTRON GROUP (FOR COUPLED SETS) -CD ČĎ IOPF ĊD LNG CD **MAXUP** MAXIMUM NUMBER OF UPSCATTER GROUPS **CD MAXDN** MAXIMUM NUMBER OF DOWNSCATTER GROUPS NUMBER DF PRINCIPAL CRDSS SECTIONS (4 FDR SNXEDT)<br>0/1 = NO/YES 2L+1 TERM WAS INCLUDED IN LIBRARY **NPRIN CD** CD  $I2LP1$ c  $c -$ c. C  $C - -$ ----------------------------------CR. FILE DATA C  $(HISO(I), I*1, NISO), (HEO(J), J*1, NEDT), (VEL(N), N*1, NGROUP),$ **CL CL** 1(EMAX(N), N=1, NGROUP), EMIN Ċ. CW NISO+NEOT+2=NGROUP+1=NUMBER OF WORDS c CD  $HISD(I)$ HOLLERITH ISOTOPE LABEL FOR ISDTOPE (A6) HOLLERITH LABEL FOR EDIT NUMBER J (A6) CD  $HED(J)$ CO VEL(N) MEAN NEUTRON VELOCITY IN GROUP N (CM/SEC) MAXIMUM ENERGY BOUND OF GROUP N (EV)<br>MINIMUM ENERGY BOUND OF SET (EV) CD  $EMAX(N)$  $\overline{c}$ <sub>CD</sub> **EMIN NEDT** NED+NPRIN C CN THE FOUR BASIC PRINCIPAL CROSS SECTIONS CN ALWAYS PRESENT ARE: CN<br>CN  $HED(1) = 3HCHI$ **CN** HED(2) = 6HNUSIGF CN  $HED(3)$  = SHTOTAL **CN**  $HED(4) = 3HABS$ C. CN ALSO PRESENT WHEN NPRIN=5 IS: Ć CN HED(5) = 5HTRANS C  $c$  $c -$ CR. PRINCIPAL CROSS SECTIONS FOR GROUP N Ċ  $((C(I, J), I * 1, NISO), J * 1, NEOT)$ CL с **CW** NISO\*NEDT\*NUMBER OF WORDS **CD**  $C(I, J)$ PRINCIPAL CROSS SECTIONS C. ČN BASIC PRINCIPAL CROSS SECTIONS ALWAYS PRESENT ARE: CN<br>CN  $J = 1$ FISSION SPECTRUM CN  $J=2$ FISSION NU=FISSION CROSS SECTION ĊN J∗ā TOTAL CROSS SECTION ĊŃ ABSORPTION CRDSS SECTION  $J=4$ Ċ ČΝ ALSO PRESENT WHEN NPRIN=5 IS: C. **CN** J=5 TRANSPORT CROSS SECTION c  $\mathbf{c}$ 

C--<br>CR **.. ----- . . . . . . . . . . . . . . ------- . . . . . . . . . . . . . . ------- . . . . . . . . . . . . . . . . . . . . . . CR SCATTERING CONTROL BLOCK FOR GROUP N . c cc PRESENT IF NORD.GT.O . EL ((NGpB(L,d),L=t \$N0R0),J=I,N150 ) CL (( IFSG(L.J),L=l,NORD), U=I ,NISO)** . **CL**<br>C<sub>C</sub>W **Cw 2.NORO\*N1504JUMBER OF** WOROS . **c co NGPB(Lod) NUMBER OF SOURCE GROUPS THAT CAN SCATTER INTD GROUP N-Co IFSG(L,d) GROUP NUMBER OF THE FIRST SOURCE GROUP CO L LEGENDRE ORDER NUMBER . co d ISOTOPE NUMBER . c --- - . .- - --- . - .- - -. -- .- . - . . . - . - . - . -- - . . - -. - - --- . - -- - . . . . - . - - -- . . - . . - - . - c c . - - . . . . - - . . - - . . - . - - - .- -- . . ---- - . - - . . -- - - . . - -- -- - - - - . . - - - -. - - - -- -- - - - - - - ~R SCATTERING SUB-BLOCK FOR GROUP N cc PRESENT IF NORO.GT.O c**<br>CL **. CL (SCAT(I) CI=I.NTA6) c Cw NTAB=NUMBER OF WORDS c CD SCAT(I) SCATTERING CROSS SECTION c co NTAB TABLE LENGTH OF THE CROSS SECTIONS FOR SCATTERING co** INTO GROUP N. THIS IS FOR ALL ISDTOPES AND ALL -<br>LEGENDRE ORDERS. THUS IT IS THE SUM OF NGPB(L.J) -CD **OVER L FROM 1 TO NORO ANO OVER d FROM 1 TO NISO. - . c THE SCATTERING CROSS SECTIONS ARE PACKEO IN BANDS. - CN CN** ONE FOR EACH LEGENORE ORDER ANO ISOTOPE. EACH BAND -<br>CONTAINS THE NGPB GROUPS WHICH SCATTER INTO GROUP -<br>N. THE FIRST SOURCE GROUP NUMBER IS IFSG AND --**CN CN CN THE LAST IS IFSG-NGPB+l. THE NORO BANOS FOR THE FIRsT ISOTOPE APPEAR FIRST (PO, PI, ..) FOLLOWEO ~ CN CN BY THE NORO BANOS FOR THE SECOND. ETC: c CN HIGHER LEGENORE OROER SCATTERING CROSS SECTIONS - CN INCLUDE A 2=L+1 FACTOR uHERE L IS THE LEGENORE - ORDER. - CN . c** C---<br>CEDF **- - -- . . -- . . - -- . -- -- -- -- ---- .- --- - .- . - -- - . -- - - . - . . . . --- . - -- -- . . - -. . - . .- . . CEOF .**

The ADJMAC file is the adjoint-reversed counterpart to the MACRXS interface file.

 $c -$ \*\*\*\*\*\*\*\*\*\*\*\*\*\*\*\*\*\*\*\*\*\*\*\* ................................ ċ DATE 05/12/83 č ČF **ADJMAC** CODE OEPENDENT MACROSCOPIC MULTIGROUP CROSS SECTION FILE<br>USED IN ONEDANT SOLVER MODULE FOR ADJOINT CALCULATIONS CE CE C Ċ  $C \bullet \bullet$ Ċ THIS FILE PROVIDES A BASIC BRDAD GROUP<br>LIBRARY, ORDERED BY GROUP CN CN C.  $\tilde c$ DRDER OF GROUPS IS ACCORDING TD INCREASING ENERGY C----------------**CS FILE STRUCTURE**  $\tilde{\mathsf{cs}}$ **CS<br>CS<br>CS** PRESENT IF RECDRD TYPE \*\*\*\*\*\*\*\*\*\*\*\*\*\*\* FILE IDENTIFICATION<br>FILE CONTROL<br>FILE DATA **ALWAYS**  $\overline{\text{cs}}$ <br> $\overline{\text{cs}}$ **ALWAYS ALWAYS**  $\overline{\text{cs}}$ \*\*\*\*\*\*\*\*\*\*\*\*\*\*(REPEAT FOR ALL GROUPS) PRINCIPAL CROSS SECTIONS<br>
PRINCIPAL CROSS SECTIONS<br>
SCATTERING CONTROL DATA<br>
SCATTERING MATRIX  $\mathsf{cs}$ **ALWAYS** CS  $\bullet$ NORD.NE.O  $\mathsf{cs}$ NORD.NE.O **CS** \*\*\*\*\*\*\*\*\*\*\*\*\* Ċ  $c -$ C c  $C$ ---------CR. FILE IDENTIFICATION c. ČL. HNAME. (HUSE(I). I=1.2). IVERS  $\frac{c}{c}$ 1+3=MULT=NUMBER OF WORDS C **CD** HOLLERITH FILE NAME - ADJMAC - (A6) **HNAME** HOLLERITH USER IDENTIFICATION (A6) **CD**  $HUSE(I)$ co<br>CO<br>CO PULE VERSION NUMBER<br>FILE VERSION NUMBER<br>OOUBLE PRECISION PARAMETER<br>1- A6 WORD IS SINGLE WORD<br>2- A6 WORD IS DOUBLE PRECISION WORD IVERS<br>MILT **MULT** CD Ċ  $c -$ **CR** FILE CONTROL Ċ. CL. NGROUP, NMAT, NDRD, NED, IDPF, LNG, MAXUP, MAXDN, NPRIN, I2LP1 c CW 10-NUMBER OF WDRDS ¢ 888888888 **NGROUP** NUMBER OF ENERGY GROUPS IN FILE NUMBER OF ENERGY GROUPS IN FILE<br>
NUMBER OF MATERIALS IN FILE<br>
NUMBER OF LEGENDRE SCATTERING ORDERS<br>
TO THE BASIC PRINCIPAL CROSS SECTIONS (IN ADDITION<br>
TO THE BASIC PRINCIPAL CROSS SECTIONS)<br>
O/1 NO/YES CROSS SECTION DATA **NMAT NORD NED IDPF LNG MAXUP MAXDN** NUMBER OF PRINCIPAL CROSS SECTIONS **NPRIN** O/1 = NO/YES 2L+1 TERM WAS INCLUDED IN LIBRARY CD **I2LP1** c  $c -$ 

 $C - -$ CR. FILE DATA C (HMAT(I),I=1,NMAT),(HED(J),J=1,NEDT),(VEL(N),N=1,NGROUP),<br>1(EMAX(N),N=1,NGROUP),EMIN CL **CL** C **CW** NMAT+NEDT+2\*NGROUP+1\*NUMBER DF WDRDS C.  $\overline{c}$ HOLLERITH MATERIAL LABEL FOR MATERIAL I (A6) -<br>HOLLERITH LABEL FOR J-TH CROSS SECTION POSITION(A6)-HMAT(I)  $HED(J)$ CD MEAN NEUTRON VELOCITY IN GROUP N (CM/SEC) VEL(N) MAXIMUM ENERGY BOUND OF GROUP N'(EV)<br>MINIMUM ENERGY BOUND OF SET (EV) **CD**  $EMAX(N)$ CD **EMIN CO NEDT** NED+NPRIN  $\frac{C}{C}$ THE FOUR BASIC PRINCIPAL CROSS SECTIONS  $CN$ ALWAYS PRESENT ARE: CN **CN**  $HED(1)$  = 3HCHI CN HEO(2) = 6HNUSIGF **CN**  $HED(3) = SHTOTAL$ **CN**  $HED(4)$  = 3HABS  $\overline{c}$ CN ALSO PRESENT WHEN NPRIN=5 IS: c CN HED(5) = 5HTRANS C.  $c -$ ------------------------- $C - -$ **CR** PRINCIPAL CROSS SECTIONS FOR GROUP N C **CL**  $((C(I, J), I * 1, NMAT), J * 1, NEOT))$ C. CW NMAT-NEDT-NUMBER OF WORDS C. **CD**  $C(I, J)$ PRINCIPAL CRDSS SECTIONS  $rac{C}{C}$ BASIC PRINCIPAL CROSS SECTIONS ALWAYS PRESENT ARE: -CN CN **FISSION SPECTRUM**  $J = 1$ FISSION NU\*FISSION CROSS SECTION<br>TOTAL CROSS SECTION<br>ABSORPTION CROSS SECTION CN  $J=2$ CN  $J = 3$ CN  $J=4$ Ċ CN ALSO PRESENT WHEN NPRIN=5 IS: c.  $CN$ J=5 TRANSPORT CROSS SECTION C  $c \mathbf{C}$  $c -$ **CR** SCATTERING CONTROL BLOCK FOR GROUP N c  $cc$ PRESENT IF NORD.GT.O c  $CL$  $((NGPB(L, J), L=1, NORD), J=1, NMAT)$ ČĹ  $((IFSG(L, U). L=1, NORD). J=1, NMAT)$ **CONS** 2\*NORD\*NMAT\*NUMBER OF WORDS  $NGPB(L,U)$ NUMBER OF SOURCE GROUPS THAT CAN SCATTER INTO GROUP N-CD  $IFSGL,U)$ GROUP NUMBER OF THE FIRST SOURCE GROUP LEGENDRE ORDER NUMBER CD L **CD** J  $\frac{c}{c}$ 

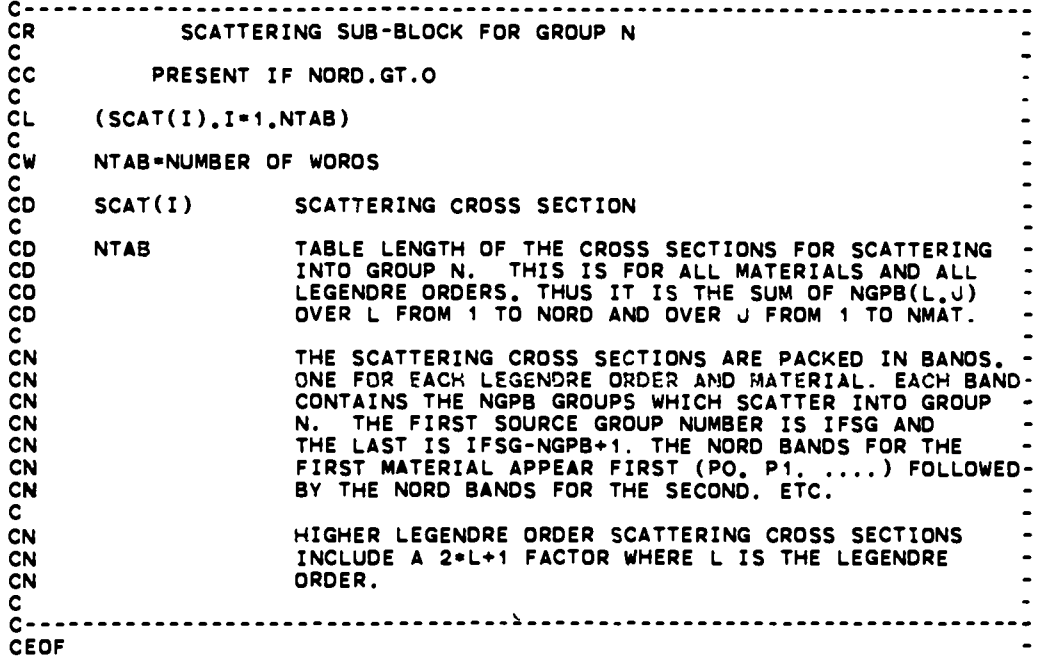

## **IV. ASGMAT File**

The ASGMAT interface file contains the information needed by the Solver and Edit Modules to assign materials to zones to create the zone macroscopic cross sections.

C \*\*\*\*\*\*\*\*\*\*\*\*\*\*\*\*\*\*\*\*\*\*\*\* \*\*\*\*\*\*\*\*\*\*\*\*\*\*\*\*\*\*\*\*\*\*\*\*\* C DATE 09/18/81 Ċ **CF ASGMAT** CODE DEPENDENT FILE ASSIGNING MATERIALS TO ZONES **CE**  $\mathbf c$ Ċ  $C*** {\small \underline{...}}$  $\mathbf c$ ČN THIS FILE CONTAINS THE INFORMATION FROM THE INPUT ARRAYS ASSIGN= AND ASGMOD= CN  $\tilde{c}$  $\mathbf{C}$ --FILE STRUCTURE  $cs$  $cs$ PRESENT IF  $cs$ RECDRD TYPE ---------------------------------CS<br>CS<br>CS<br>CS<br>CS<br>CS \*\*\*\*\*\*\*\*\*\*\*\*\*\*\* FILE IDENTIFICATION **ALWAYS** FILE CONTROL<br>COMPATABILITY COOE **ALWAYS ALWAYS** MATERIAL NAMES **ALWAYS** ZONE NAMES **ALWAYS** NUMBER OF MATERIALS PER ZONE MPZTOT.NE.O NATERIAL LIST FOR ALL ZONES<br>MATERIAL CONCENTRATIONS<br>MATERIAL CONCENTRATION FACTORS<br>CONCENTRATION MODIFIER cs<br>cs<br>cs MPZTOT.NE.O MPZTOT.NE.O MPZTOT.NE.O MPZIUI.I.I.<br>MPZTOT.NE.O  $\overline{\mathsf{c}}\overline{\mathsf{s}}$ C  $C - \mathbf c$  $c -$ FILE IDENTIFICATION **CR** C **CL** HNAME. (HUSE(I). I=1.2). IVERS c ČW 1+3=MULT=NUMBER OF WORDS C **CD HNAME** HOLLERITH FILE NAME - ASGMAT - (A6) HOLLERITH USER IDENTIFICATION (A6) **CD**  $HUSE(I)$ agaga **IVERS** FILE VERSION NUMBER DOUBLE PRECISION PARAMETER<br>1- AG WORD IS SINGLE WORD<br>2- AG WORD IS DOUBLE PRECISION WORD **MULT** C  $C - - - - - - - - C$ ---------**CR** FILE CONTROL C ČL. MT. NZONE, MPZTOT с CW 3\*NUMBER OF WORDS C NUMBER OF MATERIALS<br>NUMBER OF ZONES CD  $1$  MT  $\overline{c}$ **NZONE** 3 MPZTOT IN-SOLVER MIXING TABLE LENGTH Ċ  $\tilde{c}$ c  $\mathbf{c}$  $CR$ COMPATABILITY CODE WDRDS CODE1, CODE2 ĊL. **CW** 2\*NUMBER OF WORDS DATE OF THE MACRXS FILE TO WHICH ASGMAT APPLIES CD CODE 1  $2 CODE2$ TIME OF THE MACRXS FILE TO WHICH ASGMAT APPLIES CD c  $\mathbf{c}$ 

C--<br>CR **------- ------- ------- ------- ------- ------- ------- ------- ------- . ------- . CR MATERIAL NAMES c (MATNAM(I), I=l. M7) . CL c Cw MT-NuMBER OF w(JRDS . . to MATNAM(I) HOLLERITH NAME FOR THE I-TH MATERIAL c c - . - - - - - - - - - - - - - . - -- - - -- - - . - - - -- - - - - - - - - . - - - - - -- - - . . - - - - - . - - . - - - - - . - - - . c** C---<br>CR **-- -- --- ---- . -- . - . - . --- ------ - - - - -- - -- . - . - - - . - - - -- - - .- - - -- - - -- - . - - - - . . . . CR ZONE NAMES c CL (zONNAM(I).1=1 .NZONE) c Cw NZONE=NUMBER OF WOROS c co ZONNAM(I) HOLLERITH NAME FOR THE I-TH ZONE c c ------- ------- ------- ------- ------- ------- ------- ------- ------- ------- c** C---<br>CR **------- ------- ------- ------- ------- ------- ------- ------- ------- ------- - CR NUMBER OF MATERIALS PER ZONE c cc PRESENT IF MPZTOT.NE.O c CL (NuM20N(I),I=I.NzONE) c Cv NZONE=NUMBER OF WOROS c co NUMZON(I) NUMBER OF MATERIALS IN THE I-TH ZONE c** -----------------------------**c c . - - -. - - . - - . - . . . - .- . - -- - . . - . - . - . . .- - . . - . . . - .- - . . . . . - - . . - . -- . - - . . - . . - - . . - CR MATERIAL LIST FOR ALL ZONES c cc PRESENT IF MPZTOT.NE.O c CL (MATLST(I).I~l,MPZTOT) c Cw MPZTOT=NUMBER OF WOROS c co MATLST PACKEO LIST OF MATERIAL NUMBERS. MATERIALS FOR ZONE 1- CD FOLLOWED BY THOSE FOR ZONE 2, THEN ZONE3, ETC. c c . . . - . . . - --- . . . -- . .- - --- . -- . - . - . - -- - . . - -- - - - - . . - - -- - - - --- - . . - - -- - - - . - - - c c . --- - . . -. -. . . . . - ------- - . -- . - .- . - . . . - - . . . . . . - -- -. - - . . - . . . - - . - . . . . - . - . . . CR MATERIAL CONCENTRATIONS c cc PRESENT IF MPZTOT.NE.O . c CL (cONC(I),I=l.MPZTOT) c Cw MPZTOT=NUMBER OF WOROS . c - CD CONC ( I ) CONCENTRATION OF THE I-TH MATERIAL IN THE MATLST - CD ARRAY - - :** -----------------------------------

 $C \rightarrow C$ <br>CR MATERIAL CONCENTRATION FACTORS  $\overline{a}$ coo e coo co PRESENT IF MPZTOT.NE.O  $(C1(I), I=1, MPZTOT)$ MPZTOT=NUMBER OF WORDS  $C1(I)$ CONCENTRATION FACTOR FOR THE I-TH MATERIAL IN THE  $\blacksquare$ MATLST ARRAY  $- - - \check{c}$ <br> $c$ ---- $\overline{\phantom{a}}$ **CR** CONCENTRATION MODIFIER  $rac{c}{c}$ PRESENT IF MPZTOT.NE.O  $\overline{a}$  $\frac{c}{c}$ CMDD  $\tilde{c}$   $\tilde{c}$ 1\*NUMBER OF WORDS  $\overline{a}$ INPUT VALUE OF THE CONCENTRATION MODIFIER **CMOD**  $\overline{\phantom{a}}$  $\overline{a}$  $\mathbf{c}$ **CEOF**  $\sim$ 

#### V. SOLINP File

The SOLINP code-dependent interface file contains information specific to the Solver Module, mainly the information from BLOCK V of the card-image input.

.................  $c -$ DATE 10/14/89 C č ČF SOLINP CE<br>CE<br>CE CODE OEPENDENT FILE OF INFORMATION SPECIFIC TO THE ONEDANT SOLVER MOOULE C C---------------CS<br>CS<br>CS<br>CS FILE STRUCTURE RECORD TYPE PRESENT IF .....*..*............ -------cs<br>CS<br>CS FILE IDENTIFICATION<br>TITLE CARD COUNT<br>\*\*\*\*\*\*(REPEAT FOR UP TO 10 CDS) **ALWAYS ALWAYS** TITLE CARO NHEAD.GT.O ....... **DIMENSION ALWAYS** EN CONTROLS AND DIMENSIONS<br>
RAW FLOATING INPUT OATA ALWAYS<br>
DEFAULTED CONTROLS AND OIMENSIONS ALWAYS<br>
DEFAULTED FLOATING INPUT DATA ALWAYS IBL.EO.4.OR.IBR.EO.4 IBL.EO.4.OR.IBR.EO.4 IBL.EQ.4 **IBR.EO.4** \*\*\*\*\*\*\*\*\*\*\* **IDEN.EQ.1** FINE MESH OENSITY FACTORS RADIUS MODIFIERS IEVT.EO.4 LEFT ALBEDOES<br>RIGHT ALBEDOES **IBL.EO.4 IBR.EO.4** SINGLE CHI ARRAY(FISSION SPECTRA)<br>\*\*\*\*\*\*\*\*(REPEAT FOR ALL ZONES) INCHI.EO.1 \* CHI ARRAY(FISSION SPECTRA) INCHI.EO.2 -------QUADRATURE WEIGHTS IQUAD.EQ.3 QUADRATURE COSINES<br>\*\*\*\*\*\*\*\*(REPEAT FOR ALL MOMENTS) **COCOCOCOCOCOCOCO**<br>COCOCOCOCOCOCOCO IOUAD.EO.3 SOURCE SPECTRUM<br>- SOURCE SPATIAL DISTRIBUTION<br>- ----------(REPEAT FOR ALL GROUPS) IQOPT.EQ.1 IODPT.EO.2 ... SOURCE SPATIAL DISTRIBUTION IOOPT.EO.3 . ......... SOURCE SPECTRUM<br>SOURCE SPATIAL OISTRIBUTION IOOPT.EO.4<br>IOOPT.EO.4  $\omega$  $\bullet$ ----------LEFT BDUNDARY ISOTROPIC SOURCES  $IOL.EQ. -$ EIGHT BOUNDARY ISOTROPIC SOURCES<br>----------- (REPEAT FOR ALL GROUPS)<br>------------- (REPEAT FOR ALL GROUPS) IOR.EQ.-1  $IOL.EO.+1$ RIGHT BOUNDARY ANISOTROPIC SOURCE IOR.EQ.+1  $\bullet$ ĊŜ \*\*\*\*\*\*\*\*\*\*\* C  $c \mathbf{c}$  -CR FILE IDENTIFICATION c **CL** HNAME. (HUSE(I). I=1.2). IVERS **CW** 1+3=MULT=NUMBER OF WORDS 000000 HOLLERITH FILE NAME - SOLINP - (A6) **HNAME**  $HUSE(1)$ HOLLERITH USER IDENTIFICATION (A6) **IVERS** FILE VERSION NUMBER DOUBLE PRECISION PARAMETER **MULT** 1- AG WORD IS SINGLE WORD<br>2- AG WORD IS OOUBLE PRECISION WORD  $co$  $\frac{c}{c}$ 

 $C - - -$ CR TITLE CARD COUNT c. **CL NHEAD** 1=NUMBER OF WORDS CW C CD. NHEAC NUMBER OF TITLE CAROS TO FOLLOW  $C$ ----------------------------------------------C. CR. TITLE CARD Ć čс PRESENT IF NHEAD.GT.O C  $(TITE(I), I*1, 12)$ **CL** C **CW** 12=NUMBER OF A6 WORDS  $C - - -$ с  $C - - - - -$ CR. SPATIAL DIMENSION CL. **IDIMEN** с 1\*NUMBER OF WORDS CW **CD** IOIMEN\*1 FOR ONEDANT C  $C - - - - -$ CR. RAW CONTROLS AND DIMENSIONS IEVT, ITH. ISCT. ISN. IQUAD. ISTART.ICSM. INCHI.IBL. IBR.<br>1 IDENX. IPVT. I2ANG. IQOPT. IQAN. IQL. IQR. OITM. SITL.ITM.<br>2 ITLIM.I1. FLUXP. XSECTP.FISSRP.SOURCP.GEOMP.IANG. IACC.IRMFLX.<br>3 IGRPSN. IAFLUX.ISBEDO.IBALP. DUM3. I C **CL**  $2L$ **CL** CL  $CL$ **CL**  $CL$  $\mathbf c$ **CW** 100\*NUMBER OF WORDS C<br>CD TYPE OF CALCULATION **TEVT**  $\blacksquare$ CD<br>CD<br>CD 0/1 - DIRECT/ADJOINT CALCULATION  $\overline{\mathbf{2}}$ ITH LEGENORE ORDER OF SCATTERING<br>ANGULAR QUADRATURE ORDER  $\overline{\mathbf{3}}$ **ISCT**  $\blacktriangleleft$ **ISN** ANGULAR QUADRATURE ORDER<br>SOURCE OF QUADRATURE SET<br>FLUX GUESS FLAG (ZERO FOR ONEDANT)<br>O/1 - NO/YES IN-SOLVER MIXING(FROM ASSIGN\*)<br>O/1/2 - NONE/ONE CHI/ZONEWISE CHI<br>O/1/2/3/4 - LEFT BDRY CONOITION<br>O/1/2/3/4 - RIGHT BORY CONO **CD** 5 **I QUAD** icoooc **ISTART** 6  $\bar{7}$ **ICSM** INCHI  $\mathbf{a}$  $\mathbf{9}$ IBL CD 10 IBR **CD CO**  $11$ **IDENX** O/1 - NO/YES FINE MESH DENSITY FACTORS 0/1 - NO/YES FINE MESH DENSITY FACTORS<br>
0/1/2 - NONE/K-EFF/ALPHA PARAMETRIC EIGENVALUE TYPE<br>
0/1 - NO/YES DO 2 ANGLE SLAB CALCULATION<br>
0/1/2/3/4/5 - INHOMOGENEOUS SOURCE OPTION<br>
INHOMOGENEOUS SOURCE LEGENDRE ORDER<br>
-1/0/1 **COOOO**  $IPVT$  $12<sub>1</sub>$ 12ANG 13 **TOOPT** 14 15 IOAN **CO** 16 IOL Ċ0 IOR  $17$ OUTER ITERATION LIMIT **CO** 18 **OITM** ČŌ IITL 19  $\frac{50}{50}$ NEAR CONVERGENCE INNER ITERATION LIMIT **TITM** 20 TIME LIMIT IN SECONDS **CO**  $21$ ITLIM TIME LIMIT IN SECUNDS<br>
NOT USED<br>
0/1/2 - NONE/PRINCIPAL/ALL CROSS SECTION PRINT<br>
0/1/2 - NONE/PRINCIPAL/ALL CROSS SECTION PRINT<br>
0/1 - NO/YES FISSION RATE PRINT<br>
0/1 - NO/YES FINS MESH GEOMETRY PRINT<br>
0/1 - NO/YES FINE MES **CO** 22  $I1$ CD 23 **FLUXP CD** 24 **XSECTP** CD<br>CD<br>CD FISSRP 25 **SOURCP** 26 **GEOMP** 27 **CO** 28 **ANGP CD** 29 **IACC** ACCELERATION TYPE (FIXED AT 2 FOR ONEOANT) **IRMFLX** WRITE CODE-OEPENDENT ZONE FLUXES CD 30

**CD** . **31** IGRPSN **NDT USED BY ONEDANT . CD 0/1 - ND/YES WRITE ANGULAR FLUX FILE RAFLUX - CD 32** RAFLUX CD<br>CD **33** IS8ED0 **ALBEOO PRESENCE CODE - 34** IBALP **0/1 - NO/YiS 'PRINT BALANCES BY ZONE 35** DUM3 - CD **NOT USED** CD - **36** 166 **NOT USED BY ONEOANT**  $co$ **37** IBT - **NOT USED BY DNEDANT NOT USED BY ONEDANT CD 38** IITLD **co 39** IQT **NOT USED BY ONEDANT NOT USED BY ONEDANT 40 CD** IQB - **:3**  $\ddot{\phantom{a}}$ **CD** 4i **IXM**  $\overline{a}$ **NOT USED BY ONEDANT NOT USED BY ONEDANT co** 42 **IYM** 43 **I ZM NOT USED BY ONEOANT** . **CD Cil** 44 **IDENY** . **NOT USED BY ONEDANT CD** 45 **IDENZ NOT USED BY ONEDANT CD** 46 **DUM4**  $\overline{a}$ **NOT USED ITMPMX** 47 **CD NOT USED BY DNEDANT RESERVED) MFGACC CD** 48  $\overline{a}$ **NOT USEO BY ONEOANT RESERVEO) RESERVED) '- CD** 49 **dUPDCH**  $\overline{a}$ **NOT USED BY ONEDANT CD** 50 **dACC NOT USED BY ONEOANT RESERVEO) CD 51 CD IBF NOT USED BY ONEDANT RESERVED) CD 52 IBA NOT USED BY ONEOANT RESERVEO) CD VECTOR NOT USED** CD 53 DUM5 VE **53 DUM5** :----- -- .------ -. . --- ------ ---- -- ---- **------ ----- ----- ----- ----- ----- ----**  $\mathbf{c}$  $C$ ----------**RAW FLOATING OATA CR EL EV , NORM, EPSO, EPSI, BHGT, BWTH, EVM, PV, XLAL, XLAH,** - **CL** 1 XLAX, POD, EPSR, EPSX, EPST,<br>2 (DUM(I).I=1,10),<br>3 EFACT, TO, TS, EOM, SIGTH, TRCOR, PLANET, FCSRC<br>4 (DUM1(I).I=1,57), - **CL CL** . **5 (EXTRAS( 1),1=1, IIO)** . **%. iw 200=MULT=NUMBER OF WOROS :0 EIGENVALUE GUESS** 1 **2 EV** . **c!) NORM NORMALIZATION CONSTANT co 3 EPSO OUTER ITERATION CONVERGENCE CRITERI co 4 EPSI**  $INNER$   $ITERATION$   $CONVERGENCE$   $CRITER$ **5 BHGT** BUCKLING HEIGH **:: 6 BWTH BUCKLING WIDTH EIGENVALUE MODIFIER 7 EVM** . **co CD**  $\overline{\phantom{a}}$ **8 Pv PARAMETRIC VALUE XLAL co 9 LAMBOA LOWER LIMIT FOR SEARCHES co 10 XLAH LAMBOA UPPER LIMIT FOR SEARCHES**  $\ddot{\phantom{a}}$ **co co :1 XLAX SEARCH CONVERGENCE CRITERION :; PARAMETER OSCILLATION DAMPER Poo 12 EPSR 13 OIFFUSION PERIOOIC BORY ITERATION CONV. CRITERION MAX FRACTIONAL POINTWISE CHANGE CRITERION EPSX co 14 co 15 EPST NOT USEO BY ONEOANT co**  $\ddot{\phantom{1}}$ **CD VECTOR NOT USEO 16 OUM** . **co CD**  $26$ **EFACT NOT USEO 8Y ONEDANT(RESERVED) co :; TO**  $\overline{a}$ **NOT USED BY ONEDANT(RESERVE co 28 TS NOT USED BY ONEDANT(RESERVE co 29 EOM NOT USEO BY ONEOANT(RESERVEO) co 30 SIGTH NOT USEO BY ONEDANT(RESERVED) 31 TRCOR TRANSPORT CORRECTION** *INDICATOR* **:: CD PLANET INOICATOR 32 PLANET 33 FCSRC NOT USED BY ONEDANT(RESERVEO) co co VECTOR NOT USEO CD 34 DUM 1 co co VECTDR USED BY INDIVIDUAL SOLVERS 91 XETRAS** . **c** *c-----------------------------------------------------------------------*

c------------.---------------.------------------------------------------ CR **DEFAULTED CONTROLS AND DIMENSIONS c - CN** THIS RECORO IS THE **SAME FORMAT AS THE RAW CONTROLS ANO OIMENSION - CN RECORO ABOVE, BUT** IT **CONTAINS THE OEFAULTEO VALUES FOR EACH CN VARIABLE :----------------------- --------------:-------------- -------------.--..: c --- - . - - - - ----- - - -- - - ----- - - - - . - --- - . -- ----- -. - ------ - -- - - - - . - - --- - - -- - - CR OEFAULTED FLOATING OATA c** CN THIS RECORO IS THE SAME FORMAT AS THE RAW FLOATING DATA<br>CN RECORD ABOVE, BUT IT CONTAINS THE DEFAULTED VALUES FOR EACH **CN VARIABLE c c - - - - . . - - - - . . - - - . ---- - - . - . - -- --- - -- . - - - -. -- - -- - . . . - - -. . - - - - - - - . . . - .- - - . c** C--<br>CR **- - . - - --- - - - - - - - - -- - - - - . -- - - - - - . - -- - . . - --- - -- - -- - - - - -- - - - - . -- - - - .- - - - . - - CR BOUNDARY TRANSFER FIRST SOURCE GROUP . c cc PRESENT IF IBL.EO.4 .OR. IBR.EQ.4 c .- CL (IFSGL(N),N=I,NGROUP), (IFSGR(N) ,N=l,NGROUP) c Cw 2\*NGROUP=NUMBER OF WORDS** c<br>co co **IFSGL FIRST SOURCE GROUP FOR LEFT BOUNOARY IFSGR FIRST SOURCE GROUP FOR RIGHT BOUNDARY . :; NGROUP NUMBER OF ENERGY GROUPS c c** -------------------------------------**~ . ~--- - - - -- - -- . --- - - - -- - - - -- - - -- - - - - - - - -- --- . --- - . - - - -- - -- -- - - . - ---- . - - . . . CR BOUNOARY TRANSFER VECTOR LENGTHS c . cc PRESENT IF IBL.EQ.4 .OR. IBR.EQ.4 c CL (LENL(N),N=l .NGROUP), (LENR(N) ,N=l,NGROUP)**  $\overline{c}$ <br>**cw Cw 2=NGROUP=NUMBER OF WOROS c co LENL LENGTH OF THE VECTOR OF TRANSFERS INTO GRP N co AT THE LEFT BOUNOARY CD LENR LENGTH OF THE VECTOR OF TRANSFERS INTO GRP N co AT THE RIGHT BOUNOARY c c - - - - - - -- - -- . - - - . - - . -- -- -- - - - - -- . - - --- --- - ---- ----- --- -- - - - - -- - -- --- - -- c** C--<br>CR **- -- - -- - - - -- - - ----- --- -- - - - - - ------ -- - . - - . - --- - - -- -- - ----- - . - - ------- -- . CR LEFT BOUNDARY TRANSFER VECTOR c cc PRESENT IF IBL.EO.4 c**<br>CL **CL (TRL(I).I=l,NW) c Cw NwENuMBER oF woRos c CD TRL(I) I-TH TRANSFER INTO GROUP N FOR LEFT BOUNOARY co THE FIRST VALUE IS THE TRANSFER FROM GROUP IFSGL(N) co INTO GROUP N. NEXT IS FROM GROUP IFSGL(N)-1 TO N, ETC.- CD NW** LENL(N)<br>
CD NW LENL(N)<br>
CD N NUMBER ( **CD N NUMBER OF THE RECEIVING GROUP** c .<br>.<br>.

1.

 $C - -$ CR. RIGHT BOUNDARY TRANSFER VECTOR  $\mathbf{c}$  $\bar{c}c$ PRESENT IF IBR.EQ.4 c.  $(TRR(I),I=1,NW)$ **CL** C **Cw** NW\*NUMBER OF WORDS ċ I-TH TRANSFER INTO GROUP N FOR RIGHT BOUNDARY<br>THE FIRST VALUE IS THE TRANSFER FROM GROUP IFSGR(N)<br>INTO GROUP N. NEXT IS FROM GROUP IFSGR(N)-1 TO N. ETC. **000000**  $TRR(I)$  $LENR(N)$ **NW** NUMBER OF THE RECEIVING GROUP  $\mathbf{N}$  $rac{c}{c}$  $C - -$ **CR** FINE MESH DENSITY FACTORS C  $\overline{c}c$ PRESENT IF IDENX.EO.1  $\mathbf c$ ČL.  $(DEN(I), I=1, IT)$ C CW IT=MULT=NUMBER OF WORDS Ċ **CD**  $IT$ NUMBER OF FINE MESH INTERVALS  $\mathbf{c}$  $C - \mathbf{C}$  $C - - -$ **CR** RADIAL MOOIFIERS C  $\bar{c}c$ PRESENT IF IEVT.EQ.4  $\mathbf c$ **CL**  $(RM(1), I=1, IM)$ Ċ **CW** IM\*MULT\*NUMBER OF WORDS  $\mathbf{c}$ NUMBER OF COARSE MESH INTERVALS **CO IM** C .................................. C------------------C ...............................  $C -- -$ **CR** LEFT ALBEDOES  $\mathbf{c}$ čc. PRESENT IF IBL.EO.4  $\mathbf{r}$  $(LBEDO(N), N=1, NGROUP)$  $CL$ c NGROUP=MULT=NUMBER OF WORDS CM  $C - -$ C.  $C$ ----**CR** RIGHT ALBEDOES c  $\bar{c}c$ PRESENT IF IBR.EQ.4 C  $(RBEDO(N), N*1, NGROUP)$ **CL** C NGROUP\*MULT\*NUMBER OF WORDS CW  $c -$ --------------------------C  $C - -$ CR. CHI - FISSION SPECTRA Ċ PRESENT IF INCHI.NE.O  $\overline{c}c$ C. CL.  $(CHI(N), N=1, NGROUP)$ CW NGROUP=MULT=NUMBER OF WORDS  $c$ ----------------------------------

C<br>C C ----<br>C R . ------------------------------------CR **QUADRATURE WEIGHTS**  $\frac{c}{c}$ **cc PRESENT IF lQUAD. E9.3**  $\overline{c}$ <sup>L</sup> **CL (wi3T(M),M=I.MM) c**<br>**c**w **Cw MM=MULT=NUM6ER OF WOROS**  $\tilde{c}$ <br>**c**<sub>D</sub> **co MM NUMBER OF ANGLES** IN **QUADRATURE SET c c** --------------------------------**:------------------------------------------------------ -----.----------: CR OUAORATURE COSINES c cc PRESENT IF IQUAD.EO.3 c CL (Mu(M),M=I,MM) c Cw MM81MuLT=NuMBER oF woRDs c c -- - -- - . . - - -- -- . . - . . - - --- - - . -- - -- ----- --- ------- -- .- - - - - -- -- . . - -- . - -- - - c** C--<br>CR **- . -. - - -. . . - . - . - . - - - . - - . . - - - . - . - . . - - . - - --- . ----- ----- -- . -- .-. -- - . - . -- . - . CR SOURCE SPECTRUM**<br> **CC PRESENT IF IQOPT.EQ. EC PRESENT IF IQOPT.EQ.1 ,OR. IOOPT.EQ.4 c CL (SOURCE(N)\$N=I ,NGROUP) c Cw NGROUP=MIJLT=NUMBER OF WOROS c c .- - - - . - - . - . .- . - - - - -. -- - . - - - . --- - - - - - --- - -- . - . ---- - - . . . . . . - - . - . - - - - - . - - c .** *c*----------------**. - . - -- - . - -- -- . - - - - - - . -- -- - . . --- -- --- . - - . --- - -- - . ------ -- - - --- - - -- - . .- . - CR SOURCE SPATIAL DISTRIBUTION c cc PRESENT IF IQOPT.EQ.2 .OR. IQOPT.EO.3 .OR. IQOPT.EO.4**  $c$ <sup>L</sup> **CL (SOURCX(I), I=I,IT) c Cw IT\*MULT=NUMBER OF WOROS c** *c----------------------------------------------------------------------* c c *.*  $C - - - - - -$ *.-.-- --. . .------- .--- --. . ---. . .-. .-- -- .- . -- --.--------- .- --.--. .--.----* **CR LEFT BOUNOARY ISOTROPIC SOURCE . i:** PRESENT **IF IBL.EG.-1 . c CL (51LEFT(N),N=I,NGRouP) c . Cw NGROUP\*MULT=NUMBER OF WOROS c c . . - -. - - - - . . - - - - - . - . -- - . . . - - - . . . - -- . - - - - . - - - - . . -- - . - .- -- ---- - - - . .- . -- - . - :------------------------------------ ----------------------------------- CR RIGHT BOUNOARY ISOTROPIC SOURCE c cc PRESENT IF IBL.EC.-1 c**<br>**c**<br>**c CL (SIRITE(N),N=I,NGROUP) c . Cw NGROUP=MULT=NUMBER OF WOROS c c - .-. .- - - . - -- - -- - - - - - -- -- - --- - - - - --- . - . . -- . - -- - -- .- . . ----- . - -- - . -- --- . - -**

,

**c** c-------------- -----------------------------------.......-------.......- **CR LEFT BOUNOARY ANISQTROPIC SOURCE - - PRESENT IF IBL.EQ.+1** C<br>CL<br>C **(SALEFT(M),M=l .MMHALF) CL - -**  $\tilde{c}$  -  $\tilde{c}$  - **Cw MMHALF=MULT=NUMBER OF WOROS c CD SALEFT LEFT BOUNOARY SOURCE FOR GROUP N MMHALF NUMBER OF ANGLES** IN **THE SOURCE(=MM/2) . c . co**<br>Coop **.** c-.----------.--.-------------.---.-----------.------------------------- . :--...----.----.------.-.---.---.------------.-.--------------------..-- **CR RIGHT BOUNOARY ANISOTROPIC SOURCE**  $\frac{c}{c}$  **cc FRESENT IF IBL.EQ.+1 c**<sub>CL</sub> **(SARITE(M),M=l,MMHALF) CL - c Cu MMHALF\*MULT=NUMBER OF WORDS c . co SARITE RIGHT BOUNOARY SOURCE FOR GROUP N . co MMHALF NUMBER OF ANGLES** IN **THE SOURCE(=MM/2) . c c - . . . --- . . . . - . - . . . . .- . . . - - - . . . . . . . - . - - - . . . . - - - . . . . . . - . . . - - - . . . . . . . -. . . . . CEOF .**

## VI. EDITIT File

The EDITIT code-dependent interface file contains information specific to the Edit Module, mainly information from BLOCK VI of the card-image input.

DATE 06/13/89 C ċ EDITIT<br>COTT CF CODE OEPENDENT FILE OF INFORMATION SPECIFIC TO THE **CE** ONEDANT EDIT MODULE **CE** C Ċ. c THIS FILE CONTAINS THE CARD INPUT INFORMATION **CN** FROM BLOCK VI **CN** Č.  $C$ -----------FILE STRUCTURE CS  $cs$ RECORD TYPE \*\*\*\*\*\*\*\*\*\*\*\*\*\*\* TILE IDENTIFICATION ALWAYS<br>RAW CONTROLS AND DIMENSIONS ALWAYS<br>DEFAULTED CONTROLS AND RESERVE ALWAYS RAW CONTROLS AND DIMENSIONS ALWAYS<br>
DEFAULTED CONTROLS AND DIMENSIONS ALWAYS<br>
RAW FLOATING INPUT DATA ALWAYS<br>
FINE GROUPS PER BROAD GROUP ALWAYS<br>
ZONE NUMBERS NZNS.NI<br>
POINT NUMBERS<br>
POINT NUMBERS TO EDIT NISO.NI<br>
ISOTOPE NZNS.NE.O NIPE.NE.O NISO.NE.O MACRO.NE.O NCONS.NE.O RESPONSE FUNCTION NAMES **IDOSE.NE.O CS** čš **IOOSE.NE.O** cs<br>cs<br>cs **IDOSE.NE.O** \*\*\*\*\*\*\*\*\*\*\*\*\* ------<br>CROSS SECTION SUMMING ARRAY - IXSUM.NE.O<br>RESPONSE FUNCTION SUMMING ARRAY IRSUM.NE.O<br>FINE MESH DENSITY FACTORS - IDEN.NE.O  $\overline{\text{cs}}$  $\overline{\mathsf{cs}}$ C  $c -$ C č--CR FILE IDENTIFICATION c **CL**  $HMAME, (HUSE(I), I=1, 2), IVERS$ 1+3=MULT=NUMBER OF WORDS CW cco<br>co<br>co HOLLERITH FILE NAME - EDITIT - (A6) **HNAME** HOLLERITH USER IDENTIFICATION (AG)  $HUSE(I)$ **IVERS** PILE PRECISION PARAMETER<br>1- A6 WORD IS SINGLE WORD<br>2- A6 WORD IS DOUBLE PRECISION WORD CD<br>CD<br>CD **MULT** C  $c \tilde{c}$ 

-------- -------- -------- -------- -------- -------- -------- -------- ------- **;R RAW CONTROLS AND** DIMENSIONS . c . IEOOPT .**PTED , NIPE,** IKNO, **ZNED. NZNS,IXSUM,IRSUM, NPOS, NISO. -** CL 1 NCONS, MACRO, IDOSE, IGRPEO, LNG, NBG, IDEN, NGROUP, AJEO, -<br>CL 2 ITED, JTED, KTED, IRZFLX, IRZMFX, EDOUTF **:W 25-NUMBER OF WOROS** . **c co** 1 I**EOOPT NOT USEO . PTEO 0/1 - NO/YES DO PDINT EOIT .** CD  $\overline{\mathbf{3}}$ **NIPE NUMBER OF POINTS TO EOIT** ĈĎ **BYVOLP**  $\blacktriangleleft$ **0/1 - NO/YES MULTIPLY REACTION RATES BY MESH VOLUME - 0/1 - NO/YES DO ZONE EDIT ZNEO NUMBER OF** —-. **EDIT ZONES- . co 5 NZNS m 6 co 7 LENGTH OF CROSS** SECTION **SUMMING TABLE . RESPONSE FUNCTION SUMMING TABLE . IXSUM LENGTH OF CO 8 IRSUM co NPOS NUMBER OF CROSS SECTION POSITIDNS TO EOIT CD & NISO NUMBER OF ISOTOPES TO EDIT co . NCONS co 11 NUMBER OF ISOTOPES TO EOIT AS CONSTITUENTS co 12 MACRO NUMBER OF MATERIALS TO EDIT IOOSE co 13 RESPONSE FUNCTIONS TO EOIT . NUMBER OF co ~4 IGRPEO ENERGY GROUP PRINT OPTIONS . 0/1/2/3 co 15 LNG NUMBER OF THE LAST NEUTRON GROUP CD 16 NBG NUMBER OF BROAO ENERGY GROUPS co 17** IOEN **0/1 - NO/YES THERE ARE FINE-MESH OENSITY FACTORS CD 18 NGROUP NUMBER OF FINE ENERGY GROUPS 0/1 -** NO/YES THIS IS **AN ADUOINT EOIT co f9 AdEO CD 20 ITEO NUMBER OF FINE RAOIAL MESH CD 21** . **JTED NUMBER OF FINE AXIAL MESH CD 22 KTED NUMBER OF FINE Z DIRECTION MESH co 23 IRZFLX** . **WRITE CCCC RZFLUX FILE WRITE ZONE MOMENTS FILE IRZMFX CO 24** . **EDOUTF -3/-2/0/1/2/3 ASC EOIT FILE PREPARATION INDICATOR co 25 c c - - - - - - - - . -- . - - - - - . - - - - - - . - - - - . - - - . - - - - - .- . - - - - - - - - - . . - - - \_ . - - . - - -- - . - -- c . - . - - - - - - - - - - - - - - . - - - - - - - - . - - . . . - -- - - - . - . - - - - . - - - - - - . . - - - - - . - . . - -- . - - - - - ~R DEFAULTED CONTROLS AND DIMENSIONS c . .** CN – THIS RECORD IS THE SAME FORMAT AS THE RAW CONTROLS AND<br>CN – DIMENSION RECORD ABOVE, BUT IT CONTAINS THE DEFAULTED **CN VALUES FOR EACH VARIABLE c . c - - - - - - - - - - - - -- - -- - - . - - - - - - - - - - - - - - - . - - - - -- - - . - - - - - . . . - - - . - - - - - - - -- - - - - c C---------**<br>CR **. - - - - - . . . - - . . . - - . . . . . - - . . . . - . . - - . . . . - - - - - . . . . - - . . . . -. . - - . - . . - . . . - . . - --- CR RAW FLOATING INPUT DATA c CL POWER, MEVPER c Cw 2=NuMBER OF WOROS . c . CD 1 POWER NORMALIZE TO POWER co 2 MEVPER MEV RELEASEo PER FISSION c** c--<br>c **------- ------- ------- ------- ------- ------- ------- ------- ------- ------- c .** C--<br>CR **. . - -. . - . . . . . . . - - . . - . - . . . - - . . . . . - . . - . . . . . . . . . .- . . . . . . - - . . . . - . . . - . . . - . . - . CR FINE GROUPS PER GROAO GROUP . c CL (ICOLL(G),G=I,NBG) c Cw NBG=NUMBER OF WOROS c co ICOLL(G) NUMBER OF FINE GROUPS** IN **BROAO GROUP G . c . c - . . . - . . . . - - . - . - . . . . . . . . . . . - . . . . . - . . . - . . . . . - . . . - . --- . . - --- . . . . . . . . . . - .- . c .**

```
c-CR<br>CC<br>CC
         ZDNE NUMBERS
     PRESENT IF NZNS.GT.O
\overline{c}(EDZONE(I), I=1, IT)\mathbf cCW
     IT-NUMBER OF WORDS
C
CD
      EDZONE(I) EDIT ZONE NUMBER FOR THE I-TH FINE MESH
c
C - -CR
           POINTS TO EDIT
C
ccPRESENT IF NIPE.GT.O
\frac{c}{c}(POINTS(I), I=1,NIPE)c
CW
     NIPE=NUMBER DF WORDS
CD
      POINTS(I) NUMBER OF THE I-TH POINT TO EDIT
C
C - - - - - - - - -c
c -CR
          CROSS SECTION PDSITIDNS TO EDIT
C
\overline{c}cPRESENT IF NPOS.GT.O
C
CL
     (EDXS(I), I=1, NPDS)C
CW
     NPDS*NUMBER OF WDRDS
C
      EDXS(I) POSITION NUMBER TO EDIT(IN NUMERIC FORM)
CD
C
C - -c
C - - -CR ISOTOPE NUMBERS TO EDIT
\mathbf{C}\tilde{c}<br>\tilde{c}PRESENT IF NISO.GT.O
    (EDISOS(I), I*1, NISO)
C
     NISD*NUMBER OF WORDS
CW
CD
      EDISOS(I) ISOTOPE NUMBER TO EDIT(IN NUMERIC FORM)
c-
с
C - - - -CR
          MATERIAL NUMBERS TO EDIT
ĊC.
      PRESENT IF MACRO.GT.O
C
     (EDMATS(I), I*1, MACRO)CL
     MACRO*NUMBER OF WORDS
CW
C
        EDMATS(I) MATERIAL NUMBER TO EDIT(IN NUMERIC FORM)
CD
c-c - ---------------------------
CR
           CONSTITUENT NUMBERS TO EDIT
c
ccPRESENT IF NCONS.GT.O
C
      (EDCONS(I), I=1, NCONS)CL
c
      NCONS*NUMBER OF WORDS
CW
       EDCONS(I) CONSTITUENT NUMBER TO EDIT(IN NUMERIC FORM)
CD
                   c-
```
**c ------- ------- ------- ------- ------- ------- ------- ------- ------- ------- - CR RESPONSE FUNCTION NAMES . c cc PRESENT** IF IDOSE.GT.O CL. CL (RSFNAM(I).1=1 .IDOSE) C<br>CW Cw **IDOSE=NUMBER OF WORDS :0 RSFNAM(I) HOLLERITH NAME FOR THE I-TH RESPONSE FUNCTION :---------------------------------------------------------------------- c . - - - - - - - - . - - - - - - - - - - - - - - -- - - - - - - - - . - - - - - " - - -- - - - - - - - - - . - - -- - - - . - - - - . - - -** C--<br>CR **CR RESPONSE FUNCTION ENERGY VECTOR c cc PRESENT IF IDOSE.GT.O c CL (RSFE(I ).I=l,NGROUP) Cw NGROUP=NUMBER OF WORDS c c . co RSFE(I) RESPONSE FOR GROUP I c c - - --- - - - - -- - - - -- . - - - . - - . - . - . . - . - - - - . - . - - - - - - - - - . - - -- - - - - -- - - . - - - . ----- c** C---<br>CR **. - - -- - - - - -- - - - - -- - - - - - - - - - - - - - - - - - - . - - . - - . - - - - - . - - . - - - - - - - -- - - - . - - - - - . . CR RESPONSE FUNCTION SPATIAL VECTOR**  c **EC PRESENT IF IDOSE.GT.O EL (RSFX(I),I=l,IT) c Cw IT=NU~ER OF WORDS c CD RSFX(I) RESPONSE FUNCTION FOR FINE MESH I c - - - - - - - - - - -- - -- - - - - - - - - - - - - - - . - - - . . . - - . - - -- - - - - - - - - - - - - - - - - . . - - - - - - - - . . c c** C-----<br>CR ---------------**CR CROSS SECTION SUMMING ARRAY . c cc PRESENT** IF IXSUM.GT.O . C<br>CL CL (MICSUM(I),?=I,IXSUM) C<br>CW Cw **IXSUM=NUMBER OF WOROS . co MICSUM INPUT SUMMING ARRAY IN NUMERIC FORM c c**<br>c--**- - . - - - --- - - - - - - - - - - - - - - - - - . - - . -- - - - - . - - - - . . - - . - - - . - - - - - - - -- . - - - - - - . - - - . : c - . .- - . . . - . . . . --- - . . . - . - - - . . - - . .- . . .- - - . - . . . . - - .- . - . . . . - . - . . - - . .- . --- - . . CR RESPONSE FUNCTION SUMMING ARRAY c Ec PRESENT IF IRSUM.GT.O c CL (IR5UM5(I), I=IoIRsuM)** . **c Cw IRSUM=NUMBER OF WOROS** - **% IRSUMS INPUT SUMMING ARRAY** IN **NUMERIC FORM c** *c.---- --- . . .-.--- . .-- --. .-. . .-. ..----. . .-.-.--. . . . .. -- --- --.. ---- -.. . .-.* c c *.-. .---- . .-. .-.-. . .- -- . .- ..--- .- . --.-.---. . .-. .- --- -. . ..- .-. -.-- -.- -. .-* **CR FINE MESH** OENSITY **ARRAY .** c<br>cc **cc PRESENT** IF **IDEN.GT.O c ~L** (XOF(I),I=\$,IT) C<br>CW **Cw IT=NUMBER OF WORDS c** :0 **XDF(I) OENSITY FACTOR FOR THE I-TH FINE MESH c - -. -- -- . - . - . - --- . -. . - - . . - . . . . . . - - - . - . . . - - . - - . . -. . . - . . . . --- . -- . . . - . . - - . . c CEOF**

**A24**

### VII. BXSLIB File

The BXSLIB code-dependent file contains, in binary form, the cross sections and other information as described in Ch. VIII.A.3.

 $\label{eq:main} {\small \begin{array}{l} \textbf{C} \textbf{z} \textbf{z}$ C DATE 09/22/88 Ċ CF **BXSLIB** CE<br>C<sub>O</sub>N MICROSCOPIC GROUP NEUTRON CROSS SECTIONS FROM CARDS THIS FILE CONTAINS IN BINARY FORM THE<br>BLOCK III ONEDANT INPUT TOGETHER WITH THE<br>CROSS SECTIONS FROM THE ORIGINAL CARO LIBRARY. CN **CN** CN THE FILE ALSO MAY CONTAIN ISOTOPE/ATOMIC WEIGHT-PAIRS FROM THE BLOCK IV ONEDANT INPUT CN c **CS** FILE STRUCTURE  $\overline{\text{cs}}$ CS<br>CS<br>CS<br>CS<br>CS<br>CS RECORD TYPE PRESENT IF ,,,,,,,,,,,,,,,,,,,,,,,,,, \*\*\*\*\*\*\*\*\*\*\*\*\*\*\*\* FILE IDENTIFICATION<br>FILE CONTROL<br>FILE CONTROL<br>FILE OATA **ALWAYS ALWAYS ALWAYS** \*\*\*\*\*\*\*\*\*\*\*\*\*(REPEAT FOR ALL ISOTOPES)<br>\* \*\*\*\*\*\*\*\*\*\*(REPEAT FOR ALL LEGENDRE ORDERS) **CS**  $\overline{\mathsf{c}}$ s \* CRDSS SECTION SET **ALWAYS**  $\overline{\mathsf{cs}}$  $\mathsf{cs}$ \*\*\*\*\*\*\*\*\*\*\*\*\* ISOTOPE LABEL/ATOMIC WEIGHT PAIR NISOAW.GT.O  $\mathsf{cs}$ c CR. FILE IDENTIFICATION C. **CL** HNAME. (HUSE(I), I=1, 2), IVERS c 1+3=MULT=NUMBER OF WORDS CW c C **HOLLERITH FILE NAME - BXSLIB - (A6)<br>HOLLERITH USER IDENTIFICATION (A6)<br>FILE VERSION NUMBER<br>OOUBLE PRECISION PARAMETER<br>1- A6 WORD IS SINGLE WORD<br>2- A6 WORD IS DOUBLE PRECISION WDRD** CD **HNAME** CD  $HUSE(I)$ ČĎ **IVERS CD MULT** CD CD c. CR. FILE CDNTRDL C **CL** NGRDUP.NISD.IHM.IHT.IHS.MAXT.NISOAW.NXSREC.I2LP1 C 9\*NUMBER DF WORDS CW  $\frac{c}{c}$ NUMBER OF ENERGY GROUPS IN FILE<br>NUMBER OF ISOTOPES IN FILE<br>TABLE LENGTH (NUMBER OF CROSS SECTIONS FOR 8888888888 **NGROUP NISO THM** DNE ISDTOPE, FOR ONE GROUP, AND FOR ONE LEGENDRE ORDER THE TOTAL CROSS SECTION POSITION IN THE TABLE<br>
IHS SELF SCATTER CROSS SECTION POSITION<br>
MAXT MAXIMUM NUMBER OF LEGENDRE MOMENTS<br>
NISDAW NUMBER OF ISDTOPE LABEL/ATOMIC WEIGHT PAIR<br>
NXSREC TOTAL NUMBER OF CROSS SECTION SETS<br> CD 2L+1 FACTOR 

 $C - - - - - - -$ **CR** FILE DATA  $\mathbf{c}$ ČL. (HSETID(I),I=1,12).(HISONM(I).I=1,NISO).(EDNAME(I).I=1.IHT-3).<br>1(CHI(J).J=1.NGROUP).(VEL(J).J=1.NGROUP).<br>2(EMAX(J).J=1.NGROUP).EMIN.(NSPI(I).I=1.NISO) COCK<sub>CL</sub> (NISO+12+IHT-3)=MULT+(3=NGROUP+1)=MULT+NISO=NUMBER DF WORDS HOLLERITH IDENTIFICATION OF FILE (A6)<br>HOLLERITH ISDTOPE LABEL FOR ISDTOPE I (A6) **CD**  $HSETID(I)$ CD HISDNM(I) CD HOLLERITH NAME FOR EDIT POSITIONS EDNAME(I) PRECEDING SIGMA ABSORPTION FOR PDSITION I (A6)<br>FILE-WIDE FISSION SPECTRUM(ZEROES IN DNEDANT)<br>MEAN NEUTRON VELOCITY IN GROUP J (CM/SEC) CD CO<br>CO<br>CO<br>CO  $CHI(U)$  $VEL(J)$ MAXIMUM ENERGY BDUND OF GROUP J (EV)<br>MINIMUM ENERGY BDUND OF SET (EV)  $EMAX(\dot{J})$ **EMTN**  $NSPI(I)$ NUMBER OF LEGENORE ORDERS FOR ISOTOPE I **CO** c  $c$ --- $C - - - - -$ CR. CRDSS SECTION SET FOR ISOTOPE I AND LEGENDRE ORDER M c. **CL**  $((C(I,J),I=1,IHM),J=1,NGROUP)$ c **CW** IHM\*NGROUP\*MULT\*NUMBER OF WORDS --------------------------------- $C - - -$ CR HOLLERITH ISDTOPE LABEL/ATOMIC WEIGHT PAIR SET C.  $cc$ PRESENT IF NISDAW.GT.O c **CL**  $(ATWTP(I), I=1, 2*NISOAW)$ c **CW** 2\*NISOAW\*MULT\*NUMBER OF WORDS c.  $C - - - -$ **CEOF** 

### VIII. RMFLUX File

The RMFLUX code-dependent file contains, in binary form, the spherical harmonics angular flux moments for all spatial fine mesh points and all energy groups. It is optionally produced by the Solver Module.

c. \*\*\*\*\*\*\*\*\*\*\*\*\*\*\*\*\*\*\*\*\*\*  $\tilde{c}$ DATE 04/01/85  $\tilde{c}$  $\tilde{\mathsf{C}}$  F RMFLUX-IV **CE** REGULAR FLUX MOMENTS C. Če==  $0 - -$ ČR. FILE IOENTIFICATION Ċ ČL. HNAME. (HUSE(I). I=1.2). IVERS C CW 1+3=MULT=NUMBER OF WORDS ċ HOLLERITH FILE NAME - RMFLUX - (A6)<br>HOLLERITH FILE NAME - -(A6)<br>HOLLERITH USER IOENTIFICATION (A6) ČD **HNAME** CD<br>CD<br>CD HNAME  $HUSE(I)$ **IVERS** FILE VERSION NUMBER **CD MULT** DOUBLE PRECISION PARAMETER CD 1- A6 WORD IS SINGLE WORD ĊĎ 2- A6 WORD IS DOUBLE PRECISION WORD Ċ  $\tilde{c}$  - -CR. SPECIFICATIONS (10 RECORO) C **CL** NDIM.NGROUP.NINTI.NINTJ.NINTK.NORD.EFFK.POWER C **CW 8-NUMBER OF WORDS**  $\overline{c}$ 000000000 **NDIM** NUMBER OF DIMENSIONS NUMBER OF GROUPS<br>NUMBER OF GROUPS<br>NUMBER OF FIRST DIMENSION INTERVALS<br>NUMBER OF SECOND OIMENSION INTERVALS<br>NUMBER OF THIRO OIMENSION INTERVALS **NGROUP NINTI NINTJ NINTK** NINTK.EQ.1 IF NOIM.LE.2<br>NUMBER OF LEGENDRE MOMENTS<br>EFFECTIVE MULTIPLICATION FACTOR **NORO** ČĎ **EFFK** POWER IN WATTS TO WHICH FLUX IS NORMALIZED čō **POWER** C.  $c -$ ------------------- $C - - - - -$ REGULAR MOMENTS FLUXES ON MULTIDIMENSIONAL INTERVALS **CR** C  $(2D$  RECORD)  $\mathbf{C}$ **CL** ((FLUX(M.I).M=1.NORO).I=1.NINTI)----NOTE STRUCTURE BELOW---Ċ ČW NORD=NINTI=NUMBER OF WORDS Gooooo DO 1 L\*1.NGROUP DO 1 K\*1, NINTK<br>DO 1 J\*1, NINTJ<br>1 REAO (N) \*LIST AS ABOVE\* REGULAR FLUX MOMENTS ON FIRST OIMENSION<br>INTERVALS. OROER OF GROUPS IS ACCOROING  $FLUX(M, I)$ CD TO DECREASING ENERGY. **CD**  $\overline{c}$  $\mathsf{c}\cdot$ **CEDF** 

A27

### IX. RZMFLX File

The RZMFLX file is a binary, code-dependent file containing the spherical harmonics angular fiux moments averaged over each zone for each energy group. The zones over which the fluxes are averaged are the zones used in the Solver Module and not the Edit Zones optionally used in the Edit Module.

 $C$ \*\*\*\*\*\*\*\*\*\*\*\*\*\*\*\*\*\*\*\*\*\*\* \*\*\*\*\*\*\*\*\*\*\*\*\*\*\*\*\*\*\*\*\*\*\*\*\*\*\*\*\*\*\*\*\*\*\*\* DATE 09/29/89  $\mathbf c$ C **CF RZMFLX-IV CE** REGULAR ZONE FLUX MOMENTS BY GROUP, AVERAGED OVER EACH ZONEc ČR. FILE IDENTIFICATION c čι HNAME, (HUSE(I), I=1,2), IVERS C **CW** 1+3+MULT+NUMBER OF WORDS Ċ. HOLLERITH FILE NAME - RZMFLX - (A6)<br>HOLLERITH FILE NAME - -(A6) **000000 HNAME HNAME** HOLLERITH USER IDENTIFICATION (AS)<br>FILE VERSION NUMBER  $HUSE(I)$ **IVERS** DOUBLE PRECISION PARAMETER<br>DOUBLE PRECISION PARAMETER<br>2- A6 WORD IS OOUBLE PRECISION WORD **MULT**  $\frac{CD}{CD}$ C  $C - -$ CR. SPECIFICATIONS (1D RECORD) C ČL. NDIM.NGRDUP.NZONE.OUM.DUM.NORD.EFFK.POWER C. **CW** 8-NUMBER OF WORDS ċ cocococo<br>Cocococo NUMBER OF DIMENSIONS **NDIM NGROUP** NUMBER OF GROUPS<br>NUMBER OF GEOMETRIC ZONES **NZONE** NUMMY, NOT USED<br>DUMMY, NOT USED<br>NUMMY, NOT USED<br>EFFECTIVE MULTIPLICATION FACTOR<br>POWER IN WATTS TO WHICH FLUX IS NORMALIZED **OUM DUM NORD EFFK POWER** c  $C$ ------------------------------------------ $C - - - - -$ --------------------CR<br>CC<br>CL<br>CL REGULAR FLUX MOMENTS AVERAGED OVER EACH ZONE<br>(2D RECORD) ((FLUX(M.I).M=1.NORD).I=1.NZONE)----NOTE STRUCTURE BELOW---Ċ CW NORD\*NZONE\*NUMBER OF WORDS **GOOOO** DO 1 L\*1, NGROUP<br>1 READ (N) \*LIST AS ABOVE\*  $FLUX(M, I)$ REGULAR FLUX MOMENT AVERAGES FOR EACH ZONE. ORDER OF GROUPS IS ACCORDING  $\tilde{c}$ <sub>c</sub> TO DECREASING ENERGY.  $c -$ **CEOF** 

### X. FISSRC File

The FISSRC file is a binary, code-dependent file containing the energy-group total fission source at each spatial fine-mesh point, that is,

$$
\sum_{g} (\nu \Sigma_{f})_{g,i} \phi_{g,i} , i = 1,2,\ldots, IT
$$

The FISSRC file is automatically produced by the Solver Module whenever fissions are present in the problem.

 $\mathbf{C}$ CCCF<br>CCCF DATE 07/13/87 **FISSRC** CODE DEPENDENT FISSION SOURCE  $rac{c}{c}$ ococ. THIS FILE PROVIDES THE FISSION SOURCE  $\tilde{c}$ . ----------------------ooggoo. NOTE THAT DOUBLE PRECISION FISSIONS ARE GIVEN WHEN MULT=2 č٠ ------------------ $c -$ **CR** FILE IDENTIFICATION Ċ **CL** HNAME. (HUSE(I). I=1.2). IVERS a<br>cococo € 1+3\*MULT=NUMBER OF WORDS HOLLERITH FILE NAME - FISSRC - (A6)<br>HDLLERITH USER IDENTIFICATION (A6)<br>FILE VERSION NUMBER<br>DOUBLE PRECISION PARAMETER<br>1- A6 WORD IS SINGLE WORD<br>2- A6 WORD IS DOUBLE PRECISION WORD **HNAME**  $HUSE(I)$ **IVERS MULT**  $rac{c}{c}$ 

A29

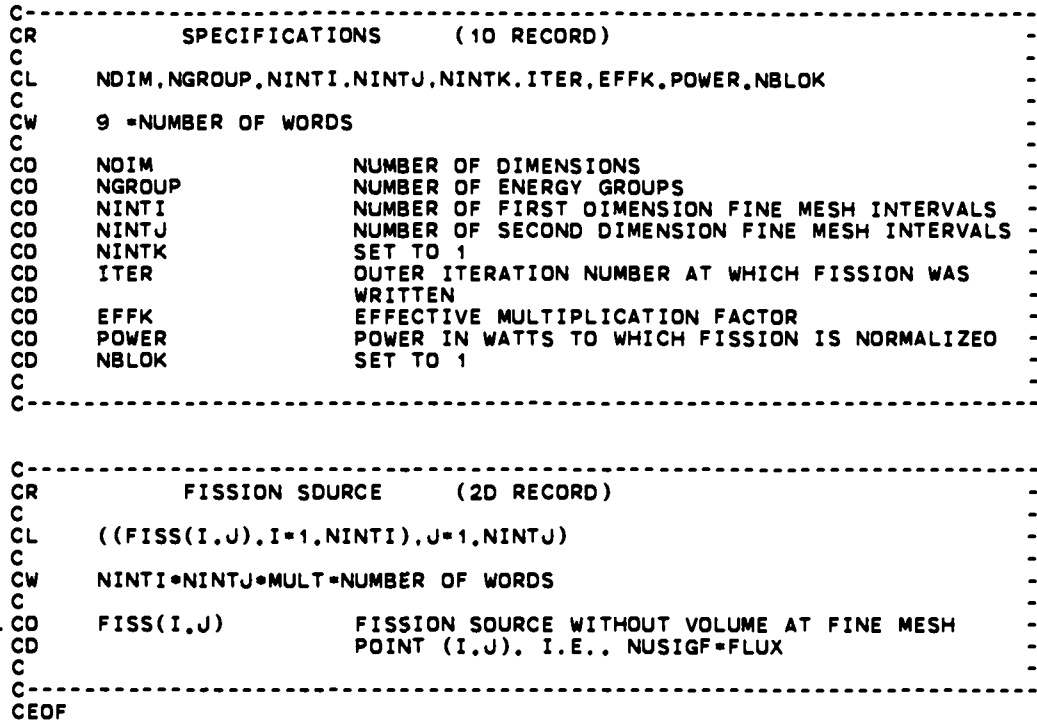

 $\ddot{\phantom{a}}$ 

#### **APPENDIX B**

#### **ONEDANT SAMPLE PROBLEMS**

In this appendix are presented the printed output from two sample problems. The first sample problem is a standard  $k_{eff}$  calculation with all input by means of card-images. The second sample problem is an edit-only problem in which edits are performed using the scalar fluxes and cross sections from the first sample problem.

### **I.** Sample Problem 1: Standard  $k_{eff}$  Calculation

 $\bullet$ 

 $\bullet$ 

Sample Problem 1 is a standard  $k_{eff}$  calculation for a one-dimensional cylindrical reactor. Two energy-group cross sections are used and the scattering is assumed isotropic. The Edit-Module is not executed in this sample.

The reactor model consists of a central core of radius 40 cm surrounded by an annular blanket 30 cm thick followed by a shield 30 cm thick. The core consists of *35* volume percent (v/o) fuel, *40 v/o sodium,* and 25 v/o stesl. The blanket contains 35  $v$ /o blanket fuel, 40  $v$ /o sodium, and 25  $v$ /o steel. The shield consists of  $70 \frac{\nu}{\omega}$  sodium and  $30 \frac{\nu}{\omega}$  steel.

The first page of the ONEDANT output lists the entire card-image input 'deck" supplied to the ONEDANT code for this sample problem. The code provides this card-image input listing unless the third entry on card 1, the entry NOLIST, is set to unity by the user. Note that numerous "comment cards" have been used in the card-image input using the slash  $\mathcal{O}$  as described in Chapter IV.

On page 2 of the problem output are a descriptive summary of the Title Card Control Parameters and the printout of the two title cards provided. This is followed by the message KEY END BLOCK I READ, which indicates that all BLOCK I input has been successfully read and is ready for processing. Next appears the BLOCK I input summary followed by messages that both the BLOCK II and BLOCK III input card-images were successfully read.

On page 3 of the output is *<sup>a</sup>* descriptive summary of the BLOCK III card-image input pertaining to cross sections. Included in this summary is a listing of the crosssection types from the card-image library that can be used for edit purposes. These edit cross sections are written to the SNXEDT group-ordered cross-section interface file for use by the Edit Module, if desired. (See Tables Xa and Xb in Ch. **V.)** The card-image cross-section library, provided directly in the card-image input, is read and the header cards that were included in the library are printed for the user. For this sample problem cross sections for seven isotopes **have** been provided. Hollerith names have been provided through the NAMES array in BLOCK III and these are listed under the column labelled Isotope Name. The scattering is specified to be isotropic and this is indicated by the entries "pO" under the column labelled Order. (The label 'Order" refers to the Legendre order of expansion for the scattering and, since it is isotropic, only the  $P<sub>o</sub>$  Legendre polynomial term appears.)

Page 4 of the output provides the **user** with a listing of all Nuclide and Material Mixing instructions provided in BLOCK IV of the card-image input. For this problem the nuclides FE (iron), CR (chromium), and NI (nickel) are mixed with atom Mixing instructions provided in BLOCK IV of the card-image input. For this problem the nuclides FE (iron), CR (chromium), and NI (nickel) are mixed with atom densities 0.05, 0.016, and 0.01, respectively, to create the mat The mixed-oxide,  $(U-238, PU-239)O<sub>2</sub>$ , material named FUEL is then created using the isotopes PU-239, U-238, and 0-16 with atom densities of 0.0051, 0.0206, and 0.0412, respectively. The depleted uranium oxide material named BLKT and the material SODIUM are also created as shown in the output. These specifications are provided in the card-image input through the MATLS= input in BLOCK IV. Through the ASSIGN= input in BLOCK IV the four materials STEEL, FUEL, BLKT, and SODIUM are suitably mixed to create the actual macroscopic mixtures assigned to each of the three ZONES in the sample problem: the core zone (named CORE), the blanket zone (named BLANKT), and the outer shield zone (named SHIELD). The CORE consists of the material FUEL with a volume fraction (density) of 0.35, SODIUM with a volume fraction 0.40, and STEEL with a volume fraction 0.25. The zone BLANKT is identical to the CORE except that the material FUEL is replaced by the material BLKT. The SHIELD zone consists only of the materials SODIUM and STEEL. The subsequent message KEY START MIX CARD XS indicates that the ONEDANT Input Module is to begin creating the working cross-section 61es MACRXS and SNXEDT and the standard interface ties NDXSRF and ZNATDN as described in Chapter II. The last three KEY END messages on the page indicate that the cross-section mixing and processing operation was completed, the BLOCK V Solver Module input was read (and the SOLINP interface file created), and all Input Module operations were completed. by

the Solver Module. Pages 5 and 6 present a summary of the input parameters Page 5 of the sample problem output begins the printed output provided related to, or required by the Solver Module as provided (or defaulted). Note that for the input parameters two columns are provided: one Iabelled RAW INPUT and one labelled AS DEFAULTED. The RAW INPUT column presents the actual input values provided by the user. If no entry is made in the input, a RAW INPUT value of zero **is** listed. The AS DEFAULTED column lists the values of the input parameters that the Solver Module actually uses. For example, on page 5 of the output, under the heading CONVERGENCE CONTROLS, the RAW INPUT value for the parameters EPSI is listed as O. (In the actual card-image input, no entry for EPSI haa been provided.) The **default value of EPSI** (0.0001) is, accordingly, assumed by the Solver Module and this value is provided under the AS DEFAULTED column.

On page 6 *of* the output are listed the BLOCK I input parameters that are carried over for use by the Solver Module. Here, for example, is indicated that the problem is cylindrical geometry (IGEOM= 2), two energy groups (NGROUP= 2), and  $S_4$ quadrature is to be used  $(ISN= 4)$ , etc.

Page 7 of the output provides a recap of the assignment of materials to zones in terms of the algorithm described in Chapter V. under the ASGMOD ARRAY description in BLOCK IV. Following this is a map of the problem geometry showing

the coarse-mesh boundary locations, the zone number assigned to each coarse-mesh interval, and other pertinent information. The **data storage** requirements *for* the **Solver Module are** shown next. Below this is a summary of the discrete-ordinates quadrature quantities used for the calculation. For this problem the values printed are built-in S4 Gaussian quadrature values. Column headings generally refer to quantities depicted in Fig. 2 in Chapter III. The column labelled LI refers to the /-level index. The terms BETA PLUS and BETA MINUS refer, respectively to the terms  $\alpha_{m+1/2}/w_m$  and  $\alpha_{m-1/2}/w_m$  in Eq. (18) of Chapter III. (For spherical geometry BETA PLUS and BETA MINUS refer, respectively, to one-half the value of the terms  $\beta_{m+1/2}/w_m$  and  $\beta_{m-1/2}/w_m$  in Eq. (21) of Chapter III.)

 $\bullet$ 

—

Page 8 lists the material names of materials for which cross-section data exist on the MACRXS interface fle being used by the Solver Module. Next is provided a listing of the ZONE macroscopic cross sections used by the Solver Module. This print is optional and is controlled by the XSECTP entry in the BLOCK V input. In this sample the full table of ZONE macroscopic cross sections has been requested by setting XSECTP= 2. The PRINCIPAL CROSS SECTIONS are defined as the **ZONE** macroscopic values of  $\chi$  (fission fraction),  $\nu\sigma_f$ ,  $\sigma_t$ , and  $\sigma_a$ . The scattering matrix terms correspond to the term  $\sigma_{s,h\to g}^n$  in Eq. (9)\* of Chapter III. The superscript n denotes the Legendre expansion order for the term; the value of n is provided under the column labelled ORDER in the printout. The actual scatter matrix terms for scatter from energy-group h to energy-group g are listed across the page in the sequence

$$
\sigma_{s,h\to g} \quad \sigma_{s,h-1\to g} \quad \sigma_{s,h-2\to g}, \text{etc.}
$$

The entries in the column labelled FIRST GRP in the printout give the value of the energy-group h, namely the first group in the listing which scatters into group g. **For** downscatter only problems, the value of h is the same as the group number g. For upscatter problems the value of h will not be the same as the value of g. At the bottom of page 8 of the output is geometry and spatial mesh information.

Page 9 of the output provides *<sup>a</sup> summary* **description**of **iterationcontrolcriteria** followed by the iteration monitor print. These items are fully described in Chap**ter X. It is noted** that for this type of problem, a **keff** calculation, the eigenvalue is the value of  $k_{eff}$ . For the sample problem, then,  $k_{eff} = 0.993$  402 is provided in the monitor print for outer iteration 4 under the column labelled K-EFF EIGEN-VALUE.

Page 10 of the output provides a final system edit and balance table print for each energy group and the sum of the groups. The group-dependent quantities are defined and computed as follows:

(1) SOURCE = total inhomogeneous source =  $QG_g$  =

<sup>\*</sup> Note that in this discussion, as in Chapter III., a lower case sigma is used to represent a macroscopic cross section.

$$
\sum_{i=1}^{IT} Q_i V_i + \sum_{\mu_m < 0} w_m |\mu_m| A_{IT+1/2} Q R_m + \sum_{\mu_m > 0} w_m \mu_m A_{1/2} Q L_m ,
$$

where  $Q_i$  is the inhomogeneous distributed source,  $QL_m$  is the left boundary (surface) source,  $QR_m$  is the right boundary (surface) source,  $V_i$  is the "volume" of spatial mesh interval i,  $A_{IT+1/2}$  is the surface area at the rightmost boundary of the system, and  $A_{1/2}$  is the surface area at the leftmost boundary of the system;

(2) FISSION SOURCE = total fission source to the group  $g = FG_g =$ 

$$
\frac{1}{k_{eff}} \sum_{h=1}^{NGROUP} \sum_{i=1}^{IT} \chi_{g,i} (\nu \sigma_f)_{h,i} \phi_{h,i} V_i ;
$$

(3) IN SCATTER = in scatter source to group g from other groups =

$$
SIN_g = \sum_{h=1}^{NGROUP} \sum_{i=1}^{IT} (\sigma_{s,h\rightarrow g})_i \phi_{h,i} V_i ;
$$

(4) SELF SCATTER = self-scatter (within group scatter) in group  $g =$ 

$$
SS_g = \sum_{i=1}^{IT} (\sigma_{s,g \to g}^o)_i \phi_{g,i} V_i ;
$$

(5) OUT SCATTER = out-scatter from group g to all other groups =

$$
SOUT_g = \sum_{i=1}^{IT} (\sigma'_{i,g})_i \phi_{g,i} V_i - ABG_g - SS_g ;
$$

where  $\sigma'_{t,g}$  is the total cross section for group g plus any buckling "absorption" plus  $\mathcal{L}_{\mathcal{L}}$ any "time absorption"  $\alpha / v_{q}$ ;

(6) ABSORPTION = absorption in group  $g =$ 

$$
ABG_g = \sum_{i=1}^{IT} (\sigma'_{a,g})_{i} \phi_{g,i} V_{i} ;
$$

B4

where  $\sigma'_{a,g}$  is the absorption cross section for group g plus any buckling "absorption" plus any "time absorption"  $(\alpha/v_g);$ 

(7) RIGHT LEAKAGE = net flow out of system right boundary =

$$
RL_g = \sum_{\mu_m > 0} w_m \mu_m A_{IT+1/2} \psi_{m,IT+1/2} - \sum_{\mu_m < 0} w_m |\mu_m| A_{IT+1/2} \psi_{m,IT+1/2} \quad ;
$$

 $(8)$  NET LEAKAGE = net flow from system (both boundaries) =

$$
NL_g = RL_g + \sum_{\mu_m < 0} w_m |\mu_m| A_{1/2} \psi_{m,1/2} - \sum_{\mu_m > 0} w_m \mu_m A_{1/2} \psi_{m,1/2} ;
$$

and

 $(9)$  PARTICLE BALANCE  $=$ 

$$
BAL_g = 1 - \frac{NL_g + ABC_g + SOUT_g}{QG_g + FG_g + SIN_g}
$$

Page 11 of the sample problem provides two optional pointwise quantity printouts. The isotropic flux print is provided when the input parameter FLUXP is BLOCK V is set to a value of 1 or *2* (a value of unity is used in this sample problem). The flux values printed are the mesh-interval average fluxes, commonly referred to as the cell-centered flux values. The fission source rate print is provided when the input parameter FISSRP in BLOCK V is set to unity (as in this sample problem). The fission source rate for energy group g and mesh point i is simply the quantity  $(\nu \sigma_f)_{g,i}$   $\phi_{g,i}$ , having units of particles per unit time and volume.

Page 12 of the output, the final page, provides the RUN HIGHLIGHTS for the sample problem execution. This is followed by a storage and timing history of the run.

It is to be noted that no Edit Module output appears in the output of this sample problem. The reason for this is that no Edit Module input (BLOCK VI of the cardimage input) is provided in the input "deck" and no EDITIT binary interface file (containing previously created Edit Module input) was in existence at the time of the sample problem execution.

**I**

GENERALIZED INPUT MODULE RUN ON 09/29/59 WITH VERSION 09-30-89 ........ 1. 2 0 0<br>
3. STANDARD K.CALCULATION, ALL INPUT BY MEANS OF CARO-IMAGES<br>
4. / GEOMETRY - CVLIMPRICAL<br>
5. / CROSS SECTIONS - 2 GROUP LISOTROPIC SCATTER<br>
8. / CROSS SECTIONS - 2 GROUP LISOTROPIC SCATTER<br>
8. / HIXING - ISOTOPE ...LESTING OF CAROS IN THE INPUT STREAM...  $\frac{1}{2}$  $\frac{14}{15}$ . → + + BLOCK I + + + +<br>IGEOM+2, NGROUP+2, ISN+4 NISO+7 | MT+4 NZONE+3 | IM+3 IT+50 | T  $\frac{10}{17}$  $\frac{18}{19}$ . / • • • • BLOCK II (GEOMETRY) • • • •<br>XMESH+0.0.40.70.100 XINTS+ 20, 2R15<br>ZONES+ 1 2 3  $\frac{20}{21}$ <br> $\frac{21}{22}$  $0.000 018/1$ <br> $0.350 018/2$ 0.000 NA23/1<br>0.396 NA23/2 0 000 FE/1<br>0.392 FE/2 0.000 CR/1<br>0.287 CR/2 0.000 NI/1<br>0.320 NI/2 0.000 PU239/1<br>0.850 PU239/2 0.000 U238/1<br>1.300 U238/2  $\begin{array}{cccc} \end{array} \begin{array}{cccc} \text{S-1.123} & \text{S-2.13} & \text{S-3.13} & \text{S-1.13} \\ \text{S-3.13} & \text{S-1.13} & \text{S-1.13} \\ \text{S-1.13} & \text{S-1.13} & \text{S-1.13} \\ \text{S-1.13} & \text{S-1.13} & \text{S-1.13} & \text{S-1.13} \\ \text{S-1.13} & \text{S-1.13} & \text{S-1.13} & \text{S-1.13} \\ \text$  $\frac{56}{59}$ .<br> $\frac{60}{61}$ .  $10 - 18$ <sup>+</sup> .0412; /<br>/ • • • « BLOCK V (SOLVER) • • • •<br>. :EVT+1 ISCT+0 IBR-0<br>. NOMM+1 FLUXP+1 XSECTP+2 FISSRP+1<br>. CHI+0.B.0.4; 0.7, 0.3 

page 1.

 $\ddot{\cdot}$ CASE TITLE 2 NHEAD – NUMBER OF TITLE CARDS TO FOLLOW<br>O NOTTY – O/1 ND/YES – SUPPRESS ON-LINE TERMINAL OUTPUT<br>O NOLIST – O/1 ND/YES – SUPPRESS INPUT LISTING  $\ddot{\cdot}$  $\ddot{\cdot}$ -----------------------<br>-KEY END - BLOCK I REAG-<br>-----------------------

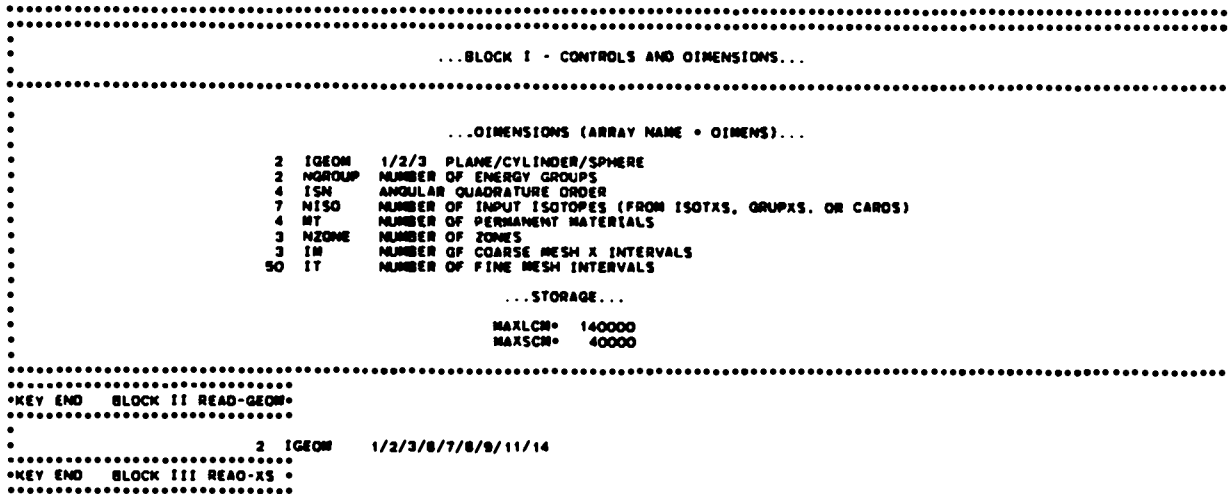

page 2.

... BLOCK III - CROSS SECTION LIBRARY... ...LIBRARY SOURCE...<br>LIB-OOMINP ...CARD LIBRARY PARAMETERS (ARRAY NAME . CAROS)... 0 MAXORO MAXIMUM LEGENDRE ORDER TO BE FOUND IN INPUT CROSS SECTIONS<br>8 IMM LAST POSITION IN CROSS SECTION TABLE<br>8 IMS POSITION OF TOTAL CROSS SECTION<br>8 IMS POSITION OF TOTAL CROSS SECTION<br>8 IMS POSITION OF SELF SCATTER CROS ... ENERGY STRUCTURE... GROUP CHE VEL<br>----- ----------- ----------<br>2 0.00000€+00 0.00000€+00  $CMI$  $\mathbf{v}\mathbf{t}$ LOWER BOUND UPPER BOUND LOVER BOUND UPPER BOUND  $0.00000E+00$ 0.000006+00 0.000006+00 0.000006+00 LAST NEUTRON GROUP(LNG) IS NUMBER 2 .... O BALXS -1/0/1 - ADJUST ABSORPTION/NO/ADJUST SELF SCATTER 'TO FORCE XS BALANCE ... EQIT POSITION NAMES... CARD<br>POSITION EQNAME POSITION CHE CHE<br>CHE<br>TOTAL<br>TOTAL  $\begin{array}{c}\n1 \\
2 \\
3 \\
4\n\end{array}$  $\frac{3}{4}$ **ABS**<br>FISS  $\frac{1}{1}$ ...... "KEY START CARD LIBE READ " ... HEADER CARDS FROM THE CARD LIBRARY... **ISOTOPE ISOTOPE**<br>NUMBER NAME HEADER CARD ORDER ------<br>0-18<br>NA-23<br>FE<br>CR<br>N1-230<br>U-230 **SAMPLE 2 GROUP LMFBR CROSS SECTIONS<br>SAMPLE 2 GROUP LMFBR CROSS SECTIONS<br>SAMPLE 2 GROUP LMFBR CROSS SECTIONS<br>SAMPLE 2 GROUP LMFBR CROSS SECTIONS<br>SAMPLE 2 GROUP LMFBR CROSS SECTIONS<br>SAMPLE 2 GROUP LMFBR CROSS SECTIONS<br>SAMPL** Ä. 222555  $\ddot{\cdot}$  $\mathbf{r}$ ............................ «KEY END CARD LIBE READ .............................. ..................... .<br>"HEY END DELOCK IV READ-MATS" 

page 3.

page 4.

 $\sim$   $\sim$ 

 $MATLS$  $\ddot{\cdot}$ 1. STEEL FE 5.00000E-02, CR<br>2. FUEL PU-239 8.10000E-02. U-238<br>4. SODIUM NA-23 2.08000E-02, 0-18<br>4. SODIUM NA-23 2.50000E-02. 1.60000E-02, NI<br>1.55000E-02, 0-18<br>4.12000E-02, 1.00000E-02.<br>4.12000E-02. ASSIGN - 1. CORE FUEL 3.50000E-01, SODIUM 4.00000E-01, STEEL<br>- 2. BLANKT BLKT 3.50000E-01, SODIUM 4.00000E-01, STEEL<br>- 3. SMIELO SODIUM 7.00000E-01, STEEL 3.00000E-01,<br>--KEY START HIX CARD XS +<br>-----------------------------------2 . 50000€ -01.<br>2 . 50000€ -01, 

 $\bullet$ 

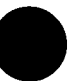

 $\sim 10$ 

**B9** 

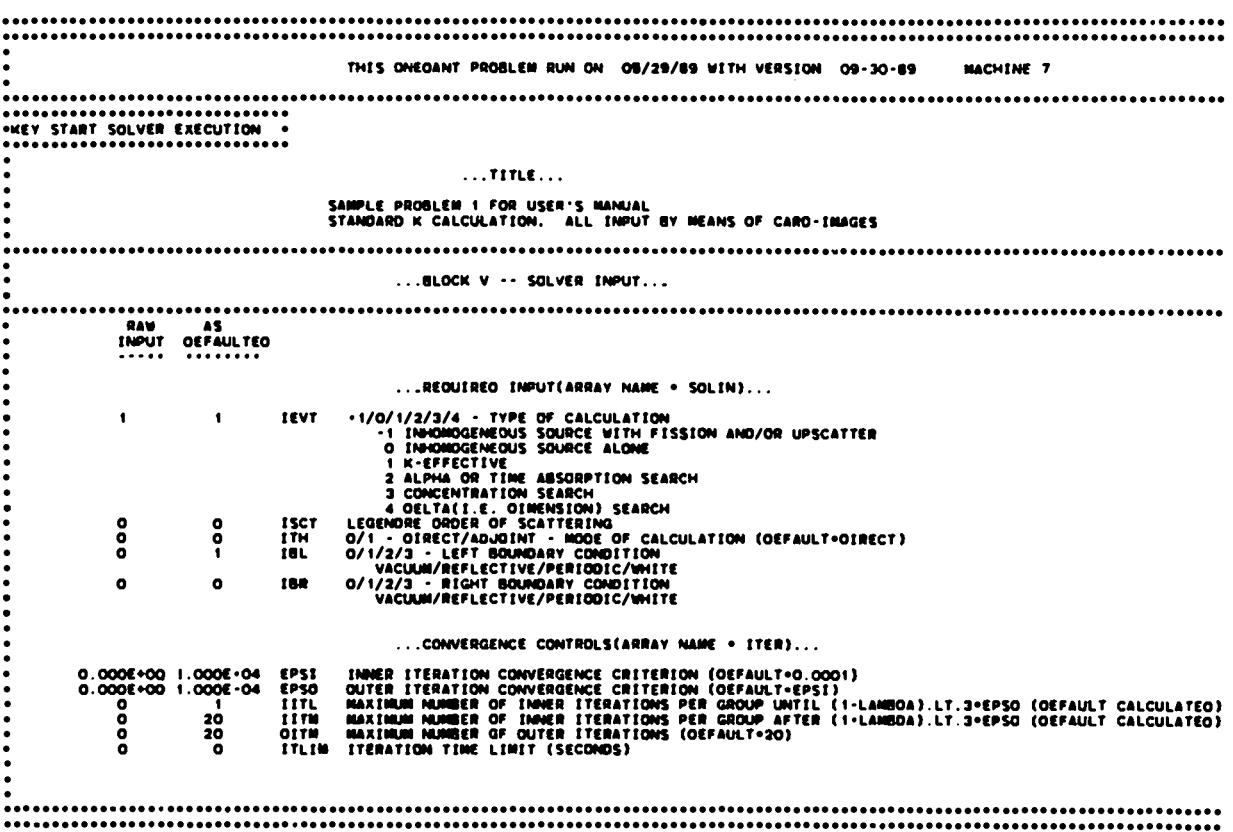

page 5.

 $\ddot{\phantom{a}}$ 

**page6.**

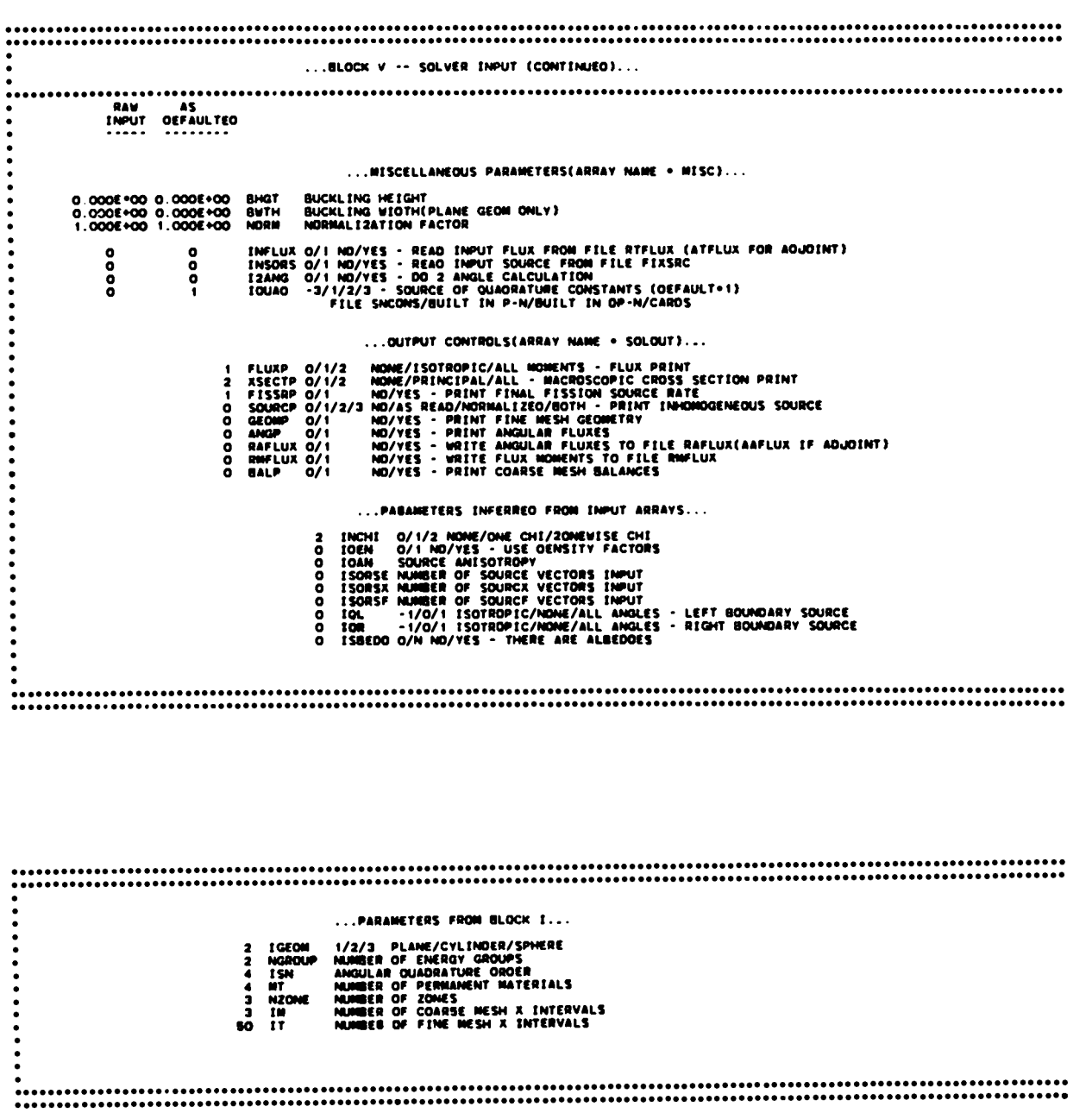

**Bll**

 $\blacksquare$ 

page 7.

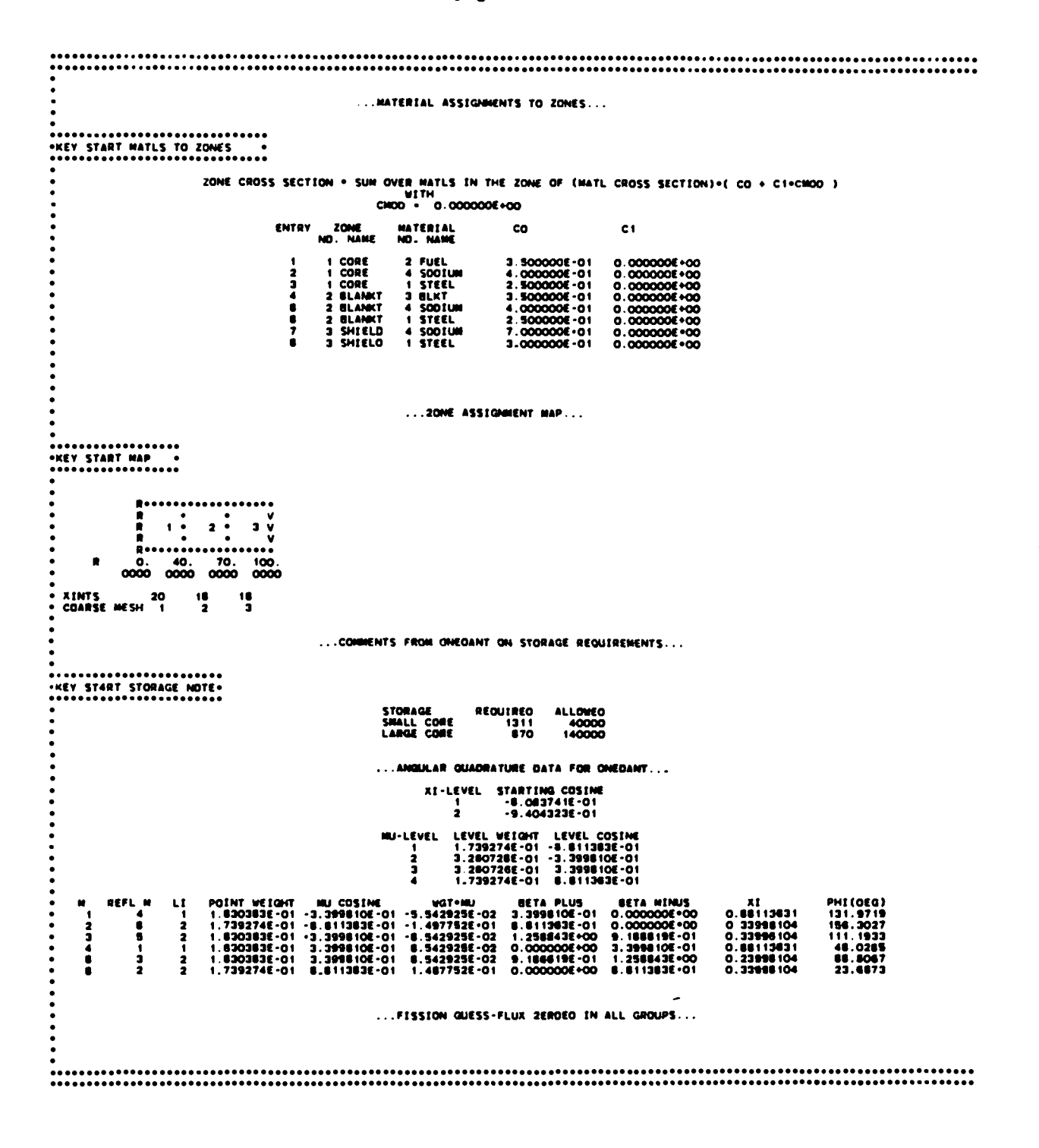

**B12** 

page 8.

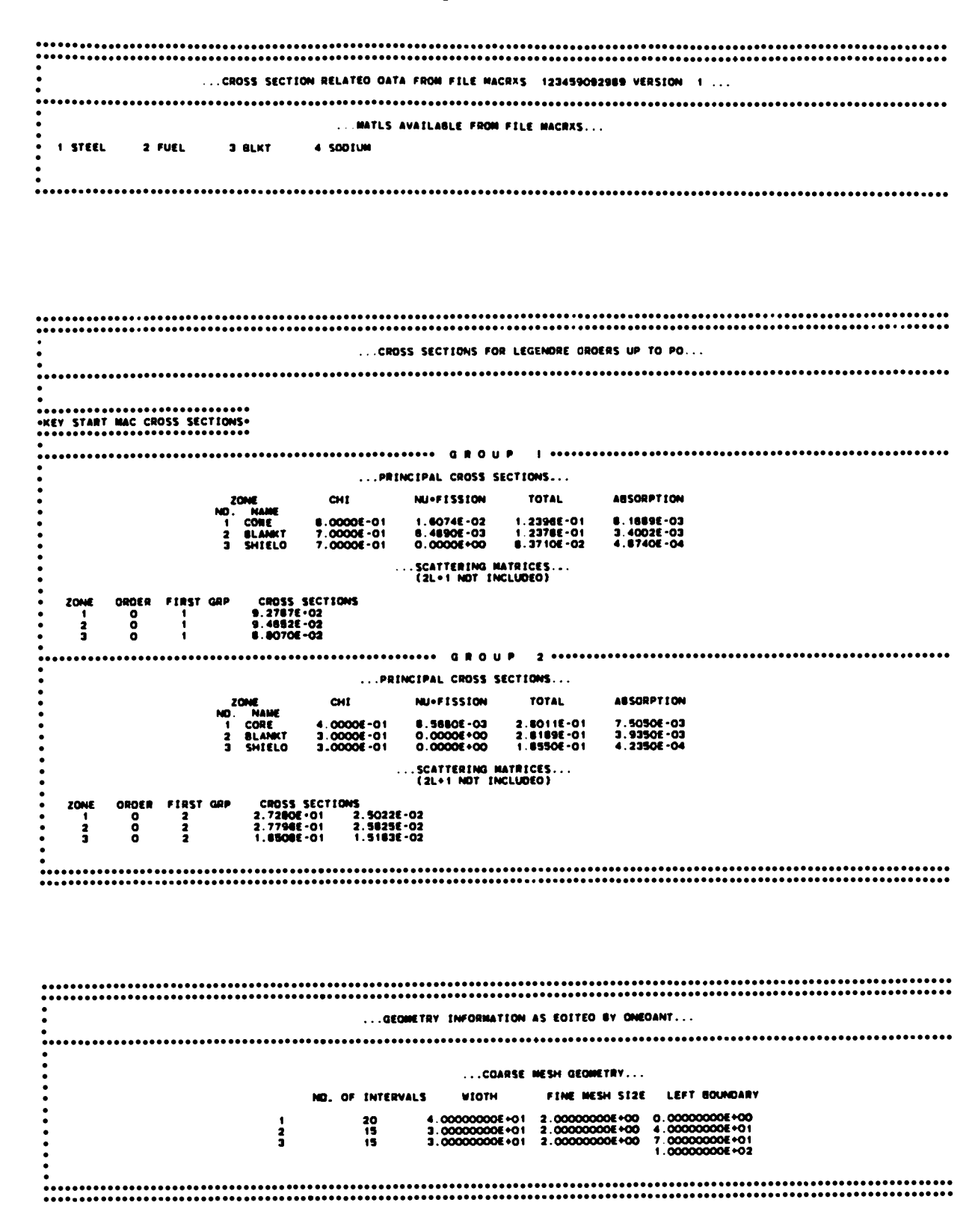

page 9.

...ITERATION CONTROLS AND CRITERIA... ANAITERATION CRITERIANOS TRANSPORT INNERS CRITERION OUANTITY TO TEST<br>
IITL - INNER ITERATION COUNT<br>
IITL - UNTIL (1,-LANDOA).LT.3+EP50<br>
IITM - INNER ITERATION COUNT<br>
AFTER (1,-LANDOA).LT.3+EP50<br>
EPSI - FRACTIONAL PTUISE FLUX CHANGE<br>
PER INNER<br>
PER INNER ACTION TAKEN IF VALUE EXCEEDED VALUE  $\mathbb{Z}^m$ ---------------------<br>TERMINATES INNERS  $20<sub>2</sub>$ TERMINATES INNERS  $1.006 - 04$ **OGES ANDTHER INNER** CRITERION OUANTITY TO TEST<br>
COTTOM COUNT TO TEST<br>
COTTO - SUR-OUTER ITERATION COUNT<br>
EPSO - OTFUSION LANGOA-1.0<br>
EPSO - PRACTIONAL LANGOA-1.0<br>
EPSO - FRACTIONAL LANGOA-1.0<br>
EPSO - FRACTIONAL LANGOA-1.0<br>
EPSO - FRACTIONAL P **ACTION TAKEN IF VALUE EXCEEDED<br>TERMINATES SUB-OUTERS<br>OOES ANOTHER SUB-OUTERS<br>OOES ANOTHER SUB-OUTER<br>OOES ANOTHER SUB-OUTER** FINAL CONVERGENCE CRITERIA CRITERION OUANTITY TO TEST<br>
OSTM - OUTER ITERATION COUNT<br>
EPSO - LANGOL-1.00<br>
EPSO - LANGOL-1.00<br>
EPSO - HAX FRACTIONAL PTWISE FLUX CHANGE<br>
2.98E-04 ACTION TAKEN IF VALUE EXCEEDED 

... FLUX AND EIGENVALUE CONVERGENCE AS MONITORED BY DHEOANT... .............................. TIME OUTER<br>
(SEC) NO. INNERS SUR-OUTERS ETGENVALUE LAMBOA-1 FLUX CHANGE CONVERGEO<br>
0.02 1 0 8 9.87880E-01 2.71041E-08 8 9.0747<br>
0.04 2 2 9.83480E-01 2.71041E-08 8 9.0747<br>
0.04 3 2 3 9.83480E-01 2.71041E-08 8 9.0747 **OKEY START ITERATION MONITOR .**  $\cdots$  inner treration summary for outer iteration no.  $\cdots$ 17ER PER MAX FLUX AT<br>2010 000 P CHANGE MESH<br>1 3 0.57E-04 47<br>2 2 0.87E-04 50 **BEBBBB ALL CONVERGENCE CRITERIA SATISFIED BEBBBB** TIME OUTER<br>(SEC) ND.<br>0.05 4 **UUTER OIFFUSION K-EFF MAX-PTVISE IMMERS<br>ND. IMMERS SUR-OUTERS EIGENVALUE LAMBOA-1 FLUX-CHAMGE-CONVERGED<br>4 8 1 9.93402E-01-2.96675E-06 1.47891E-04 YES TOTAL INNERS ALL OUTERS .** PARTICLE BALANCE . - 1.81964E-06 

page **10.**

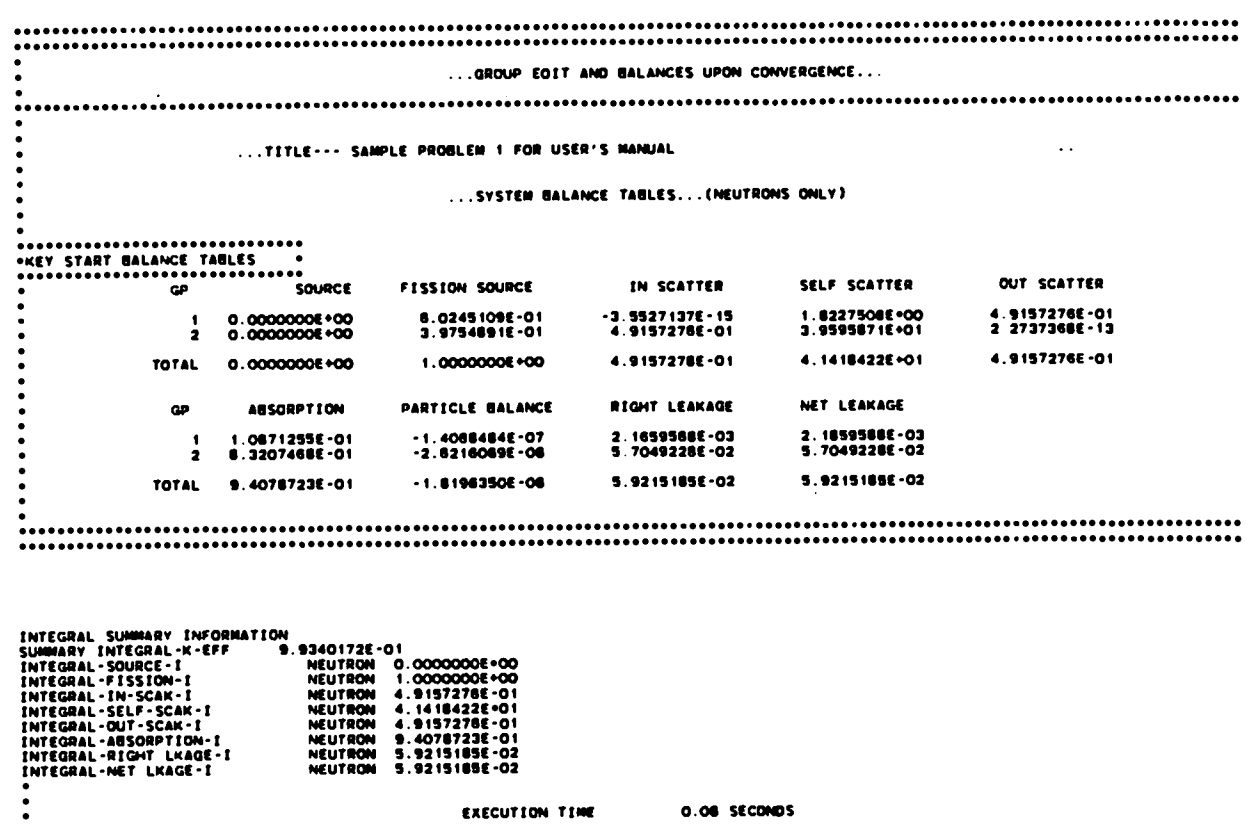

. .

 $\overline{\phantom{a}}$ 

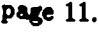

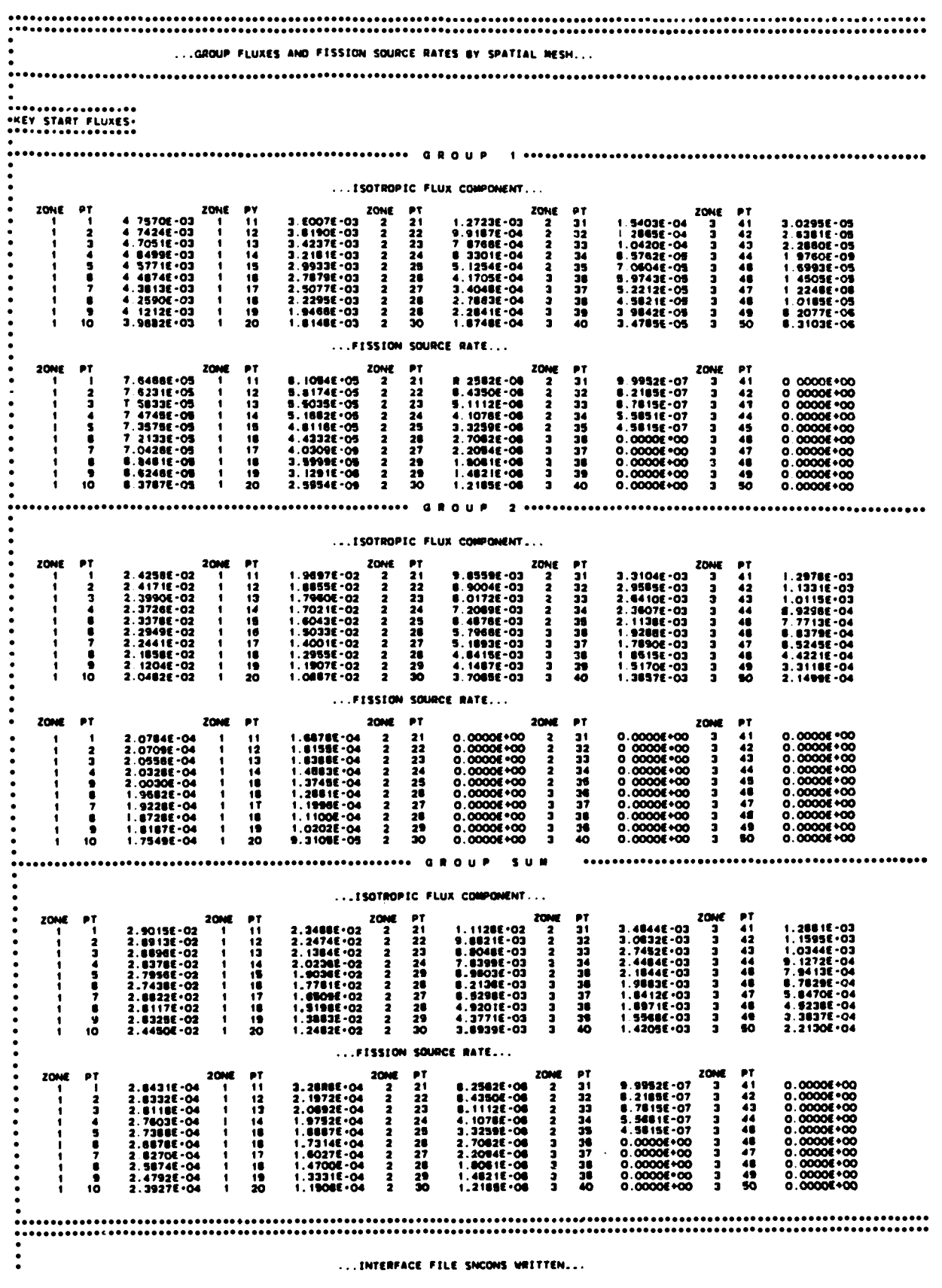

**B16** 

...INTERFACE FILE RTFLUX WRITTEN...

page 12.

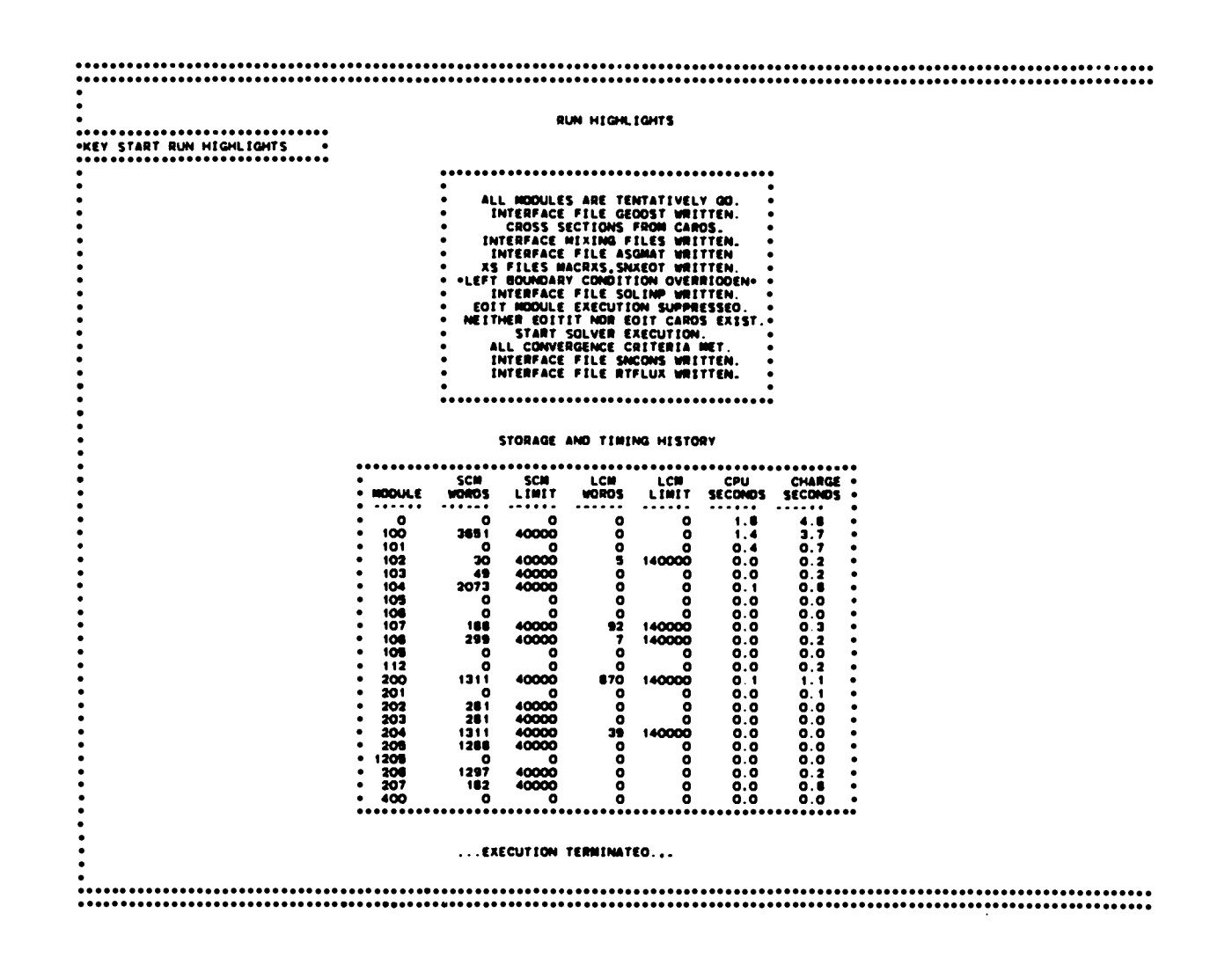

 $\ddot{\phantom{0}}$ 

### **II. Sample Problem 2: Edit-Only Run**

Sample Problem 2 is an edit calculation for the problem specified in the first sample problem. The edits are performed using the scalar fluxes produced during the execution of the Solver Module in Sample Problem 1.

Sample Problem 2 illustrates the way in which the modular construction of ONEDANT can be used to execute the Edit Module independently and separately from a previous Solver Module execution. The card-image input is shown on the first page of the printed output provided by ONEDANT for Sample Problem **2.** Only BLOCK I and BLOCK VI input data are present in the card-image input. The geometry, cross-section, material mixing, and Solver portions of the code are thus not executed. Instead, the binary interface ties GEODST (geometry), NDXSRF and ZNATDN (mixing), SNXEDT (cross sections for edits), and RTFLUX (scalar fluxes), which were created during prior execution of Sample Problem 1, were saved and made available to ONEDANT at the time of execution of the second sample problem. This procedure is described in Chapter XIII.

It should be noted that the execution of the Edit Module could have been included in Sample Problem 1 simply by including the BLOCK VI input in the input "deck" for that problem.

Page 1 of the output displays the card-image input for this sample problem. Note the use of comment cards as denoted by the slash $\ell$ ) as the first entry on each such card-image. Also provided on page 1 are a summary of the Title Card Control Parameters and the printout of the two title cards. Next appears the BLOCK I input summary. Following this appears the message "KEY END BLOCK VI READ-EDIT." This message is written after the BLOCK VI card-image input has been successfully read and processed. The final message, "KEY END INPUT MOD-ULE" indicates that all Input Module operations are completed.

Page 2 of the output lists the Edit Module input as provided in the BLOCK VI card-image input. Chapter VII provides a detailed description of the BLOCK VI input parameters and the edit quantities produced. Both "point" and "zone" edits are requested. Referring to the card-image input, the points at which edits are desired are provided in the POINTS array input where the mesh points 1 through 10 and 46 through 50 are specikd (note the use of the linear interpolate operator described in Chapter IV in specifying the POINTS array input). Since no edit zones are explicitly specified (no EDZONE array input is specified), the code will assume that the edit zones are the same as the coarse-mesh intervals specified in Sample Problem 1. Since the parameter IGRPED is input with a value of zero, only the energy-group totals for each edit quantity are to be printed. Resident macroscopic, resident constituent, and material cross-section response functions are specified using both the  $\nu\Sigma_f$  and  $\Sigma_f$  cross-section types.

Page 3 provides the desired edit output, or reaction rates, for the material "FUEL," (U,Pu) $O_2$ , specified in Sample Problem 1 and also for the resident macroscopic cross sections at each spatial mesh point requested. Also provided are the edit zone (defaulted to coarse-mesh interval) sums requested.

Page 4 provides the desired edit output, or reaction rate information, for the 'CONSTITUENTS" PU-239 and U-238 both at the desired space-points and as sums (integrals) over the edit zones (coarse-mesh intervals).

Page 5 shows the RUN HIGHLIGHTS and STORAGE/TIMING HISTORY for this sample problem.

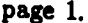

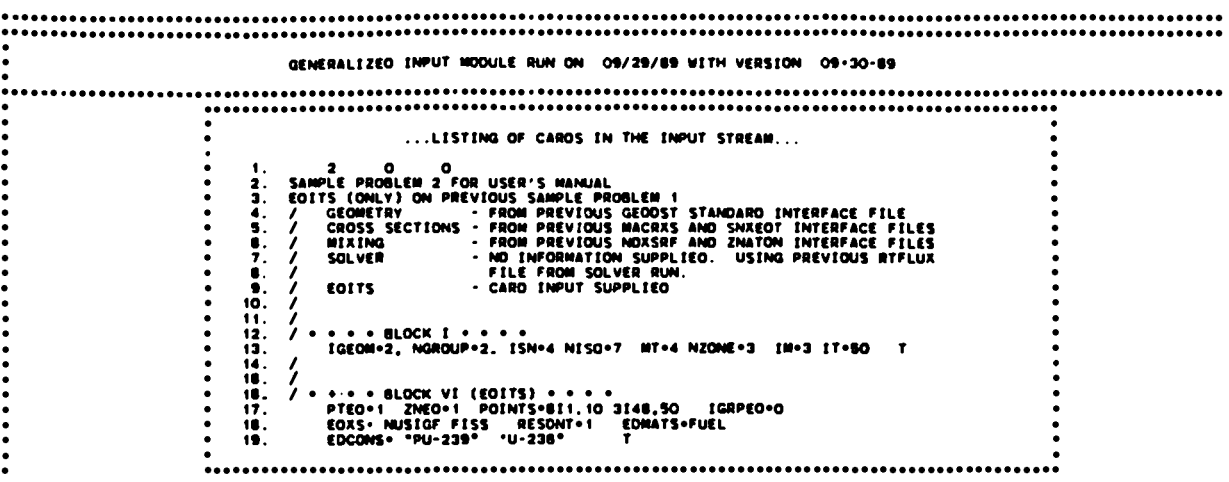

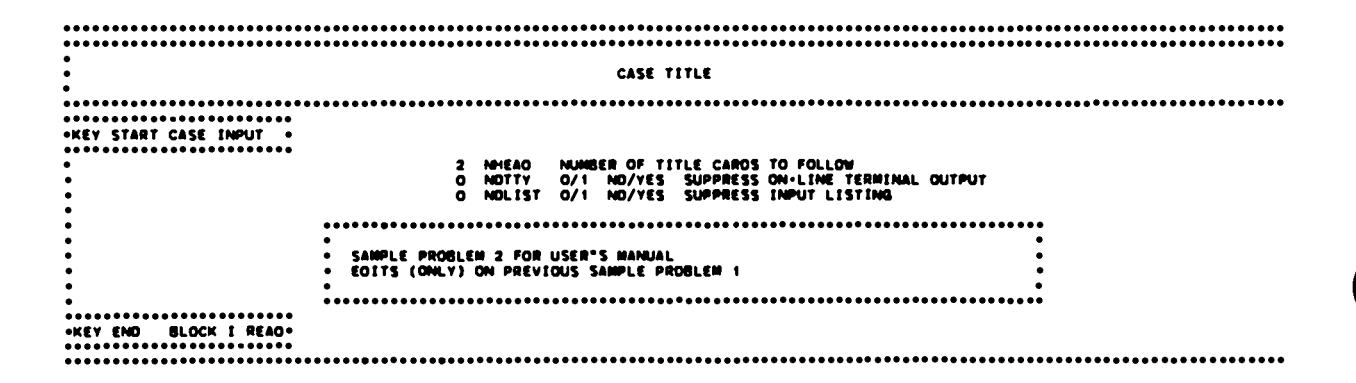

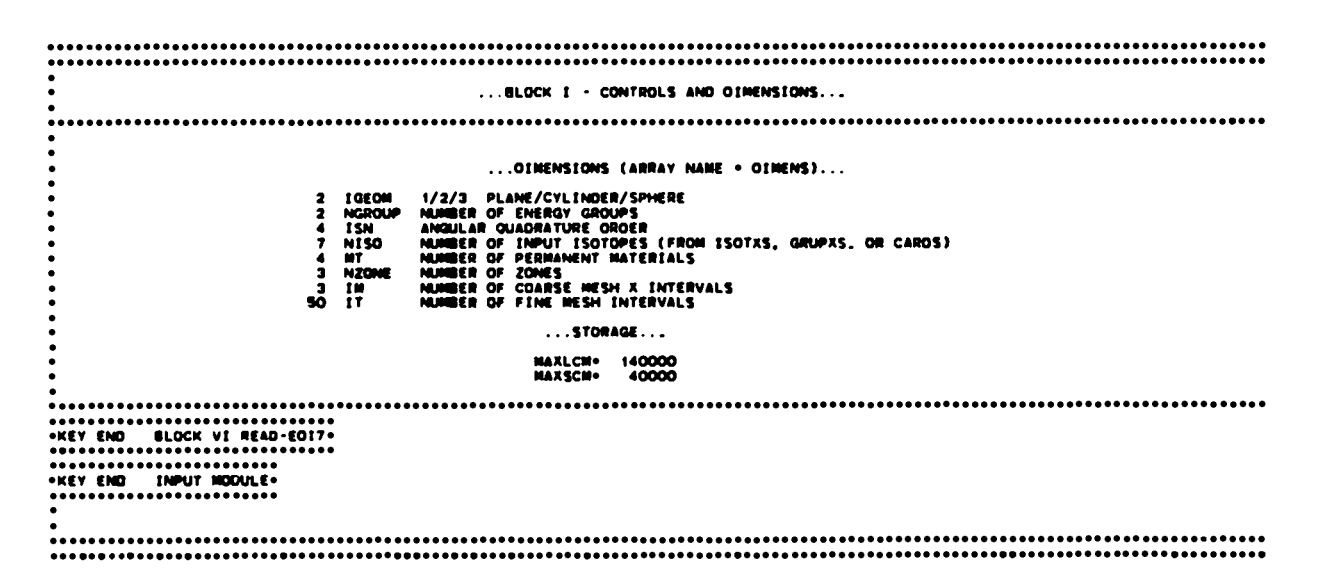

page 2.

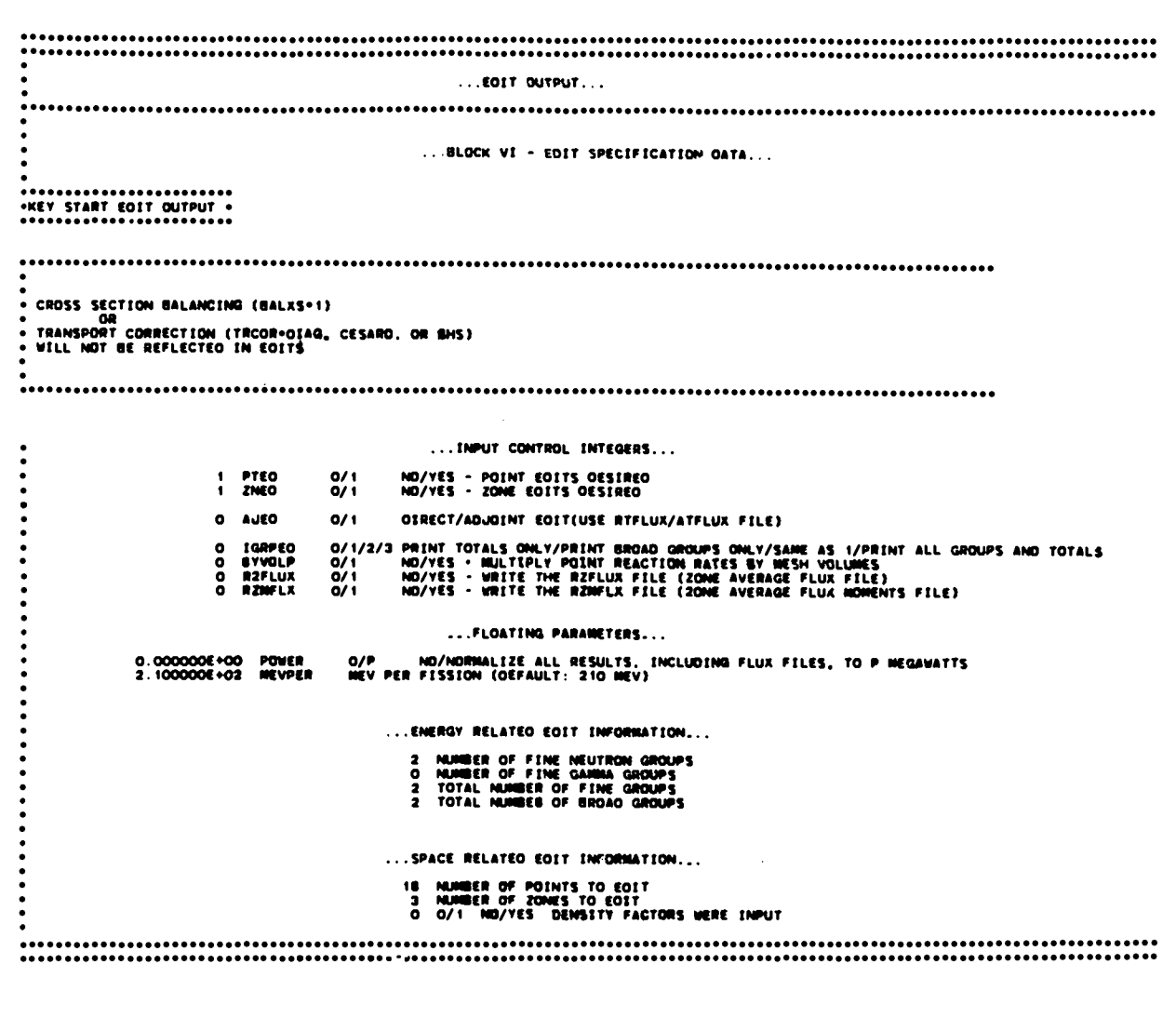

 $\begin{array}{l} \rule{0pt}{2ex} \bullet\end{array} \begin{array}{l} \begin{array}{l} \bullet\end{array} \begin{array}{l} \begin{array}{l} \bullet\end{array} \begin{array}{l} \bullet\end{array} \begin{array}{l} \bullet\end{array} \begin{array}{l} \begin{array}{l} \bullet\end{array} \begin{array}{l} \bullet\end{array} \begin{array}{l} \bullet\end{array} \begin{array}{l} \begin{array}{l} \bullet\end{array} \begin{array}{l} \bullet\end{array} \begin{array}{l} \bullet\end{array} \begin{array}{l} \bullet\end{array} \begin{array}{l} \bullet\end{array} \$  $\ldots$  cost output... ... EOIT SPECIFICATION OATA(CONTINUED)... . . . . . . . . . . . . . . . ... OESCRIPTION OF CROSS SECTION EOITS... **MATERIAL ND.**<br>................ ISOTOPE NO. CONSTITUENT NO. FUEL 2<br>RESONT 2 PU+239<br>U+236  $-MOMC$  $\ddot{\ }$ REACTION RATES WILL BE FORMED FOR EACH<br>OF THE ABOVE<br>USING THE CROSS SECTION TYPES SHOWN BELOW POSITION<br>TYPE NO.<br>NUSTaF 2<br>FISS 5 

**B21** 

page 3.

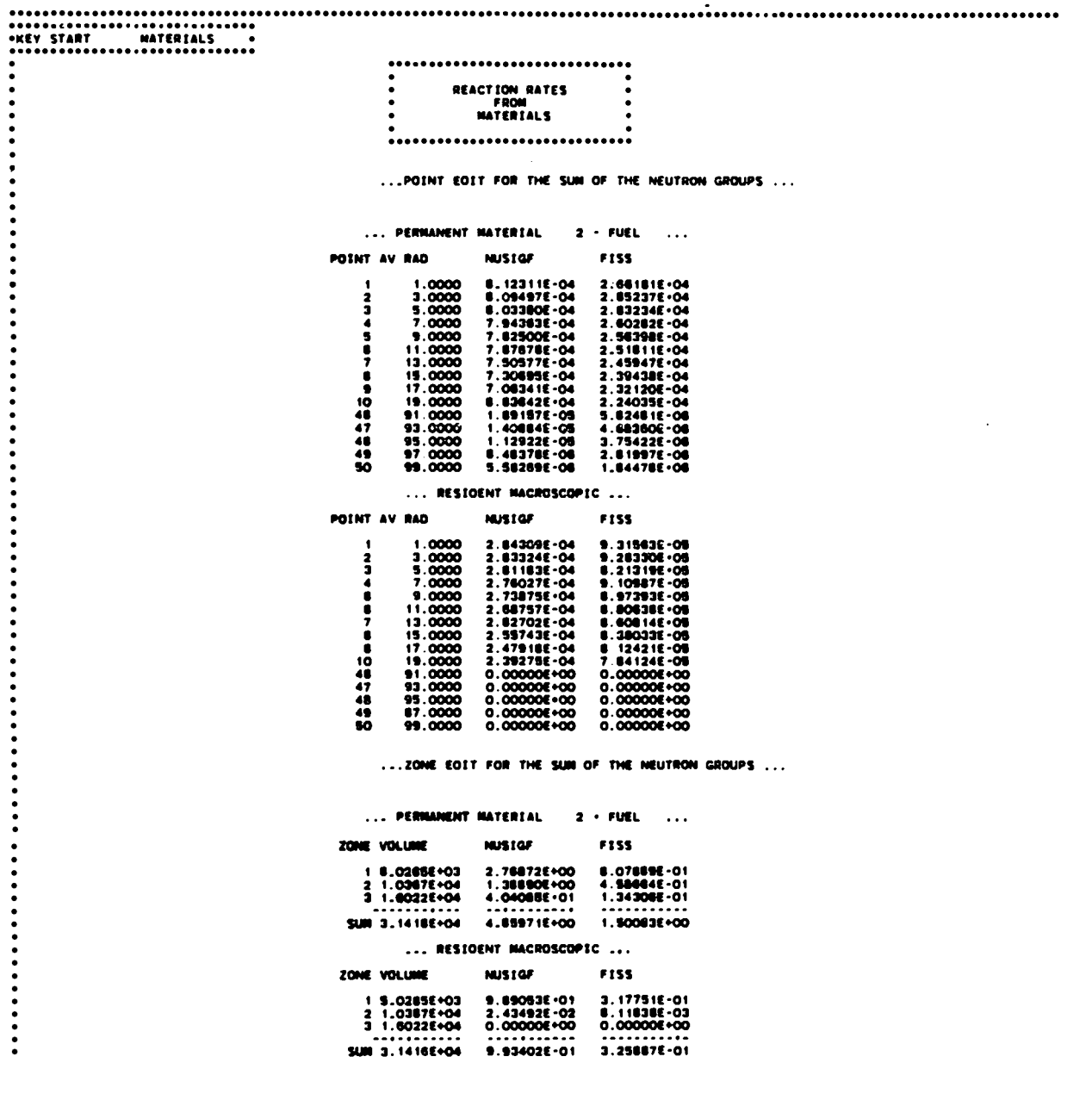

page 4.

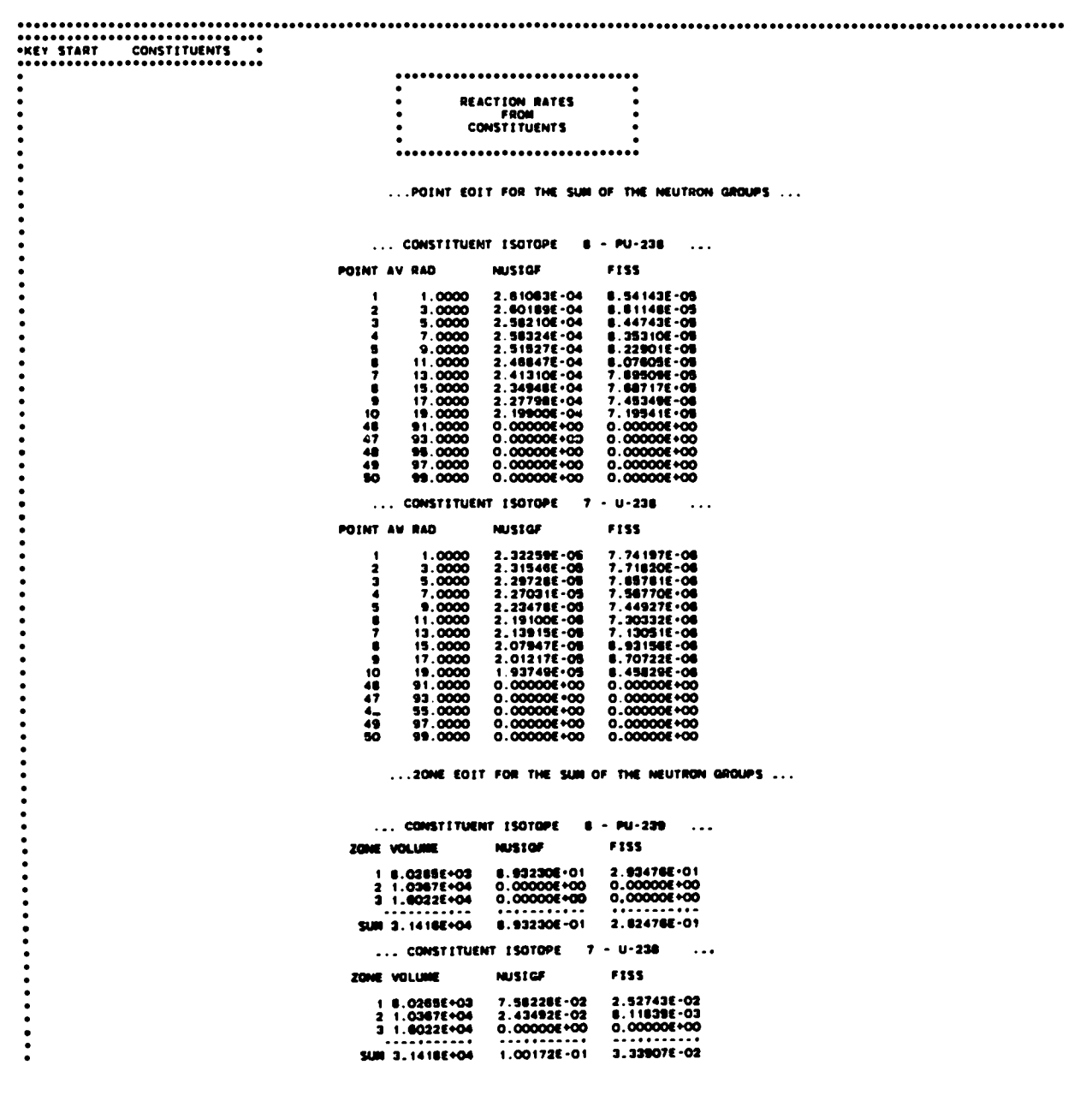

## page 5.

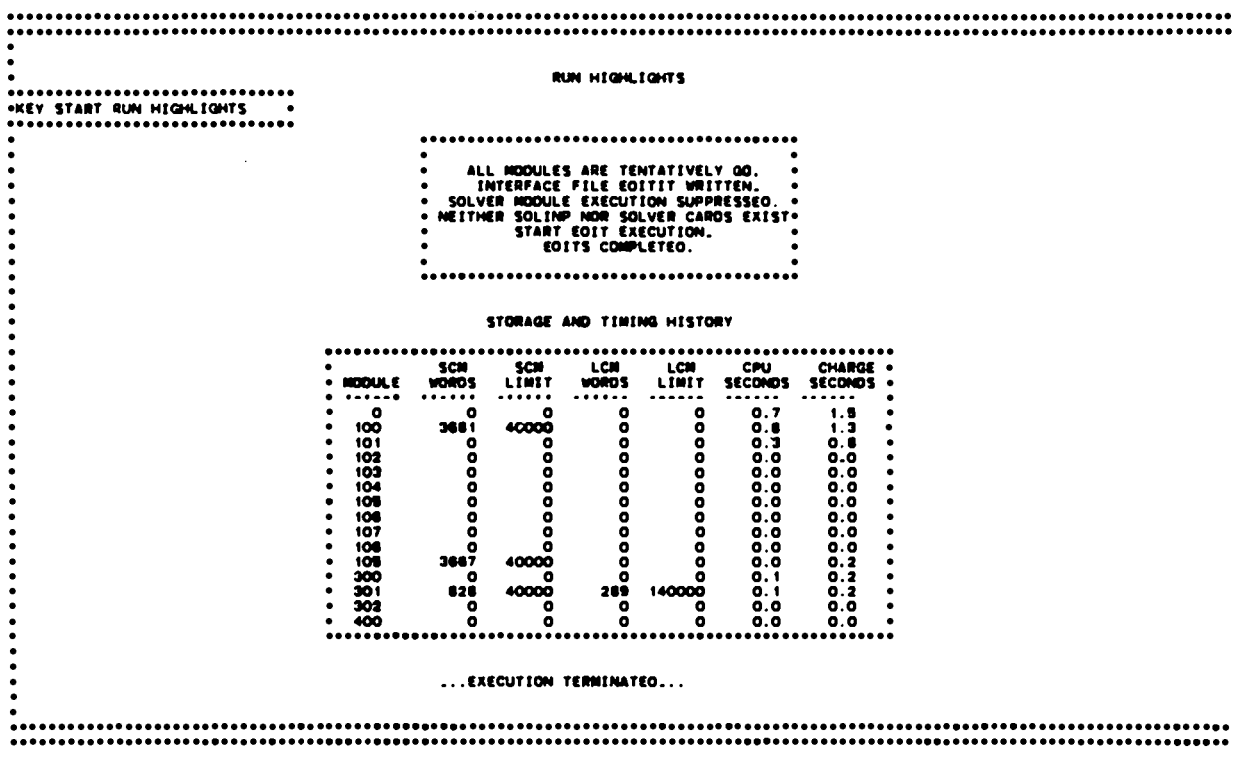

### **APPENDIX C**

## **FILE DESCRIPTIONS FOR SPECIAL EDIT MODULE** ASCI1 OUTPUT FILES

In this appendix are presented file descriptions for the two ASCII files EDTOUT and EDTOGX optionally produced by the Edit Module of ONEDANT/TWODANT, These two files are especially suited to the user for preparing data file input for graphics packages.

#### **I. Description of the EDTOUT File.**

 $\bullet$ 

EDTOUT is a special ASCII file optionally prepared by the Edit Module of ONEDANT/TWODANT containing geometric and edit information which can be selectively processed by the user.

This description of the EDTOUT file describes the format and construct of the file. The term "section" shall be used to refer to grouped data. The term "card image" or "card" shall be used in the same context that was described in Ch. IV of this manual.

1. NUMBER-OF-TITLE-RECORDS (CARDS) SECTION (Format 16)

This section (card) contains the single word NTITLE, where NTITLE is the number of title records included in the fle.

#### 2. TITLE CARD SECTION (Format 10A8)

The title cards from the problem are given as individual records. This section is read as follows:

> DIMENSION HTITLE (10, NTITLE) DO 10 N=l,NTITLE READ (NINP,20) (HTITLE $(I, N)$ , I=1,10)

- 10 CONTINUE
- 20 FORMAT(1OA8)

# 3. EDIT SPECIFICATION SECTION (Format 1216)

The edit specification section is a single card-image containing those parameters needed to process the edit-related data sections. The entries in this section are ordered as follows:

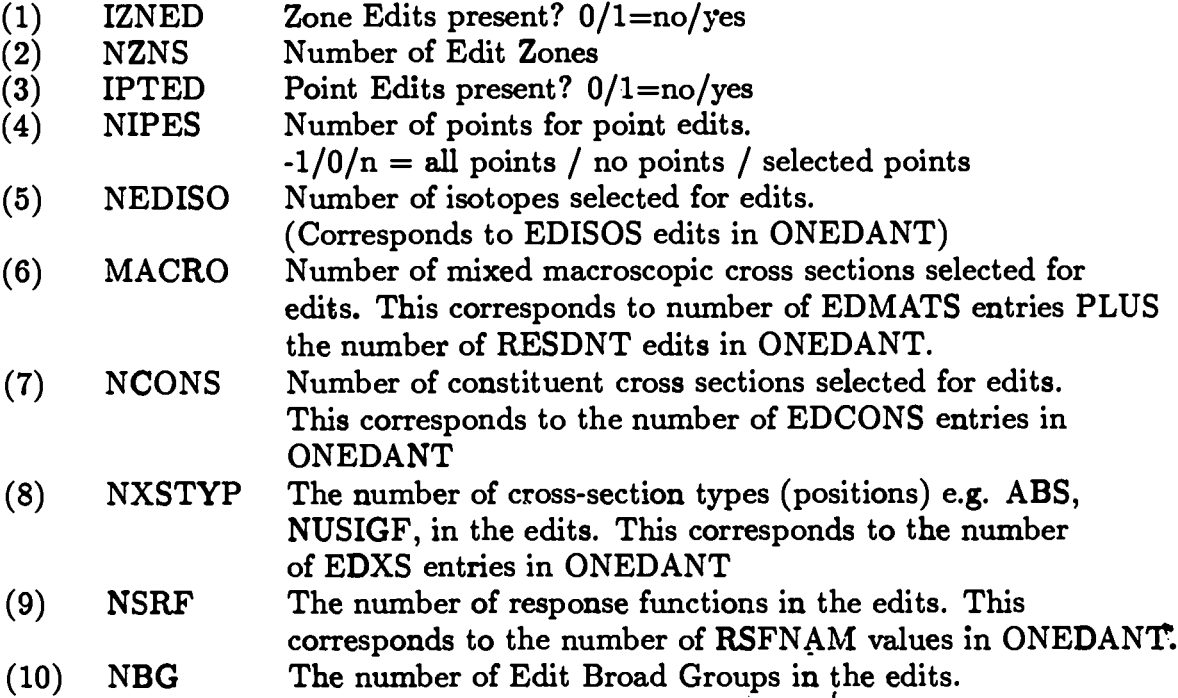

## 4. GEOMETRIC SPECIFICATION SECTION (Format 12I6)

The geometric specification section contains those parameters needed to process the geometry-related data blocks. The 12 entries in this section are ordered as follows:

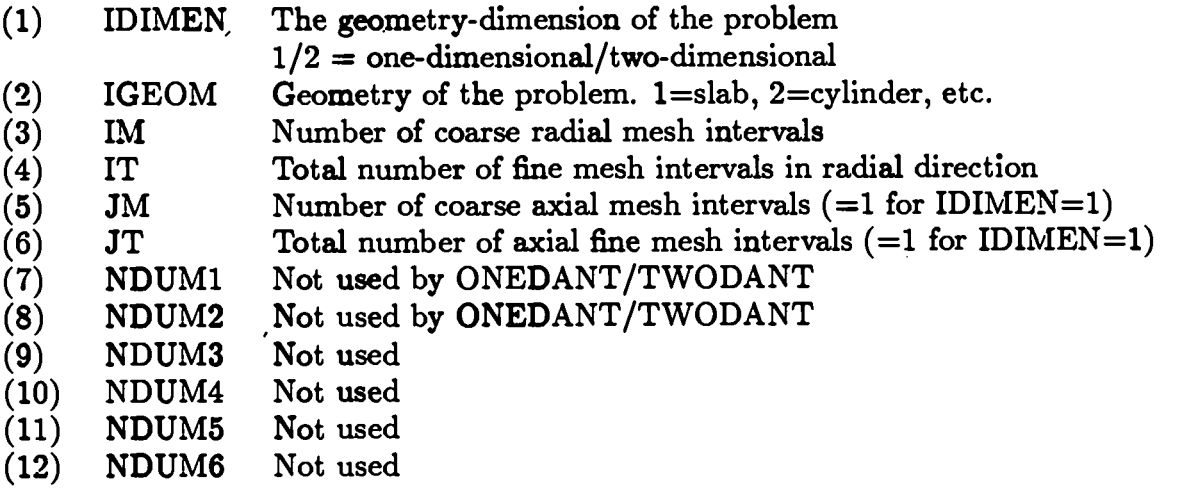

ASIDE: In order to simplify the dimensions of some of the following data blocks, let us define the following internal parameters in terms of the preceding parameters found on the EDTOUT file :

 $(1) \quad NBGP1 = NBG + 1$ 

 $\bullet$ 

- $(2)$  NXSTOT = NEDISO + MACRO + NCONS. Note that an index I that runs from 1 to NXSTOT runs in the order indicated, namely isotopes, then mixed macroscopic, then constituents.
- (3)  $IMP1 = IM + 1$
- $(4)$  JMP1 = JM + 1
- (5) ITP1 =  $IT + 1$
- (6)  $JTP1 = JT + 1$
- (7) NIPE  $=$  a parameter which reflects the actual number of edit points. It assumes the following value as determined by the parameter NIPES:  $NIPE = IT^*JT$ , if NIPES .LT. 0,  $NIPE = 0$ , if NIPES .EQ. 0, NIPE=NIPES, if NIPES .GT. O

# DATA BLOCKS

In reading the following data blocks, the user must assign data to be read to its own storage as defined by the parameters just defined. For the following data blocks we will give only a generic name for the data, the number of words in the data block, and the format-type of the block. REAL, INTEGER, and CHARACTER\*8 data blocks are required. The presence or absence of a block will be indicated below by the IFF (if and only if) notation.

# **END ASIDE**

5. GROUP ENERGY BOUNDS SECTION

ENERGY (NBGP1), 6E12

Using the data block ENERGY as an example, the block is to be read as follows:

DIMENSION ENERGY(NBGP1) READ (NINP,400) ENERGY **400 FORMAT(6E12.5)**

6. COARSE RADIAL MESH BOUNDARIES SECTION XMESH (IMP1) , 6E12

- **7.** NUMBER OF FINE RADIAL MESHES PER COARSE MESH SECTION IHX (IM) , 1216
- 8. COARSE AXIAL MESH BOUNDARIES SECTION [IFF (IDIMEN .GT. 1)] YMESH (IMP1) , 6E12
- **9.** NUMBER OF FINE AXIAL MESHES PER COARSE MESH SECTION [IFF (IDIMEN .GT. 1)] IHY (IM) , 1216
- **.!).** POINTS EDITED SECTION [IFF (NIPES .GT. 0)] KPT (NIPE) , 1216
- 11. ZONE VOLUMES SECTION [IFF (NZNS .GT. 0)]  $VZ$  (NZNS), 6E12
- 12. NAMES OF ISOTOPES SECTION [IFF (NEDISO .GT. O)] HISO (NEDISO) , 9A8
- **13.** NAMES OF MACROSCOPIC-EDITS SECTION [IFF (MACRO .GT. O)] HMACR (MACRO) , 9A8
- 14. NAMES OF CONSTITUENTS SECTION [IFF (NCONS .GT. O) HCONS (NCONS) , 9A8
- **15,** NAMES OF CROSS SECTION EDIT-TYPES [IFF (NXSTYP .GT. O)] HXSTY (NXSTYP) , 9A8
- 16. NAMES OF RESPONSE-FUNCTIONS SELECTED [IFF (NRSF .GT. O)] HRSF (NRSF) , 9A8
- **17.** ZONE-DEPENDENT DATA SECTIONS [IFF (IZNED .GT. 0)] A. CROSS-SECTIONS-BY-ZONE SECTION [IFF (NXSTOT\*NXSTYP .GT. O)]

XSZN (NBGP1,NZNS,NXSTYP,NXSTOT) , 6E12

This section is to be read as follows:

DIMENSION XSZN (NBGP1,NZNS,NXSTYP,NXSTOT)  $DO 40 L=1.NXSTOT$ DO **30 K=l,NXSTYP DO 20 J=l,NZNS READ (NINP,400) (XSZN(I,J,K,L), l=l,NBGP1)** 20 CONTINUE

- 30 CONTINUE
- 40 CONTINUE
- 400 FORMAT(6E12.5)

# B. RESPONSE-FUNCTIONS-BY-ZONE SECTION[IFF (NRSF .GT. 0)]

RSZN (NBGP1,NZNS,NRSF) , 6E12 This section is to be read as follows:

DIMENSION RSZN (NBGP1,NZNS,NRSF) DO 30 K=l,NRSF DO  $20$  J=1, NZNS READ (NINP,400) (RSZN $(I,J,K)$ , I=1,NBGP1)

20 CONTINUE

 $\bullet$ 

- **CONTINUE**  $30<sub>2</sub>$
- 400 FORMAT(6E12.5)

18. POINT-DEPENDENT DATA SECTIONS [IFF (NIPE .GT. O)] A. CROSS-SECTIONS-BY-POINT SECTION [IFF (NXSTOT\*NXSTYP .GT. O)]

XSPT (NBGP1,NIPE,NXSTYP,NXSTOT) , 6E12

This section is to be read as follows:

DIMENSION XSPT (NBGP1,NIPE,NXSTYP,NXSTOT) DO 40  $L=1, NXSTOT$ DO 30 K=1, NXSTYP DO  $20$  J=1, NIPE READ (NINP,400) (XSPT $(I,J,K,L)$ , I=1,NBGP1)

- 20 CONTINUE
- 30 CONTINUE
- 40 CONTINUE
- 400 FORMAT(6E12.5)

## B. RESPONSE-FUNCTIONS-BY-POINT SECTION  $[IFF (NRSF .GT. 0)]$

RSPT (NBGP1,NIPE,NRSF) , 6E12

This section is to be read as follows:

DIMENSION RSPT (NBGP1,NIPE,NRSF) DO 30 K=l,NRSF DO 20 J=l,NIPE READ (NINP,400) (RSPT $(I,J,K)$ , I=1,NBGP1) 20 CONTINUE  $30<sup>7</sup>$ **CONTINUE** %0 FORMAT(6E12.5)
# II. Description of the EDTOGX File.

processes a special noon incopionally prepared<br>ONED LYE (ENIOR LYE containing and it is for t  $FOPOQV$  (1)  $FQV$  (1)  $FQ$  (1)  $FQ$  (1)  $FQ$  $\mathbf{S}$ formation which can be selectively processed by the user.

This description of the EDTOGX file describes the format and construct of the file. The term "section" shall be used to refer to grouped data. The term "card image" or "card" shall be used in the same context that was described in Ch. IV  $\overline{\text{O1}}$  this manual.

## 1. NUMBER-OF-TITLE-RECORDS (CARDS) SECTION (Format I6)

This section (card) contains the single word NTITLE, where NTITLE is the number of title cards included in the file.

### 2. TITLE CARD SECTION (Format 10A8)

The title cards from the problem are given as individual records. This section is read as follows:

> DI URNEION HELL  $R_{\text{C}}$  (i),  $R_{\text{C}}$  (i),  $R_{\text{C}}$  (iii),  $R_{\text{C}}$ DO 10 N=1, NTITLE<br>READ (NINP, 20) (HTITLE(I, N), I=1, 10)

DIMENSION HTITLE (10, NTITLE)

- 10 CONTINUE
- 20 FORMAT(10A8) 10 CONTINUE<br>20 FORMAT(10A8)<br>SECTION SECTION (F.  $\pm 1250$ )

3. SPECIFICATION SECTION (Format 1216)<br>The specification section is a single card-image containing those parameters needed to process the data sections. The 12 entries in this section are ordered as follows:

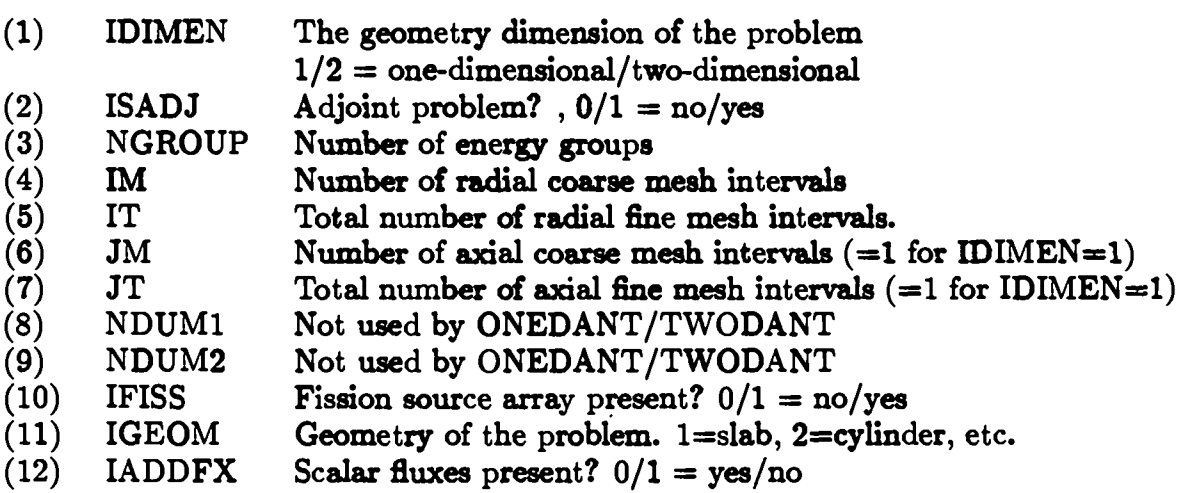

ASIDE: In order to simplify the dimensions of some of the following data blocks, the following **four** internal parameters are defined in terms of the preceding parameters found on the EDTOGX file:

- $(1)$  IMP1 = IM + 1
- $(2)$  JMP1 = JM + 1
- (3) IMJM =  $IM^*JM$  (Total number of coarse mesh intervals)
- (4) ITJT =  $IT^*JT$  (Total number of fine mesh intervals)

# DATA BLOCKS

 $\bullet$ 

 $\bullet$ 

In reading the following data blocks, the user must assign data to be read to its own storage as defined by the parameters just de6ned. For the following **data blocks we will give only a generic name for the data, the number of words in the data block, and the format-type of the block. REAL, INTEGER and CHARACTER\*8 data blocks are required. The presence or absence of** a **block will be indicated below by the IFF (if and only if) notation.**

# **END ASIDE**

- **4. RADIAL DATA INFORMATION**
	- **A. FINE MESH CELL-AVERAGE-RADIUS SECTION**

**RDAVG** (IT) , 6E12 This section is to be **read as** follows:

DIMENSION **RDAVG (IT) READ (NINP,400) RDAVG 400 FORMAT(6E12.5)**

- **B.** NUMBER OF RADIAL-FINE-MESHES-PER-COARSE MESH **SECTION IHX (IM) , 1216**
- **C. COARSE MESH RADIAL BOUNDARIES SECTION XMESH (IMP1) , 6E12**
- **5.** AXIAL DATA INFORMATION **[IFF** (IDIMEN .GT. 1)]
	- A. FINE MESH CELL-AVERAGE-AXIAL-POSITION SECTION ADAVG (JT) , 6E12
	- B. NUMBER OF AXIAL-FINE-MESHES-PER-COARSE MESH SECTION IHY (JM) , 1216
	- C. COARSE-MESH-AXIAL-BOUNDARIES SECTION YMESH (JMP1), 6E12
- **6.** ZONE NUMBERS-BY-COARSE-MESH-INTERVAL SECTION IDCS (IMJM) , 1216
- **7.** FISSION-SOURCE-RATE SECTION [IFF (IFISS .GT. O)] FISRT (ITJT) , 6E12
- **8.** SCALAR FLUX SECTION [IFF (IADDFX .EQ. O)]

FLUX (ITJT,NGROUP) , 6E12

This section is to be read as follows:

DIMENSION **FLUX (ITJT,NGROUP) DO 10 J=l,NGROUP READ (NINP,400) (FLUX(I,J) , I=l,ITJT)**

- **CONTINUE**  $10<sup>-10</sup>$
- **::0 FORMAT(6E12.5)**

# **REFERENCES**

- **1.** R. E. Alcouffe, F. W. Brinkley, D. R. Marr, and R. D. O'Dell, "User's Guide for TWODANT: A Code Package for Two-Dimension, Diffusion-Accelerated, Neutral-Particle Transport," Los Alamos National Laboratory manual LA-10049-M, Rev. 1, (October 1984).
- **2.** W. F. Walters, F. W. Brinkley, and D. R. Marr, "User's Guide for TWOHEX: A Code Package for Two-Dimensional, Neutral-Particle Transport in Equilateral Triangular Meshes," Los Alamos National Laboratory manual LA-10258-M, (October 1984).
- **3.** R. D. O'Dell, "Standard Interface Files and Procedures for Reactor Physics Codes, Version IV," Los Alamos Scientific Laboratory report LA-6941-MS (September 1977).
- **4.** B. M. Carmichael, "Standard Interface Files and Procedures for Reactor Physics Codes, Version III," Los Alamos Scientific Laboratory report LA-5486-MS (February 1974).
- **5.** American National Standard Programming Language FORTRAN, ANSI X3.9- 1978, American National Standards Institute, Inc., New York, NY 10018.
	- 6. G. I. Bell and S. Glasstone, "Discrete Ordinates and Discrete  $S_N$  Methods," in *Nuclear Reactor Theory* (Van Nostrand Reinhold, New York, 1970), Chap. 5, Pp. 232-235.
	- **7.** R. E. Alcouffe, "Diffusion Synthetic Acceleration Methods for the Diarnond-Difference Discrete-Ordinates Equations," Nucl. Sci. *Eng.* 64, 344 (1977).
	- **8. B.** G. Carlson and K. D. Lathrop, "Transport Theory-Method of Discrete Ordinates," in Computing Methods in Reactor Physics, H. Greenspan, C. N. Kelber and D. Okrent, Eds. (Gordon and Breach, New York, 1968), Chap. HI, **p.185.**
	- **9.** Ref. 6, p. 211.
	- 10, T. E. Albert and P. Nelson, "Computation of Azimuthally Dependent Albedo Data by Invariant Embedding," in Proc. of Sixth Intl. Conf. on Radiation Shielding, May 16-20, 1983, Tokyo, Vol. I, pp. 283-293.

This report has been reproduced directly from<br>the best available copy.

Available to DOE and DOE contractors from the Office of Scientific and Technical Information P.O. Box 62<br>Dak Ridge, TN 37831<br>prices available from<br>(615) 576-8401, FTS 626-8401

Available to the public from<br>the National Technical Information Service<br>U.S. Department of Commerce<br>5285 Port Royal Rd.<br>Springfield, VA 22161

#### Microfiche A01

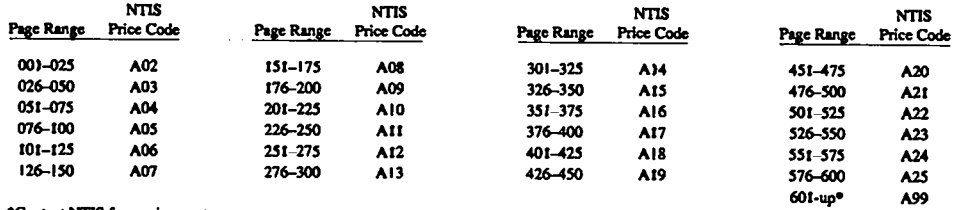

\*Contact NTIS for a price quote.

LOS Alamos National Laboratory

 $\frac{1}{2} \frac{1}{2} \frac{$